# **[MS-VGSP]: Visio Graphics Service Protocol**

#### **Intellectual Property Rights Notice for Open Specifications Documentation**

- **Technical Documentation.** Microsoft publishes Open Specifications documentation for protocols, file formats, languages, standards as well as overviews of the interaction among each of these technologies.
- **Copyrights.** This documentation is covered by Microsoft copyrights. Regardless of any other terms that are contained in the terms of use for the Microsoft website that hosts this documentation, you may make copies of it in order to develop implementations of the technologies described in the Open Specifications and may distribute portions of it in your implementations using these technologies or your documentation as necessary to properly document the implementation. You may also distribute in your implementation, with or without modification, any schema, IDL's, or code samples that are included in the documentation. This permission also applies to any documents that are referenced in the Open Specifications.
- **No Trade Secrets.** Microsoft does not claim any trade secret rights in this documentation.
- **Patents.** Microsoft has patents that may cover your implementations of the technologies described in the Open Specifications. Neither this notice nor Microsoft's delivery of the documentation grants any licenses under those or any other Microsoft patents. However, a given Open Specification may be covered by Microsoft [Open Specification Promise](http://go.microsoft.com/fwlink/?LinkId=214445) or the [Community](http://go.microsoft.com/fwlink/?LinkId=214448)  [Promise.](http://go.microsoft.com/fwlink/?LinkId=214448) If you would prefer a written license, or if the technologies described in the Open Specifications are not covered by the Open Specifications Promise or Community Promise, as applicable, patent licenses are available by contacting ipla@microsoft.com.
- **Trademarks.** The names of companies and products contained in this documentation may be covered by trademarks or similar intellectual property rights. This notice does not grant any licenses under those rights. For a list of Microsoft trademarks, visit [www.microsoft.com/trademarks.](http://www.microsoft.com/trademarks)
- **Fictitious Names.** The example companies, organizations, products, domain names, email addresses, logos, people, places, and events depicted in this documentation are fictitious. No association with any real company, organization, product, domain name, email address, logo, person, place, or event is intended or should be inferred.

**Reservation of Rights.** All other rights are reserved, and this notice does not grant any rights other than specifically described above, whether by implication, estoppel, or otherwise.

**Tools.** The Open Specifications do not require the use of Microsoft programming tools or programming environments in order for you to develop an implementation. If you have access to Microsoft programming tools and environments you are free to take advantage of them. Certain Open Specifications are intended for use in conjunction with publicly available standard specifications and network programming art, and assumes that the reader either is familiar with the aforementioned material or has immediate access to it.

*[MS-VGSP] — v20140428 Visio Graphics Service Protocol* 

*Copyright © 2014 Microsoft Corporation.* 

*Release: April 30, 2014*

*1 / 113*

# **Revision Summary**

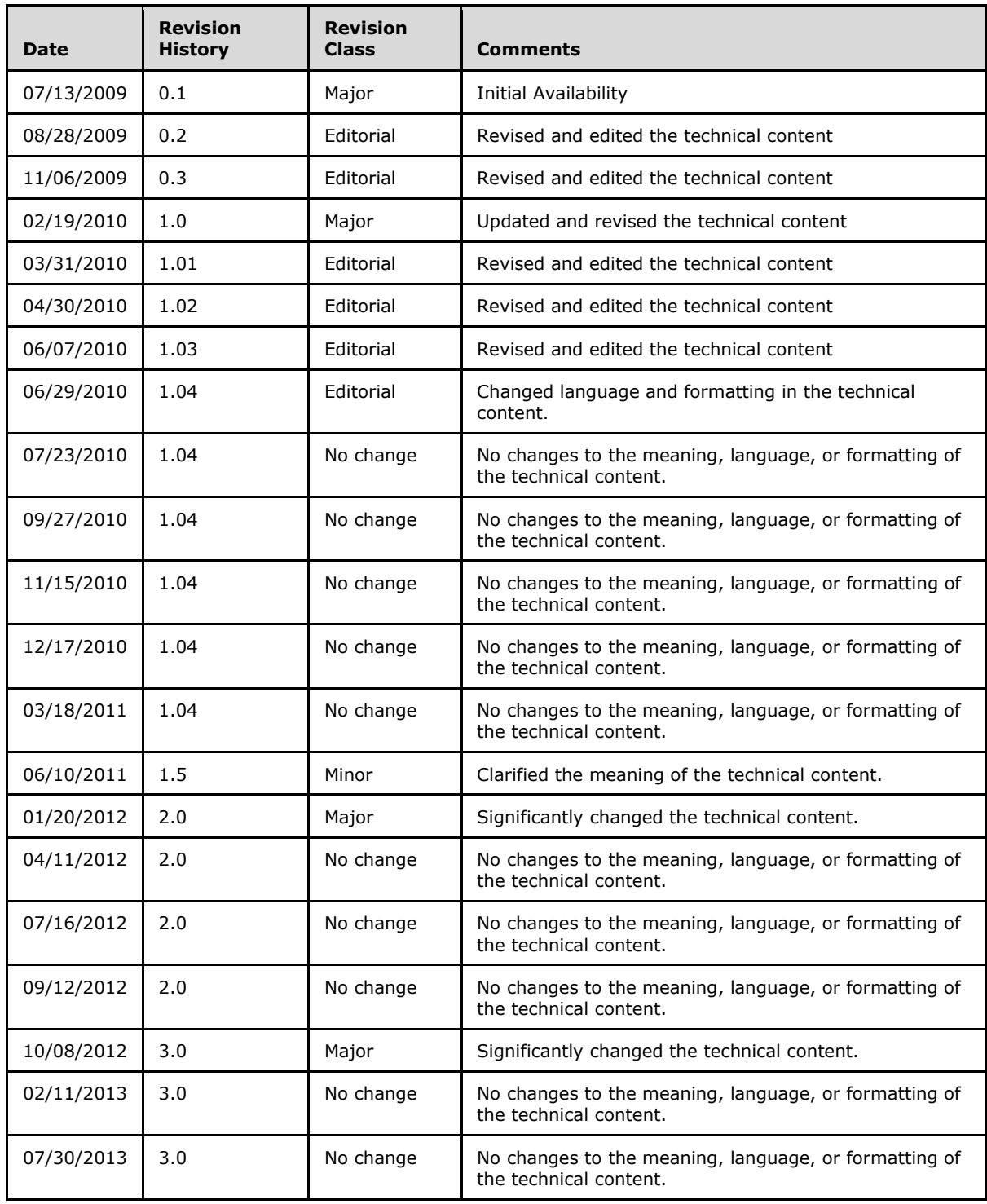

*[MS-VGSP] — v20140428 Visio Graphics Service Protocol* 

*Copyright © 2014 Microsoft Corporation.* 

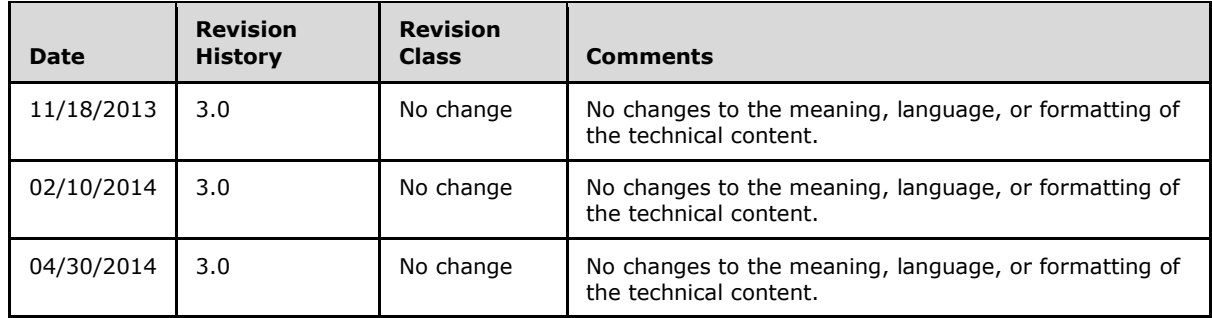

*[MS-VGSP] — v20140428 Visio Graphics Service Protocol* 

*Copyright © 2014 Microsoft Corporation.* 

*Release: April 30, 2014*

*3 / 113*

# **Table of Contents**

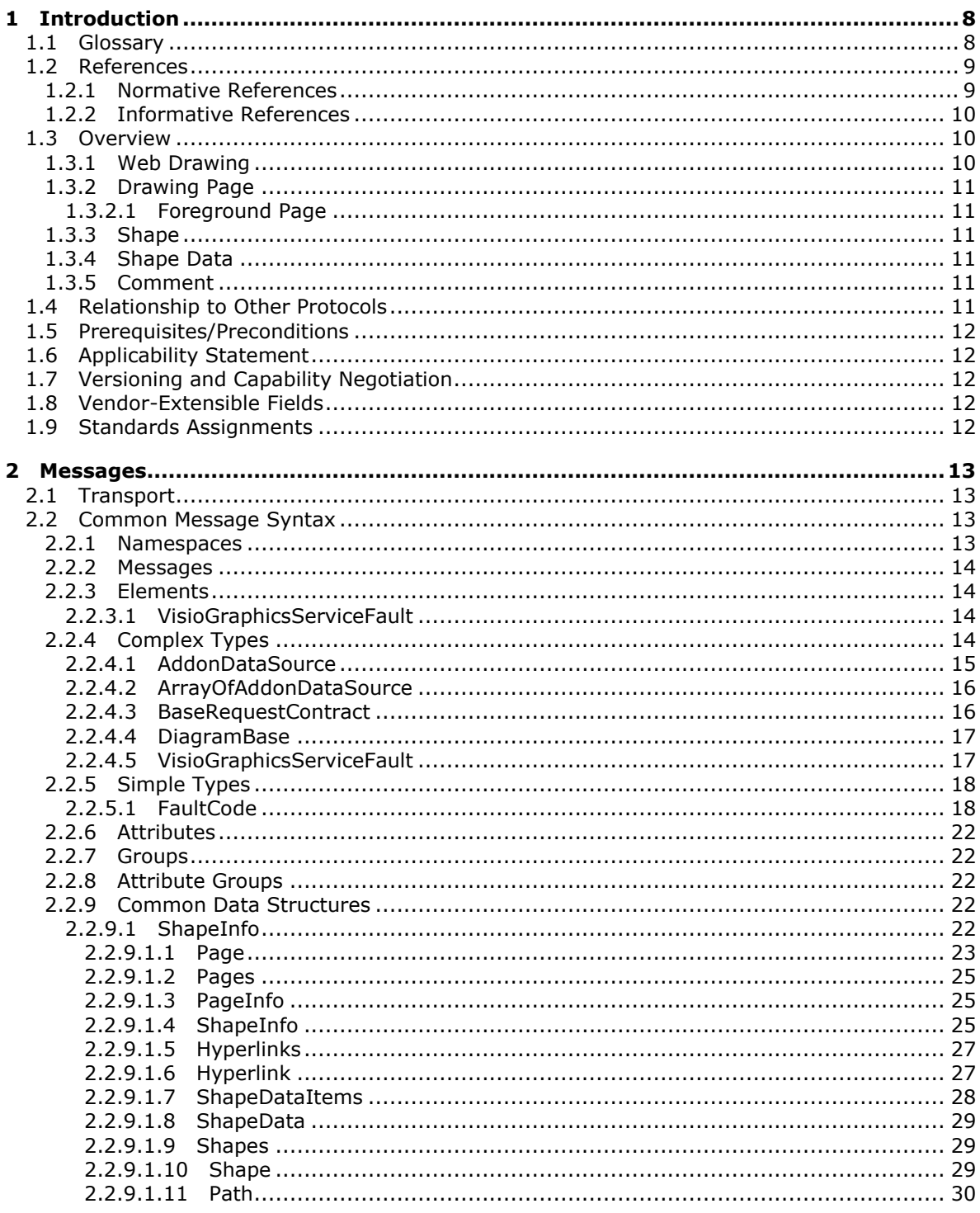

[MS-VGSP] — v20140428<br>Visio Graphics Service Protocol

Copyright © 2014 Microsoft Corporation.

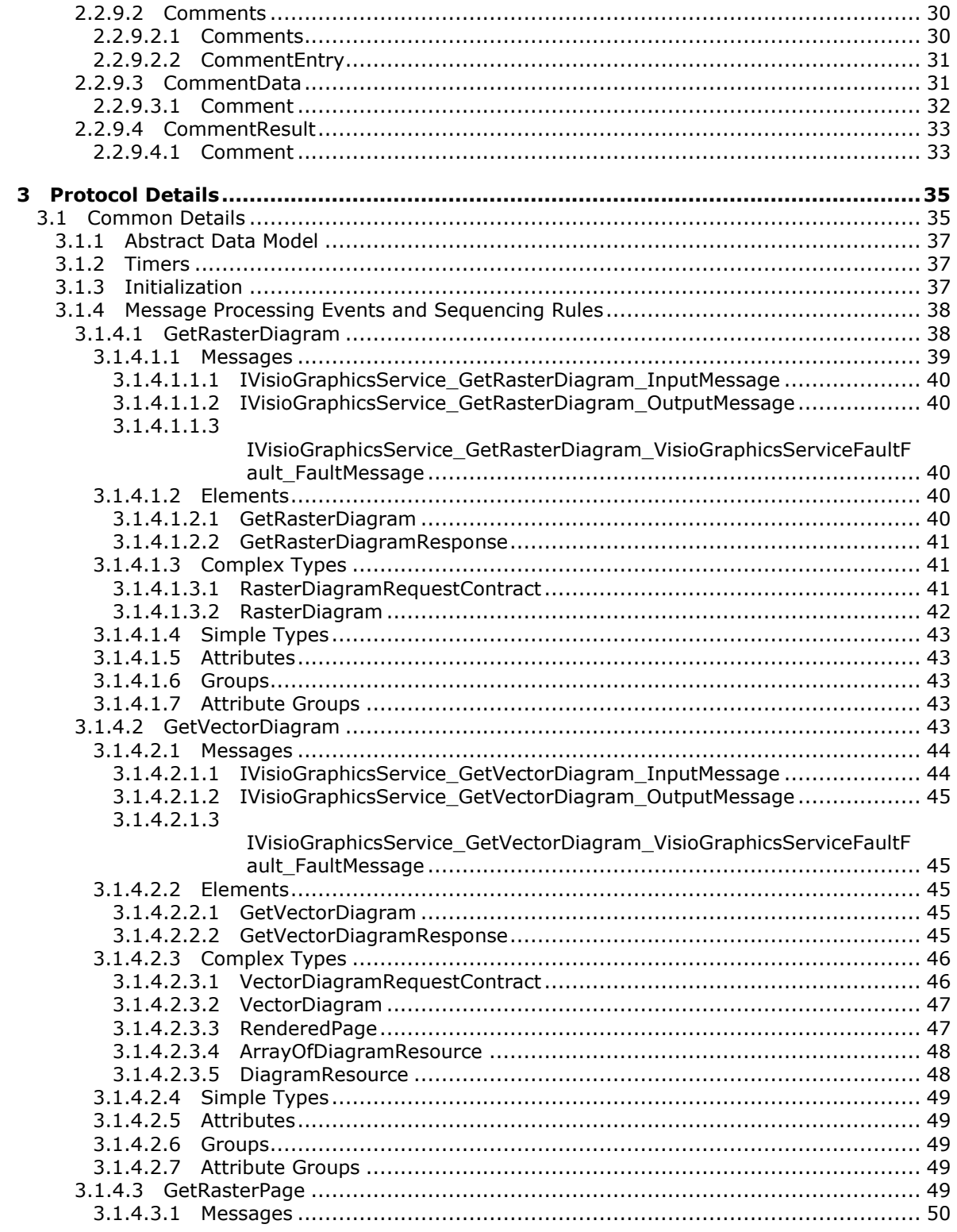

[MS-VGSP] — v20140428<br>Visio Graphics Service Protocol

Copyright © 2014 Microsoft Corporation.

Release: April 30, 2014

 $5/113$ 

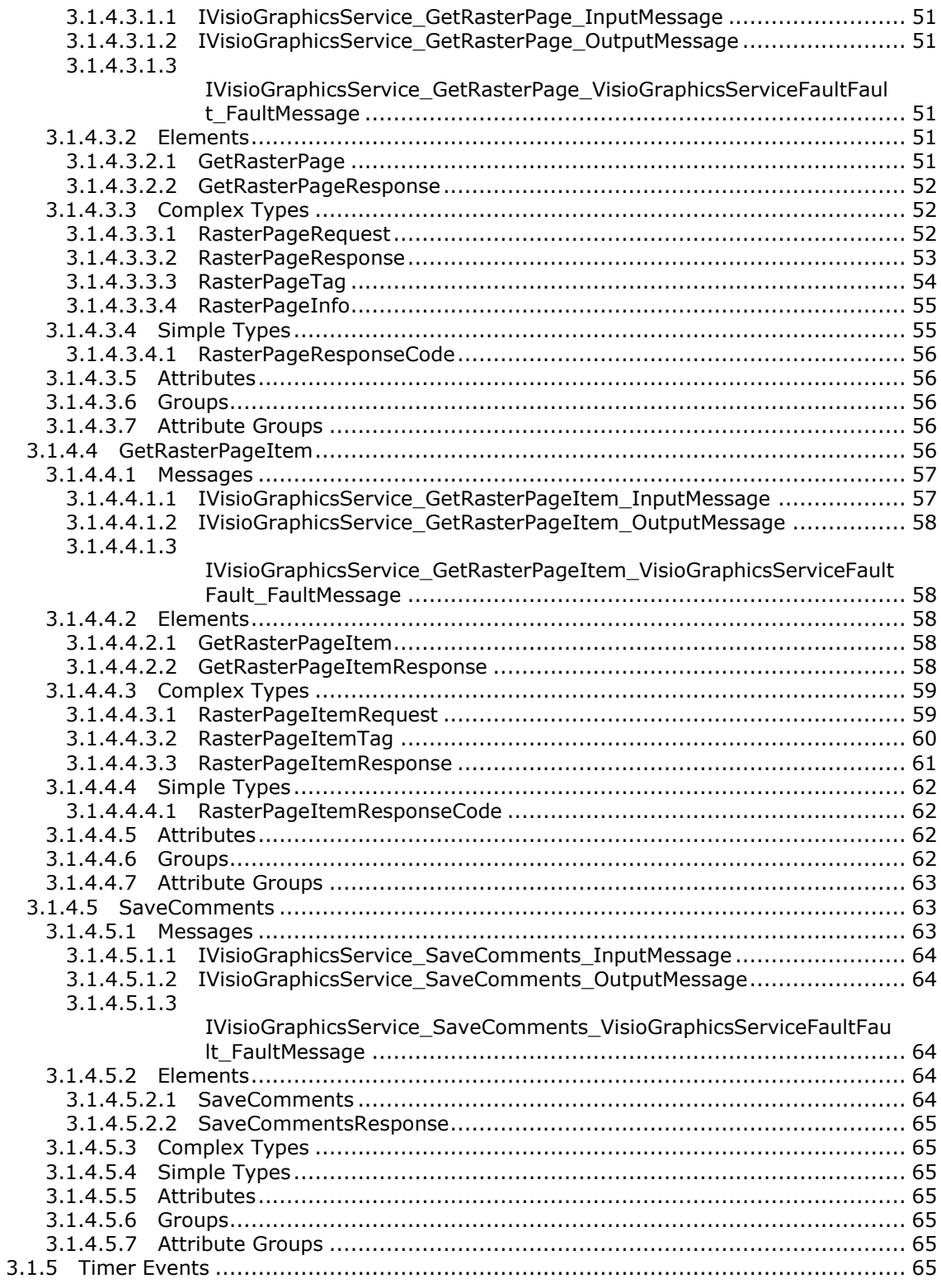

[MS-VGSP] — v20140428<br>Visio Graphics Service Protocol

Copyright © 2014 Microsoft Corporation.

Release: April 30, 2014

 $\frac{6}{113}$ 

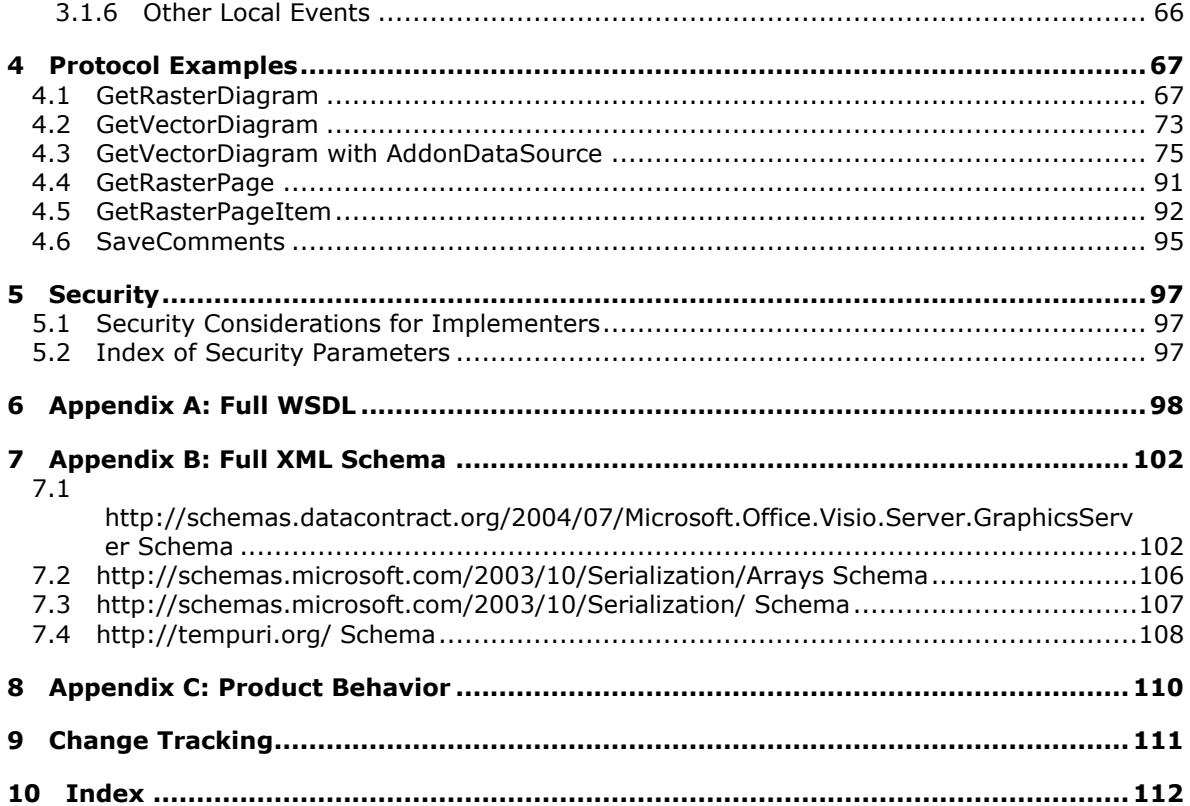

Copyright © 2014 Microsoft Corporation.

## <span id="page-7-0"></span>**1 Introduction**

The Visio Graphics Service Protocol enables a protocol client to communicate with a protocol server to retrieve information about a [web drawing](#page-9-3) that is stored in a document repository.

Sections 1.8, 2, and 3 of this specification are normative and can contain the terms MAY, SHOULD, MUST, MUST NOT, and SHOULD NOT as defined in RFC 2119. Sections 1.5 and 1.9 are also normative but cannot contain those terms. All other sections and examples in this specification are informative.

## <span id="page-7-1"></span>**1.1 Glossary**

The following terms are defined in [\[MS-GLOS\]:](%5bMS-GLOS%5d.pdf)

```
Coordinated Universal Time (UTC)
domain
GUID
Hypertext Transfer Protocol (HTTP)
Hypertext Transfer Protocol over Secure Sockets Layer (HTTPS)
SOAP
SOAP action
SOAP body
SOAP fault
Transmission Control Protocol (TCP)
XML namespace
```
The following terms are defined in [\[MS-OFCGLOS\]:](%5bMS-OFCGLOS%5d.pdf)

```
data connection
data provider
data source
drawing
embedded object
endpoint
Extensible Application Markup Language (XAML)
font
fully qualified class name
hyperlink
JavaScript Object Notation (JSON)
list
Office data connection (ODC) file
pixel
Portable Network Graphics (PNG)
primary key
row
Status-Code
Uniform Resource Identifier (URI)
Uniform Resource Locator (URL)
view
Web Services Description Language (WSDL)
WSDL message
WSDL operation
XML namespace prefix
XML schema
zoom level
```
*[MS-VGSP] — v20140428 Visio Graphics Service Protocol* 

*Copyright © 2014 Microsoft Corporation.* 

The following terms are specific to this document:

**MAY, SHOULD, MUST, SHOULD NOT, MUST NOT:** These terms (in all caps) are used as described in [\[RFC2119\].](http://go.microsoft.com/fwlink/?LinkId=90317) All statements of optional behavior use either MAY, SHOULD, or SHOULD NOT.

#### <span id="page-8-0"></span>**1.2 References**

References to Microsoft Open Specifications documentation do not include a publishing year because links are to the latest version of the documents, which are updated frequently. References to other documents include a publishing year when one is available.

#### <span id="page-8-1"></span>**1.2.1 Normative References**

We conduct frequent surveys of the normative references to assure their continued availability. If you have any issue with finding a normative reference, please contact [dochelp@microsoft.com.](mailto:dochelp@microsoft.com) We will assist you in finding the relevant information.

[MS-DSDIFFGRAM] Microsoft Corporation, ["SharePoint Web Services: DataSet DiffGram Structure](%5bMS-DSDIFFGRAM%5d.pdf)  [Specification"](%5bMS-DSDIFFGRAM%5d.pdf).

[MS-SLXV] Microsoft Corporation, "Silverlight XAML Vocabulary Specification 2008", October 2008, [http://msdn.microsoft.com/en-us/library/dd361850\(v=PROT.10\).aspx](http://go.microsoft.com/fwlink/?linkid=130707)

[MS-SPSTWS] Microsoft Corporation, ["SharePoint Security Token Service Web Service Protocol"](%5bMS-SPSTWS%5d.pdf).

[MS-VGSFF] Microsoft Corporation, ["Visio Graphics Service File Format \(.vdw\) Specification"](%5bMS-VGSFF%5d.pdf).

[MS-VSDX] Microsoft Corporation, ["Visio Graphics Service VSDX File Format"](%5bMS-VSDX%5d.pdf).

[MS-WSSTS] Microsoft Corporation, ["Windows SharePoint Services"](%5bMS-WSSTS%5d.pdf).

[RFC1738] Berners-Lee, T., Masinter, L., and McCahill, M., "Uniform Resource Locators (URL)", RFC 1738, December 1994, [http://www.ietf.org/rfc/rfc1738.txt](http://go.microsoft.com/fwlink/?LinkId=90287)

[RFC1980] Seidman, J., "A Proposed Extension to HTML : Client-Side Image Maps", RFC 1980, August 1996, [http://www.rfc-editor.org/rfc/rfc1980.txt](http://go.microsoft.com/fwlink/?LinkId=153834)

[RFC2083] Boutell, T., "PNG (Portable Network Graphics) Specification Version 1.0", RFC 2083, March 1997, [http://www.ietf.org/rfc/rfc2083.txt](http://go.microsoft.com/fwlink/?LinkId=90313)

[RFC2119] Bradner, S., "Key words for use in RFCs to Indicate Requirement Levels", BCP 14, RFC 2119, March 1997, [http://www.rfc-editor.org/rfc/rfc2119.txt](http://go.microsoft.com/fwlink/?LinkId=90317)

[RFC2616] Fielding, R., Gettys, J., Mogul, J., et al., "Hypertext Transfer Protocol -- HTTP/1.1", RFC 2616, June 1999, [http://www.ietf.org/rfc/rfc2616.txt](http://go.microsoft.com/fwlink/?LinkId=90372)

[RFC4627] Crockford, D., "The application/json Media Type for Javascript Object Notation (JSON)", RFC 4627, July 2006, [http://www.ietf.org/rfc/rfc4627.txt](http://go.microsoft.com/fwlink/?LinkId=140879)

[SOAP1.1] Box, D., Ehnebuske, D., Kakivaya, G., et al., "Simple Object Access Protocol (SOAP) 1.1", May 2000, [http://www.w3.org/TR/2000/NOTE-SOAP-20000508/](http://go.microsoft.com/fwlink/?LinkId=90520)

[SOAP1.2/1] Gudgin, M., Hadley, M., Mendelsohn, N., Moreau, J., and Nielsen, H.F., "SOAP Version 1.2 Part 1: Messaging Framework", W3C Recommendation, June 2003, [http://www.w3.org/TR/2003/REC-soap12-part1-20030624](http://go.microsoft.com/fwlink/?LinkId=90521)

*[MS-VGSP] — v20140428 Visio Graphics Service Protocol*  *9 / 113*

*Copyright © 2014 Microsoft Corporation.* 

[WSDL] Christensen, E., Curbera, F., Meredith, G., and Weerawarana, S., "Web Services Description Language (WSDL) 1.1", W3C Note, March 2001, [http://www.w3.org/TR/2001/NOTE-wsdl-20010315](http://go.microsoft.com/fwlink/?LinkId=90577)

[XMLNS] Bray, T., Hollander, D., Layman, A., et al., Eds., "Namespaces in XML 1.0 (Third Edition)", W3C Recommendation, December 2009, [http://www.w3.org/TR/2009/REC-xml-names-20091208/](http://go.microsoft.com/fwlink/?LinkId=191840)

[XMLSCHEMA1] Thompson, H.S., Beech, D., Maloney, M., and Mendelsohn, N., Eds., "XML Schema Part 1: Structures", W3C Recommendation, May 2001, [http://www.w3.org/TR/2001/REC](http://go.microsoft.com/fwlink/?LinkId=90608)[xmlschema-1-20010502/](http://go.microsoft.com/fwlink/?LinkId=90608)

[XMLSCHEMA2] Biron, P.V., and Malhotra, A., Eds., "XML Schema Part 2: Datatypes", W3C Recommendation, May 2001, [http://www.w3.org/TR/2001/REC-xmlschema-2-20010502/](http://go.microsoft.com/fwlink/?LinkId=90610)

#### <span id="page-9-0"></span>**1.2.2 Informative References**

[MS-GLOS] Microsoft Corporation, ["Windows Protocols Master Glossary"](%5bMS-GLOS%5d.pdf).

[MS-OFCGLOS] Microsoft Corporation, ["Microsoft Office Master Glossary"](%5bMS-OFCGLOS%5d.pdf).

[MS-SPTWS] Microsoft Corporation, ["Service Platform Topology Web Service Protocol"](%5bMS-SPTWS%5d.pdf).

[RFC1952] Deutsch, P., "GZIP file format specification version 4.3", RFC 1952, May 1996, [http://www.rfc-editor.org/rfc/rfc1952.txt](http://go.microsoft.com/fwlink/?LinkId=146595)

[RFC2818] Rescorla, E., "HTTP Over TLS", RFC 2818, May 2000, [http://www.ietf.org/rfc/rfc2818.txt](http://go.microsoft.com/fwlink/?LinkId=90383)

[RFC3629] Yergeau, F., "UTF-8, A Transformation Format of ISO 10646", STD 63, RFC 3629, November 2003, [http://www.ietf.org/rfc/rfc3629.txt](http://go.microsoft.com/fwlink/?LinkId=90439)

[SOAP1.2/2] Gudgin, M., Hadley, M., Mendelsohn, N., Moreau, J., and Nielsen, H.F., "SOAP Version 1.2 Part 2: Adjuncts", W3C Recommendation, June 2003, [http://www.w3.org/TR/2003/REC-soap12](http://go.microsoft.com/fwlink/?LinkId=90522) [part2-20030624](http://go.microsoft.com/fwlink/?LinkId=90522)

#### <span id="page-9-1"></span>**1.3 Overview**

The protocol enables a protocol client to request and receive a drawing page (section  $1.3.2$ ) of a [web drawing](#page-9-3) from the protocol server in either raster or vector format. The supported raster format is the **[Portable Network Graphics \(PNG\)](%5bMS-OFCGLOS%5d.pdf)** format, as described in [\[RFC2083\].](http://go.microsoft.com/fwlink/?LinkId=90313) The supported vector format is **[Extensible Application Markup Language \(XAML\)](%5bMS-OFCGLOS%5d.pdf)**, as described in [\[MS-SLXV\].](http://go.microsoft.com/fwlink/?linkid=130707)

Additionally, the protocol enables a protocol client to add, edit, or delete [comments](#page-10-7) associated with a drawing page or its [shapes.](#page-10-8)

A typical scenario for using this protocol is an application that retrieves and displays web drawings, and collects collaborative content feedback in comments. Typically a web drawing is contained in a file stored in a document repository.

#### <span id="page-9-2"></span>**1.3.1 Web Drawing**

<span id="page-9-3"></span>A **web drawing** is a collection of drawings page (section [1.3.2\)](#page-10-6), [shapes,](#page-10-8) resources, [comments,](#page-10-7) and information that can be rendered as a **[drawing](%5bMS-OFCGLOS%5d.pdf)** in a web browser. Based on the format of the file that contains the web drawing, the protocol makes the distinction between the following types of web drawings.

*[MS-VGSP] — v20140428 Visio Graphics Service Protocol*  *10 / 113*

*Copyright © 2014 Microsoft Corporation.* 

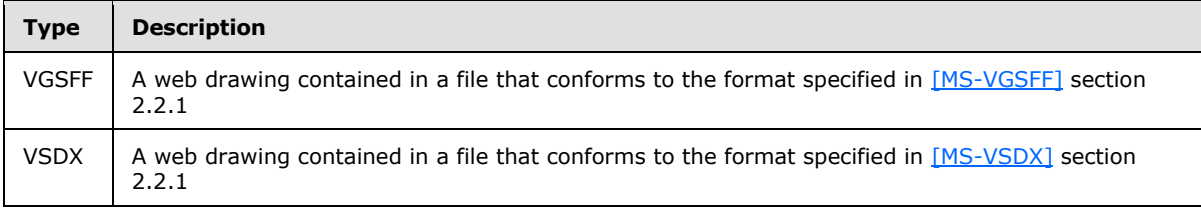

## <span id="page-10-0"></span>**1.3.2 Drawing Page**

<span id="page-10-6"></span>A **drawing page** is a collection of shapes (section [1.3.3\)](#page-10-8) that are viewed together.

Drawing pages of **VGSFF** web drawings (section [1.3.1\)](#page-9-3) are specified in [\[MS-VGSFF\]](%5bMS-VGSFF%5d.pdf) section 2.2.2.

<span id="page-10-10"></span>Drawing pages of **VSDX** web drawings are specified in [\[MS-VSDX\]](%5bMS-VSDX%5d.pdf) section 2.2.2.

#### <span id="page-10-1"></span>**1.3.2.1 Foreground Page**

<span id="page-10-8"></span>Foreground pages of **VSDX** [web drawings](#page-9-3) are specified in [\[MS-VSDX\]](%5bMS-VSDX%5d.pdf) section 2.2.2.4.

#### <span id="page-10-2"></span>**1.3.3 Shape**

A **shape** is a collection of geometry, formatting, text, images, hyperlinks, and shape data in a drawing page (section [1.3.2\)](#page-10-6).

Shapes contained in **VGSFF** [web drawings](#page-9-3) are specified in [\[MS-VGSFF\]](%5bMS-VGSFF%5d.pdf) section 2.2.3.

<span id="page-10-9"></span>Shapes contained in **VSDX** web drawings are specified in [\[MS-VSDX\]](%5bMS-VSDX%5d.pdf) section 2.2.3.

#### <span id="page-10-3"></span>**1.3.4 Shape Data**

A shape (section [1.3.3\)](#page-10-8) can have data associated with it that provides information about its meaning. Shape data (section  $1.3.4$ ) can come from information stored in the file refreshed from **[data providers](%5bMS-OFCGLOS%5d.pdf)** or from recalculations of an evaluated formula. The shape data is also formatted for display.

Shape data items contained in **VGSFF** [web drawings](#page-9-3) (section [1.3.1\)](#page-9-3) are specified in [\[MS-VGSFF\]](%5bMS-VGSFF%5d.pdf) section 2.2.3.5

<span id="page-10-7"></span>Shape data items contained in **VSDX** web drawings are specified in [\[MS-VSDX\]](%5bMS-VSDX%5d.pdf) section 2.2.3.6.

#### <span id="page-10-4"></span>**1.3.5 Comment**

A **comment** is a plain text annotation in a [web drawing.](#page-9-3) Each comment specifies an author, and a relationship with a drawing page (section  $1.3.2$ ) or a specific [shape](#page-10-8) on the drawing page.

Comments contained in **VSDX** web drawings are specified in [\[MS-VSDX\]](%5bMS-VSDX%5d.pdf) section 2.2.9.

Comments are not contained in **VGSFF** web drawings.

#### <span id="page-10-5"></span>**1.4 Relationship to Other Protocols**

This protocol uses the **[SOAP](%5bMS-GLOS%5d.pdf)** message protocol for formatting request and response messages, as described in [\[SOAP1.1\],](http://go.microsoft.com/fwlink/?LinkId=90520) [\[SOAP1.2/1\]](http://go.microsoft.com/fwlink/?LinkId=90521) and [\[SOAP1.2/2\].](http://go.microsoft.com/fwlink/?LinkId=90522) It transmits those messages by using **[HTTP](%5bMS-GLOS%5d.pdf)**, as described in [\[RFC2616\],](http://go.microsoft.com/fwlink/?LinkId=90372) or **[Hypertext Transfer Protocol over Secure Sockets Layer](%5bMS-GLOS%5d.pdf)  [\(HTTPS\)](%5bMS-GLOS%5d.pdf)**, as described in [\[RFC2818\].](http://go.microsoft.com/fwlink/?LinkId=90383)

*[MS-VGSP] — v20140428 Visio Graphics Service Protocol* 

*Copyright © 2014 Microsoft Corporation.* 

*Release: April 30, 2014*

*11 / 113*

The following diagram shows the underlying messaging and transport stack used by the protocol:

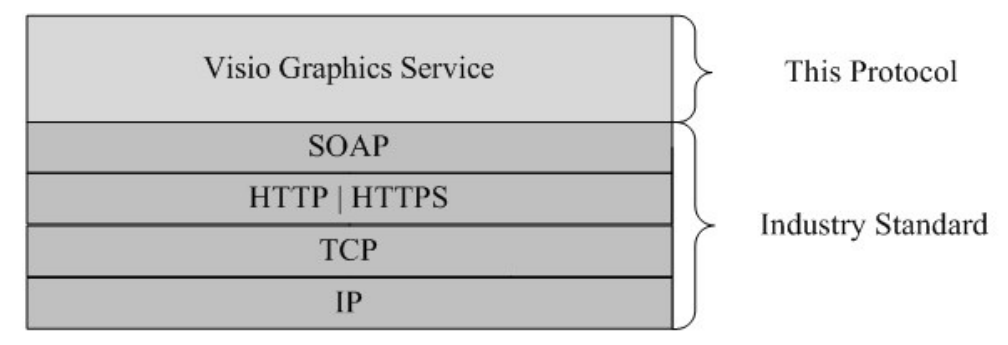

#### **Figure 1: This protocol in relation to other protocols**

#### <span id="page-11-0"></span>**1.5 Prerequisites/Preconditions**

This protocol operates against a protocol server that exposes one or more **[endpoint \(4\)](%5bMS-OFCGLOS%5d.pdf) [URIs](%5bMS-OFCGLOS%5d.pdf)** that are known by protocol clients. The endpoint (4) URI of the protocol server and the transport that is used by the protocol server are either known by the protocol client or obtained by using the discovery mechanism that is described in [\[MS-SPTWS\].](%5bMS-SPTWS%5d.pdf)

The protocol client obtains the requisite ApplicationClassId and ApplicationVersion values and the endpoint (4) URI of the protocol server that provides the discovery mechanism, as described in [MS-SPTWS], by means that are independent of either protocol.

This protocol requires the protocol client to have appropriate permission to call the methods on the protocol server.

The protocol client implements the token-based security mechanisms that are required by the protocol server and related security protocols, as described in [\[MS-SPSTWS\].](%5bMS-SPSTWS%5d.pdf)

#### <span id="page-11-1"></span>**1.6 Applicability Statement**

This protocol is designed to support retrieval of [web drawings,](#page-9-3) and collecting collaborative content feedback in [comments.](#page-10-7)

## <span id="page-11-2"></span>**1.7 Versioning and Capability Negotiation**

This specification covers versioning issues in the following areas:

- **Supported Transports**: This protocol can be implemented by using transports that support sending Simple Object Access Protocol (SOAP) messages, as specified in section 2.1.
- **Protocol Versions**: This protocol is not versioned.

**Capability Negotiation**: This protocol does not support version negotiation.

#### <span id="page-11-3"></span>**1.8 Vendor-Extensible Fields**

None.

#### <span id="page-11-4"></span>**1.9 Standards Assignments**

None.

*[MS-VGSP] — v20140428 Visio Graphics Service Protocol* 

*Copyright © 2014 Microsoft Corporation.* 

*Release: April 30, 2014*

*12 / 113*

## <span id="page-12-0"></span>**2 Messages**

In the following sections, the schema definition might be less restrictive than the processing rules imposed by the protocol. The **[WSDL](%5bMS-OFCGLOS%5d.pdf)** in this specification matches the WSDL that shipped with the product and provides a base description of the schema. The text that introduces the WSDL specifies additional restrictions that reflect actual Microsoft product behavior. For example, the schema definition might allow for an element to be empty, null, or not present but the behavior of the protocol as specified restricts the same elements to being non-empty, not null, and present.

### <span id="page-12-1"></span>**2.1 Transport**

Protocol servers MUST support Simple Object Access Protocol (SOAP) over Hypertext Transfer Protocol (HTTP), Hypertext Transfer Protocol over Secure Sockets Layer (HTTPS), or **[TCP](%5bMS-GLOS%5d.pdf)**.

All protocol messages MUST be transported by using HTTP or TCP bindings at the transport level.

Protocol messages MUST be formatted as specified in either [\[SOAP1.1\]](http://go.microsoft.com/fwlink/?LinkId=90520) section 4 or [\[SOAP1.2/1\]](http://go.microsoft.com/fwlink/?LinkId=90521) section 5. Protocol server faults MUST be returned by using HTTP status codes, as specified in [\[RFC2616\]](http://go.microsoft.com/fwlink/?LinkId=90372) section 10, or **[SOAP faults](%5bMS-GLOS%5d.pdf)**, as specified in [\[SOAP1.1\]](http://go.microsoft.com/fwlink/?LinkId=90520) section 4.4 or [\[SOAP1.2/1\]](http://go.microsoft.com/fwlink/?LinkId=90521) section 5.4.

If the HTTPS transport is used, a server certificate MUST be deployed.

This protocol MAY transmit an additional SOAP header, the **ServiceContext** header, as specified in [\[MS-SPSTWS\].](%5bMS-SPSTWS%5d.pdf)

This protocol does not define any means for activating a protocol server or protocol client. The protocol server MUST be configured and begin listening in an implementation-specific way. In addition, the protocol client MUST know the format and transport that is used by the server, for example, the SOAP format over an HTTP transport.

#### <span id="page-12-2"></span>**2.2 Common Message Syntax**

This section contains common definitions that are used by this protocol. The syntax of the definitions uses **[XML schema](%5bMS-OFCGLOS%5d.pdf)**, as specified in [\[XMLSCHEMA1\]](http://go.microsoft.com/fwlink/?LinkId=90608) and [\[XMLSCHEMA2\],](http://go.microsoft.com/fwlink/?LinkId=90610) and WSDL, as specified in [\[WSDL\].](http://go.microsoft.com/fwlink/?LinkId=90577)

#### <span id="page-12-3"></span>**2.2.1 Namespaces**

This specification defines and references various **[XML namespaces](%5bMS-GLOS%5d.pdf)** using the mechanisms specified in [\[XMLNS\].](http://go.microsoft.com/fwlink/?LinkId=195065) Although this specification associates a specific **[XML namespace prefix](%5bMS-OFCGLOS%5d.pdf)** for each XML namespace that is used, the choice of any particular XML namespace prefix is implementationspecific and not significant for interoperability.

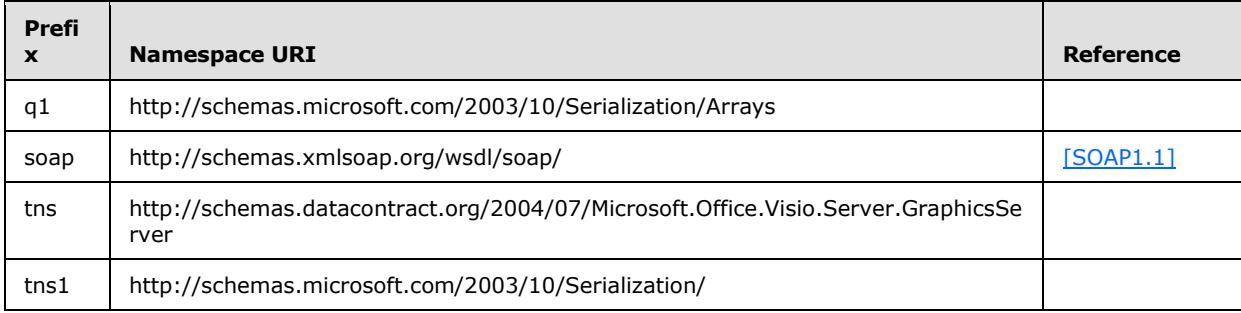

*[MS-VGSP] — v20140428 Visio Graphics Service Protocol*  *13 / 113*

*Copyright © 2014 Microsoft Corporation.* 

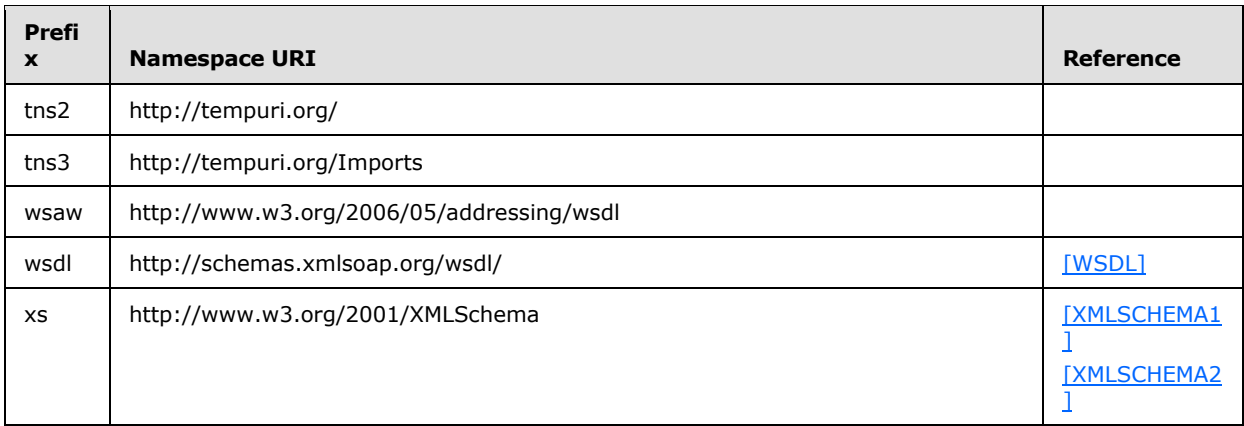

#### <span id="page-13-0"></span>**2.2.2 Messages**

This specification does not define any common **[WSDL message](%5bMS-OFCGLOS%5d.pdf)** definitions.

#### <span id="page-13-1"></span>**2.2.3 Elements**

The following table summarizes the set of common XML schema element definitions defined by this specification. XML schema elements that are specific to a particular operation are described with the operation.

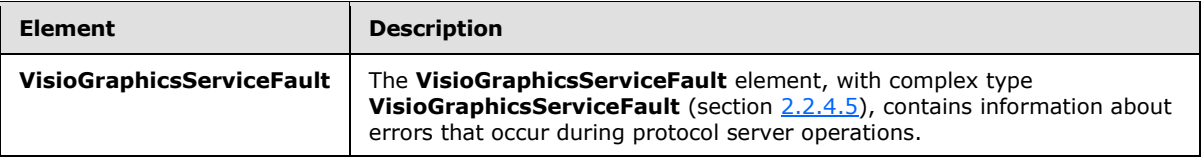

#### <span id="page-13-2"></span>**2.2.3.1 VisioGraphicsServiceFault**

#### **Namespace:**

http://schemas.datacontract.org/2004/07/Microsoft.Office.Visio.Server.GraphicsServer

The **VisioGraphicsServiceFault** element, with complex type **VisioGraphicsServiceFault** (section [2.2.4.5\)](#page-16-2), contains information about errors that occur during protocol server operations.

```
<xs:element name="VisioGraphicsServiceFault" nillable="true" 
type="tns:VisioGraphicsServiceFault" xmlns:xs="http://www.w3.org/2001/XMLSchema"/>
```
## <span id="page-13-3"></span>**2.2.4 Complex Types**

The following table summarizes the set of common XML schema complex type definitions defined by this specification. XML schema complex type definitions that are specific to a particular operation are described with the operation.

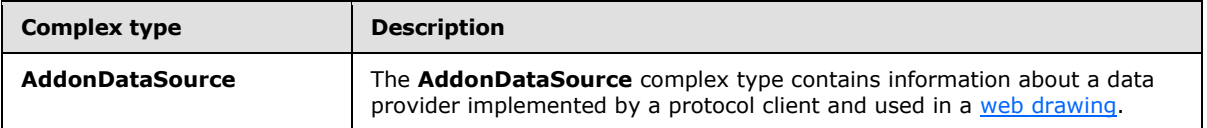

*[MS-VGSP] — v20140428 Visio Graphics Service Protocol*  *14 / 113*

*Copyright © 2014 Microsoft Corporation.* 

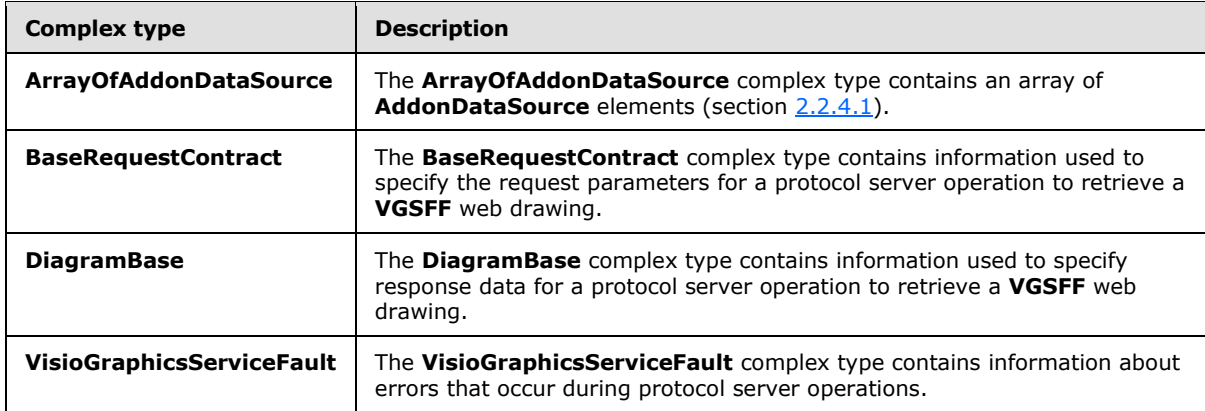

## <span id="page-14-0"></span>**2.2.4.1 AddonDataSource**

#### <span id="page-14-1"></span>**Namespace:**

http://schemas.datacontract.org/2004/07/Microsoft.Office.Visio.Server.GraphicsServer

The **AddonDataSource** complex type contains information about a data provider implemented by a protocol client and used in a [web drawing.](#page-9-3)

```
<xs:complexType name="AddonDataSource" xmlns:xs="http://www.w3.org/2001/XMLSchema">
  <xs:sequence>
     <xs:element minOccurs="0" name="ConnectionString" nillable="true" type="xs:string"/>
     <xs:element minOccurs="0" name="Data" nillable="true">
       <xs:complexType>
        <xs:sequence>
           <xs:element ref="xs:schema"/>
           <xs:any/>
         </xs:sequence>
       </xs:complexType>
     </xs:element>
     <xs:element minOccurs="0" name="Id" type="xs:int"/>
     <xs:element minOccurs="0" name="QueryString" nillable="true" type="xs:string"/>
   </xs:sequence>
</xs:complexType>
```
**ConnectionString:** A string that specifies arguments that define the location of the data provider and how to connect to it. There MUST be exactly one instance of this element, and it MUST NOT be null. It MUST contain the **[fully qualified class name](%5bMS-OFCGLOS%5d.pdf)** of the data provider.

**Data:** Specifies the data retrieved from the data provider. It MUST be encoded in the DiffGram [\[MS-](%5bMS-DSDIFFGRAM%5d.pdf)[DSDIFFGRAM\]](%5bMS-DSDIFFGRAM%5d.pdf) format, and it MUST NOT be null.

**xs:schema:** Specifies the schema for the **Data** element.

**Id:** An integer that specifies the identifier of this **AddonDataSource**. It MUST be greater than or equal to zero, and it MUST be unique across all the **AddonDataSource** elements in the containing **ArrayOfAddonDataSource** array (section [2.2.4.2\)](#page-15-2). There MUST be exactly one instance of this element.

**QueryString:** A string that specifies information used to call and retrieve data from the data provider. There MUST be exactly one instance of this element, and it MUST NOT be null.

*[MS-VGSP] — v20140428 Visio Graphics Service Protocol*  *15 / 113*

*Copyright © 2014 Microsoft Corporation.* 

## <span id="page-15-0"></span>**2.2.4.2 ArrayOfAddonDataSource**

#### <span id="page-15-2"></span>**Namespace:**

http://schemas.datacontract.org/2004/07/Microsoft.Office.Visio.Server.GraphicsServer

The **ArrayOfAddonDataSource** complex type contains an array of **AddonDataSource** elements (section [2.2.4.1\)](#page-14-1).

```
<xs:complexType name="ArrayOfAddonDataSource" xmlns:xs="http://www.w3.org/2001/XMLSchema">
  <xs:sequence>
    <xs:element minOccurs="0" maxOccurs="unbounded" name="AddonDataSource" nillable="true" 
type="tns:AddonDataSource"/>
  </xs:sequence>
</xs:complexType>
```
**AddonDataSource:** Specifies an **AddonDataSource** element. This element MUST NOT be null.

## <span id="page-15-1"></span>**2.2.4.3 BaseRequestContract**

#### **Namespace:**

http://schemas.datacontract.org/2004/07/Microsoft.Office.Visio.Server.GraphicsServer

The **BaseRequestContract** complex type contains information used to specify the request parameters for a protocol server operation to retrieve a **VGSFF** [web drawing.](#page-9-3)

```
<xs:complexType name="BaseRequestContract" xmlns:xs="http://www.w3.org/2001/XMLSchema">
  <xs:sequence>
    <xs:element minOccurs="0" name="DataSources" nillable="true" 
type="tns:ArrayOfAddonDataSource"/>
    <xs:element minOccurs="0" name="DisableRefresh" type="xs:boolean"/>
     <xs:element minOccurs="0" name="FileUri" nillable="true" type="xs:anyURI"/>
     <xs:element minOccurs="0" name="PageNumber" type="xs:int"/>
     <xs:element minOccurs="0" name="TimeLastModified" type="xs:dateTime"/>
   </xs:sequence>
</xs:complexType>
```
**DataSources:** An **ArrayOfAddonDataSource** element (section [2.2.4.2\)](#page-15-2) that specifies the data providers implemented by a protocol client, and used in the web drawing. If there are no data providers, **DataSources** MUST have zero child elements. If **DataSources** has child elements, the **Data** field of each **AddonDataSource** element (section [2.2.4.1\)](#page-14-1) MUST NOT be null.

**DisableRefresh:** A Boolean that specifies whether the requested drawing page (section [1.3.2\)](#page-10-6) is refreshed by the protocol server. A value of "true" indicates that the returned drawing page is not refreshed; a value of "false" indicates that the returned drawing page is refreshed. There MUST be exactly one instance of this element.

**FileUri:** An **anyURI** element that specifies the **[URL](%5bMS-OFCGLOS%5d.pdf)** of the file in a document repository that contains the **VGSFF** web drawing being requested. There MUST be exactly one instance of this element, and it MUST NOT be null.

**PageNumber:** An integer that specifies the one-based index of a drawing page in the web drawing. It MUST be greater than zero and less than or equal to the total number of drawing pages (section [1.3.2\)](#page-10-6) in the requested web drawing. There MUST be exactly one instance of this element.

*[MS-VGSP] — v20140428 Visio Graphics Service Protocol*  *16 / 113*

*Copyright © 2014 Microsoft Corporation.* 

**TimeLastModified:** An optional **dateTime** element that specifies the date and time, in **[Coordinated Universal Time \(UTC\)](%5bMS-GLOS%5d.pdf)** format, when the file in a document repository that contains the **VGSFF** web drawing, was last modified. If the attribute is present, there MUST be exactly one instance of this element.

#### <span id="page-16-0"></span>**2.2.4.4 DiagramBase**

#### **Namespace:**

http://schemas.datacontract.org/2004/07/Microsoft.Office.Visio.Server.GraphicsServer

The **DiagramBase** complex type contains information used to specify response data for a protocol server operation to retrieve a **VGSFF** [web drawing.](#page-9-3)

```
<xs:complexType name="DiagramBase" xmlns:xs="http://www.w3.org/2001/XMLSchema">
  <xs:sequence>
    <xs:element minOccurs="0" name="CacheAge" type="xs:int"/>
    <xs:element minOccurs="0" name="DataSources" nillable="true" 
type="tns:ArrayOfAddonDataSource"/>
   </xs:sequence>
</xs:complexType>
```
**CacheAge:** An integer that specifies the duration in minutes for which the processed drawing page (section  $1.3.2$ ) is cached in memory by the protocol server. It MUST be greater than or equal to zero. There MUST be exactly one instance of this element.

**DataSources:** An **ArrayOfAddonDataSource** element (section [2.2.4.2\)](#page-15-2) that specifies the data providers implemented by a protocol client, and used in the web drawing. If there are no data providers, **DataSources** MUST have zero child elements. If **DataSources** has child elements, the **Data** field of each **AddonDataSource** element (section [2.2.4.1\)](#page-14-1) MUST NOT be empty.

#### <span id="page-16-1"></span>**2.2.4.5 VisioGraphicsServiceFault**

#### <span id="page-16-2"></span>**Namespace:**

http://schemas.datacontract.org/2004/07/Microsoft.Office.Visio.Server.GraphicsServer

The **VisioGraphicsServiceFault** complex type contains information about errors that occur during protocol server operations.

```
<xs:complexType name="VisioGraphicsServiceFault" xmlns:xs="http://www.w3.org/2001/XMLSchema">
  <xs:sequence>
    <xs:element minOccurs="0" name="Details" nillable="true" type="xs:string"/>
    <xs:element minOccurs="0" name="Error" type="tns:FaultCode"/>
     <xs:element minOccurs="0" name="Flags" type="xs:int"/>
  </xs:sequence>
</xs:complexType>
```
**Details:** A string that specifies a detailed description of an error. There MUST be exactly one instance of this element.

**Error:** A **FaultCode** simple type (section [2.2.5.1\)](#page-17-2) that specifies the type of error. There MUST be exactly one instance of this element.

**Flags:** An integer that specifies additional information related to the **FaultCode**. A nonzero value indicates an error occurred during mapping **[rows \(2\)](%5bMS-OFCGLOS%5d.pdf)** of data to [shapes](#page-10-8) when processing the request for a drawing page (section [1.3.2\)](#page-10-6) of a **VGSFF** [web drawing.](#page-9-3) There MUST be exactly one

*[MS-VGSP] — v20140428 Visio Graphics Service Protocol* 

*Copyright © 2014 Microsoft Corporation.* 

*Release: April 30, 2014*

*17 / 113*

instance of this element. If **FaultCode** is not equal to **DataBindingConflict**, the value MUST be "0x00000000". If **FaultCode** is equal to **DataBindingConflict**, then the value MUST be a bitwise OR combination of one or more of the values in the following table, or the value "0x40000000", which indicates a generic data binding failure.

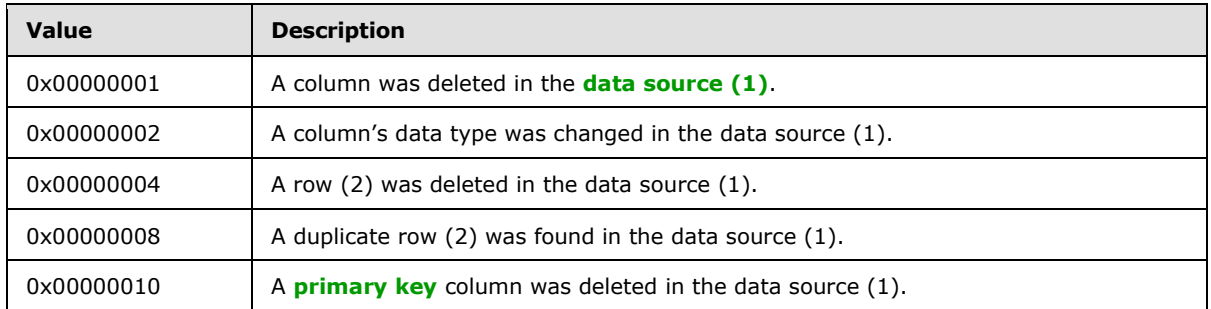

## <span id="page-17-0"></span>**2.2.5 Simple Types**

The following table summarizes the set of common XML schema simple type definitions defined by this specification. XML schema simple type definitions that are specific to a particular operation are described with the operation.

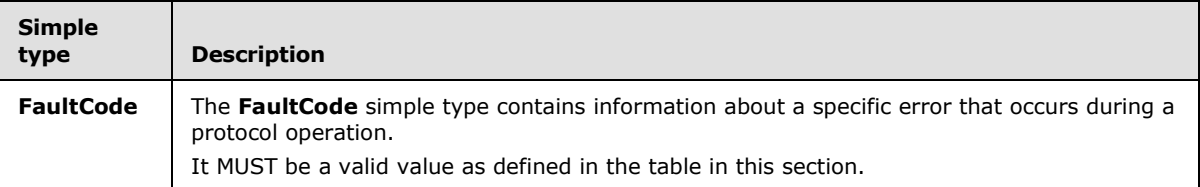

## <span id="page-17-1"></span>**2.2.5.1 FaultCode**

#### <span id="page-17-2"></span>**Namespace:**

http://schemas.datacontract.org/2004/07/Microsoft.Office.Visio.Server.GraphicsServer

The **FaultCode** simple type contains information about a specific error that occurs during a protocol operation.

It MUST be a valid value as defined in the table in this section.

```
<xs:simpleType name="FaultCode" xmlns:xs="http://www.w3.org/2001/XMLSchema">
  <xs:restriction base="xs:string">
     <xs:enumeration value="DataConnectivityError"/>
     <xs:enumeration value="DataSourceConnectionError"/>
     <xs:enumeration value="DataSourcePermissionError"/>
     <xs:enumeration value="EmptyRasterDiagramRequest"/>
     <xs:enumeration value="EmptyVectorDiagramRequest"/>
     <xs:enumeration value="OfficeDataConnectionFileNotFound"/>
     <xs:enumeration value="OfficeDataConnectionFileRetrievalError"/>
     <xs:enumeration value="OfficeDataConnectionFileAccessDenied"/>
     <xs:enumeration value="IncompatibleDomain"/>
     <xs:enumeration value="WssViewAccessDenied"/>
     <xs:enumeration value="WssListAccessDenied"/>
     <xs:enumeration value="InvalidPageNumber"/>
     <xs:enumeration value="InvalidResolution"/>
     <xs:enumeration value="InvalidFileUrl"/>
```
*[MS-VGSP] — v20140428 Visio Graphics Service Protocol* 

*Copyright © 2014 Microsoft Corporation.* 

```
 <xs:enumeration value="RasterizationError"/>
     <xs:enumeration value="InvalidFileExtension"/>
     <xs:enumeration value="EmptyServerData"/>
     <xs:enumeration value="OpenServerFileFailed"/>
     <xs:enumeration value="NoReadPermissionToFile"/>
     <xs:enumeration value="KeyNotFoundFromCollection"/>
     <xs:enumeration value="ExceededMaxDiagramSize"/>
     <xs:enumeration value="IncompatibleVersion"/>
     <xs:enumeration value="DataProviderNotTrusted"/>
     <xs:enumeration value="DataBindingConflict"/>
     <xs:enumeration value="UnableToGetExternalDataSourceCredentials"/>
     <xs:enumeration value="UnattendedAccountTypeMismatch"/>
     <xs:enumeration value="RecalcTimedOut"/>
     <xs:enumeration value="LicenseExpired"/>
     <xs:enumeration value="InvalidZoomLevel"/>
     <xs:enumeration value="VSDXFileLoadGenericError"/>
     <xs:enumeration value="VSDXFileLoadPermissionError"/>
     <xs:enumeration value="VSDXFileSizeError"/>
     <xs:enumeration value="WebPartConfigError"/>
     <xs:enumeration value="EmptyRasterPageRequest"/>
     <xs:enumeration value="EmptyRasterPageItemRequest"/>
     <xs:enumeration value="VDWNotSupportExternalList"/>
     <xs:enumeration value="ExternalListConfigurationNotSupported"/>
     <xs:enumeration value="IncompatibleDomain_15"/>
     <xs:enumeration value="FileNotLockedOnServer"/>
     <xs:enumeration value="FileAlreadyCheckedOutOnServer"/>
     <xs:enumeration value="FileAlreadyLockedOnServer"/>
     <xs:enumeration value="DocumentCheckoutRequired"/>
     <xs:enumeration value="ExcelFileNotInSharePoint"/>
     <xs:enumeration value="PageDrawingAreaSizeUnsupported"/>
     <xs:enumeration value="PageImageSizeUnsupported"/>
     <xs:enumeration value="PageFailToRaster"/>
     <xs:enumeration value="CannotRetrieveExternalListData"/>
   </xs:restriction>
</xs:simpleType>
```
The following table specifies the allowable values for the **FaultCode** simple type.

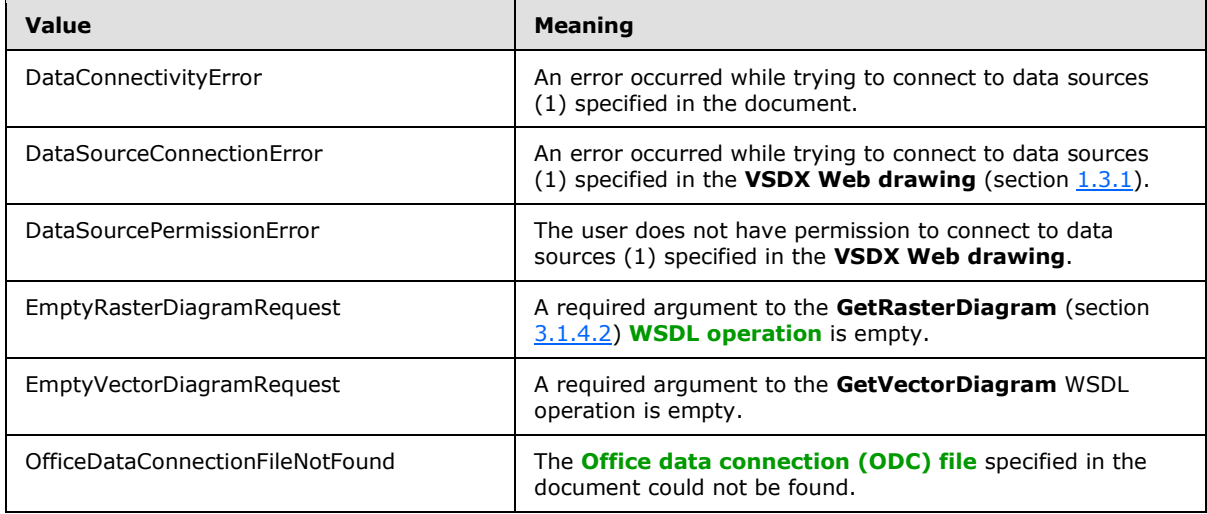

*[MS-VGSP] — v20140428 Visio Graphics Service Protocol* 

*Copyright © 2014 Microsoft Corporation.* 

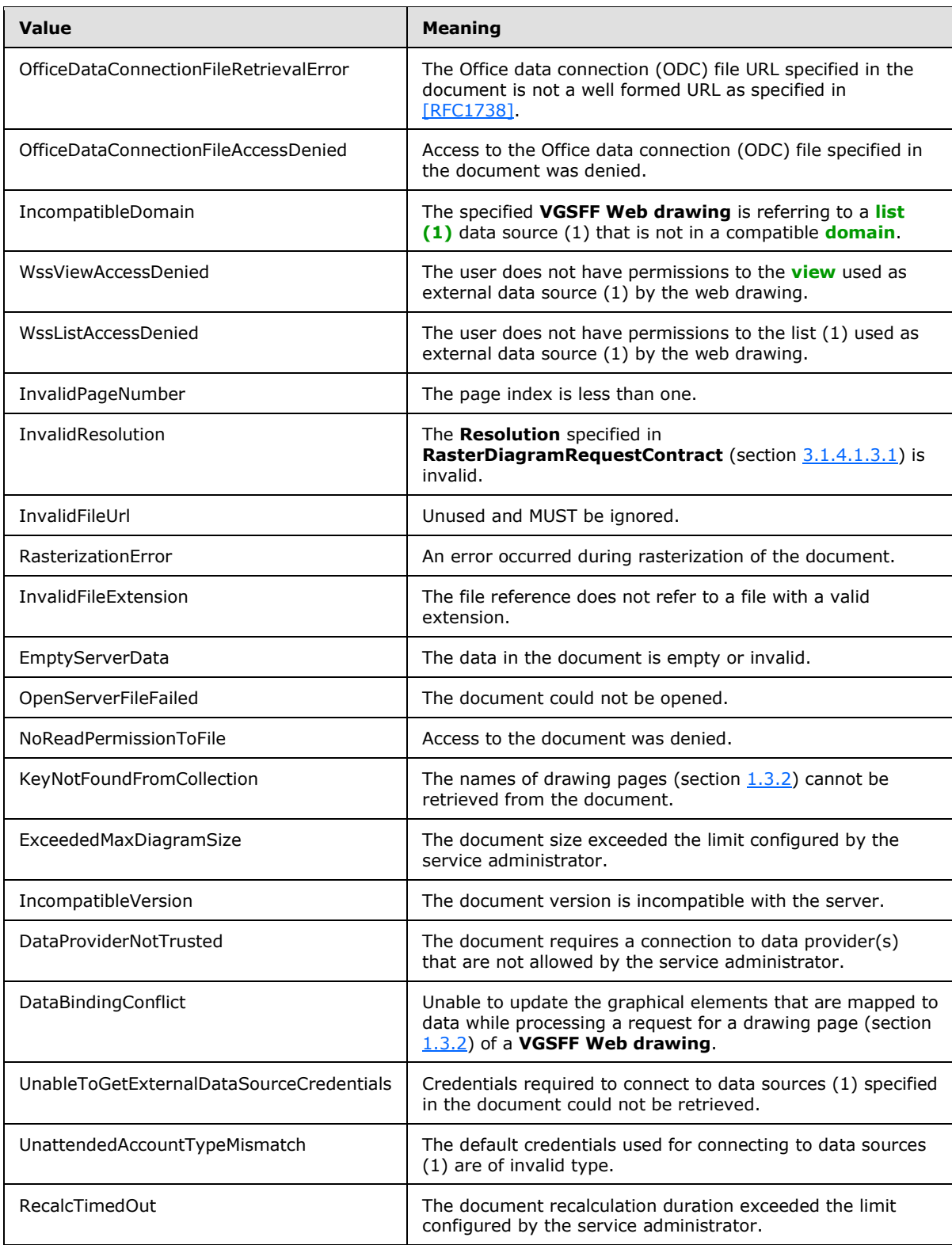

*[MS-VGSP] — v20140428 Visio Graphics Service Protocol* 

*Copyright © 2014 Microsoft Corporation.* 

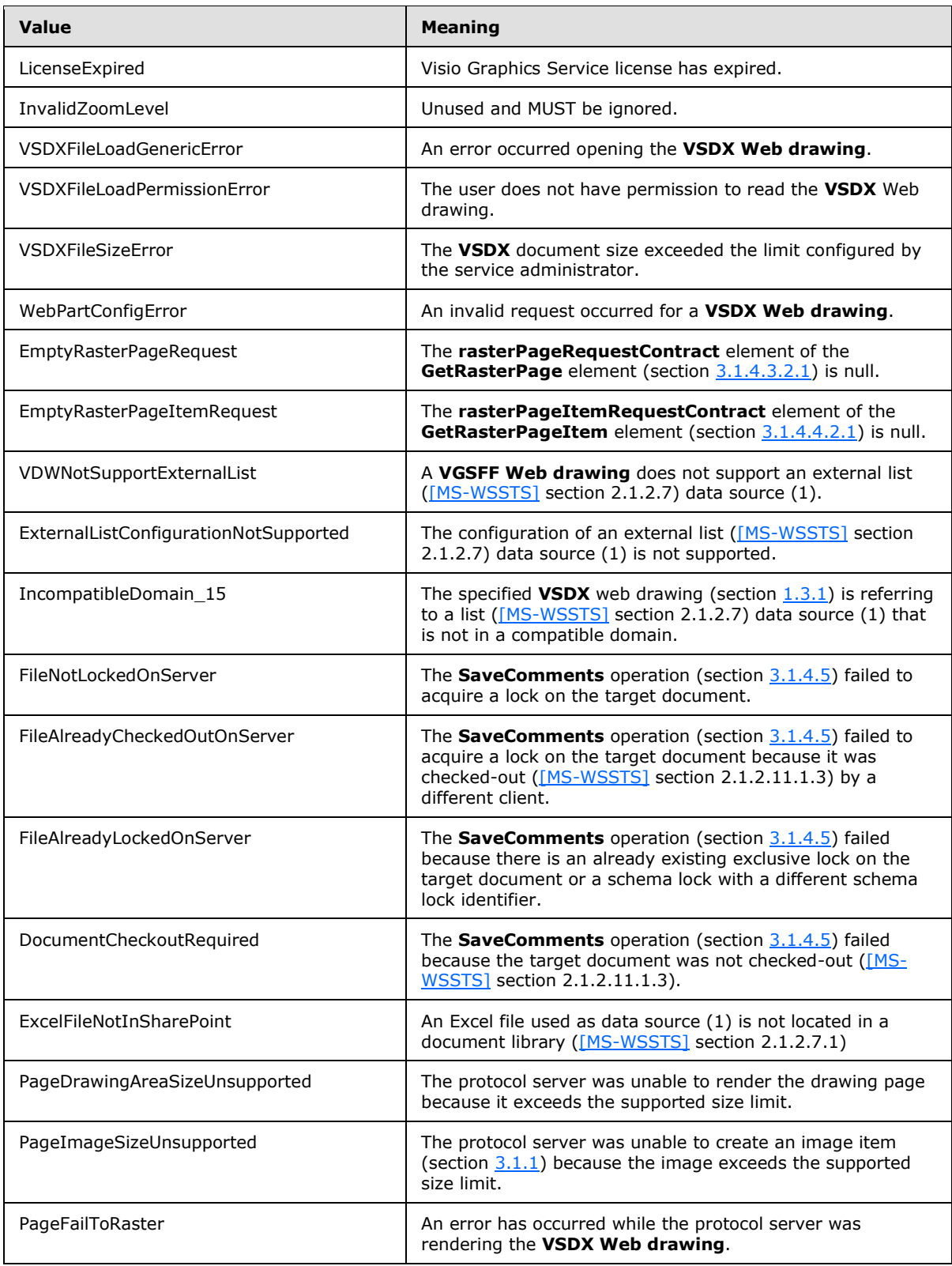

*[MS-VGSP] — v20140428 Visio Graphics Service Protocol*  *21 / 113*

*Copyright © 2014 Microsoft Corporation.* 

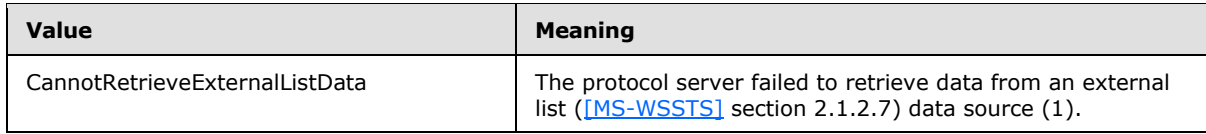

## <span id="page-21-0"></span>**2.2.6 Attributes**

This specification does not define any common XML schema attribute definitions.

### <span id="page-21-1"></span>**2.2.7 Groups**

This specification does not define any common XML schema group definitions.

## <span id="page-21-2"></span>**2.2.8 Attribute Groups**

This specification does not define any common XML schema attribute group definitions.

## <span id="page-21-3"></span>**2.2.9 Common Data Structures**

The following table summarizes the set of data structures specific to messages that are associated with **VSDX** web drawings.

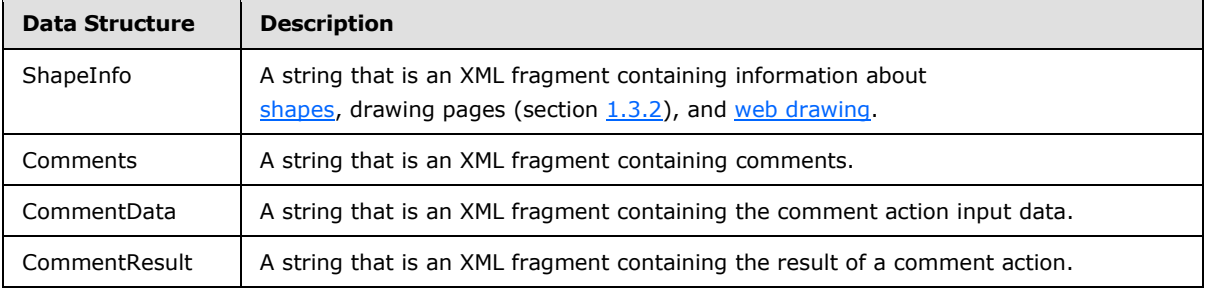

## <span id="page-21-4"></span>**2.2.9.1 ShapeInfo**

<span id="page-21-5"></span>The **ShapeInfo** element is a string that specifies information about the shapes (section [1.3.3\)](#page-10-8), drawing pages (section  $1.3.2$ ), and web drawing (section  $1.3.1$ ) of a **VSDX** web drawing.  $\leq 1$  > The syntax of this data structure is an XML fragment. Elements of this fragment are listed in the following sections.

The set of elements returned is determined by the contents of the **web drawing**, as described in the following table.

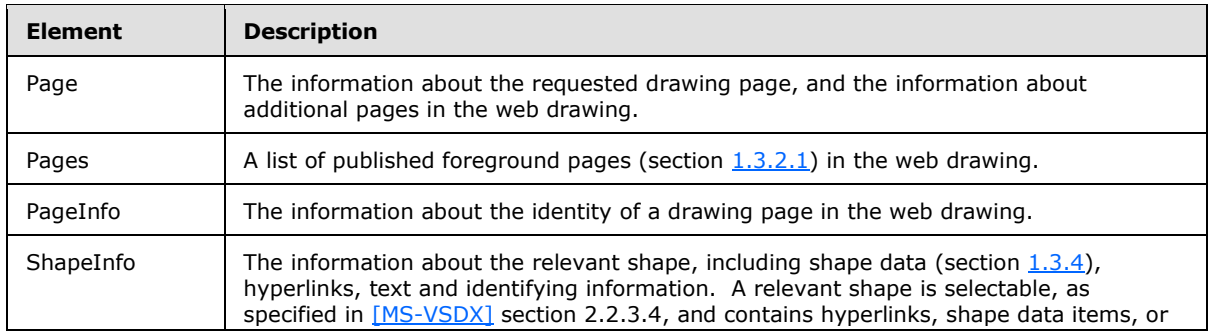

*[MS-VGSP] — v20140428 Visio Graphics Service Protocol*  *22 / 113*

*Copyright © 2014 Microsoft Corporation.* 

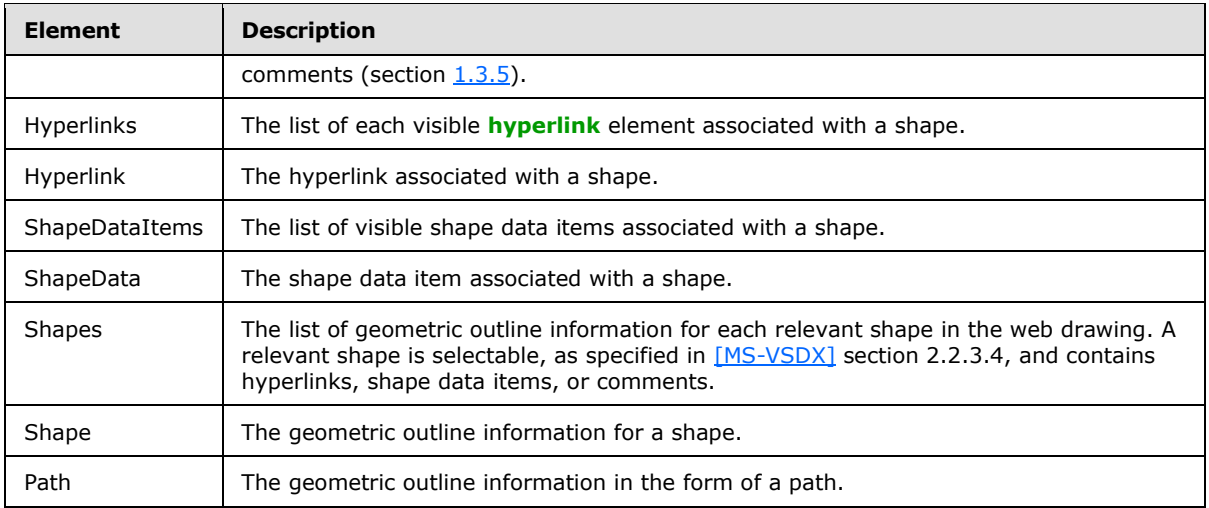

#### <span id="page-22-0"></span>**2.2.9.1.1 Page**

<span id="page-22-1"></span>The **Page** complex type specifies information about the shapes (section [1.3.3\)](#page-10-8) on a drawing page (section  $1.3.2$ ) in a web drawing (section  $1.3.1$ ). One element is returned for the web drawing.

```
<xs:complexType name="Page" xmlns:xs="http://www.w3.org/2001/XMLSchema">
  <xs:sequence>
    <xs:element name="Pages" minOccurs="1" maxOccurs="1" type="Pages"/>
    <xs:element name="ShapeInfo" minOccurs="0" maxOccurs="unbounded" type="ShapeInfo"/>
     <xs:element name="Shapes" minOccurs="0" maxOccurs="1" type="Shapes"/>
  </xs:sequence>
  <xs:attribute name="ContentBounds" type="xs:string" use="required"/>
  <xs:attribute name="DataBindingConflict" type="xs:boolean" use="required"/>
  <xs:attribute name="DocumentID" type="xs:string" use="required"/>
  <xs:attribute name="DocumentTimestamp" type="xs:string" use="required"/>
  <xs:attribute name="Name" type="xs:string" use="optional"/>
  <xs:attribute name="ReadOnly" type="xs:boolean" use="required"/>
  <xs:attribute name="RefreshWarning" type="xs:boolean" use="required"/>
  <xs:attribute name="RequiresCheckout" type="xs:boolean" use="optional"/>
  <xs:attribute name="UnsupportedFeatures" type="xs:int" use="optional"/>
   <xs:attribute name="ViewOnly" type="xs:boolean" use="required"/>
</xs:complexType>
```
**ContentBounds:** A string that specifies the bounding rectangle of the drawing page as specified in the following table.

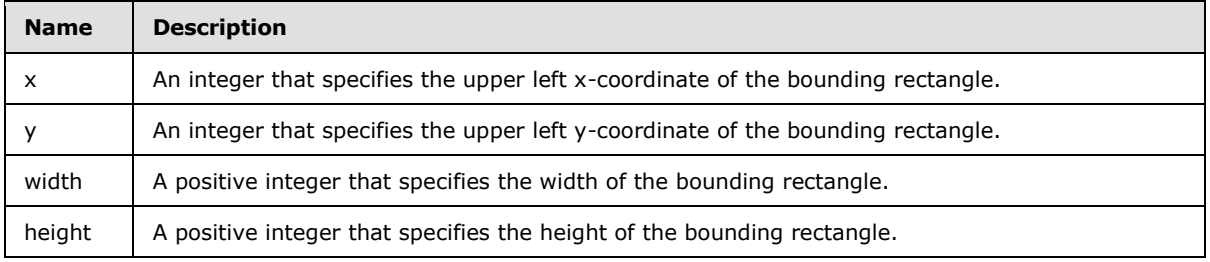

*[MS-VGSP] — v20140428 Visio Graphics Service Protocol*  *23 / 113*

*Copyright © 2014 Microsoft Corporation.* 

The coordinates of a bounding rectangle MUST be relative to the top, left corner of the window that contains the drawing page. All the values MUST be specified in **[pixels](%5bMS-OFCGLOS%5d.pdf)**.

The string MUST be formatted using the **[JavaScript Object Notation \(JSON\)](%5bMS-OFCGLOS%5d.pdf)**, as specified in [\[RFC4627\],](http://go.microsoft.com/fwlink/?LinkId=151303) as follows:

{"x":x-val,"y":y-val,"width":width-val,"height":height-val}

where **x-val**, **y-val**, **width-val**, and **height-val** are integers specifying the x, y, width, and height fields, respectively.

**DataBindingConflict:** A Boolean that specifies the status of retrieving data from data providers for the drawing page. The value MUST be one of the following:

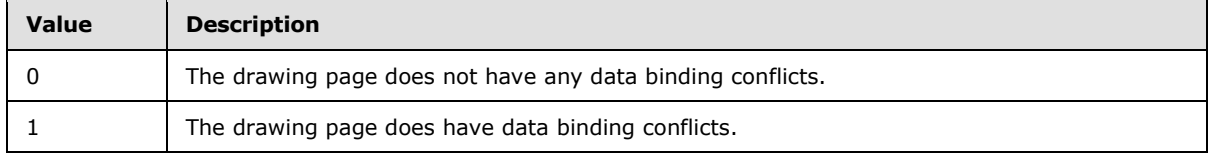

**DocumentID:** A string that specifies a **[GUID](%5bMS-GLOS%5d.pdf)** that identifies the file in a document repository that contains the web drawing being requested.

**DocumentTimestamp:** A string that specifies an opaque identifier for the version of the web drawing. The value MUST NOT be an empty string.

**Name:** A string that specifies the name of the drawing page. The value MUST NOT be an empty string. It MUST match the **Name** or **NameU** attribute of the **Page\_Type** elements in the **Pages XML Part**, as specified in [\[MS-VSDX\]](%5bMS-VSDX%5d.pdf) section 2.2.2.1, of the web drawing. It MUST match a name in the **Name** attribute of one of the **PageInfo** child elements of the **Pages** element (section [2.2.9.1.2\)](#page-24-3).

**ReadOnly:** A Boolean that specifies the read-only state of the file in the document repository. A value of one indicates that the file is read-only; a value of zero indicates the file is not read-only.

**RefreshWarning:** An optional Boolean that specifies whether the drawing page was refreshed by the protocol server. A nonzero value indicates that data connections exist for the drawing page but that the drawing page was not refreshed from the data providers associated with these data connections.

**RequiresCheckout:** A Boolean that specifies whether or not the file requires check-out from the document repository. A value of one indicates that the file requires check-out; a value of zero indicates that the file does not require check-out.

**UnsupportedFeatures:** An integer that specifies features in the file that are not supported by the server. The value MUST be zero, or a bitwise or combination of one or more of the following values.

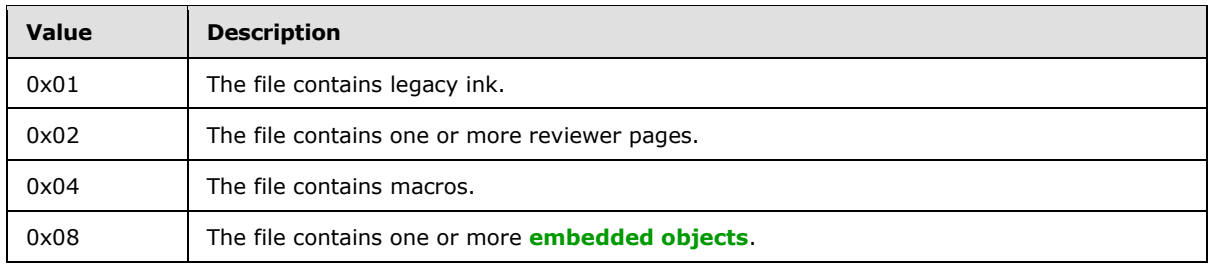

*[MS-VGSP] — v20140428 Visio Graphics Service Protocol*  *24 / 113*

*Copyright © 2014 Microsoft Corporation.* 

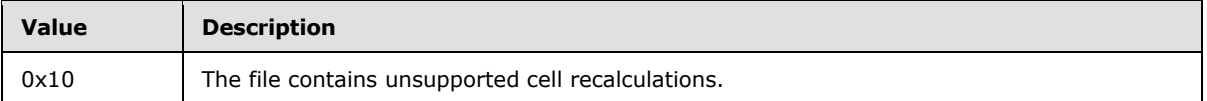

**ViewOnly:** A Boolean that specifies whether or not the file can be viewed but not opened from the document repository. A value of one indicates that the file is view only and cannot be opened; a value of zero indicates the file can be viewed and opened.

#### <span id="page-24-0"></span>**2.2.9.1.2 Pages**

<span id="page-24-3"></span>The **Pages** complex type specifies all the foreground pages (section [1.3.2.1\)](#page-10-10) in a web drawing (section [1.3.1\)](#page-9-3). One element is returned in the **Page** element of the web drawing.

```
<xs:complexType name="Pages" xmlns:xs="http://www.w3.org/2001/XMLSchema">
  <xs:sequence>
    <xs:element name="PageInfo" minOccurs="1" maxOccurs="unbounded" type="PageInfo"/>
  </xs:sequence>
</xs:complexType>
```
## <span id="page-24-1"></span>**2.2.9.1.3 PageInfo**

The **Page Info** complex type specifies the identity of a drawing page (section [1.3.2\)](#page-10-6) in the web drawing (section  $1.3.1$ ). One element is returned for each foreground page (section  $1.3.2.1$ ) within the **Pages** element (section [2.2.9.1.2\)](#page-24-3).

```
<xs:complexType name="PageInfo" xmlns:xs="http://www.w3.org/2001/XMLSchema">
  <xs:attribute name="ID" type="xs:unsignedLong" use="required"/>
   <xs:attribute name="Name" type="xs:string" use="required"/>
</xs:complexType>
```
**ID**: An unsigned long that specifies the identifier of the drawing page. The value MUST match the **ID** attribute of one of the **Page\_Type** elements in the **Pages XML Part**, as specified in [\[MS-VSDX\]](%5bMS-VSDX%5d.pdf) section 2.2.2.1, of the web drawing.

**Name**: A string that specifies the name of the drawing page. The value MUST NOT be an empty string. It MUST match the **Name** or **NameU** attribute of the **Page\_Type** elements in the **Pages XML Part**, as specified in [\[MS-VSDX\]](%5bMS-VSDX%5d.pdf) section 2.2.2.1, of the web drawing referenced by the **ID** attribute.

#### <span id="page-24-2"></span>**2.2.9.1.4 ShapeInfo**

The **ShapeInfo** complex type specifies information about a [shape.](#page-10-8) One element is returned for each relevant shape in the **Page** element of the [web drawing.](#page-9-3)

```
<xs:complexType name="ShapeInfo" xmlns:xs="http://www.w3.org/2001/XMLSchema">
  <xs:sequence>
    <xs:element name="ShapeDataItems" minOccurs="0" maxOccurs="1" type="ShapeDataItems"/>
    <xs:element name="Hyperlinks" minOccurs="0" maxOccurs="1" type="Hyperlinks"/>
  </xs:sequence>
   <xs:attribute name="Name" type="xs:string" use="required"/>
   <xs:attribute name="DisplayName" type="xs:string" use="optional"/>
   <xs:attribute name="Guid" type="xs:string" use="optional"/>
   <xs:attribute name="Layout" type="xs:string" use="required"/>
```
*[MS-VGSP] — v20140428 Visio Graphics Service Protocol*  *25 / 113*

*Copyright © 2014 Microsoft Corporation.* 

```
 <xs:attribute name="ShapeText" type="xs:string" use="optional"/>
  <xs:attribute name="TabOrderString" type="xs:string" use="required"/>
</xs:complexType>
```
**Name**: A string that specifies the identifier of the shape. It MUST be the **ID** attribute of a shape, as specified in the ShapeSheet Type, as specified in [\[MS-VSDX\]](%5bMS-VSDX%5d.pdf) section 2.3.4.2.88, of the web drawing. It MUST NOT be an empty string, and it MUST be unique amongst all the identifiers specified by the **Name** attribute of the **ShapeInfo** elements in the containing **Page** element.

**DisplayName**: A string that specifies the display name for the shape. It MUST be the **Name** attribute of a shape, as specified in the ShapeSheet\_Type, as specified in [\[MS-VSDX\]](%5bMS-VSDX%5d.pdf) section 2.3.4.2.88, of the web drawing, of the shape specified by the **Name** attribute of this **ShapeInfo** element.

**Guid :** An optional string that specifies a GUID for the shape. If this attribute does not exist, the shape does not have a GUID. If this attribute exists, it MUST be the 32 letters and digits separated by hyphens contained in the **UniqueID** attribute of a shape, as specified in the ShapeSheet\_Type, as specified in [\[MS-VSDX\]](%5bMS-VSDX%5d.pdf) section 2.3.4.2.88, of the web drawing, of the shape specified by the **Name** attribute of this **ShapeInfo** element.

**Layout**: A string that specifies the geometric location of the shape. If the shape is 2D, the string specifies the bounding rectangle of the shape on the drawing page as specified in the following table.

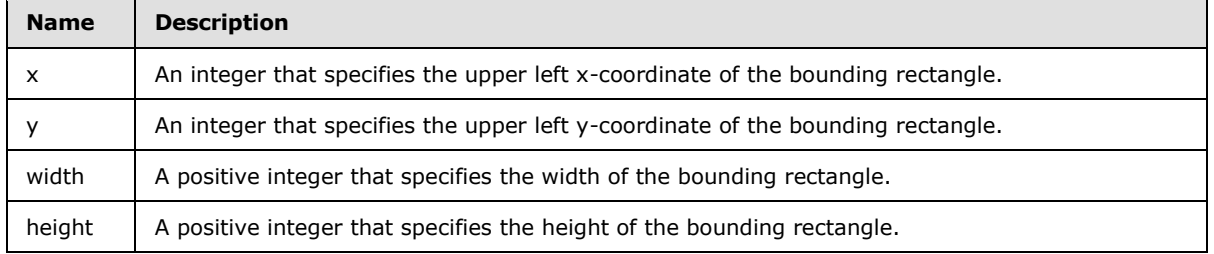

The string MUST be formatted using the JavaScript Object Notation (JSON) as specified in [\[RFC4627\]](http://go.microsoft.com/fwlink/?LinkId=151303) as follows:

{"type":"2D","bounds":{"x":x-val,"y":y-val,"width":width-val,"height":height-val}}

where **x-val**, **y-val**, **width-val**, and **height-val** are integers specifying the x, y, width, and height fields, respectively.

If the shape is 1D, the string specifies the begin and end coordinates of the shape as specified in the following table.

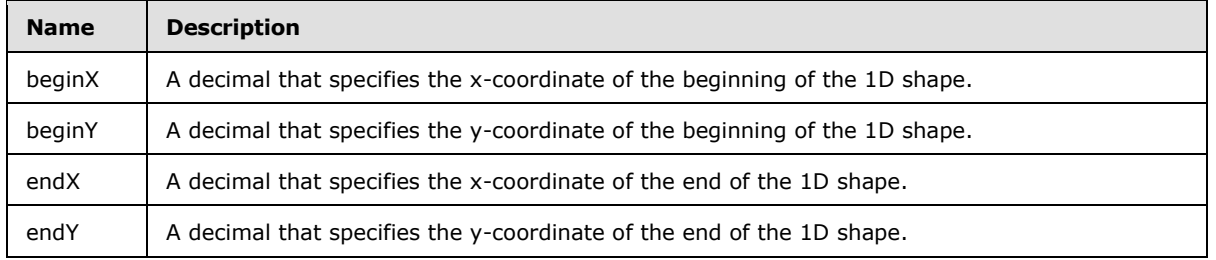

*[MS-VGSP] — v20140428 Visio Graphics Service Protocol*  *26 / 113*

*Copyright © 2014 Microsoft Corporation.* 

The string MUST be formatted using the JavaScript Object Notation as specified in [\[RFC4627\]](http://go.microsoft.com/fwlink/?LinkId=151303) as follows:

```
{"type":"1D","points":{"beginX":beginx-val,"beginY":beginy-val, ":{"endX":endx-
val,"endY":endy-val}}
```
where **beginx-val**, **beginy-val**, **endx-val**, and **endy-val** specify the beginX, beginY, endX, and endY fields, respectively.

The coordinates MUST be relative to the top left corner of the window that contains the drawing page (section [1.3.2\)](#page-10-6). All the values MUST be specified in pixels.

**ShapeText**: An optional string that specifies a text element. If this attribute exists, it is composed of information from the document, shape data items, recalculations on shape data items and formatting information, for a shape.

**TabOrderString**: A string that specifies the tab order of this shape on the drawing page. The format of the string MUST be "rowIndex\_columnIndex", where rowIndex and columnIndex are unsigned integer values separated by an underscore "

#### <span id="page-26-0"></span>**2.2.9.1.5 Hyperlinks**

The **Hyperlinks** complex type specifies each **Hyperlink** element (section [2.2.9.1.6\)](#page-26-2) associated with a [shape.](#page-10-8)

```
<xs:complexType name="Hyperlinks" xmlns:xs="http://www.w3.org/2001/XMLSchema">
  <xs:sequence>
     <xs:element name="Hyperlink" minOccurs="1" maxOccurs="unbounded" type="Hyperlink"/>
  </xs:sequence>
</xs:complexType>
```
#### <span id="page-26-1"></span>**2.2.9.1.6 Hyperlink**

<span id="page-26-2"></span>The **Hyperlink** complex type specifies a hyperlink associated with a shape (section [1.3.3\)](#page-10-8). One element is returned for each visible hyperlink associated with the shape within a **ShapeInfo** element (section [2.2.9.1\)](#page-21-5).

```
<xs:complexType name="Hyperlink" xmlns:xs="http://www.w3.org/2001/XMLSchema">
  <xs:attribute name="Name" type="xs:string" use="required"/>
  <xs:attribute name="Value" type="xs:string" use="optional"/>
  <xs:attribute name="Description" type="xs:string" use="optional"/>
  <xs:attribute name="SubAddress" type="xs:string" use="optional"/>
   <xs:attribute name="SubAddressShape" type="xs:string" use="optional"/>
   <xs:attribute name="Zoom" use="optional">
     <xs:simpleType>
       <xs:union>
         <xs:simpleType>
          <xs:restriction base="xs:int">
             <xs:minExclusive value="0"/>
           </xs:restriction>
         </xs:simpleType>
         <xs:simpleType>
           <xs:restriction base="xs:int">
             <xs:enumeration value="-2"/>
             <xs:enumeration value="-1"/>
```
*[MS-VGSP] — v20140428 Visio Graphics Service Protocol*  *27 / 113*

*Copyright © 2014 Microsoft Corporation.* 

```
 </xs:restriction>
         </xs:simpleType>
       </xs:union>
     </xs:simpleType>
   </xs:attribute>
   <xs:attribute name="Default" type="xs:boolean" use="optional"/>
</xs:complexType>
```
**Name:** A string attribute that specifies an identifier for a hyperlink. It MUST NOT be an empty string, and it MUST be unique among the identifiers specified by the **Name** attribute of the hyperlink elements in this XML part.

**Value:** An optional string attribute that specifies the URI of an external resource referenced by the hyperlink. If this attribute exists, it MUST NOT be an empty string, and the **SubAddress**, **SubAddressShape**, and **Zoom** elements MUST be ignored. If this attribute does not exist, **SubAddress** MUST exist.

**Description:** An optional string attribute that specifies the description of the hyperlink. If this attribute does not exist, the hyperlink does not have a description.

**SubAddress:** An optional string attribute that specifies the identifier of the drawing page (section  $1.3.2$ ) referenced by this hyperlink within the web drawing (section  $1.3.1$ ). If this attribute exists, it MUST NOT be an empty string. If this attribute does not exist, the **SubAddressShape** and **Zoom** elements MUST be ignored.

**SubAddressShape:** An optional string attribute that specifies the identifier of the shape referenced by this hyperlink within the drawing page specified by **SubAddress**. If this attribute exists, it MUST NOT be an empty string. If this attribute does not exist, the hyperlink references the entire drawing page.

**Zoom:** An optional integer attribute that specifies the **[zoom level](%5bMS-OFCGLOS%5d.pdf)** for the drawing page specified by **SubAddress**. If this attribute does not exist, the zoom level is 100%. If this attribute does exist, it MUST be a value from the following table.

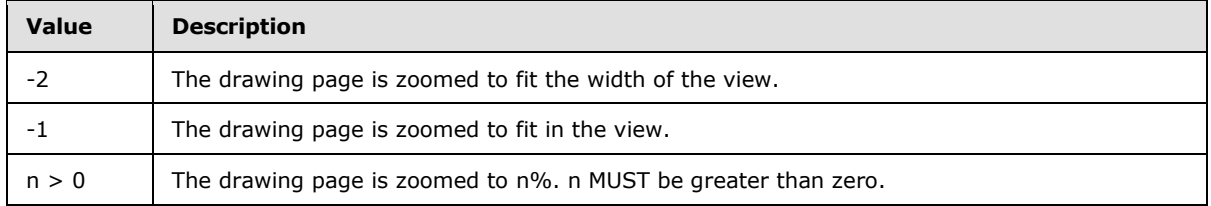

**Default:** An optional **Boolean** attribute that specifies the default hyperlink associated with the shape. It MUST be true if and only if this hyperlink is the default. Each shape MUST NOT have more than one default hyperlink.

#### <span id="page-27-0"></span>**2.2.9.1.7 ShapeDataItems**

The **ShapeDataItems** complex type specifies a list of [shape](#page-10-8) data items, as specified in [\[MS-VSDX\]](%5bMS-VSDX%5d.pdf) section 2.2.3.6. One element is returned for visible shape data items associated with a shape within a **ShapeInfo** element (section [2.2.9.1\)](#page-21-5).

```
<xs:complexType name="ShapeDataItems" xmlns:xs="http://www.w3.org/2001/XMLSchema">
  <xs:sequence>
    <xs:element name="ShapeData" minOccurs="1" maxOccurs="unbounded" type="ShapeData"/>
```
*[MS-VGSP] — v20140428 Visio Graphics Service Protocol*  *28 / 113*

*Copyright © 2014 Microsoft Corporation.* 

```
 </xs:sequence>
</xs:complexType>
```
### <span id="page-28-0"></span>**2.2.9.1.8 ShapeData**

The **ShapeData** complex type specifies a [shape](#page-10-8) data item, as specified in [\[MS-VSDX\]](%5bMS-VSDX%5d.pdf) section 2.2.3.6. One element is returned for each visible [shape data item](#page-10-9) associated with the shape with a **ShapeInfo** element (section [2.2.9.1\)](#page-21-5).

```
<xs:complexType name="ShapeData" xmlns:xs="http://www.w3.org/2001/XMLSchema">
   <xs:attribute name="Name" type="xs:string" use="required"/>
  <xs:attribute name="FormattedValue" type="xs:string" use="required"/>
  <xs:attribute name="Value" type="xs:string" use="optional"/>
  <xs:attribute name="Format" type="xs:string" use="optional"/>
</xs:complexType>
```
**Name:** A string that is determined by a combination of shape data row properties that specifies the label of the shape data item.

**FormattedValue:** A string representation of the value of the data formatted for display. It MUST NOT be an empty string.

**Value:** An optional string that specifies the value of the shape data item, as specified in [\[MS-VSDX\]](%5bMS-VSDX%5d.pdf) section 2.2.3.6.

Format: An optional string that specifies a vFormatString custom structure, as specified in [\[MS-](%5bMS-VSDX%5d.pdf)[VSDX\]](%5bMS-VSDX%5d.pdf) section 2.5.9.6. If this attribute exists, it is used to format the value for display.

#### <span id="page-28-1"></span>**2.2.9.1.9 Shapes**

The **Shapes** complex type specifies the geometric outline information for multiple [shapes.](#page-10-8) One element is returned for the [web drawing.](#page-9-3)

```
<xs:complexType name="Shapes" xmlns:xs="http://www.w3.org/2001/XMLSchema">
  <xs:sequence>
    <xs:element name="Shape" minOccurs="1" maxOccurs="unbounded" type="Shape"/>
  </xs:sequence>
</xs:complexType>
```
#### <span id="page-28-2"></span>**2.2.9.1.10 Shape**

The **Shape** complex type specifies the geometric outline information for a [shape.](#page-10-8) One element is returned for each relevant shape.

```
<xs:complexType name="Shape" xmlns:xs="http://www.w3.org/2001/XMLSchema">
  <xs:sequence>
    <xs:element name="Path" minOccurs="1" maxOccurs="1" type="Path"/>
  </xs:sequence>
  <xs:attribute name="Name" type="xs:string" use="required"/>
</xs:complexType>
```
*[MS-VGSP] — v20140428 Visio Graphics Service Protocol* 

*Copyright © 2014 Microsoft Corporation.* 

**Name**: A string that specifies the identifier of the **ShapeInfo** element (section [2.2.9.1\)](#page-21-5) in the **Page** structure (section [2.2.9.1.1\)](#page-22-1) that this element represents. It MUST match exactly the **Name** of a **ShapeInfo** element in the **Pages** element of this **Page** structure.

#### <span id="page-29-0"></span>**2.2.9.1.11 Path**

The **Path** complex type specifies the geometric outline information for a [shape.](#page-10-8) One element is returned for a **Shape** element.

```
<xs:complexType name="Path" xmlns:xs="http://www.w3.org/2001/XMLSchema">
  <xs:attribute name="Shape" type="xs:string" fixed="poly"/>
   <xs:attribute name="Data" use="required">
     <xs:simpleType>
       <xs:restriction base="xs:string">
        \langle xs:pattern value="\ddot{\wedge} (, \ddot{\wedge}) {3, }"/>
       </xs:restriction>
     </xs:simpleType>
   </xs:attribute>
</xs:complexType>
```
**Shape:** A string that specifies the type of outline. It MUST be equal to "poly".

**Data:** A string that specifies the Cartesian coordinates of the outline. It MUST have the following format:

```
x1,y1,x2,y2...xn,yn
```
The fields xn and yn MUST be integer values, and they MUST occur in pairs. Each xn,yn pair specifies the coordinates of a point that defines one vertex of the outline. The outline is formed by connecting the points in the order they appear in this string attribute. There MUST be at least 4 points. The first point MUST equal the last point. The coordinates MUST be measured in pixels relative to the top, left corner of the drawing page (section  $1.3.2$ ) that contains the shape. All values MUST be separated by commas.

#### <span id="page-29-1"></span>**2.2.9.2 Comments**

<span id="page-29-3"></span>The **Comments** element is a string that specifies information about the [comments](#page-10-7) in a drawing page (section  $1.3.2$ ).  $\leq 2$  The syntax of this data structure is an XML fragment. Elements of this fragment are listed in the following sections.

### <span id="page-29-2"></span>**2.2.9.2.1 Comments**

The **Comments** complex type specifies all [comment](#page-10-7) information for a drawing page (section [1.3.2\)](#page-10-6). There MUST be zero or exactly one instance of this element.

```
<xs:complexType name="comments" xmlns:xs="http://www.w3.org/2001/XMLSchema">
  <xs:sequence>
    <xs:element minOccurs="1" maxOccurs="unbounded" name="CommentEntry"/>
  </xs:sequence>
</xs:complexType>
```
The **Comments** element MUST contain one or more **CommentEntry** elements as specified in section [2.2.9.2.2.](#page-30-2)

*[MS-VGSP] — v20140428 Visio Graphics Service Protocol*  *30 / 113*

*Copyright © 2014 Microsoft Corporation.* 

## <span id="page-30-0"></span>**2.2.9.2.2 CommentEntry**

<span id="page-30-2"></span>The **CommentEntry** complex type specifies a comment (section [1.3.5\)](#page-10-7) on a drawing page (section [1.3.2\)](#page-10-6).

```
<xs:complexType name="CommentEntry" xmlns:xs="http://www.w3.org/2001/XMLSchema">
   <xs:simpleContent>
       <xs:extension base="xs:string">
          <xs:attribute name="CommentID" type="xs:string" use="required"/>
          <xs:attribute name="Author" type="xs:string" use="required"/>
          <xs:attribute name="ShapeID" type="xs:string" use="required"/>
          <xs:attribute name="CreationDate" type="xs:string" use="required"/>
         <xs:attribute name="ModifiedDate" type="xs:string" use="required"/>
         <xs:attribute name="Done" type="xs:string" use="required"/>
     </xs:extension>
   </xs:simpleContent>
</xs:complexType>
```
**CommentID:** An integer attribute that specifies the identifier of this comment. It MUST be greater than or equal to zero. It MUST be unique across all the **CommentEntry** elements in the containing **Comments** element (section [2.2.9.2\)](#page-29-3). It MUST match the value of a **CommentID** attribute in a **CommentEntry\_Type** element, as specified in [\[MS-VSDX\]](%5bMS-VSDX%5d.pdf) section 2.3.4.2.9, in the containing drawing page.

**Author**: A string attribute that specifies the display name of the author of this comment. The value MUST match the value of the **Name** attribute of an **AuthorEntry\_Type**, as specified [\[MS-VSDX\]](%5bMS-VSDX%5d.pdf) section 2.3.4.2.2.

**ShapeID**: An integer attribute that specifies the identifier of the shape (section [1.3.3\)](#page-10-8) this comment is associated with. If no **ShapeID** is specified or if **ShapeID** is zero, the comment refers to the drawing page. If the attribute exists and is not zero, it MUST match the value of the **ID** attribute of a shape, as specified in the **ShapeSheet\_Type**, as specified in [\[MS-VSDX\]](%5bMS-VSDX%5d.pdf) section 2.3.4.2.88, of the web drawing (section  $1.3.1$ ).

**CreationDate**: A **dateTime** attribute that specifies the date and time, in Coordinated Universal Time (UTC) format, of when the comment was created.

**ModifiedDate**: A **dateTime** attribute that specifies the date and time, in Coordinated Universal Time (UTC) format, of when the comment was last modified. This attribute MUST be greater than or equal to the value of **CreationDate**.

**Done**: A **Boolean** attribute that specifies the current state of the comment. A value of "true" indicates that the comment is completed; a value of "false" indicates that the comment is not completed.

#### <span id="page-30-1"></span>**2.2.9.3 CommentData**

The **CommentData** attribute is a string that specifies a save comment action and the comment (section  $1.3.5$ ) data for a shape (section  $1.3.3$ ) or drawing page (section  $1.3.2$ ) in the **VSDX** web drawing (section  $1.3.1$ ). <3> The syntax of this data structure is an XML fragment. Elements of this fragment are listed in the following sections.

*[MS-VGSP] — v20140428 Visio Graphics Service Protocol*  *31 / 113*

*Copyright © 2014 Microsoft Corporation.* 

## <span id="page-31-0"></span>**2.2.9.3.1 Comment**

The **Comment** complex type specifies a comment (section [1.3.5\)](#page-10-7) for a shape or drawing page (section [1.3.2\)](#page-10-6) in a **VSDX** web drawing (section [1.3.1\)](#page-9-3). There MUST be exactly one instance of this element, and it MUST NOT be null.

The value of the **Comment** element is a string with the comment text. Additional attributes define properties and actions for the comment.

```
<xs:complexType name="Comment" xmlns:xs="http://www.w3.org/2001/XMLSchema">
  <xs:simpleContent>
     <xs:extension base="xs:string">
      <xs:attribute name="Action" type="xs:string" use="required"/>
      <xs:attribute name="PageID" type="xs:integer" use="required"/>
      <xs:attribute name="ShapeID" type="xs:integer"/>
      <xs:attribute name="CommentID" type="xs:integer"/>
      <xs:attribute name="Author" type="xs:string"/>
      <xs:attribute name="ModifiedDate" type="xs:dateTime"/>
     </xs:extension>
   </xs:simpleContent>
</xs:complexType>
```
**Action**: A string attribute that specifies the action to perform. This attribute MUST exist, and it MUST be one of the following values.

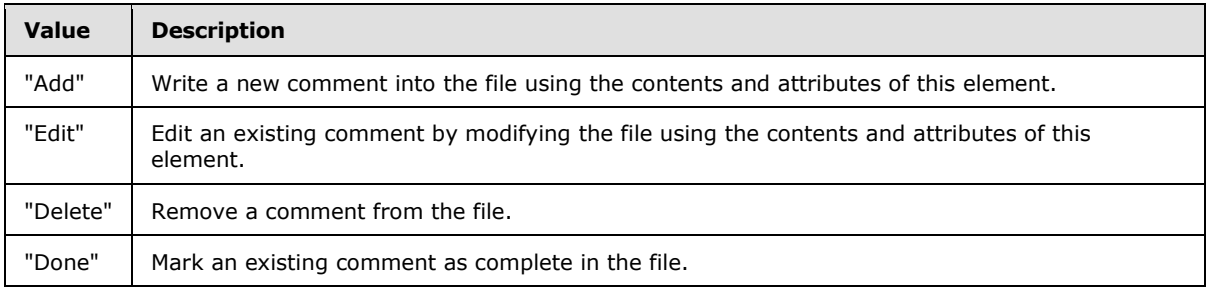

**PageID**: An integer attribute that identifies the drawing page in the **VSDX** web drawing specified by **fileUrl** that the comment is on.

**ShapeID**: An integer attribute that specifies the identifier of the shape (section [1.3.3\)](#page-10-8), within the drawing page specified by **PageID**, this comment is associated with. If no **ShapeID** is specified or if **ShapeID** is zero, the comment refers to the drawing page specified by **PageID**.

**CommentID**: An integer attribute that specifies the identifier of the comment. If the **Action** value is "Edit", "Delete" or "Done", this attribute MUST exist, and the value MUST match the value of the **CommentID** attribute of a **CommentEntry\_Type**, as specified in [\[MS-VSDX\]](%5bMS-VSDX%5d.pdf) section 2.3.4.2.9, in the **VSDX** web drawing specified by **fileUrl**.

**Author**: A string attribute that specifies the display name of the author of this comment. If the **Action** value is "Add" or "Edit", this attribute MUST exist, and it MUST NOT be empty.

**ModifiedDate**: A **dateTime** attribute that specifies the date and time, in Coordinated Universal Time (UTC) format, of when the comment was last modified. If the **Action** value is "Delete" or "Edit", this attribute MUST exist, and it MUST NOT be null.

*[MS-VGSP] — v20140428 Visio Graphics Service Protocol* 

*Copyright © 2014 Microsoft Corporation.* 

*Release: April 30, 2014*

*32 / 113*

## <span id="page-32-0"></span>**2.2.9.4 CommentResult**

The **CommentResult** element is a string that specifies the result of the **SaveComments** operation (section  $3.1.4.5$ ). <4> The syntax of this data structure is an XML fragment. Elements of this fragment are listed in the following sections.

## <span id="page-32-1"></span>**2.2.9.4.1 Comment**

The **Comment** complex type specifies the result of a comment action (section [1.3.5\)](#page-10-7) in the **VSDX** web drawing (section [1.3.1\)](#page-9-3). The value of the **Comment** element is a string with comment text. Additional attributes define the properties and actions for the comment response.

```
<xs:complexType name="Comment" xmlns:xs="http://www.w3.org/2001/XMLSchema">
  <xs:simpleContent>
     <xs:extension base="xs:string">
       <xs:attribute name="Action" type="xs:string" use="required"/>
      <xs:attribute name="ShapeID" type="xs:integer"/>
      <xs:attribute name="CommentID" type="xs:integer"/>
       <xs:attribute name="Author" type="xs:string"/>
      <xs:attribute name="CreationDate" type="xs:dateTime"/>
      <xs:attribute name="ModifiedDate" type="xs:dateTime"/>
       <xs:attribute name="Done" type="xs:boolean"/>
     </xs:extension>
  </xs:simpleContent>
</xs:complexType>
```
**Action**: A string attribute that specifies the action performed. It MUST exist, and it MUST be one of the following values:

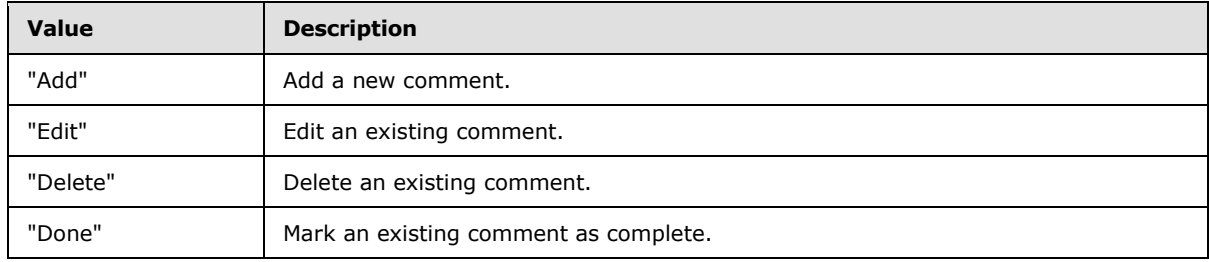

**ShapeID**: An integer attribute that specifies the identifier of a shape (section [1.3.3\)](#page-10-8) that this comment is associated with. If no **ShapeID** is specified or if **ShapeID** is zero, the comment refers to the drawing page (section  $1.3.2$ ).

**CommentID**: An integer attribute that specifies the identifier of the comment. If the **Action** value is "Add" or "Edit", this attribute MUST exist, and the value MUST match the value of the **CommentID** attribute of a **CommentEntry\_Type**, as specified in [\[MS-VSDX\]](%5bMS-VSDX%5d.pdf) section 2.3.4.2.9, in the **VSDX** web drawing specified by **fileUrl**.

**Author**: A string attribute that specifies the display name of the author of this comment. If the **Action** value is "Add", this attribute MUST exist, and it MUST NOT be empty.

**CreationDate**: A **dateTime** attribute that specifies the date and time, in Coordinated Universal Time (UTC) format, of when the comment was created. If the **Action** value is "Add" or "Edit", this attribute MUST exist, and it MUST NOT be null.

*[MS-VGSP] — v20140428 Visio Graphics Service Protocol*  *33 / 113*

*Copyright © 2014 Microsoft Corporation.* 

**ModifiedDate**: A **dateTime** attribute that specifies the date and time, in Coordinated Universal Time (UTC) format, of when the comment was last modified. If the **Action** value is "Delete" or "Edit", this attribute MUST exist, and it MUST NOT be null.

**Done**: A **Boolean** attribute that specifies the current state of the comment. If the **Action** value is "Done", this attribute MUST exist. A value of "true" indicates that the comment is completed; a value of "false" indicates that the comment has not been completed.

*[MS-VGSP] — v20140428 Visio Graphics Service Protocol* 

*Copyright © 2014 Microsoft Corporation.* 

## <span id="page-34-0"></span>**3 Protocol Details**

In the following sections, the schema definition might differ from the processing rules imposed by the protocol. The WSDL in this specification matches the WSDL that shipped with the product and provides a base description of the schema. The text that introduces the WSDL might specify differences that reflect actual Microsoft product behavior. For example, the schema definition might allow for an element to be **empty**, **null**, or **not present** but the behavior of the protocol as specified restricts the same elements to being **non-empty**, **not null**, and **present**.

Except where specified, protocol clients MUST interpret HTTP **[Status-Codes](%5bMS-OFCGLOS%5d.pdf)** returned by the protocol server as specified in [\[RFC2616\]](http://go.microsoft.com/fwlink/?LinkId=90372) (section 10, Status Code Definitions).

This protocol allows protocol servers to notify protocol clients of application-level faults using SOAP faults. Except where specified, these SOAP faults are not significant for interoperability, and protocol clients can interpret them in an implementation-specific manner.

This protocol allows protocol servers to perform implementation-specific authorization checks, and notify protocol clients of authorization faults either using HTTP Status-Codes or using SOAP faults as specified previously in this section.

#### <span id="page-34-1"></span>**3.1 Common Details**

The **GetRasterDiagram** (section [3.1.4.1\)](#page-37-2) and **GetVectorDiagram** (section [3.1.4.2\)](#page-42-5) WSDL operations are independent and stateless. The protocol server returns the requested drawing page (section [1.3.2\)](#page-10-6) of the specified **VGSFF** [web drawing](#page-9-3) in raster and vector format, respectively. There are no interaction dependencies between instances of client and server.

The **GetRasterPage** (section [3.1.4.3\)](#page-48-5) and **GetRasterPageItem** (section [3.1.4.4\)](#page-55-5) WSDL operations are related and require client state. A drawing page (section [1.3.2\)](#page-10-6) of a VSDX web drawing in raster format is retrieved in full as a result of a message sequence, as illustrated in the following high-level sequence diagram:

*[MS-VGSP] — v20140428 Visio Graphics Service Protocol* 

*Copyright © 2014 Microsoft Corporation.* 

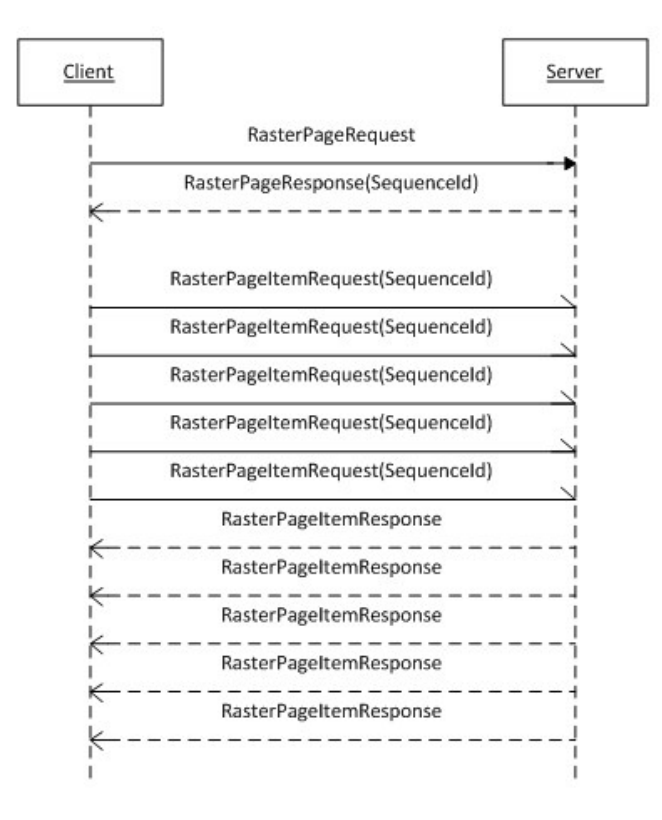

First, the protocol client sends an **IVisioGraphicsService\_GetRasterPage\_InputMessage** request (section [3.1.4.3.1.1\)](#page-50-6) WSDL message that MUST be unconditional, as specified in section  $3.1.1$ . The protocol server initiates the process of retrieving or generating the drawing page. The client waits for the server to respond with the

**IVisioGraphicsService\_GetRasterPage\_OutputMessage** (section [3.1.4.3.1.2\)](#page-50-7) response WSDL message that contains drawing page information and includes a message sequence identifier. This message sequence identifier is set in the **SequenceId** element of the **RasterPageTag** complex type (section [3.1.4.3.3.3\)](#page-53-1) and is contained in the **EntityTag** element of the **RasterPageResponse** complex type (section [3.1.4.3.3.2\)](#page-52-1).

#### Then, the protocol client sends a sequence of

**IVisioGraphicsService\_GetRasterPageItem\_InputMessage** request (section [3.1.4.4.1.1\)](#page-56-2) WSDL messages, one for each item, as specified in section  $3.1.1$ , of the drawing page. The client MUST set the value of the **SequenceId** element of the **RasterPageItemRequest** complex type (section  $3.1.4.4.3.1$ ), to the message sequence identifier obtained in the preceding **IVisioGraphicsService\_GetRasterPage\_OutputMessage** response WSDL message. These requests are independent and can be sent asynchronously in any order. The protocol server uses the message sequence identifier to match the requests with the drawing page retrieved or generated as result of the **IVisioGraphicsService\_GetRasterPage\_InputMessage** request WSDL message that initiated the conversation. The server responds to each of these requests with a corresponding **IVisioGraphicsService\_GetRasterPageItem\_OutputMessage** response (section [3.1.4.4.1.2\)](#page-57-6) WSDL message that contains information about the requested item, as specified in section  $3.1.1$ , of the drawing page.

*[MS-VGSP] — v20140428 Visio Graphics Service Protocol*  *36 / 113*

*Copyright © 2014 Microsoft Corporation.*
The **SaveComments** WSDL operation (section [3.1.4.5\)](#page-62-0) is independent and stateless. The protocol server makes the requested [comment](#page-10-0) updates and saves them to the specified web drawing. This web drawing file MUST conform to the format specified in [\[MS-VSDX\]](%5bMS-VSDX%5d.pdf) section 2.2.9.

## **3.1.1 Abstract Data Model**

<span id="page-36-0"></span>There is no abstract data model for a **VGSFF** [web drawing.](#page-9-0)

A drawing page (section [1.3.2\)](#page-10-1) of a **VSDX** web drawing in raster format is composed of 6 **items**: 4 images in Portable Network Graphics (PNG) format, as specified in [\[RFC2083\],](http://go.microsoft.com/fwlink/?LinkId=90313) the [shape](#page-10-2) information in XML format, as specified in section [2.2.9.1,](#page-21-0) and [comments](#page-10-0) in XML format, as specified in section  $2.2.9.2.5 >$  Each image represents the drawing page in different sizes, as specified by the **ItemName** element of the **RasterPageItemRequest** complex type (section [3.1.4.4.3.1\)](#page-58-0).

An **IVisioGraphicsService\_GetRasterPage\_InputMessage** request (section [3.1.4.3.1.1\)](#page-50-0) or an **IVisioGraphicsService\_GetRasterPageItem\_InputMessage** request (section [3.1.4.4.1.1\)](#page-56-0) WSDL message is unconditional if the value of the **EntityTag** element of the corresponding complex types **RasterPageRequest** (section [3.1.4.3.3.1\)](#page-51-0) and **RasterPageItemRequest** (section [3.1.4.4.3.1\)](#page-58-0), respectively, is null or empty, as specified by the **RasterPageTag** complex type (section [3.1.4.3.3.3\)](#page-53-0) and the **RasterPageItemTag** complex type (section [3.1.4.4.3.2\)](#page-59-0) respectively. Otherwise, the requesting WSDL message is conditional**.** Message sequencing rules for conditional messages are specified in [3.1.4.](#page-37-0)

After the initial request for a drawing page of a **VSDX** web drawing is processed and before returning the result to the protocol client, the protocol server caches it for future use. Subsequent requests for the same drawing page are served directly from this cache. The protocol server assigns a unique identifier, **OutputETag** element, to each version of a drawing page in the cache. The protocol server also assigns a unique identifier, **FileETag** element, for the current version of the web drawing that contains this drawing page in the cache. The **OutputETag** and **FileETag** are included in the **EntityTag** element of the **RasterPageResponse** complex type (section [3.1.4.3.3.2\)](#page-52-0). The **EntityTag** received by a client can be used on subsequent conditional requests to determine if the version of the drawing page cached on the client needs to be updated. The protocol server compares the **FileETag** and **OutputETag** from the **EntityTag** of the conditional **RasterPageTag** with the current **FileETag** and **OutputETag,** respectively, of the cached drawing page. If both elements match, the server returns a **RasterPageResponse** having the response code "NotModified"; otherwise, it generates a new drawing page.

### **3.1.2 Timers**

The **Recalculation Timeout** timer measures the time it takes for the protocol server to recalculate the drawing page (section  $1.3.2$ ) of a [web drawing.](#page-9-0) This timeout is configured on the protocol server.

The **Message Sequence Timeout** timer measures the time it takes for the protocol server to receive an **IVisioGraphicsService\_GetRasterPageItem\_InputMessage** request (section [3.1.4.4.1.1\)](#page-56-0) WSDL message beginning when the

**IVisioGraphicsService\_GetRasterPage\_OutputMessage** response (section [3.1.4.3.1.2\)](#page-50-1) WSDL message is sent, in the sequence of messages to retrieve a drawing page of a **VSDX** web drawing in raster format, as specified in section  $3.1 \le 6$  This timeout is set to one minute, and it is not configurable on the protocol server.

### **3.1.3 Initialization**

None.

*[MS-VGSP] — v20140428 Visio Graphics Service Protocol* 

*Copyright © 2014 Microsoft Corporation.* 

*Release: April 30, 2014*

*37 / 113*

## **3.1.4 Message Processing Events and Sequencing Rules**

<span id="page-37-0"></span>The protocol operations can be executed in any order with the following restrictions:

- To fully retrieve a drawing page (section [1.3.2\)](#page-10-1) of a **VSDX** [web drawing](#page-9-0) in raster format, the protocol client MUST follow the message sequence specified and illustrated in section [3.1.](#page-34-0)
- The protocol client can cache a fully retrieved drawing page of a **VSDX** web drawing in raster format. Furthermore, it can use the information set by the protocol server in the **EntityTag** element of the **RasterPageResponse** complex type (section [3.1.4.3.3.2\)](#page-52-0) and send it back to the server in the **EntityTag** element of a subsequent **RasterPageRequest** complex type (section [3.1.4.3.3.1\)](#page-51-0) in a conditional message. Based on that information, if the server decides that the drawing page has not changed, it responds with a **RasterPageResponse** having the response code "NotModified". Similarly the client can use the information set by the server in the **EntityTag** element of a **RasterPageItemResponse** complex type (section [3.1.4.4.3.3\)](#page-60-0) and send it back to the server in the **EntityTag** element of a subsequent **RasterPageItemRequest** complex type (section  $3.1.4.4.3.1$ ) in a conditional message. If the server decides that the requested item, as specified in section  $3.1.1$ , of the drawing page has not changed, it responds with a **RasterPageItemResponse** having the response code "NotModified". In these cases, the server expects the client will use the drawing page data that it cached previously. This mechanism reduces network traffic.
- If a **GetRasterPageItem** operation (section [3.1.4.4\)](#page-55-0) is not preceded by a **GetRasterPage** operation (section [3.1.4.3\)](#page-48-0) or the protocol server cannot match the value of the **SequenceId** element of the **RasterPageItemRequest**, as specified in section [3.1,](#page-34-0) it MUST return a **RasterPageItemResponse** with the response code "NotModified".

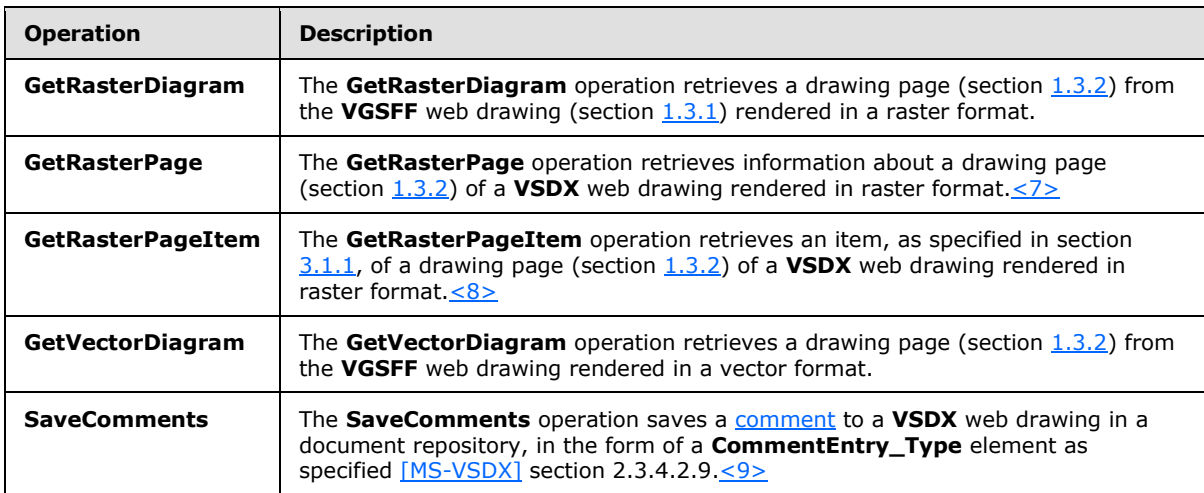

The following table summarizes the list of operations as defined by this specification.

### **3.1.4.1 GetRasterDiagram**

<span id="page-37-1"></span>The **GetRasterDiagram** operation retrieves a drawing page (section [1.3.2\)](#page-10-1) from the **VGSFF** web drawing (section  $1.3.1$ ) rendered in a raster format.

The following is the WSDL port type specification of the **GetRasterDiagram** WSDL operation.

<wsdl:operation name="GetRasterDiagram" xmlns:wsdl="http://schemas.xmlsoap.org/wsdl/">

*[MS-VGSP] — v20140428 Visio Graphics Service Protocol* 

*Copyright © 2014 Microsoft Corporation.* 

*Release: April 30, 2014*

*38 / 113*

```
 <wsdl:input wsaw:Action="http://tempuri.org/IVisioGraphicsService/GetRasterDiagram" 
message="tns2:IVisioGraphicsService_GetRasterDiagram_InputMessage" 
xmlns:wsaw="http://www.w3.org/2006/05/addressing/wsdl"/>
  <wsdl:output 
wsaw:Action="http://tempuri.org/IVisioGraphicsService/GetRasterDiagramResponse" 
message="tns2:IVisioGraphicsService_GetRasterDiagram_OutputMessage" 
xmlns:wsaw="http://www.w3.org/2006/05/addressing/wsdl"/>
  <wsdl:fault 
wsaw:Action="http://tempuri.org/IVisioGraphicsService/GetRasterDiagramVisioGraphicsServiceFau
ltFault" name="VisioGraphicsServiceFaultFault" 
message="tns2:IVisioGraphicsService GetRasterDiagram VisioGraphicsServiceFaultFault FaultMess
age" xmlns:wsaw="http://www.w3.org/2006/05/addressing/wsdl"/>
</wsdl:operation>
```
The protocol client sends an **IVisioGraphicsService\_GetRasterDiagram\_InputMessage** request (section [3.1.4.1.1.1\)](#page-39-0) WSDL message, and the protocol server MUST respond with an **IVisioGraphicsService\_GetRasterDiagram\_OutputMessage** response (section [3.1.4.1.1.2\)](#page-39-1) WSDL message as follows:

- 1. If the protocol server determines that an error occurred during the protocol server operation, the protocol server MUST respond with a **VisioGraphicsServiceFault** complex type (section [2.2.4.5\)](#page-16-0) SOAP fault with the **Error** field set to the correct **FaultCode** value (section [2.2.5.1\)](#page-17-0).
- 2. Otherwise, the protocol server MUST return a **RasterDiagram** complex type (section [3.1.4.1.3.2\)](#page-41-0).

If the requested drawing page contains data providers to be implemented by the protocol client, the following sequence of messages MUST be followed:

- 1. The protocol server MUST respond with an **IVisioGraphicsService\_GetRasterDiagram\_OutputMessage** response WSDL message. The data providers MUST be specified in the **DataSources** element of the **RasterDiagram** contained within this response. The **Image** element of this **RasterDiagram** MUST be null.
- 2. The protocol client MUST retrieve the data from the data providers and send another **IVisioGraphicsService\_GetRasterDiagram\_InputMessage** request WSDL message. This request MUST be identical to the original request except that the **DataSources** element of the **RasterDiagramRequestContract** complex type (section [3.1.4.1.3.1\)](#page-40-0) MUST NOT be null.
- 3. The protocol server MUST respond with an **IVisioGraphicsService\_GetRasterDiagram\_OutputMessage** response WSDL message. If no errors occurred, the response MUST contain a **RasterDiagram**, and the **Image** element of the **RasterDiagram** MUST NOT be null.

### **3.1.4.1.1 Messages**

The following table summarizes the set of WSDL message definitions that are specific to this operation.

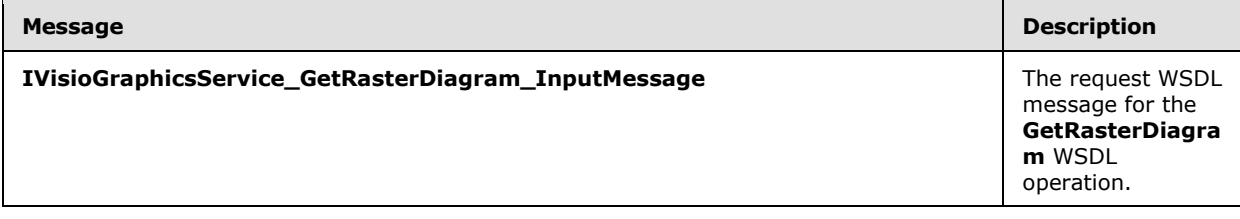

*[MS-VGSP] — v20140428 Visio Graphics Service Protocol*  *39 / 113*

*Copyright © 2014 Microsoft Corporation.* 

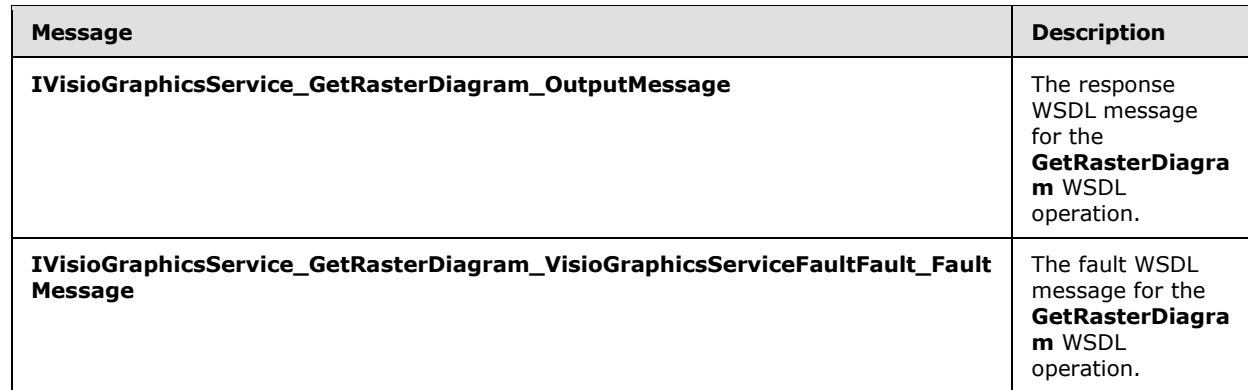

## **3.1.4.1.1.1 IVisioGraphicsService\_GetRasterDiagram\_InputMessage**

The request WSDL message for the **GetRasterDiagram** WSDL operation.

The **[SOAP action](%5bMS-GLOS%5d.pdf)** value is:

<span id="page-39-0"></span>http://tempuri.org/IVisioGraphicsService/GetRasterDiagram

The **[SOAP body](%5bMS-GLOS%5d.pdf)** contains the **GetRasterDiagram** element.

## **3.1.4.1.1.2 IVisioGraphicsService\_GetRasterDiagram\_OutputMessage**

The response WSDL message for the **GetRasterDiagram** WSDL operation.

The SOAP body contains the **GetRasterDiagramResponse** element.

### **3.1.4.1.1.3**

### **IVisioGraphicsService\_GetRasterDiagram\_VisioGraphicsServiceFaultFault\_FaultM essage**

The fault WSDL message for the **GetRasterDiagram** WSDL operation.

The SOAP body contains the **VisioGraphicsServiceFault** element.

### **3.1.4.1.2 Elements**

The following table summarizes the XML schema element definitions that are specific to this operation.

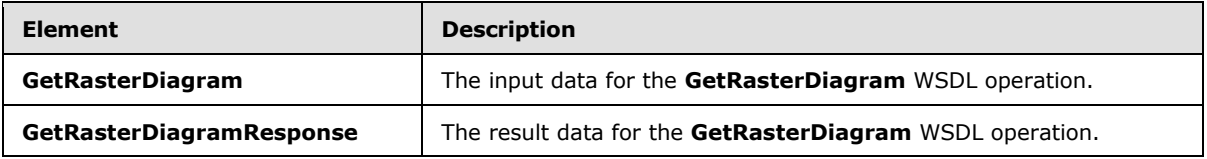

## **3.1.4.1.2.1 GetRasterDiagram**

The **GetRasterDiagram** element specifies the input data for the **GetRasterDiagram** WSDL operation.

*[MS-VGSP] — v20140428 Visio Graphics Service Protocol*  <span id="page-39-1"></span>*40 / 113*

*Copyright © 2014 Microsoft Corporation.* 

```
<xs:element name="GetRasterDiagram" xmlns:xs="http://www.w3.org/2001/XMLSchema">
  <xs:complexType>
    <xs:sequence>
      <xs:element 
xmlns:tns="http://schemas.datacontract.org/2004/07/Microsoft.Office.Visio.Server.GraphicsServ
er" minOccurs="0" name="rasterDiagramRequestContract" nillable="true" 
type="tns:RasterDiagramRequestContract"/>
    </xs:sequence>
   </xs:complexType>
</xs:element>
```
**rasterDiagramRequestContract:** The request parameters for a **GetRasterDiagram** WSDL operation (section  $3.1.4.1$ ). There MUST be exactly one instance of this element.

## **3.1.4.1.2.2 GetRasterDiagramResponse**

The **GetRasterDiagramResponse** element specifies the result data for the **GetRasterDiagram** WSDL operation.

```
<xs:element name="GetRasterDiagramResponse" xmlns:xs="http://www.w3.org/2001/XMLSchema">
  <xs:complexType>
    <xs:sequence>
      <xs:element 
xmlns:tns="http://schemas.datacontract.org/2004/07/Microsoft.Office.Visio.Server.GraphicsServ
er" minOccurs="0" name="GetRasterDiagramResult" nillable="true" type="tns:RasterDiagram"/>
    </xs:sequence>
  </xs:complexType>
</xs:element>
```
**GetRasterDiagramResult:** The results for a **GetRasterDiagram** WSDL operation (section [3.1.4.1\)](#page-37-1). There MUST be exactly one instance of this element.

### **3.1.4.1.3 Complex Types**

The following table summarizes the XML schema complex type definitions that are specific to this operation.

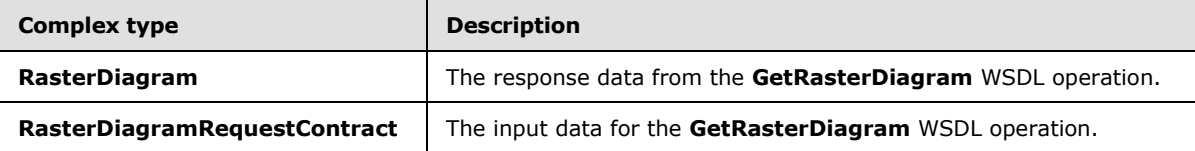

### **3.1.4.1.3.1 RasterDiagramRequestContract**

#### <span id="page-40-0"></span>**Namespace:**

http://schemas.datacontract.org/2004/07/Microsoft.Office.Visio.Server.GraphicsServer

The **RasterDiagramRequestContract** complex type contains information used to specify the request parameters for a **GetRasterDiagram** WSDL operation (section [3.1.4.1\)](#page-37-1). This complex type inherits from the **BaseRequestContract** complex type, as specified in section [2.2.4.3,](#page-15-0) which specifies additional parameters.

*[MS-VGSP] — v20140428 Visio Graphics Service Protocol*  *41 / 113*

*Copyright © 2014 Microsoft Corporation.* 

```
<xs:complexType name="RasterDiagramRequestContract" 
xmlns:xs="http://www.w3.org/2001/XMLSchema">
  <xs:complexContent mixed="false">
     <xs:extension base="tns:BaseRequestContract">
       <xs:sequence>
         <xs:element minOccurs="0" name="Resolution" type="xs:int"/>
       </xs:sequence>
     </xs:extension>
   </xs:complexContent>
</xs:complexType>
```
<span id="page-41-0"></span>**Resolution:** An integer that is unused, and MUST be equal to 1 or 2.

## **3.1.4.1.3.2 RasterDiagram**

#### **Namespace:**

http://schemas.datacontract.org/2004/07/Microsoft.Office.Visio.Server.GraphicsServer

The **RasterDiagram** complex type contains information used to specify the response for a **GetRasterDiagram** WSDL operation (section [3.1.4.1\)](#page-37-1). This complex type inherits from the **DiagramBase** complex type, as specified in section [2.2.4.4,](#page-16-1) which specifies additional parameters.

```
<xs:complexType name="RasterDiagram" xmlns:xs="http://www.w3.org/2001/XMLSchema">
  <xs:complexContent mixed="false">
     <xs:extension base="tns:DiagramBase">
       <xs:sequence>
         <xs:element minOccurs="0" name="AreaMaps" nillable="true" type="xs:string"/>
         <xs:element minOccurs="0" name="Image" nillable="true" type="xs:base64Binary"/>
         <xs:element minOccurs="0" name="ShapeInfo" nillable="true" type="xs:string"/>
      </xs:sequence>
     </xs:extension>
   </xs:complexContent>
</xs:complexType>
```
**AreaMaps:** A string that specifies the geometric outline information of the shapes, as specified in section  $1.3.3$ , in the raster image. The format of this data is specified in  $[RFC1980]$ . There MUST be exactly one instance of this element.

**Image:** A base64Binary that specifies the drawing page, as specified in section [1.3.2,](#page-10-1) as a raster image in PNG format, as specified in [\[RFC2083\].](http://go.microsoft.com/fwlink/?LinkId=90313) There MUST be exactly one instance of this element.

**ShapeInfo:** A string that specifies information about the shapes, as specified in section [1.3.3,](#page-10-2) in the drawing page, as specified in section  $1.3.2$ . There MUST be exactly one instance of this element.

The syntax of this element is specified in  $[MS-VGSFF]$  section 2.4.8. The syntax of this element is also specified by additional attributes of the **CT\_Page** element, as specified in [\[MS-VGSFF\]](%5bMS-VGSFF%5d.pdf) section 2.4.8.2.8, that are listed in the following table.

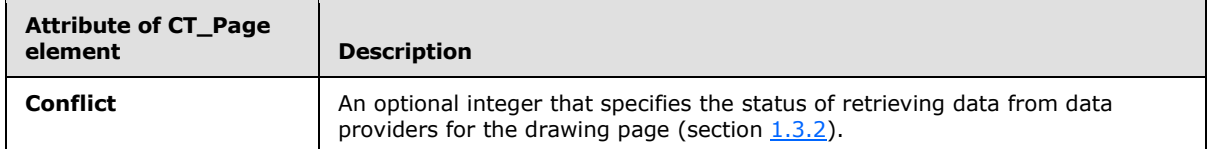

*[MS-VGSP] — v20140428 Visio Graphics Service Protocol*  *42 / 113*

*Copyright © 2014 Microsoft Corporation.* 

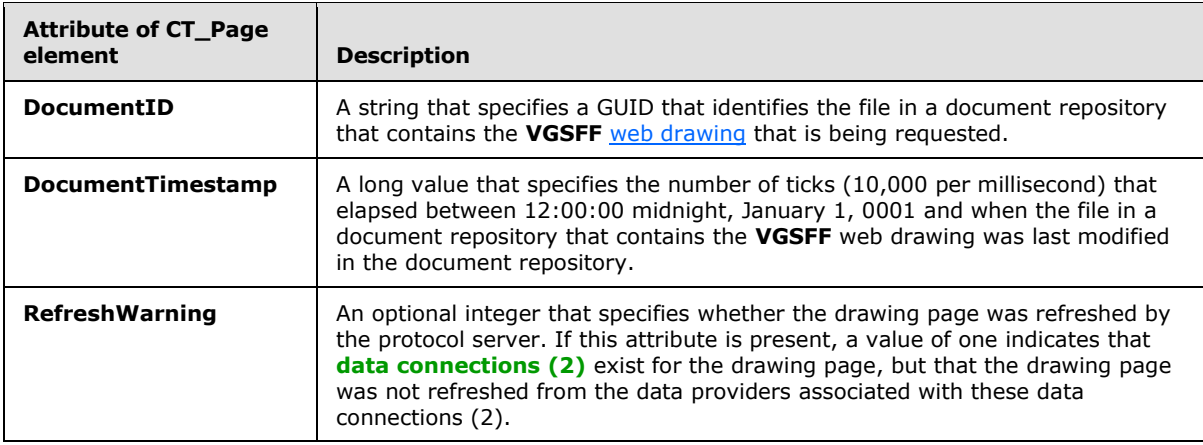

### **3.1.4.1.4 Simple Types**

None.

### **3.1.4.1.5 Attributes**

None.

#### **3.1.4.1.6 Groups**

None.

### **3.1.4.1.7 Attribute Groups**

<span id="page-42-0"></span>None.

#### **3.1.4.2 GetVectorDiagram**

The GetVectorDiagram operation retrieves a drawing page (section [1.3.2\)](#page-10-1) from the VGSFF web [drawing](#page-9-0) rendered in a vector format.

The following is the WSDL port type specification of the **GetVectorDiagram** WSDL operation.

```
<wsdl:operation name="GetVectorDiagram" xmlns:wsdl="http://schemas.xmlsoap.org/wsdl/">
   <wsdl:input wsaw:Action="http://tempuri.org/IVisioGraphicsService/GetVectorDiagram" 
message="tns2:IVisioGraphicsService_GetVectorDiagram_InputMessage" 
xmlns:wsaw="http://www.w3.org/2006/05/addressing/wsdl"/>
   <wsdl:output 
wsaw:Action="http://tempuri.org/IVisioGraphicsService/GetVectorDiagramResponse"
message="tns2:IVisioGraphicsService_GetVectorDiagram_OutputMessage" 
xmlns:wsaw="http://www.w3.org/2006/05/addressing/wsdl"/>
   <wsdl:fault 
wsaw:Action="http://tempuri.org/IVisioGraphicsService/GetVectorDiagramVisioGraphicsServiceFau
ltFault" name="VisioGraphicsServiceFaultFault" 
message="tns2:IVisioGraphicsService GetVectorDiagram VisioGraphicsServiceFaultFault FaultMess
age" xmlns:wsaw="http://www.w3.org/2006/05/addressing/wsdl"/>
</wsdl:operation>
```
The protocol client sends an **IVisioGraphicsService\_GetVectorDiagram\_InputMessage** request (section  $3.1.4.2.1.1$ ) WSDL message, and the protocol server MUST respond with an

*[MS-VGSP] — v20140428 Visio Graphics Service Protocol*  *43 / 113*

*Copyright © 2014 Microsoft Corporation.* 

**IVisioGraphicsService\_GetVectorDiagram\_OutputMessage** response (section [3.1.4.2.1.2\)](#page-44-0) WSDL message as follows:

- 1. If the protocol server determines that an error occurred during the protocol server operation, the protocol server MUST respond with a **VisioGraphicsServiceFault** complex type (section [2.2.4.5\)](#page-16-0) SOAP fault with the **Error** field set to the correct **FaultCode** value (section [2.2.5.1\)](#page-17-0).
- 2. Otherwise, the protocol server MUST return a **VectorDiagram** complex type (section [3.1.4.2.3.2\)](#page-46-0).

If the requested drawing page contains data providers to be implemented by the protocol client, the following sequence of messages MUST be followed:

- 1. The protocol server MUST respond with an **IVisioGraphicsService\_GetVectorDiagram\_OutputMessage** response WSDL message. The data providers MUST be specified in the **DataSources** element of the **VectorDiagram** contained within this response. The **OutputPage** element of this **VectorDiagram** MUST be null.
- 2. The protocol client MUST retrieve the data from the data providers and send another **IVisioGraphicsService\_GetVectorDiagram\_InputMessage** request WSDL message. This request MUST be identical to the original request except that the **DataSources** element of the **VectorDiagramRequestContract** complex type (section [3.1.4.2.3.1\)](#page-45-0) MUST NOT be null.
- 3. The protocol server MUST respond with an **IVisioGraphicsService\_GetVectorDiagram\_OutputMessage** response WSDL message. If no errors occurred, the response MUST contain a **VectorDiagram** and the **OutputPage** element of the **VectorDiagram** MUST NOT be null.

### **3.1.4.2.1 Messages**

The following table summarizes the set of WSDL message definitions that are specific to this operation.

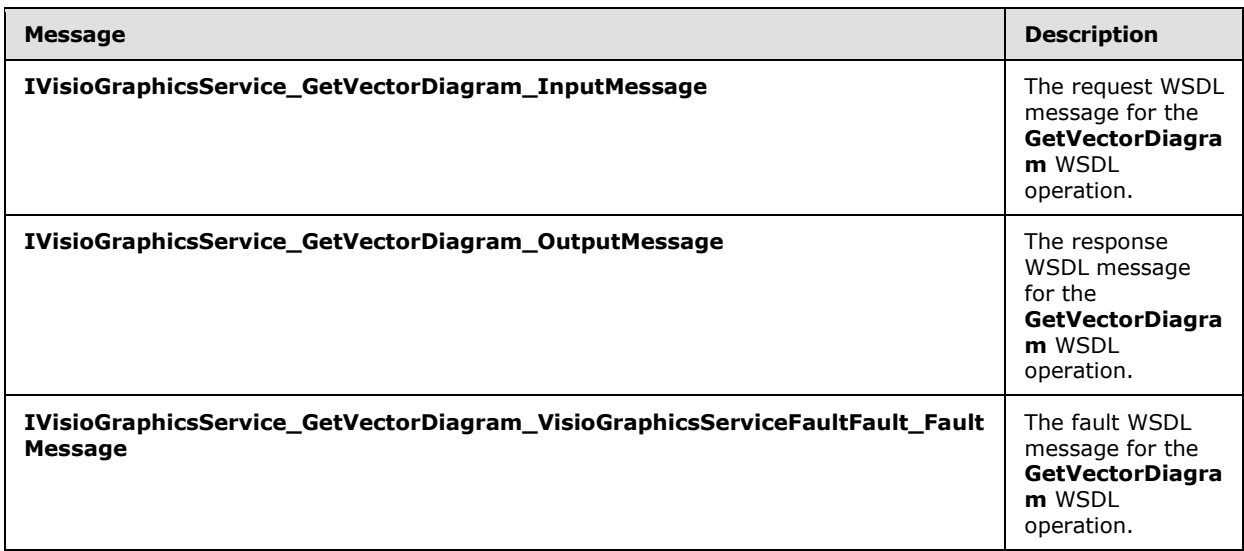

## **3.1.4.2.1.1 IVisioGraphicsService\_GetVectorDiagram\_InputMessage**

<span id="page-43-0"></span>The request WSDL message for the **GetVectorDiagram** WSDL operation.

*Copyright © 2014 Microsoft Corporation.* 

The SOAP action value is:

<span id="page-44-0"></span>http://tempuri.org/IVisioGraphicsService/GetVectorDiagram

The SOAP body contains the **GetVectorDiagram** element.

### **3.1.4.2.1.2 IVisioGraphicsService\_GetVectorDiagram\_OutputMessage**

The response WSDL message for the **GetVectorDiagram** WSDL operation.

The SOAP body contains the **GetVectorDiagramResponse** element.

### **3.1.4.2.1.3**

### **IVisioGraphicsService\_GetVectorDiagram\_VisioGraphicsServiceFaultFault\_FaultM essage**

The fault WSDL message for the **GetVectorDiagram** WSDL operation.

The SOAP body contains the **VisioGraphicsServiceFault** element.

### **3.1.4.2.2 Elements**

The following table summarizes the XML schema element definitions that are specific to this operation.

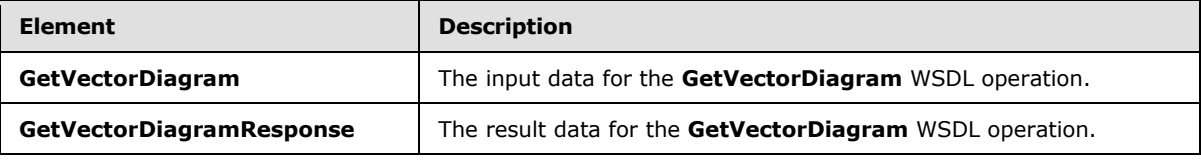

### **3.1.4.2.2.1 GetVectorDiagram**

The **GetVectorDiagram** element specifies the input data for the **GetVectorDiagram** WSDL operation.

```
<xs:element name="GetVectorDiagram" xmlns:xs="http://www.w3.org/2001/XMLSchema">
  <xs:complexType>
    <xs:sequence>
      <xs:element 
xmlns:tns="http://schemas.datacontract.org/2004/07/Microsoft.Office.Visio.Server.GraphicsServ
er" minOccurs="0" name="vectorDiagramRequest" nillable="true" 
type="tns:VectorDiagramRequestContract"/>
    </xs:sequence>
  </xs:complexType>
</xs:element>
```
**vectorDiagramRequest:** The request parameters for a **GetVectorDiagram** (section [3.1.4.2\)](#page-42-0) WSDL operation. There MUST be exactly one instance of this element, and it MUST NOT be null.

### **3.1.4.2.2.2 GetVectorDiagramResponse**

The **GetVectorDiagramResponse** element specifies the result data for the **GetVectorDiagram** WSDL operation.

*[MS-VGSP] — v20140428 Visio Graphics Service Protocol* 

*Copyright © 2014 Microsoft Corporation.* 

*Release: April 30, 2014*

*45 / 113*

```
<xs:element name="GetVectorDiagramResponse" xmlns:xs="http://www.w3.org/2001/XMLSchema">
  <xs:complexType>
    <xs:sequence>
      <xs:element 
xmlns:tns="http://schemas.datacontract.org/2004/07/Microsoft.Office.Visio.Server.GraphicsServ
er" minOccurs="0" name="GetVectorDiagramResult" nillable="true" type="tns:VectorDiagram"/>
    </xs:sequence>
  </xs:complexType>
</xs:element>
```
**GetVectorDiagramResult:** The results for a **GetVectorDiagram** (section [3.1.4.2\)](#page-42-0) WSDL operation. There MUST be exactly one instance of this element, and it MUST NOT be null.

## **3.1.4.2.3 Complex Types**

The following table summarizes the XML schema complex type definitions that are specific to this operation.

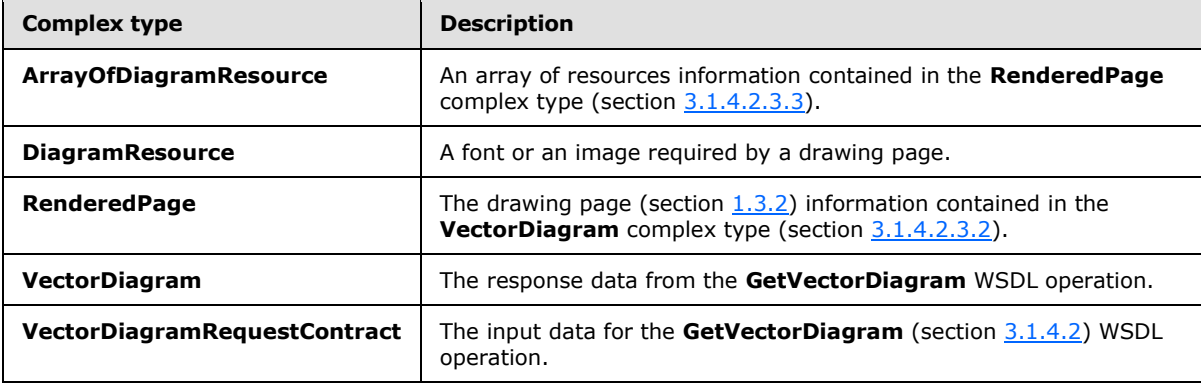

### **3.1.4.2.3.1 VectorDiagramRequestContract**

#### <span id="page-45-0"></span>**Namespace:**

http://schemas.datacontract.org/2004/07/Microsoft.Office.Visio.Server.GraphicsServer

The **VectorDiagramRequestContract** complex type contains information used to specify the request parameters for a **GetVectorDiagram** (section [3.1.4.2\)](#page-42-0) WSDL operation. This complex type inherits from the **BaseRequestContract** complex type (section [2.2.4.3\)](#page-15-0), which specifies additional parameters.

```
<xs:complexType name="VectorDiagramRequestContract" 
xmlns:xs="http://www.w3.org/2001/XMLSchema">
  <xs:complexContent mixed="false">
    <xs:extension base="tns:BaseRequestContract">
      <xs:sequence/>
    </xs:extension>
  </xs:complexContent>
</xs:complexType>
```
*[MS-VGSP] — v20140428 Visio Graphics Service Protocol*  *46 / 113*

*Copyright © 2014 Microsoft Corporation.* 

## **3.1.4.2.3.2 VectorDiagram**

#### <span id="page-46-0"></span>**Namespace:**

http://schemas.datacontract.org/2004/07/Microsoft.Office.Visio.Server.GraphicsServer

The **VectorDiagram** complex type contains information used to specify the response for a **GetVectorDiagram** (section [3.1.4.2\)](#page-42-0) WSDL operation. This complex type inherits from **DiagramBase** complex type (section [2.2.4.4\)](#page-16-1), which specifies additional parameters.

```
<xs:complexType name="VectorDiagram" xmlns:xs="http://www.w3.org/2001/XMLSchema">
  <xs:complexContent mixed="false">
    <xs:extension base="tns:DiagramBase">
      <xs:sequence>
         <xs:element minOccurs="0" name="OutputPage" nillable="true" type="tns:RenderedPage"/>
      </xs:sequence>
    </xs:extension>
   </xs:complexContent>
</xs:complexType>
```
**OutputPage:** A **RenderedPage** complex type (section [3.1.4.2.3.3\)](#page-46-1), that specifies the drawing page (section [1.3.2\)](#page-10-1) in vector format.

### **3.1.4.2.3.3 RenderedPage**

#### <span id="page-46-1"></span>**Namespace:**

http://schemas.datacontract.org/2004/07/Microsoft.Office.Visio.Server.GraphicsServer

The **RenderedPage** complex type contains information that specifies a drawing page, as specified in section [1.3.2,](#page-10-1) in a vector format.

```
<xs:complexType name="RenderedPage" xmlns:xs="http://www.w3.org/2001/XMLSchema">
  <xs:sequence>
    <xs:element minOccurs="0" name="Resources" nillable="true" 
type="tns:ArrayOfDiagramResource"/>
    <xs:element minOccurs="0" name="ShapeInfo" nillable="true" type="xs:string"/>
     <xs:element minOccurs="0" name="Xaml" nillable="true" type="xs:string"/>
   </xs:sequence>
</xs:complexType>
```
**Resources:** An **ArrayOfDiagramResource**, as specified in section [3.1.4.2.3.4,](#page-47-0) that specifies all the resources used by the **Xaml** field. There MUST be exactly one instance of this element, and it MUST NOT be null.

**ShapeInfo:** A string that specifies information about the shapes, as specified in section [1.3.3,](#page-10-2) in the drawing page, as specified in section  $1.3.2$ . There MUST be exactly one instance of this element, and it MUST NOT be null.

The syntax of this element is specified in  $[MS-VGSFF]$  section 2.4.8. The syntax of this element is also specified by additional attributes of the **CT\_Page** element, as specified in [\[MS-VGSFF\]](%5bMS-VGSFF%5d.pdf) section 2.4.8.2.8, that are listed in the following table.

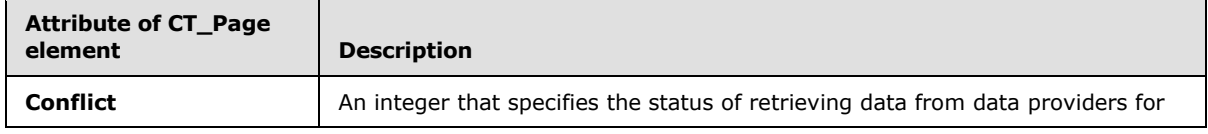

*[MS-VGSP] — v20140428 Visio Graphics Service Protocol* 

*Copyright © 2014 Microsoft Corporation.* 

*Release: April 30, 2014*

*47 / 113*

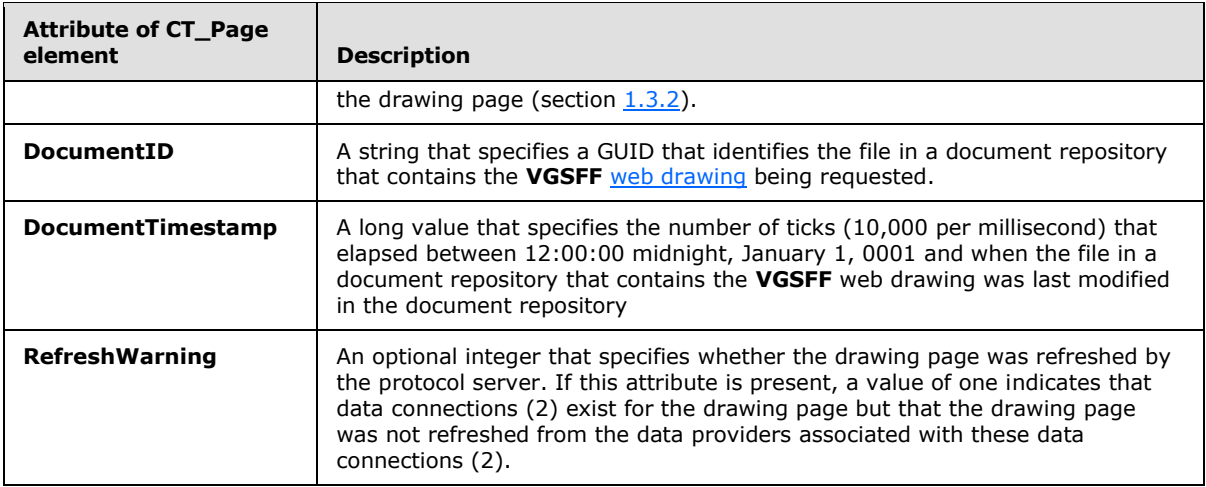

**Xaml:** A string that specifies the vector drawing page, as specified in section [1.3.2,](#page-10-1) in XAML format, as specified in [\[MS-SLXV\].](http://go.microsoft.com/fwlink/?linkid=130707) There MUST be exactly one instance of this element, and it MUST NOT be null.

### **3.1.4.2.3.4 ArrayOfDiagramResource**

#### <span id="page-47-0"></span>**Namespace:**

http://schemas.datacontract.org/2004/07/Microsoft.Office.Visio.Server.GraphicsServer

The **ArrayOfDiagramResource** complex type contains an array of **DiagramResource** complex types (section [3.1.4.2.3.5\)](#page-47-1).

```
<xs:complexType name="ArrayOfDiagramResource" xmlns:xs="http://www.w3.org/2001/XMLSchema">
  <xs:sequence>
    <xs:element minOccurs="0" maxOccurs="unbounded" name="DiagramResource" nillable="true" 
type="tns:DiagramResource"/>
  </xs:sequence>
</xs:complexType>
```
**DiagramResource:** A **DiagramResource** element that specifies the **[fonts](%5bMS-OFCGLOS%5d.pdf)** and images required by a drawing page (section  $1.3.2$ ). It MUST NOT be null.

### **3.1.4.2.3.5 DiagramResource**

#### <span id="page-47-1"></span>**Namespace:**

http://schemas.datacontract.org/2004/07/Microsoft.Office.Visio.Server.GraphicsServer

The **DiagramResource** complex type contains information that specifies either a font or an image required by a drawing page (section [1.3.2\)](#page-10-1).

```
<xs:complexType name="DiagramResource" xmlns:xs="http://www.w3.org/2001/XMLSchema">
  <xs:sequence>
    <xs:element minOccurs="0" name="ByteData" nillable="true" type="xs:base64Binary"/>
    <xs:element minOccurs="0" name="Name" nillable="true" type="xs:string"/>
  </xs:sequence>
</xs:complexType>
```
*[MS-VGSP] — v20140428 Visio Graphics Service Protocol*  *48 / 113*

*Copyright © 2014 Microsoft Corporation.* 

**ByteData:** A base64Binary that specifies the resource in the format of a stream of bytes. There MUST be exactly one instance of this element.

**Name:** A string that specifies the name for the resource as referenced by the **Xaml** field of the **RenderedPage** complex type (section [3.1.4.2.3.3\)](#page-46-1). It MUST refer to either a font as specified in [\[MS-VGSFF\]](%5bMS-VGSFF%5d.pdf) section 2.1.6.2 or an image as a specified in [\[MS-VGSFF\]](%5bMS-VGSFF%5d.pdf) section 2.1.6.3. There MUST be exactly one instance of this element, and it MUST NOT be null.

### **3.1.4.2.4 Simple Types**

None.

### **3.1.4.2.5 Attributes**

None.

### **3.1.4.2.6 Groups**

None.

### **3.1.4.2.7 Attribute Groups**

<span id="page-48-0"></span>None.

### **3.1.4.3 GetRasterPage**

The **GetRasterPage** operation retrieves information about a drawing page (section [1.3.2\)](#page-10-1) of a **VSDX** [web drawing](#page-9-0) rendered in raster format. <10>

The following is the WSDL port type specification of the **GetRasterPage** WSDL operation.

```
<wsdl:operation name="GetRasterPage" xmlns:wsdl="http://schemas.xmlsoap.org/wsdl/">
  <wsdl:input wsaw:Action="http://tempuri.org/IVisioGraphicsService/GetRasterPage" 
message="tns2:IVisioGraphicsService_GetRasterPage_InputMessage" 
xmlns:wsaw="http://www.w3.org/2006/05/addressing/wsdl"/>
   <wsdl:output wsaw:Action="http://tempuri.org/IVisioGraphicsService/GetRasterPageResponse" 
message="tns2:IVisioGraphicsService_GetRasterPage_OutputMessage" 
xmlns:wsaw="http://www.w3.org/2006/05/addressing/wsdl"/>
  <wsdl:fault 
wsaw:Action="http://tempuri.org/IVisioGraphicsService/GetRasterPageVisioGraphicsServiceFaultF
ault" name="VisioGraphicsServiceFaultFault" 
message="tns2:IVisioGraphicsService_GetRasterPage_VisioGraphicsServiceFaultFault_FaultMessage
" xmlns:wsaw="http://www.w3.org/2006/05/addressing/wsdl"/>
</wsdl:operation>
```
The protocol client sends an **IVisioGraphicsService\_GetRasterPage\_InputMessage** request (section [3.1.4.3.1.1\)](#page-50-0) WSDL message, and the protocol server MUST respond with an **IVisioGraphicsService\_GetRasterPage\_OutputMessage** response (section [3.1.4.3.1.2\)](#page-50-1) WSDL message as follows:

- 1. If the protocol server determines that an error occurred during the protocol server operation, the protocol server MUST respond with a **VisioGraphicsServiceFault** complex type (section [2.2.4.5\)](#page-16-0) SOAP fault having the **Error** field set to the corresponding **FaultCode** value (section [2.2.5.1\)](#page-17-0).
- 2. If the protocol server determines that the drawing page requested by the protocol client has not changed, based on the information set in the **EntityTag** element of the **RasterPageRequest**

*[MS-VGSP] — v20140428 Visio Graphics Service Protocol*  *49 / 113*

*Copyright © 2014 Microsoft Corporation.* 

complex type (section  $3.1.4.3.3.1$ ), as described in the Messages and Event Sequence Rules in section [3.1.4,](#page-37-0) the protocol server MUST return a **RasterPageResponse** (section [3.1.4.3.3.2\)](#page-52-0) with the response code "NotModified".

- 3. If the requested drawing page contains data providers to be implemented by the protocol client, the protocol server MUST return a **RasterPageResponse** with the response code "DataSources" and the following sequence of messages MUST be followed:
	- 1. The protocol server MUST respond with an **IVisioGraphicsService\_GetRasterPage\_OutputMessage** response (section [3.1.4.3.1.2\)](#page-50-1) WSDL message. The data providers MUST be specified in the **DataSources** element of the **RasterPageResponse** complex type (section [3.1.4.3.3.2\)](#page-52-0) contained within this response.
	- 2. The protocol client MUST retrieve the data from the data providers and MUST send another **IVisioGraphicsService\_GetRasterPage\_InputMessage** request (section [3.1.4.3.1.1\)](#page-50-0) WSDL message. This request MUST be identical to the original request except that the **DataSources** element of the **RasterPageRequest** complex type (section [3.1.4.3.3.1\)](#page-51-0) MUST NOT be null.
	- 3. The protocol server MUST respond with an **IVisioGraphicsService\_GetRasterPage\_OutputMessage** response WSDL message. If no errors occurred, the response MUST contain a **RasterPageResponse** with the response code "OK".
- 4. Otherwise, the protocol server MUST return a **RasterPageResponse** with the response code **OK.**

## **3.1.4.3.1 Messages**

The following table summarizes the set of WSDL message definitions that are specific to this operation.

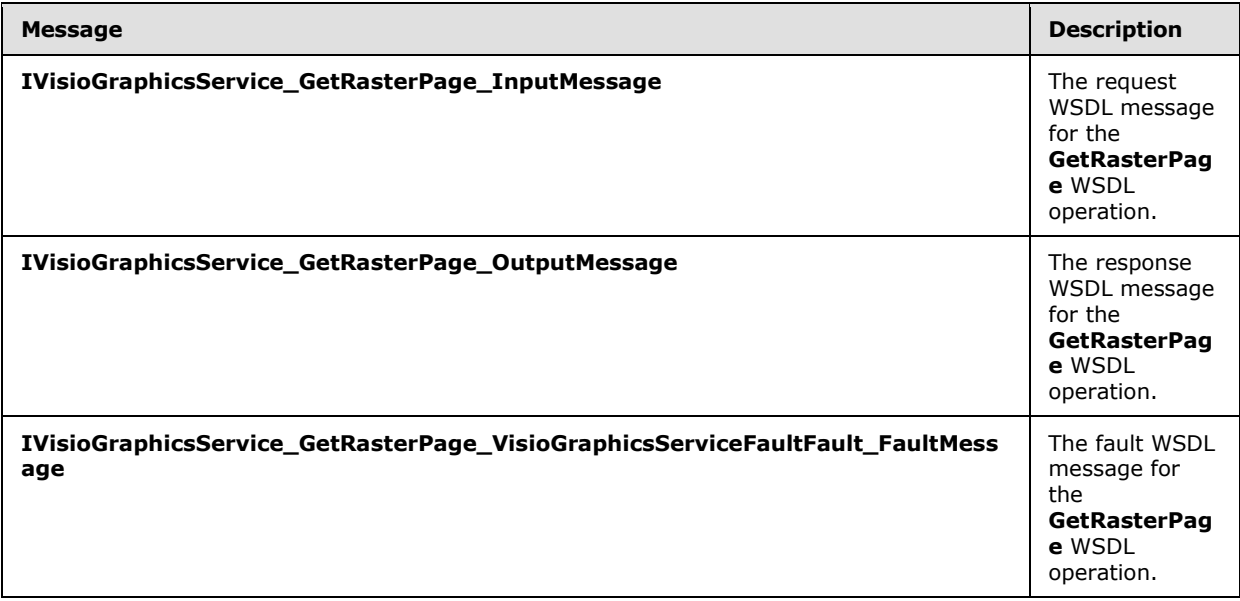

*[MS-VGSP] — v20140428 Visio Graphics Service Protocol* 

*Copyright © 2014 Microsoft Corporation.* 

## **3.1.4.3.1.1 IVisioGraphicsService\_GetRasterPage\_InputMessage**

The request WSDL message for the **GetRasterPage** WSDL operation.

The SOAP action value is:

<span id="page-50-1"></span><span id="page-50-0"></span>http://tempuri.org/IVisioGraphicsService/GetRasterPage

The SOAP body contains the **GetRasterPage** element.

### **3.1.4.3.1.2 IVisioGraphicsService\_GetRasterPage\_OutputMessage**

The response WSDL message for the **GetRasterPage** WSDL operation.

The SOAP body contains the **GetRasterPageResponse** element.

### **3.1.4.3.1.3 IVisioGraphicsService\_GetRasterPage\_VisioGraphicsServiceFaultFault\_FaultMess age**

The fault WSDL message for the **GetRasterPage** WSDL operation.

The SOAP body contains the **VisioGraphicsServiceFault** element.

### **3.1.4.3.2 Elements**

The following table summarizes the XML schema element definitions that are specific to this operation.

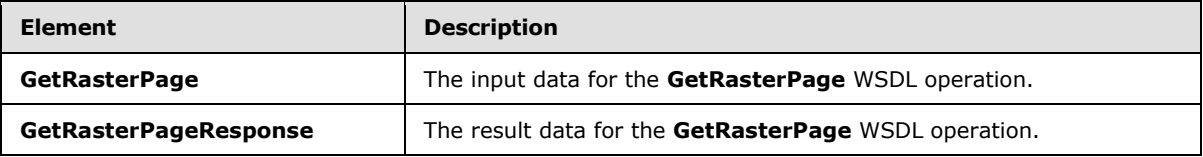

### **3.1.4.3.2.1 GetRasterPage**

The **GetRasterPage** element specifies the input data for the **GetRasterPage** WSDL operation.

```
<xs:element name="GetRasterPage" xmlns:xs="http://www.w3.org/2001/XMLSchema">
  <xs:complexType>
    <xs:sequence>
      <xs:element 
xmlns:tns="http://schemas.datacontract.org/2004/07/Microsoft.Office.Visio.Server.GraphicsServ
er" minOccurs="0" name="rasterPageRequestContract" nillable="true" 
type="tns:RasterPageRequest"/>
    </xs:sequence>
   </xs:complexType>
</xs:element>
```
**rasterPageRequestContract:** A **RasterPageRequest** complex type (section [3.1.4.3.3.1\)](#page-51-0) that specifies the input data. There MUST be exactly one instance of this element, and it MUST NOT be null.

*[MS-VGSP] — v20140428 Visio Graphics Service Protocol*  *51 / 113*

*Copyright © 2014 Microsoft Corporation.* 

## **3.1.4.3.2.2 GetRasterPageResponse**

The **GetRasterPageResponse** element specifies the result data for the **GetRasterPage** WSDL operation.

```
<xs:element name="GetRasterPageResponse" xmlns:xs="http://www.w3.org/2001/XMLSchema">
  <xs:complexType>
    <xs:sequence>
       <xs:element 
xmlns:tns="http://schemas.datacontract.org/2004/07/Microsoft.Office.Visio.Server.GraphicsServ
er" minOccurs="0" name="GetRasterPageResult" nillable="true" type="tns:RasterPageResponse"/>
     </xs:sequence>
   </xs:complexType>
</xs:element>
```
**GetRasterPageResult:** A **RasterPageResponse** complex type (section [3.1.4.3.3.2\)](#page-52-0), that specifies the result data. There MUST be exactly one instance of this element, and it MUST NOT be null.

### **3.1.4.3.3 Complex Types**

The following table summarizes the XML schema complex type definitions that are specific to this operation.

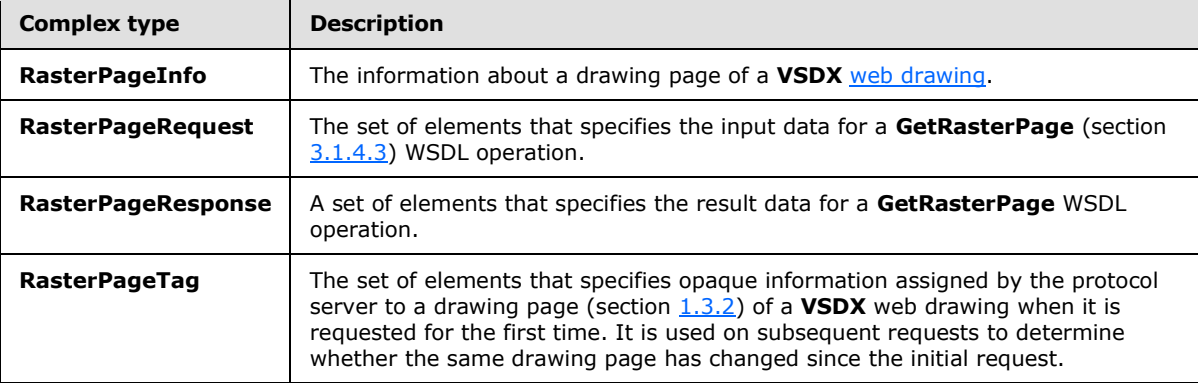

### **3.1.4.3.3.1 RasterPageRequest**

#### <span id="page-51-0"></span>**Namespace:**

 $\overline{a}$ 

http://schemas.datacontract.org/2004/07/Microsoft.Office.Visio.Server.GraphicsServer

The **RasterPageRequest** complex type contains the set of elements that specifies the input data for a **GetRasterPage** (section [3.1.4.3.2.1\)](#page-50-2) WSDL operation.

```
<xs:complexType name="RasterPageRequest" xmlns:xs="http://www.w3.org/2001/XMLSchema">
   <xs:sequence>
    <xs:element minOccurs="0" name="DataModeName" nillable="true" type="xs:string"/>
    <xs:element minOccurs="0" name="DataSources" nillable="true" 
type="tns:ArrayOfAddonDataSource"/>
    <xs:element minOccurs="0" name="EntityTag" nillable="true" type="tns:RasterPageTag"/>
    <xs:element minOccurs="0" name="FileUrl" nillable="true" type="xs:anyURI"/>
    <xs:element minOccurs="0" name="PageId" type="xs:long"/>
    <xs:element minOccurs="0" name="RefreshCookie" nillable="true" type="xs:string"/>
  </xs:sequence>
```
*[MS-VGSP] — v20140428 Visio Graphics Service Protocol*  *52 / 113*

*Copyright © 2014 Microsoft Corporation.* 

</xs:complexType>

**DataModeName:** A string that specifies whether the protocol server refreshes the requested drawing page (section  $1.3.2$ ). There MUST be exactly one instance of this element, and it MUST be one of the following values.

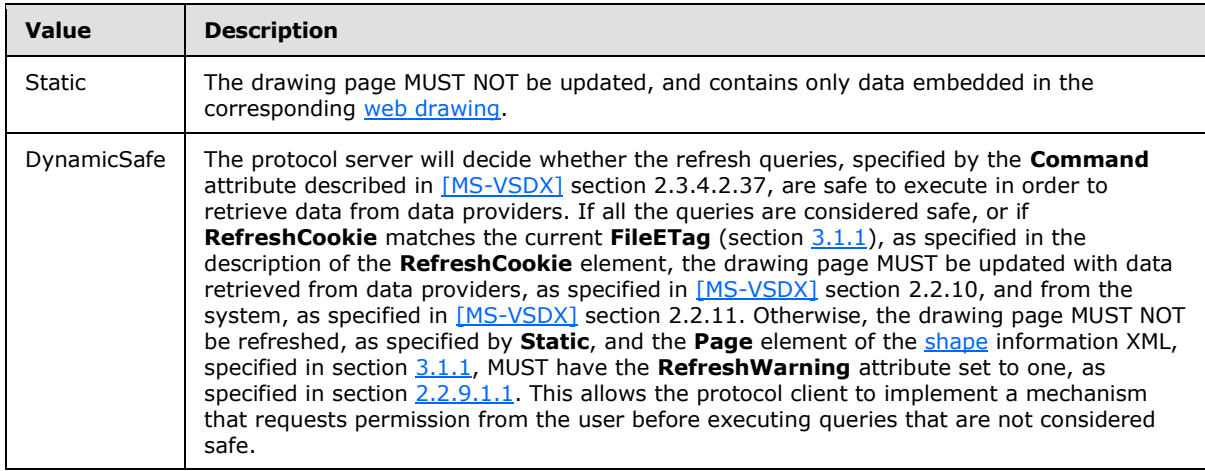

**DataSources:** An **ArrayOfAddonDataSource** complex type (section [2.2.4.2\)](#page-15-1) that specifies the data providers implemented by a protocol client and used in the requested drawing page. There MUST be exactly one instance of this element. It MUST have zero child elements if there are no data providers. If **DataSources** has child elements, the **Data** field of each **AddonDataSource** complex type (section [2.2.4.1\)](#page-14-0) MUST NOT be null.

**EntityTag:** A **RasterPageTag** complex type (section [3.1.4.3.3.3\)](#page-53-0) that specifies opaque information about the requested drawing page, and used by the protocol server to determine if the drawing page has changed since it was initially requested. There MUST be exactly one instance of this element. A null or empty value indicates an unconditional message as specified in section [3.1.1.](#page-36-0)

**FileUrl:** An **anyURI** that specifies the URL of the file in a document repository that contains the web drawing being requested. There MUST be exactly one instance of this element, and it MUST NOT be null.

**PageId:** A long that specifies the requested drawing page. If greater than or equal to zero it specifies the identifier of the drawing page. If less than zero it specifies the bitwise complement of the zero-based index of the drawing page. There MUST be exactly one instance of this element.

**RefreshCookie:** A string that specifies a version of the web drawing that contains the requested drawing page. There MUST be exactly one instance of this element. It MUST match the current **FileETag** (section [3.1.1\)](#page-36-0), in order for the protocol server to refresh the drawing page, as specified in the description of the **DynamicSafe** value of the **DataModeName** element. The matching is performed through string comparison using ordinal sort rules, with the exception of the value "\*". which matches any **FileETag**. It MUST be ignored if **DataModeName** is not **DynamicSafe**.

## **3.1.4.3.3.2 RasterPageResponse**

#### <span id="page-52-0"></span>**Namespace:**

http://schemas.datacontract.org/2004/07/Microsoft.Office.Visio.Server.GraphicsServer

*[MS-VGSP] — v20140428 Visio Graphics Service Protocol*  *53 / 113*

*Copyright © 2014 Microsoft Corporation.* 

The **RasterPageResponse** complex type contains the set of elements that specifies the result data for a **GetRasterPage** (section [3.1.4.3\)](#page-48-0) WSDL operation.

```
<xs:complexType name="RasterPageResponse" xmlns:xs="http://www.w3.org/2001/XMLSchema">
  <xs:sequence>
    <xs:element minOccurs="0" name="DataSources" nillable="true" 
type="tns:ArrayOfAddonDataSource"/>
    <xs:element minOccurs="0" name="EntityTag" nillable="true" type="tns:RasterPageTag"/>
    <xs:element minOccurs="0" name="PageInfo" nillable="true" type="tns:RasterPageInfo"/>
    <xs:element minOccurs="0" name="ResponseCode" type="tns:RasterPageResponseCode"/>
   </xs:sequence>
</xs:complexType>
```
**DataSources:** An **ArrayOfAddonDataSource** complex type (section [2.2.4.2\)](#page-15-1) that specifies the data providers implemented by a protocol client and used in the requested drawing page. There MUST be exactly one instance of this element. It MUST have zero child elements, if there are no data providers. If **DataSources** has child elements, the **Data** field of each contained **AddonDataSource** complex type (section [2.2.4.1\)](#page-14-0) MUST NOT be empty. If the value of **ResponseCode** is "DataSources", it MUST NOT be null or empty. Otherwise, the **DataSources** element MUST be null.

**EntityTag:** A **RasterPageTag** complex type (section [3.1.4.3.3.3\)](#page-53-0), that specifies opaque information about the requested drawing page. There MUST be exactly one instance of this element. If the value of **ResponseCode** is "OK" or "NotModified", it MUST NOT be null. If the value of **ResponseCode** is "NotModified", it MUST be equal to the value of the **EntityTag** element of the corresponding **RasterPageRequest** complex type (section [3.1.4.3.3.1\)](#page-51-0). Otherwise, the **EntityTag** element MUST be null.

**PageInfo:** A **RasterPageInfo** complex type (section [3.1.4.3.3.4\)](#page-54-0) that specifies information about the requested drawing page. There MUST be exactly one instance of this element. If the value of **ResponseCode** is "OK", it MUST NOT be null. Otherwise, the **PageInfo** element MUST be null.

**ResponseCode:** A **RasterPageResponseCode** value (section [3.1.4.3.4.1\)](#page-55-1) that specifies the type of the response. There MUST be exactly one instance of this element.

## **3.1.4.3.3.3 RasterPageTag**

#### <span id="page-53-0"></span>**Namespace:**

http://schemas.datacontract.org/2004/07/Microsoft.Office.Visio.Server.GraphicsServer

The **RasterPageTag** complex type contains the set of elements that specifies opaque information assigned by the protocol server to a drawing page of a **VSDX** [web drawing](#page-9-0) when it is requested for the first time, and used on subsequent requests to determine whether the same drawing page has changed since the initial request. A **RasterPageTag** is empty if all its elements have default values.

```
<xs:complexType name="RasterPageTag" xmlns:xs="http://www.w3.org/2001/XMLSchema">
   <xs:sequence>
    <xs:element minOccurs="0" name="DataModeName" nillable="true" type="xs:string"/>
    <xs:element minOccurs="0" name="FileETag" nillable="true" type="xs:string"/>
    <xs:element minOccurs="0" name="OutputETag" nillable="true" type="xs:string"/>
    <xs:element minOccurs="0" name="SequenceId" nillable="true" type="xs:string"/>
  </xs:sequence>
</xs:complexType>
```
*[MS-VGSP] — v20140428 Visio Graphics Service Protocol*  *54 / 113*

*Copyright © 2014 Microsoft Corporation.* 

**DataModeName:** A string, that specifies whether the drawing page was refreshed by the protocol server. There MUST be exactly one instance of this element, and it MUST be one of the following values.

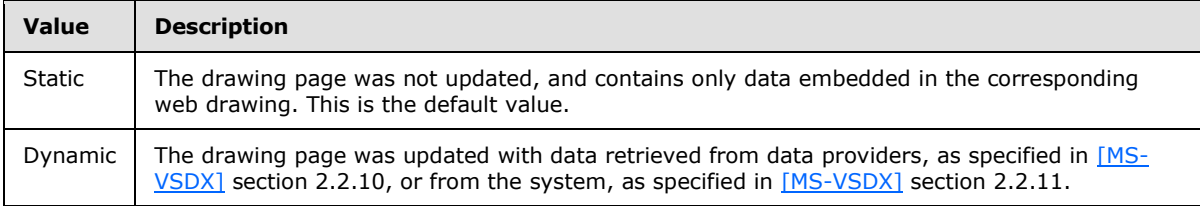

**FileETag:** A string that specifies an opaque identifier for the version of the web drawing. There MUST be exactly one instance of this element. It MUST NOT be null if **OutputETag** or **SequenceId** is not null. The default value is null.

**OutputETag:** A string that specifies an opaque identifier for the entity that stores the drawing page in the protocol server's output cache, as described in the Messages and Event Sequence Rules in section [3.1.4,](#page-37-0). There MUST be exactly one instance of this element. It MUST NOT be null if **FileETag** or **SequenceId** is not null. The default value is null.

**SequenceId:** A string that specifies an identifier for the sequence of subsequent messages required to retrieve the items of the drawing page, as specified in section  $3.1$ . There MUST be exactly one instance of this element. It MUST NOT be null if **FileETag** or **OutputETag** is not null. The default value is null.

## **3.1.4.3.3.4 RasterPageInfo**

#### <span id="page-54-0"></span>**Namespace:**

http://schemas.datacontract.org/2004/07/Microsoft.Office.Visio.Server.GraphicsServer

The **RasterPageInfo** complex type contains information about a drawing page (section [1.3.2\)](#page-10-1) of a **VSDX** [web drawing](#page-9-0) rendered in raster format.

```
<xs:complexType name="RasterPageInfo" xmlns:xs="http://www.w3.org/2001/XMLSchema">
  <xs:sequence>
    <xs:element xmlns:q1="http://schemas.microsoft.com/2003/10/Serialization/Arrays" 
minOccurs="0" name="ZoomValues" nillable="true" type="q1:ArrayOfint"/>
  </xs:sequence>
</xs:complexType>
```
**ZoomValues:** An **ArrayOfInt** that contains the zoom values for the items of a drawing page, as specified in section  $3.1.1$ , which correspond to images. There MUST be exactly one instance of this element. The length of the array MUST be equal to 4. Each zoom value in the array MUST be an **integer** greater than or equal to 10, and less than or equal to 200.

## **3.1.4.3.4 Simple Types**

The following table summarizes the XML schema simple type definitions that are specific to this operation.

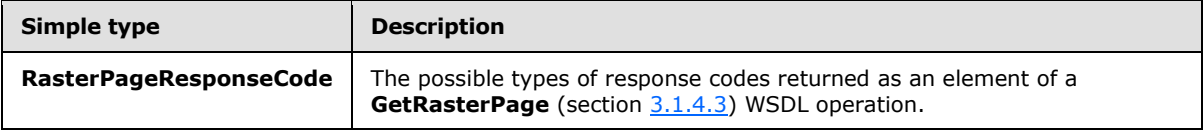

*[MS-VGSP] — v20140428 Visio Graphics Service Protocol*  *55 / 113*

*Copyright © 2014 Microsoft Corporation.* 

## **3.1.4.3.4.1 RasterPageResponseCode**

#### <span id="page-55-1"></span>**Namespace:**

http://schemas.datacontract.org/2004/07/Microsoft.Office.Visio.Server.GraphicsServer

The **RasterPageResponseCode** simple type specifies the possible types of response codes returned as an element of a **GetRasterPage** (section [3.1.4.3\)](#page-48-0) WSDL operation.

```
<xs:simpleType name="RasterPageResponseCode" xmlns:xs="http://www.w3.org/2001/XMLSchema">
  <xs:restriction base="xs:string">
     <xs:enumeration value="NotModified"/>
     <xs:enumeration value="OK"/>
     <xs:enumeration value="DataSources"/>
  </xs:restriction>
</xs:simpleType>
```
The following table specifies the allowable values for the **RasterPageResponseCode** simple type.

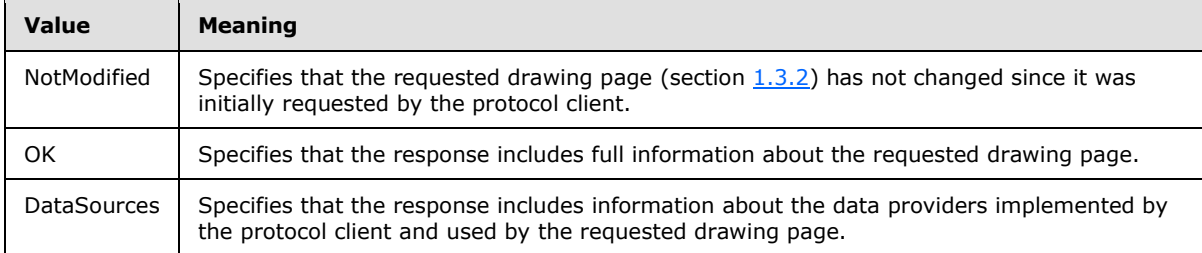

### **3.1.4.3.5 Attributes**

None.

### **3.1.4.3.6 Groups**

None.

### **3.1.4.3.7 Attribute Groups**

<span id="page-55-0"></span>None.

### **3.1.4.4 GetRasterPageItem**

The **GetRasterPageItem** operation retrieves an item, as specified in section [3.1.1,](#page-36-0) of a drawing page (section [1.3.2\)](#page-10-1) of a **VSDX** [web drawing](#page-9-0) rendered in raster format. <11>

The following is the WSDL port type specification of the **GetRasterPageItem** WSDL operation.

```
<wsdl:operation name="GetRasterPageItem" xmlns:wsdl="http://schemas.xmlsoap.org/wsdl/">
  <wsdl:input wsaw:Action="http://tempuri.org/IVisioGraphicsService/GetRasterPageItem" 
message="tns2:IVisioGraphicsService_GetRasterPageItem_InputMessage" 
xmlns:wsaw="http://www.w3.org/2006/05/addressing/wsdl"/>
   <wsdl:output 
wsaw:Action="http://tempuri.org/IVisioGraphicsService/GetRasterPageItemResponse" 
message="tns2:IVisioGraphicsService_GetRasterPageItem_OutputMessage" 
xmlns:wsaw="http://www.w3.org/2006/05/addressing/wsdl"/>
```
*[MS-VGSP] — v20140428 Visio Graphics Service Protocol*  *56 / 113*

*Copyright © 2014 Microsoft Corporation.* 

```
 <wsdl:fault 
wsaw:Action="http://tempuri.org/IVisioGraphicsService/GetRasterPageItemVisioGraphicsServiceFa
ultFault" name="VisioGraphicsServiceFaultFault" 
message="tns2:IVisioGraphicsService_GetRasterPageItem_VisioGraphicsServiceFaultFault_FaultMes
sage" xmlns:wsaw="http://www.w3.org/2006/05/addressing/wsdl"/>
</wsdl:operation>
```
The protocol client sends an **IVisioGraphicsService\_GetRasterPageItem\_InputMessage** request (section [3.1.4.4.1.1\)](#page-56-0) WSDL message, and the protocol server MUST respond with an **IVisioGraphicsService\_GetRasterPageItem\_OutputMessage** response (section [3.1.4.4.1.2\)](#page-57-0) WSDL message as follows:

- 1. If the protocol server determines that an error occurred during the protocol server operation, then the protocol server SHOUL[D<12>](#page-109-7) respond with a **VisioGraphicsServiceFault** complex type (section [2.2.4.5\)](#page-16-0) SOAP fault with the **Error** field set to the correct **FaultCode** value (section [2.2.5.1\)](#page-17-0).
- 2. If the protocol server determines that the item specified by the protocol client has not changed based on the information set in the **EntityTag** element of the **RasterPageItemRequest** complex type (section  $3.1.4.4.3.1$ ), as specified in section  $3.1.4$ , the protocol server MUST return a **RasterPageItemResponse** complex type (section [3.1.4.4.3.3\)](#page-60-0) with the response code "NotModified".
- 3. Otherwise, the protocol server MUST return a **RasterPageItemResponse** with the response code "OK".

### **3.1.4.4.1 Messages**

The following table summarizes the set of WSDL message definitions that are specific to this operation.

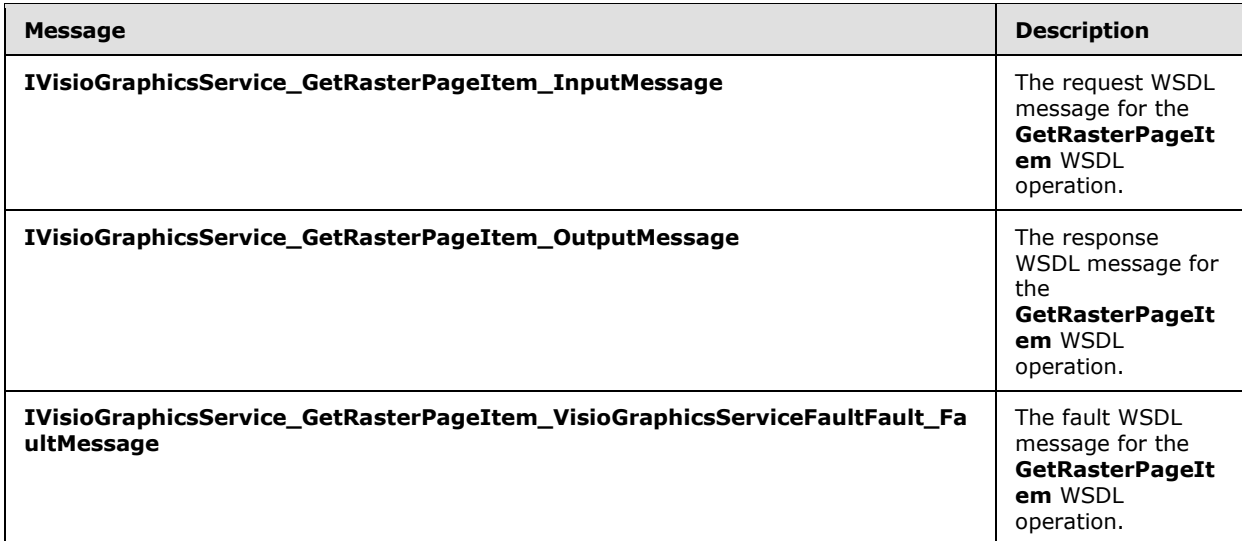

## **3.1.4.4.1.1 IVisioGraphicsService\_GetRasterPageItem\_InputMessage**

The request WSDL message for the **GetRasterPageItem** WSDL operation.

The SOAP action value is:

*[MS-VGSP] — v20140428 Visio Graphics Service Protocol*  <span id="page-56-0"></span>*57 / 113*

*Copyright © 2014 Microsoft Corporation.* 

<span id="page-57-0"></span>http://tempuri.org/IVisioGraphicsService/GetRasterPageItem

The SOAP body contains the **GetRasterPageItem** element.

### **3.1.4.4.1.2 IVisioGraphicsService\_GetRasterPageItem\_OutputMessage**

The response WSDL message for the **GetRasterPageItem** WSDL operation.

The SOAP body contains the **GetRasterPageItemResponse** element.

### **3.1.4.4.1.3**

### **IVisioGraphicsService\_GetRasterPageItem\_VisioGraphicsServiceFaultFault\_Fault Message**

The fault WSDL message for the **GetRasterPageItem** WSDL operation.

The SOAP body contains the **VisioGraphicsServiceFault** element.

#### **3.1.4.4.2 Elements**

The following table summarizes the XML schema element definitions that are specific to this operation.

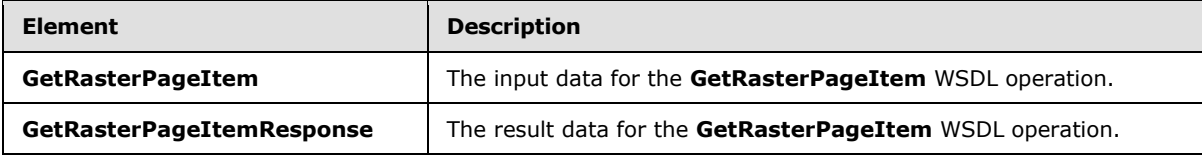

### **3.1.4.4.2.1 GetRasterPageItem**

The **GetRasterPageItem** element specifies the input data for the **GetRasterPageItem** WSDL operation.

```
<xs:element name="GetRasterPageItem" xmlns:xs="http://www.w3.org/2001/XMLSchema">
  <xs:complexType>
    <xs:sequence>
      <xs:element 
xmlns:tns="http://schemas.datacontract.org/2004/07/Microsoft.Office.Visio.Server.GraphicsServ
er" minOccurs="0" name="rasterPageItemRequestContract" nillable="true" 
type="tns:RasterPageItemRequest"/>
    </xs:sequence>
  </xs:complexType>
</xs:element>
```
**rasterPageItemRequestContract:** A **RasterPageItemRequest** complex type (section  $3.1.4.4.3.1$ ), that specifies the input data. There MUST be exactly one instance of this element, and it MUST NOT be null.

## **3.1.4.4.2.2 GetRasterPageItemResponse**

The **GetRasterPageItemResponse** element specifies the result data for the **GetRasterPageItem** WSDL operation.

*[MS-VGSP] — v20140428 Visio Graphics Service Protocol* 

*Copyright © 2014 Microsoft Corporation.* 

*Release: April 30, 2014*

*58 / 113*

```
<xs:element name="GetRasterPageItemResponse" xmlns:xs="http://www.w3.org/2001/XMLSchema">
  <xs:complexType>
    <xs:sequence>
      <xs:element 
xmlns:tns="http://schemas.datacontract.org/2004/07/Microsoft.Office.Visio.Server.GraphicsServ
er" minOccurs="0" name="GetRasterPageItemResult" nillable="true" 
type="tns:RasterPageItemResponse"/>
    </xs:sequence>
   </xs:complexType>
</xs:element>
```
**GetRasterPageItemResult:** A **RasterPageItemReponse** complex type (section [3.1.4.4.3.3\)](#page-60-0), that specifies the result data. There MUST be exactly one instance of this element, and it MUST NOT be null.

## **3.1.4.4.3 Complex Types**

The following table summarizes the XML schema complex type definitions that are specific to this operation.

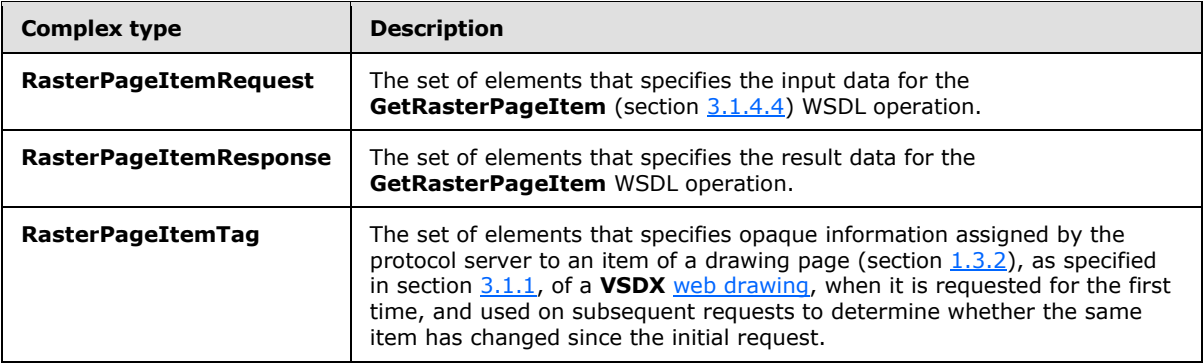

## **3.1.4.4.3.1 RasterPageItemRequest**

#### <span id="page-58-0"></span>**Namespace:**

http://schemas.datacontract.org/2004/07/Microsoft.Office.Visio.Server.GraphicsServer

The **RasterPageItemRequest** complex type contains a set of elements that specifies the input data for the **GetRasterPageItem** (section [3.1.4.4\)](#page-55-0) WSDL operation.

```
<xs:complexType name="RasterPageItemRequest" xmlns:xs="http://www.w3.org/2001/XMLSchema">
  <xs:sequence>
    <xs:element minOccurs="0" name="EntityTag" nillable="true" type="tns:RasterPageItemTag"/>
    <xs:element minOccurs="0" name="FileUrl" nillable="true" type="xs:anyURI"/>
    <xs:element minOccurs="0" name="ItemName" nillable="true" type="xs:string"/>
    <xs:element minOccurs="0" name="SequenceId" nillable="true" type="xs:string"/>
  </xs:sequence>
</xs:complexType>
```
**EntityTag:** A **RasterPageItemTag** complex type (section [3.1.4.4.3.2\)](#page-59-0) that specifies opaque information about the requested item of the drawing page (section  $1.3.2$ ), as specified in section  $3.1.1$ , and used by the protocol server to determine if it has changed since it was initially requested.

*[MS-VGSP] — v20140428 Visio Graphics Service Protocol*  *59 / 113*

*Copyright © 2014 Microsoft Corporation.* 

There MUST be exactly one instance of this element. A null or empty value indicates an unconditional message as specified in section  $3.1.1$ .

**FileUrl:** An **anyURI** that specifies the URL of the file in a document repository that contains the [web](#page-9-0)  [drawing](#page-9-0) being requested. There MUST be exactly one instance of this element, and it MUST NOT be null.

**ItemName:** A string that specifies the name of the requested item in a drawing page, as specified in section  $3.1.1$ . There MUST be exactly one instance of this element, and it MUST be one of the following values.

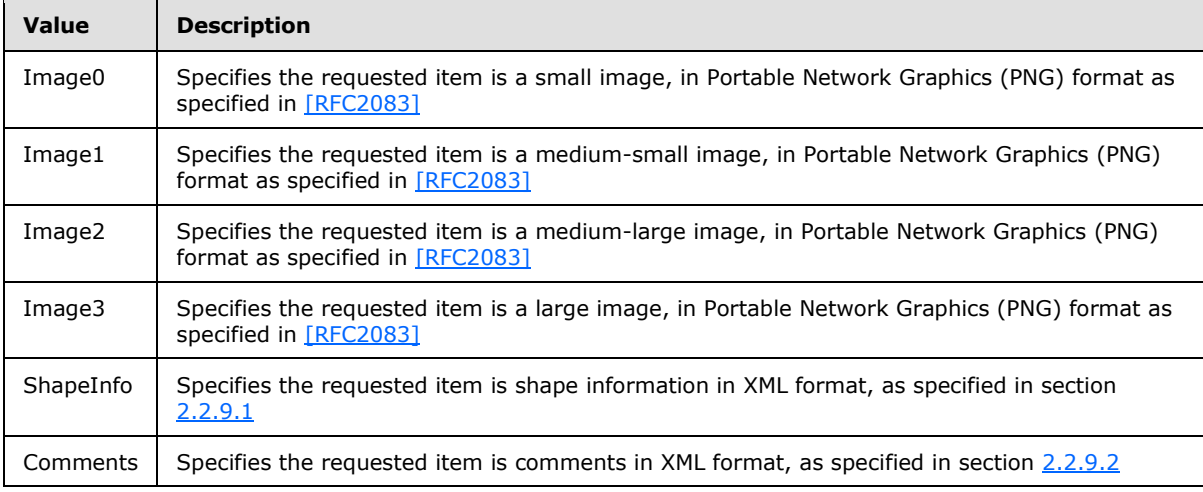

**SequenceId:** A string that specifies the message sequence identifier obtained in the **IVisioGraphicsService\_GetRasterPage\_InputMessage** request (section [3.1.4.3.1.1\)](#page-50-0) WSDL message that initiated the retrieval of a drawing page, as specified in section  $3.1$ .

### **3.1.4.4.3.2 RasterPageItemTag**

#### <span id="page-59-0"></span>**Namespace:**

http://schemas.datacontract.org/2004/07/Microsoft.Office.Visio.Server.GraphicsServer

The **RasterPageItemTag** complex type contains the set of elements that specifies opaque information assigned by the protocol server to an item of a drawing page (section  $1.3.2$ ), as specified in section [3.1.1,](#page-36-0) of a **VSDX** [web drawing,](#page-9-0) when it is requested for the first time. The **RasterPageItemTag** is used on subsequent requests to determine whether the same item has changed since the initial request. A **RasterPageItemTag** is equal to the same element in **RasterPageItemRequest** (section [3.1.4.4.3.1\)](#page-58-0), if all its elements have default values.

```
<xs:complexType name="RasterPageItemTag" xmlns:xs="http://www.w3.org/2001/XMLSchema">
  <xs:sequence>
    <xs:element minOccurs="0" name="DataModeName" nillable="true" type="xs:string"/>
    <xs:element minOccurs="0" name="FileETag" nillable="true" type="xs:string"/>
  </xs:sequence>
</xs:complexType>
```
**DataModeName:** A string that specifies whether the drawing page was refreshed by the protocol server. There MUST be exactly one instance of this element, and it MUST be one of the following values.

*[MS-VGSP] — v20140428 Visio Graphics Service Protocol*  *60 / 113*

*Copyright © 2014 Microsoft Corporation.* 

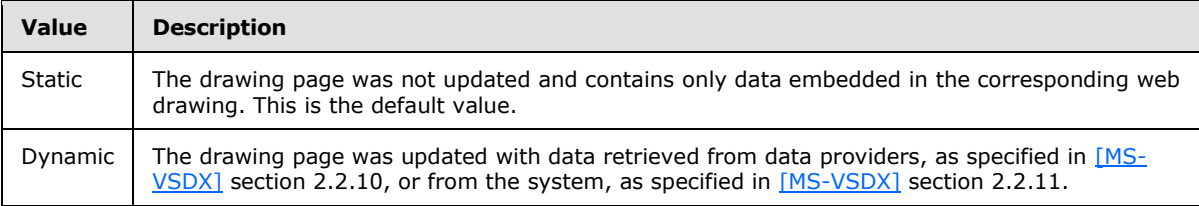

**FileETag:** A string that specifies an opaque identifier for the version of the web drawing. There MUST be exactly one instance of this element. The default value is null.

### **3.1.4.4.3.3 RasterPageItemResponse**

#### <span id="page-60-0"></span>**Namespace:**

http://schemas.datacontract.org/2004/07/Microsoft.Office.Visio.Server.GraphicsServer

The **RasterPageItemResponse** contains the set of elements that specifies the response data for the **GetRasterPageItem** (section [3.1.4.4\)](#page-55-0) WSDL operation.

```
<xs:complexType name="RasterPageItemResponse" xmlns:xs="http://www.w3.org/2001/XMLSchema">
  <xs:sequence>
    <xs:element minOccurs="0" name="EntityTag" nillable="true" type="tns:RasterPageItemTag"/>
    <xs:element minOccurs="0" name="ItemData" nillable="true" type="xs:base64Binary"/>
    <xs:element minOccurs="0" name="ResponseCode" type="tns:RasterPageItemResponseCode"/>
  </xs:sequence>
</xs:complexType>
```
**EntityTag:** A **RasterPageItemTag** complex type (section [3.1.4.4.3.2\)](#page-59-0) that specifies opaque information about the requested drawing page (section  $1.3.2$ ) item, as specified in section  $3.1.1$ . There MUST be exactly one instance of this element, and it MUST NOT be null. If the value of **ResponseCode** is "NotModified", it MUST be equal to the value of the **EntityTag** element of the corresponding **RasterPageItemRequest** complex type (section [3.1.4.4.3.1\)](#page-58-0).

**ItemData:** A base64Binary that specifies the drawing page item data. There MUST be exactly one instance of this element. The value of **ItemData** depends on the value of the **ItemName** element of the corresponding **RasterPageItemRequest**, according to the following table.

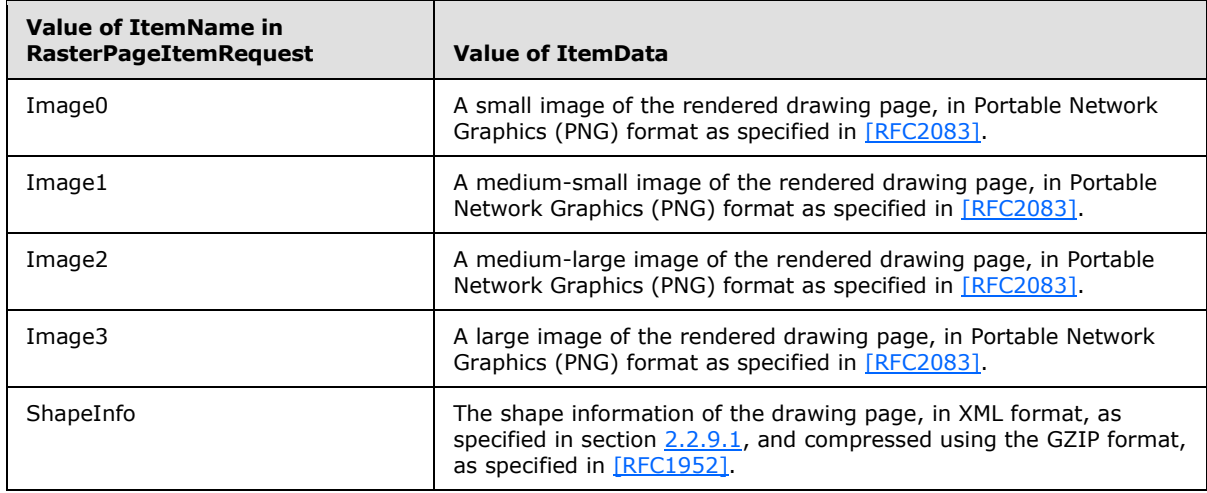

*[MS-VGSP] — v20140428 Visio Graphics Service Protocol*  *61 / 113*

*Copyright © 2014 Microsoft Corporation.* 

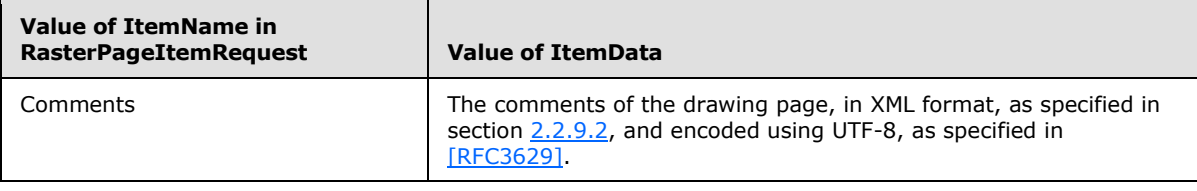

**ResponseCode:** A **RasterPageItemResponseCode** value (section [3.1.4.4.4.1\)](#page-61-0), that specifies the type of the response. There MUST be exactly one instance of this element.

### **3.1.4.4.4 Simple Types**

The following table summarizes the XML schema simple type definitions that are specific to this operation.

<span id="page-61-0"></span>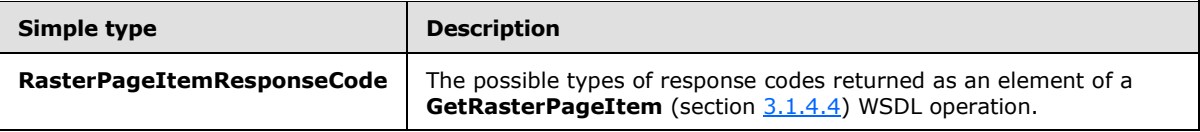

## **3.1.4.4.4.1 RasterPageItemResponseCode**

#### **Namespace:**

http://schemas.datacontract.org/2004/07/Microsoft.Office.Visio.Server.GraphicsServer

The **RasterPageItemResponseCode** simple type specifies the possible types of response codes returned as an element of a **GetRasterPageItem** (section [3.1.4.4\)](#page-55-0) WSDL operation.

```
<xs:simpleType name="RasterPageItemResponseCode" xmlns:xs="http://www.w3.org/2001/XMLSchema">
  <xs:restriction base="xs:string">
    <xs:enumeration value="NotModified"/>
    <xs:enumeration value="OK"/>
  </xs:restriction>
</xs:simpleType>
```
The following table specifies the allowable values for the **RasterPageItemResponseCode** simple type.

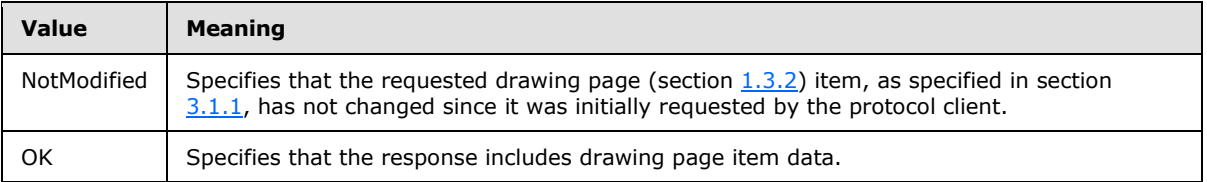

#### **3.1.4.4.5 Attributes**

None.

#### **3.1.4.4.6 Groups**

None.

*[MS-VGSP] — v20140428 Visio Graphics Service Protocol* 

*Copyright © 2014 Microsoft Corporation.* 

*Release: April 30, 2014*

*62 / 113*

## **3.1.4.4.7 Attribute Groups**

<span id="page-62-0"></span>None.

## **3.1.4.5 SaveComments**

The **SaveComments** operation saves a [comment](#page-10-0) to a **VSDX** [web drawing](#page-9-0) in a document repository, in the form of a **CommentEntry\_Type** element as specified [\[MS-VSDX\]](%5bMS-VSDX%5d.pdf) section 2.3.4.2.9[.<13>](#page-109-8)

The following is the WSDL port type specification of the **SaveComments** WSDL operation.

```
<wsdl:operation name="SaveComments" xmlns:wsdl="http://schemas.xmlsoap.org/wsdl/">
   <wsdl:input wsaw:Action="http://tempuri.org/IVisioGraphicsService/SaveComments" 
message="tns2:IVisioGraphicsService_SaveComments_InputMessage" 
xmlns:wsaw="http://www.w3.org/2006/05/addressing/wsdl"/>
  <wsdl:output wsaw:Action="http://tempuri.org/IVisioGraphicsService/SaveCommentsResponse" 
message="tns2:IVisioGraphicsService SaveComments OutputMessage"
xmlns:wsaw="http://www.w3.org/2006/05/addressing/wsdl"/>
   <wsdl:fault 
wsaw:Action="http://tempuri.org/IVisioGraphicsService/SaveCommentsVisioGraphicsServiceFaultFa
ult" name="VisioGraphicsServiceFaultFault" 
message="tns2:IVisioGraphicsService_SaveComments_VisioGraphicsServiceFaultFault_FaultMessage"
xmlns:wsaw="http://www.w3.org/2006/05/addressing/wsdl"/>
</wsdl:operation>
```
The protocol client sends an **IVisioGraphicsService\_SaveComments\_InputMessage** request (section [3.1.4.5.1.1\)](#page-63-0) WSDL message, and the protocol server MUST respond with an **IVisioGraphicsService\_SaveComments\_OutputMessage** response (section [3.1.4.5.1.2\)](#page-63-1) WSDL message as follows:

- 1. If the protocol server determines that an error occurred during the protocol server operation, then the protocol server MUST respond with a **VisioGraphicsServiceFault** complex type (section [2.2.4.5\)](#page-16-0) SOAP fault with the **Error** field set to the correct **FaultCode** value (section [2.2.5.1\)](#page-17-0).
- 2. Otherwise, the protocol server MUST return a **SaveCommentsResponse** element (section [3.1.4.5.2.2\)](#page-64-0).

### **3.1.4.5.1 Messages**

The following table summarizes the set of WSDL message definitions that are specific to this operation.

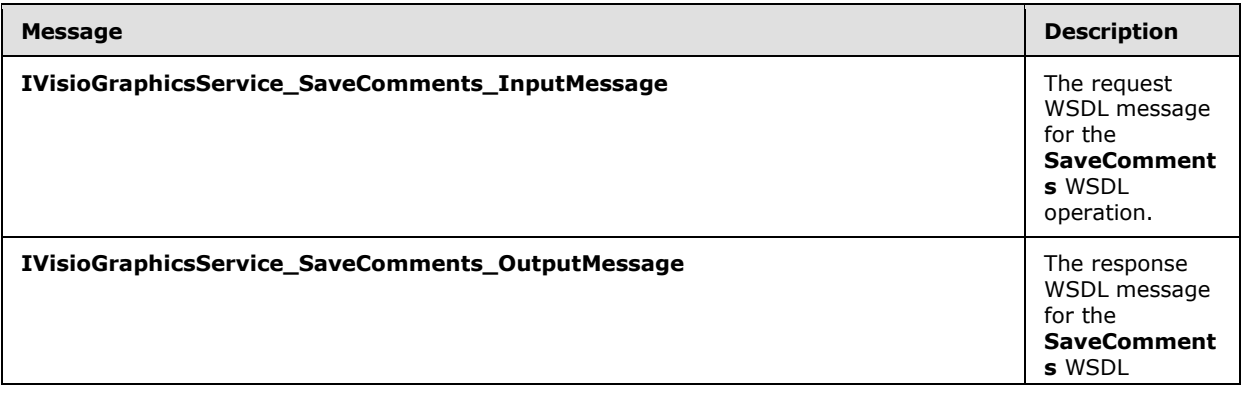

*[MS-VGSP] — v20140428 Visio Graphics Service Protocol*  *63 / 113*

*Copyright © 2014 Microsoft Corporation.* 

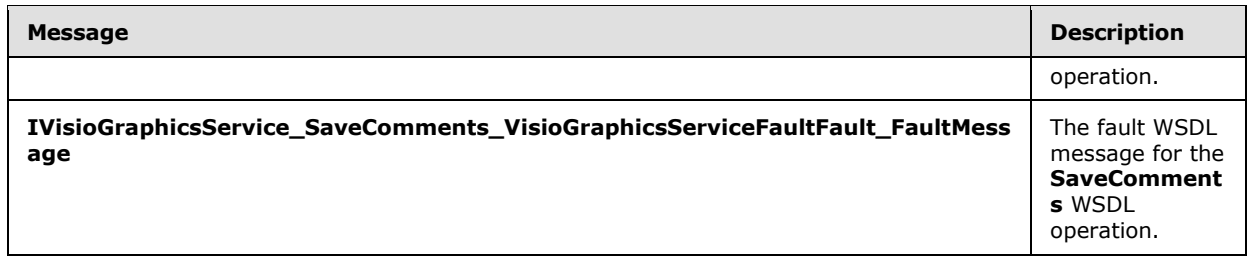

### **3.1.4.5.1.1 IVisioGraphicsService\_SaveComments\_InputMessage**

The request WSDL message for the **SaveComments** WSDL operation.

The SOAP action value is:

<span id="page-63-1"></span><span id="page-63-0"></span>http://tempuri.org/IVisioGraphicsService/SaveComments

The SOAP body contains the **SaveComments** element.

### **3.1.4.5.1.2 IVisioGraphicsService\_SaveComments\_OutputMessage**

The response WSDL message for the **SaveComments** WSDL operation.

The SOAP body contains the **SaveCommentsResponse** element.

### **3.1.4.5.1.3**

### **IVisioGraphicsService\_SaveComments\_VisioGraphicsServiceFaultFault\_FaultMes sage**

The fault WSDL message for the **SaveComments** WSDL operation.

The SOAP body contains the **VisioGraphicsServiceFault** element.

### **3.1.4.5.2 Elements**

The following table summarizes the XML schema element definitions that are specific to this operation.

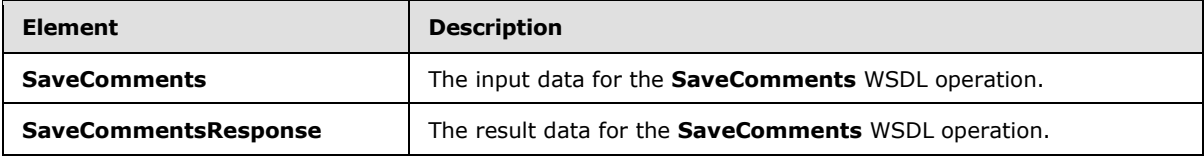

### **3.1.4.5.2.1 SaveComments**

The **SaveComments** element specifies the input data for the **SaveComments** WSDL operation.

```
<xs:element name="SaveComments" xmlns:xs="http://www.w3.org/2001/XMLSchema">
  <xs:complexType>
    <xs:sequence>
      <xs:element minOccurs="0" name="fileUrl" nillable="true" type="xs:anyURI"/>
       <xs:element minOccurs="0" name="commentData" nillable="true" type="xs:string"/>
```
*[MS-VGSP] — v20140428 Visio Graphics Service Protocol*  *64 / 113*

*Copyright © 2014 Microsoft Corporation.* 

```
 </xs:sequence>
   </xs:complexType>
</xs:element>
```
**fileUrl:** An **anyURI** that specifies the URL of the **VSDX** [web drawing](#page-9-0) file in a document repository. There MUST be exactly one instance of this element, and it MUST NOT be null.

**commentData:** A string attribute that specifies data about a [comment,](#page-10-0) in XML format as specified in section [2.2.9.3,](#page-30-0) for a [shape](#page-10-2) in the **VSDX** web drawing. There MUST be exactly one instance of this element, and it MUST NOT be null.

## **3.1.4.5.2.2 SaveCommentsResponse**

The **SaveCommentsResponse** element specifies the result data for the **SaveComments** WSDL operation.

```
<xs:element name="SaveCommentsResponse" xmlns:xs="http://www.w3.org/2001/XMLSchema">
  <xs:complexType>
    <xs:sequence>
      <xs:element minOccurs="0" name="SaveCommentsResult" nillable="true" type="xs:string"/>
    </xs:sequence>
  </xs:complexType>
</xs:element>
```
**SaveCommentsResult:** A string that specifies the result of the **SaveComments** operation (section [3.1.4.5\)](#page-62-0), in XML format as specified in section [2.2.9.4.](#page-32-0) There MUST be exactly one instance of this element, and it MUST NOT be null.

### **3.1.4.5.3 Complex Types**

None.

### **3.1.4.5.4 Simple Types**

None.

### **3.1.4.5.5 Attributes**

None.

#### **3.1.4.5.6 Groups**

None.

### **3.1.4.5.7 Attribute Groups**

None.

### **3.1.5 Timer Events**

The **Recalculation Timeout** timer event cancels the request for the drawing page, as specified in section [1.3.2,](#page-10-1) with a **VisioGraphicsServiceFault**, as specified in section [2.2.4.5.](#page-16-0) The **Error** field of

*[MS-VGSP] — v20140428 Visio Graphics Service Protocol* 

*Copyright © 2014 Microsoft Corporation.* 

*Release: April 30, 2014*

*65 / 113*

**VisioGraphicsServiceFault** MUST be set to the "RecalcTimedOut" **FaultCode** value, as specified in section [2.2.5.1.](#page-17-0)

The **Message Sequence Timeout** timer event expires the entity cached on the protocol server that is used to match the sequence identifier of the message sequence initiated by an **IVisioGraphicsService\_GetRasterPageItem\_InputMessage** request (section [3.1.4.4.1.1\)](#page-56-0) WSDL message to retrieve a drawing page (section [1.3.2\)](#page-10-1) of a **VSDX** [web drawing](#page-9-0) in raster format, as specified in section  $3.1$ ,  $\leq 14$ 

## **3.1.6 Other Local Events**

None.

*[MS-VGSP] — v20140428 Visio Graphics Service Protocol* 

*Copyright © 2014 Microsoft Corporation.* 

# **4 Protocol Examples**

The following sections contain examples of this protocol's usage.

### **4.1 GetRasterDiagram**

In this scenario, the protocol client calls the **GetRasterDiagram** method (section [3.1.4.1\)](#page-37-1) on a protocol server named "ExampleServer". The protocol server responds with a **GetRasterDiagramResponse** element (section [3.1.4.1.2.2\)](#page-40-1). In this case, the drawing page (section  $1.3.2$ ) does not contain data providers to be implemented by the protocol client.

To request the raster formatted drawing page, the protocol client constructs the following WSDL message:

```
<s:Envelope>
  <s:Header>
     <a:Action 
s:mustUnderstand="1">http://tempuri.org/IVisioGraphicsService/GetRasterDiagram</a:Action>
     <a:MessageID>urn:uuid:891be72c-aaaf-473a-a4f8-82c3da217414</a:MessageID>
     <a:ReplyTo>
      <a:Address>http://www.w3.org/2005/08/addressing/anonymous</a:Address>
     </a:ReplyTo>
     <a:To s:mustUnderstand="1">https://ExampleServer: 
32844/69e08a7b0e904d1a95de6dbf31c51529/VisioGraphicsService.svc/secure</a:To>
     <o:Security>……</o:Security>
  </s:Header>
  <s:Body>
     <GetRasterDiagram>
       <rasterDiagramRequestContract>
         <b:DataSources i:nil="true"/>
         <b:DisableRefresh>true</b:DisableRefresh>
         <b:FileUri>http://ExampleServer/BasicDiagram.vdw</b:FileUri>
         <b:PageNumber>1</b:PageNumber>
         <b:TimeLastModified>2009-05-20T17:42:20</b:TimeLastModified>
         <b:Resolution>1</b:Resolution>
      </rasterDiagramRequestContract>
     </GetRasterDiagram>
   </s:Body>
</s:Envelope>
```
#### The protocol server responds with the following:

```
<s:Envelope xmlns:a="http://www.w3.org/2005/08/addressing" 
xmlns:s="http://www.w3.org/2003/05/soap-envelope">
  <s:Header>
    <a:Action 
s:mustUnderstand="1">http://tempuri.org/IVisioGraphicsService/GetRasterDiagramResponse</a:Act
ion>
  </s:Header>
  <s:Body>
     <GetRasterDiagramResponse xmlns="http://tempuri.org/">
      <GetRasterDiagramResult 
xmlns:d4p1="http://schemas.datacontract.org/2004/07/Microsoft.Office.Visio.Server.GraphicsSer
ver" xmlns:i="http://www.w3.org/2001/XMLSchema-instance">
         <d4p1:CacheAge>60</d4p1:CacheAge>
         <d4p1:DataSources i:nil="true"></d4p1:DataSources>
         <d4p1:AreaMaps>
```
*[MS-VGSP] — v20140428 Visio Graphics Service Protocol*  *67 / 113*

*Copyright © 2014 Microsoft Corporation.* 

```
 <Page>
           <Shapes>
            <Shape Name="_1" 
Layout="\{"type":"2D","bounds":\{"x":192,"y":192,&#34
;width":285, "height":285\}\}">
              <Path Shape="poly" Data="192,477,477,477,477,192,192,192,192,477"/>
             </Shape>
           </Shapes>
         </Page>
```

```
 </d4p1:AreaMaps>
```
<d4p1:Image>iVBORw0KGgoAAAANSUhEUgAAAzAAAAQgCAYAAAA5ebkOAABTr0lEQVR4Xu3a0W1tRwgF0KQyl+ZSXcrLc yRXsAWYYVmK8sVhZnGFZiv598/fv3/8ESBAgAABAgQIECBAYIPAd4DxR4AAAQIECBAgQIAAgQ0C/2w4pDMSIECAAAECBA gQIEDg//97DAMBAgQIECBAgAABAgS2CAgwWyblnAQIECBAgAABAgQI+C8wfgMECBAgQIAAAQIECOwR8F9g9szKSQkQIEC AAAECBAicFxBgzv8EABAgQIAAAQIECBDYIyDA7JmVkxIgQIAAAQIECBA4LyDAnP8JACBAgAABAgQIECCwR0CA2TMrJyVA gAABAgQIECBwXkCAOf8TAECAAAECBAgQIEBgj4AAs2dWTkqAAAECBAgQIEDgvIAAc/4nAIAAAQIECBAgQIDAHgEBZs+sn JQAAQIECBAgQIDAeQEB5vxPAAABAgQIECBAgACBPQICzJ5ZOSkBAgQIECBAgACB8wICzPmfAAACBAgQIECAAAECewQEmD 2zclICBAgQIECAAAEC5wUEmPM/AQAECBAgQIAAAQIE9ggIMHtm5aQECBAgQIAAAQIEzgsIMOd/AgAIECBAgAABAgQI7BE QYPbMykkJECBAgAABAgQInBcQYM7/BAAQIECAAAECBAgQ2CMgwOyZlZMSIECAAAECBAgQOC8gwJz/CQAgQIAAAQIECBAg sEdAgNkzKyclQIAAAQIECBAgcF5AgDn/EwBAgAABAgQIECBAYI+AALNnVk5KgAABAgQIECBA4LyAAHP+JwCAAAECBAgQI ECAwB4BAWbPrJyUAAECBAgQIECAwHkBAeb8TwAAAQIECBAgQIAAgT0CAsyeWTkpAQIECBAgQIAAgfMCAsz5nwAAAgQIEC BAgAABAnsEBJg9s3JSAgQIECBAgAABAucFBJjzPwEABAgQIECAAAECBPYICDB7ZuWkBAgQIECAAAECBM4LCDDnfwIACBA gQIAAAQIECOwREGD2zMpJCRAgQIAAAQIECJwXEGDO/wQAECBAgAABAgQIENgjIMDsmZWTEiBAgAABAgQIEDgvIMCc/wkA IECAAAECBAgQILBHQIDZMysnJUCAAAECBAgQIHBeQIA5/xMAQIAAAQIECBAgQGCPgACzZ1ZOSoAAAQIECBAgQOC8gABz/ icAgAABAgQIECBAgMAeAQFmz6yclAABAgQIECBAgMB5AQHm/E8AAAECBAgQIECAAIE9AgLMnlk5KQECBAgQIECAAIHzAg LM+Z8AAAIECBAgQIAAAQJ7BASYPbNyUgIECBAgQIAAAQLnBQSY8z8BAAQIECBAgAABAgT2CAgwe2blpAQIECBAgAABAgT OCwgw538CAAgQIECAAAECBAjsERBg9szKSQkQIECAAAECBAicFxBgzv8EABAgQIAAAQIECBDYIyDA7JmVkxIgQIAAAQIE CBA4LyDAnP8JACBAgAABAgQIECCwR0CA2TMrJyVAgAABAgQIECBwXkCAOf8TAECAAAECBAgQIEBgj4AAs2dWTkqAAAECB AgQIEDgvIAAc/4nAIAAAQIECBAgQIDAHgEBZs+snJQAAQIECBAgQIDAeQEB5vxPAAABAgQIECBAgACBPQICzJ5ZOSkBAg QIECBAgACB8wICzPmfAAACBAgQIECAAAECewQEmD2zclICBAgQIECAAAEC5wUEmPM/AQAECBAgQIAAAQIE9ggIMHtm5aQ ECBAgQIAAAQIEzgsIMOd/AgAIECBAgAABAgQI7BEQYPbMykkJECBAgAABAgQInBcQYM7/BAAQIECAAAECBAgQ2CMgwOyZ lZMSIECAAAECBAgQOC8gwJz/CQAgQIAAAQIECBAgsEdAgNkzKyclQIAAAQIECBAgcF5AgDn/EwBAgAABAgQIECBAYI+AA LNnVk5KgAABAgQIECBA4LyAAHP+JwCAAAECBAgQIECAwB4BAWbPrJyUAAECBAgQIECAwHkBAeb8TwAAAQIECBAgQIAAgT 0CAsyeWTkpAQIECBAgQIAAgfMCAsz5nwAAAgQIECBAgAABAnsEBJg9s3JSAgQIECBAgAABAucFBJjzPwEABAgQIECAAAE CBPYICDB7ZuWkBAgQIECAAAECBM4LCDDnfwIACBAgQIAAAQIECOwREGD2zMpJCRAgQIAAAQIECJwXEGDO/wQAECBAgAAB AgQIENgjIMDsmZWTEiBAgAABAgQIEDgvIMCc/wkAIECAAAECBAgQILBHQIDZMysnJUCAAAECBAgQIHBeQIA5/xMAQIAAA QIECBAgQGCPgACzZ1ZOSoAAAQIECBAgQOC8gABz/icAgAABAgQIECBAgMAeAQFmz6yclAABAgQIECBAgMB5AQHm/E8AAA ECBAgQIECAAIE9AgLMnlk5KQECBAgQIECAAIHzAgLM+Z8AAAIECBAgQIAAAQJ7BASYPbNyUgIECBAgQIAAAQLnBQSY8z8 BAAQIECBAgAABAgT2CAgwe2blpAQIECBAgAABAgTOCwgw538CAAgQIECAAAECBAjsERBg9szKSQkQIECAAAECBAicFxBg zv8EABAgQIAAAQIECBDYIyDA7JmVkxIgQIAAAQIECBA4LyDAnP8JACBAgAABAgQIECCwR0CA2TMrJyVAgAABAgQIECBwX kCAOf8TAECAAAECBAgQIEBgj4AAs2dWTkqAAAECBAgQIEDgvIAAc/4nAIAAAQIECBAgQIDAHgEBZs+snJQAAQIECBAgQI DAeQEB5vxPAAABAgQIECBAgACBPQICzJ5ZOSkBAgQIECBAgACB8wICzPmfAAACBAgQIECAAAECewQEmD2zclICBAgQIEC AAAEC5wUEmPM/AQAECBAgQIAAAQIE9ggIMHtm5aQECBAgQIAAAQIEzgsIMOd/AgAIECBAgAABAgQI7BEQYPbMykkJECBA gAABAgQInBcQYM7/BAAQIECAAAECBAgQ2CMgwOyZlZMSIECAAAECBAgQOC8gwJz/CQAgQIAAAQIECBAgsEdAgNkzKyclQ IAAAQIECBAgcF5AgDn/EwBAgAABAgQIECBAYI+AALNnVk5KgAABAgQIECBA4LyAAHP+JwCAAAECBAgQIECAwB4BAWbPrJ yUAAECBAgQIECAwHkBAeb8TwAAAQIECBAgQIAAgT0CAsyeWTkpAQIECBAgQIAAgfMCAsz5nwAAAgQIECBAgAABAnsEBJg 9s3JSAgQIECBAgAABAucFBJjzPwEABAgQIECAAAECBPYICDB7ZuWkBAgQIECAAAECBM4LCDDnfwIACBAgQIAAAQIECOwR EGD2zMpJCRAgQIAAAQIECJwXEGDO/wQAECBAgAABAgQIENgjIMDsmZWTEiBAgAABAgQIEDgvIMCc/wkAIECAAAECBAgQI LBHQIDZMysnJUCAAAECBAgQIHBeQIA5/xMAQIAAAQIECBAgQGCPgACzZ1ZOSoAAAQIECBAgQOC8gABz/icAgAABAgQIEC BAgMAeAQFmz6yclAABAgQIECBAgMB5AQHm/E8AAAECBAgQIECAAIE9AgLMnlk5KQECBAgQIECAAIHzAgLM+Z8AAAIECBA gQIAAAQJ7BASYPbNyUgIECBAgQIAAAQLnBQSY8z8BAAQIECBAgAABAgT2CAgwe2blpAQIECBAgAABAgTOCwgw538CAAgQ IECAAAECBAjsERBg9szKSQkQIECAAAECBAicFxBgzv8EABAgQIAAAQIECBDYIyDA7JmVkxIgQIAAAQIECBA4LyDAnP8JA CBAgAABAgQIECCwR0CA2TMrJyVAgAABAgQIECBwXkCAOf8TAECAAAECBAgQIEBgj4AAs2dWTkqAAAECBAgQIEDgvIAAc/ 4nAIAAAQIECBAgQIDAHgEBZs+snJQAAQIECBAgQIDAeQEB5vxPAAABAgQIECBAgACBPQICzJ5ZOSkBAgQIECBAgACB8wI CzPmfAAACBAgQIECAAAECewQEmD2zclICBAgQIECAAAEC5wUEmPM/AQAECBAgQIAAAQIE9ggIMHtm5aQECBAgQIAAAQIE zgsIMOd/AgAIECBAgAABAgQI7BEQYPbMykkJECBAgAABAgQInBcQYM7/BAAQIECAAAECBAgQ2CMgwOyZlZMSIECAAAECB AgQOC8gwJz/CQAgQIAAAQIECBAgsEdAgNkzKyclQIAAAQIECBAgcF5AgDn/EwBAgAABAgQIECBAYI+AALNnVk5KgAABAg QIECBA4LyAAHP+JwCAAAECBAgQIECAwB4BAWbPrJyUAAECBAgQIECAwHkBAeb8TwAAAQIECBAgQIAAgT0CAsyeWTkpAQI ECBAgQIAAgfMCAsz5nwAAAgQIECBAgAABAnsEBJg9s3JSAgQIECBAgAABAucFBJjzPwEABAgQIECAAAECBPYICDB7ZuWk BAgQIECAAAECBM4LCDDnfwIACBAgQIAAAQIECOwREGD2zMpJCRAgQIAAAQIECJwXEGDO/wQAECBAgAABAgQIENgjIMDsm ZWTEiBAgAABAgQIEDgvIMCc/wkAIECAAAECBAgQILBHQIDZMysnJUCAAAECBAgQIHBeQIA5/xMAQIAAAQIECBAgQGCPgA CzZ1ZOSoAAAQIECBAgQOC8gABz/icAgAABAgQIECBAgMAeAQFmz6yclAABAgQIECBAgMB5AQHm/E/gLsDX19efz89P/zD wG/AbaPsNfO8dfwQIECCQCQgwmZ/qxQLf4eXj46Pt4SIsCYt+A7d/Az/7ZvHadHQCBAj8CgEB5leMwSEmBH4ekxO99SRA 4J6AnXNv5m5MgECNgABT4+qrCwQ8JhYMyREJPCRg5zw0TFchQGBUQIAZ5dd8UsBjYlJfbwL3BOycezN3YwIEagQEmBpXX

*[MS-VGSP] — v20140428 Visio Graphics Service Protocol* 

*Copyright © 2014 Microsoft Corporation.* 

10g4DGxYEiOSOAhATvnoWG6CgECowICzCi/5pMCHhOT+noTuCdg59ybuRsTIFAjIMDUuPrqAgGPiQVDckQCDwnYOQ8N01 UIEBgVEGBG+TWfFPCYmNTXm8A9ATvn3szdmACBGgEBpsbVVxcIeEwsGJIjEnhIwM55aJiuQoDAqIAAM8qv+aSAx8Skvt4 E7gnYOfdm7sYECNQICDA1rr66QMBjYsGQHJHAQwJ2zkPDdBUCBEYFBJhRfs0nBTwmJvX1JnBPwM65N3M3JkCgRkCAqXH1 1QUCHhMLhuSIBB4SsHMeGqarECAwKiDAjPJrPingMTGprzeBewJ2zr2ZuzEBAjUCAkyNq68uEPCYWDAkRyTwkICd89AwX YUAgVEBAWaUX/NJAY+JSX29CdwTsHPuzdyNCRCoERBgalx9dYGAx8SCITkigYcE7JyHhukqBAiMCggwo/yaTwp4TEzq60 3gnoCdc2/mbkyAQI2AAFPj6qsLBDwmFgzJEQk8JGDnPDRMVyFAYFRAgBnl13xSwGNiUl9vAvcE7Jx7M3djAgRqBASYGld fXSDgMbFgSI5I4CEBO+ehYboKAQKjAgLMKL/mkwIeE5P6ehO4J2Dn3Ju5GxMgUCMgwNS4+uoCAY+JBUNyRAIPCdg5Dw3T VQgQGBUQYEb5NZ8U8JiY1NebwD0BO+fezN2YAIEaAQGmxtVXFwh4TCwYkiMSeEjAznlomK5CgMCogAAzyq/5pIDHxKS+3 gTuCdg592buxgQI1AgIMDWuvrpAwGNiwZAckcBDAnbOQ8N0FQIERgUEmFF+zScFPCYm9fUmcE/Azrk3czcmQKBGQICpcf XVBQIeEwuG5IgEHhKwcx4apqsQIDAqIMCM8ms+KeAxMamvN4F7AnbOvZm7MQECNQICTI2rry4Q8JhYMCRHJPCQgJ3z0DB dhQCBUQEBZpRf80kBj4lJfb0J3BOwc+7N3I0JEKgREGBqXH11gYDHxIIhOSKBhwTsnIeG6SoECIwKCDCj/JpPCnhMTOrr TeCegJ1zb+ZuTIBAjYAAU+PqqwsEPCYWDMkRCTwkYOc8NExXIUBgVECAGeXXfFLAY2JSX28C9wTsnHszd2MCBGoEBJgaV 19dIOAxsWBIjkjgIQE756FhugoBAqMCAswov+aTAh4Tk/p6E7gnYOfcm7kbEyBQIyDA1Lj66gIBj4kFQ3JEAg8J2DkPDd NVCBAYFRBgRvk1nxTwmJjU15vAPQE7597M3ZgAgRoBAabG1VcXCHhMLBiSIxJ4SMDOeWiYrkKAwKiAADPKr/mkgMfEpL7 eBO4J2Dn3Zu7GBAjUCAgwNa6+ukDAY2LBkByRwEMCds5Dw3QVAgRGBQSYUX7NJwU8Jib19SZwT8DOuTdzNyZAoEZAgKlx 9dUFAh4TC4bkiAQeErBzHhqmqxAgMCogwIzyaz4p4DExqa83gXsCds69mbsxAQI1AgJMjauvLhDwmFgwJEck8JCAnfPQM F2FAIFRAQFmlF/zSQGPiUl9vQncE7Bz7s3cjQkQqBEQYGpcfXWBgMfEgiE5IoGHBOych4bpKgQIjAoIMKP8mk8KeExM6u tN4J6AnXNv5m5MgECNgABT4+qrCwQ8JhYMyREJPCRg5zw0TFchQGBUQIAZ5dd8UsBjYlJfbwL3BOycezN3YwIEagQEmBp XX10g4DGxYEiOSOAhATvnoWG6CgECowICzCi/5pMCHhOT+noTuCdg59ybuRsTIFAjIMDUuPrqAgGPiQVDckQCDwnYOQ8N 01UIEBgVEGBG+TWfFPCYmNTXm8A9ATvn3szdmACBGgEBpsbVVxcIeEwsGJIjEnhIwM55aJiuQoDAqIAAM8qv+aSAx8Skv t4E7gnYOfdm7sYECNQICDA1rr66QMBjYsGQHJHAQwJ2zkPDdBUCBEYFBJhRfs0nBTwmJvX1JnBPwM65N3M3JkCgRkCAqX H11QUCHhMLhuSIBB4SsHMeGqarECAwKiDAjPJrPingMTGprzeBewJ2zr2ZuzEBAjUCAkyNq68uEPCYWDAkRyTwkICd89A wXYUAgVEBAWaUX/NJAY+JSX29CdwTsHPuzdyNCRCoERBgalx9dYGAx8SCITkigYcE7JyHhukqBAiMCggwo/yaTwp4TEzq 603gnoCdc2/mbkyAQI2AAFPj6qsLBDwmFgzJEQk8JGDnPDRMVyFAYFRAgBnl13xSwGNiUl9vAvcE7Jx7M3djAgRqBASYG ldfXSDgMbFgSI5I4CEBO+ehYboKAQKjAgLMKL/mkwIeE5P6ehO4J2Dn3Ju5GxMgUCMgwNS4+uoCAY+JBUNyRAIPCdg5Dw 3TVQgQGBUQYEb5NZ8U8JiY1NebwD0BO+fezN2YAIEaAQGmxtVXFwh4TCwYkiMSeEjAznlomK5CgMCogAAzyq/5pIDHxKS +3gTuCdg592buxgQI1AgIMDWuvrpAwGNiwZAckcBDAnbOQ8N0FQIERgUEmFF+zScFPCYm9fUmcE/Azrk3czcmQKBGQICp cfXVBQIeEwuG5IgEHhKwcx4apqsQIDAqIMCM8ms+KeAxMamvN4F7AnbOvZm7MQECNQICTI2rry4Q8JhYMCRHJPCQgJ3z0 DBdhQCBUQEBZpRf80kBj4lJfb0J3BOwc+7N3I0JEKgREGBqXH11gYDHxIIhOSKBhwTsnIeG6SoECIwKCDCj/JpPCnhMTO rrTeCegJ1zb+ZuTIBAjYAAU+PqqwsEPCYWDMkRCTwkYOc8NExXIUBgVECAGeXXfFLAY2JSX28C9wTsnHszd2MCBGoEBJg aV19dIOAxsWBIjkjgIQE756FhugoBAqMCAswov+aTAh4Tk/p6E7gnYOfcm7kbEyBQIyDA1Lj66gIBj4kFQ3JEAg8J2DkP DdNVCBAYFRBgRvk1nxTwmJjU15vAPQE7597M3ZgAgRoBAabG1VcXCHhMLBiSIxJ4SMDOeWiYrkKAwKiAADPKr/mkgMfEp L7eBO4J2Dn3Zu7GBAjUCAgwNa6+ukDAY2LBkByRwEMCds5Dw3QVAgRGBQSYUX7NJwU8Jib19SZwT8DOuTdzNyZAoEZAgK lx9dUFAh4TC4bkiAQeErBzHhqmqxAgMCogwIzyaz4p4DExqa83gXsCds69mbsxAQI1AgJMjauvLhDwmFgwJEck8JCAnfP QMF2FAIFRAQFmlF/zSQGPiUl9vQncE7Bz7s3cjQkQqBEQYGpcfXWBgMfEgiE5IoGHBOych4bpKgQIjAoIMKP8mk8KeExM 6utN4J6AnXNv5m5MgECNgABT4+qrCwQ8JhYMyREJPCRg5zw0TFchQGBUQIAZ5dd8UsBjYlJfbwL3BOycezN3YwIEagQEm BpXX10g4DGxYEiOSOAhATvnoWG6CgECowICzCi/5pMCHhOT+noTuCdg59ybuRsTIFAjIMDUuPrqAgGPiQVDckQCDwnYOQ 8N01UIEBgVEGBG+TWfFPCYmNTXm8A9ATvn3szdmACBGgEBpsbVVxcIeEwsGJIjEnhIwM55aJiuQoDAqIAAM8qv+aSAx8S kvt4E7gnYOfdm7sYECNQICDA1rr66QMBjYsGQHJHAQwJ2zkPDdBUCBEYFBJhRfs0nBTwmJvX1JnBPwM65N3M3JkCgRkCA qXH11QUCHhMLhuSIBB4SsHMeGqarECAwKiDAjPJrPingMTGprzeBewJ2zr2ZuzEBAjUCAkyNq68uEPCYWDAkRyTwkICd8 9AwXYUAgVEBAWaUX/NJAY+JSX29CdwTsHPuzdyNCRCoERBgalx9dYGAx8SCITkigYcE7JyHhukqBAiMCggwo/yaTwp4TE zq603gnoCdc2/mbkyAQI2AAFPj6qsLBDwmFgzJEQk8JGDnPDRMVyFAYFRAgBnl13xSwGNiUl9vAvcE7Jx7M3djAgRqBAS YGldfXSDgMbFgSI5I4CEBO+ehYboKAQKjAgLMKL/mkwIeE5P6ehO4J2Dn3Ju5GxMgUCMgwNS4+uoCAY+JBUNyRAIPCdg5 Dw3TVQgQGBUQYEb5NZ8U8JiY1NebwD0BO+fezN2YAIEaAQGmxtVXFwh4TCwYkiMSeEjAznlomK5CgMCogAAzyq/5pIDHx KS+3gTuCdg592buxgQI1AgIMDWuvrpAwGNiwZAckcBDAnbOQ8N0FQIERgUEmFF+zScFPCYm9fUmcE/Azrk3czcmQKBGQI CpcfXVBQIeEwuG5IgEHhKwcx4apqsQIDAqIMCM8ms+KeAxMamvN4F7AnbOvZm7MQECNQICTI2rry4Q8JhYMCRHJPCQgJ3 z0DBdhQCBUQEBZpRf80kBj4lJfb0J3BOwc+7N3I0JEKgREGBqXH11gYDHxIIhOSKBhwTsnIeG6SoECIwKCDCj/JpPCnhM TOrrTeCegJ1zb+ZuTIBAjYAAU+PqqwsEPCYWDMkRCTwkYOc8NExXIUBgVECAGeXXfFLAY2JSX28C9wTsnHszd2MCBGoEB JgaV19dIOAxsWBIjkjgIQE756FhugoBAqMCAswov+aTAh4Tk/p6E7gnYOfcm7kbEyBQIyDA1Lj66gIBj4kFQ3JEAg8J2D kPDdNVCBAYFRBgRvk1nxTwmJjU15vAPQE7597M3ZgAgRoBAabG1VcXCHhMLBiSIxJ4SMDOeWiYrkKAwKiAADPKr/mkgMf EpL7eBO4J2Dn3Zu7GBAjUCAgwNa6+ukDAY2LBkByRwEMCds5Dw3QVAgRGBQSYUX7NJwU8Jib19SZwT8DOuTdzNyZAoEZA gKlx9dUFAh4TC4bkiAQeErBzHhqmqxAgMCogwIzyaz4p4DExqa83gXsCds69mbsxAQI1AgJMjauvLhDwmFgwJEck8JCAn fPQMF2FAIFRAQFmlF/zSQGPiUl9vQncE7Bz7s3cjQkQqBEQYGpcfXWBgMfEgiE5IoGHBOych4bpKgQIjAoIMKP8mk8KeE xM6utN4J6AnXNv5m5MgECNgABT4+qrCwQ8JhYMyREJPCRg5zw0TFchQGBUQIAZ5dd8UsBjYlJfbwL3BOycezN3YwIEagQ EmBpXX10g4DGxYEiOSOAhATvnoWG6CgECowICzCi/5pMCHhOT+noTuCdg59ybuRsTIFAjIMDUuPrqAgGPiQVDckQCDwnY OQ8N01UIEBgVEGBG+TWfFPCYmNTXm8A9ATvn3szdmACBGgEBpsbVVxcIeEwsGJIjEnhIwM55aJiuQoDAqIAAM8qv+aSAx 8Skvt4E7gnYOfdm7sYECNQICDA1rr66QMBjYsGQHJHAQwJ2zkPDdBUCBEYFBJhRfs0nBTwmJvX1JnBPwM65N3M3JkCgRk CAqXH11QUCHhMLhuSIBB4SsHMeGqarECAwKiDAjPJrPingMTGprzeBewJ2zr2ZuzEBAjUCAkyNq68uEPCYWDAkRyTwkIC d89AwXYUAgVEBAWaUX/NJAY+JSX29CdwTsHPuzdyNCRCoERBgalx9dYGAx8SCITkigYcE7JyHhukqBAiMCggwo/yaTwp4 TEzq603gnoCdc2/mbkyAQI2AAFPj6qsLBDwmFgzJEQk8JGDnPDRMVyFAYFRAgBnl13xSwGNiUl9vAvcE7Jx7M3djAgRqB ASYGldfXSDgMbFgSI5I4CEBO+ehYboKAQKjAgLMKL/mkwIeE5P6ehO4J2Dn3Ju5GxMgUCMgwNS4+uoCAY+JBUNyRAIPCd g5Dw3TVQgQGBUQYEb5NZ8U8JiY1NebwD0BO+fezN2YAIEaAQGmxtVXFwh4TCwYkiMSeEjAznlomK5CgMCogAAzyq/5pID HxKS+3gTuCdg592buxgQI1AgIMDWuvrpAwGNiwZAckcBDAnbOQ8N0FQIERgUEmFF+zScFPCYm9fUmcE/Azrk3czcmQKBG QICpcfXVBQIeEwuG5IgEHhKwcx4apqsQIDAqIMCM8ms+KeAxMamvN4F7AnbOvZm7MQECNQICTI2rry4Q8JhYMCRHJPCQg J3z0DBdhQCBUQEBZpRf80kBj4lJfb0J3BOwc+7N3I0JEKgREGBqXH11gYDHxIIhOSKBhwTsnIeG6SoECIwKCDCj/JpPCn hMTOrrTeCegJ1zb+ZuTIBAjYAAU+PqqwsEPCYWDMkRCTwkYOc8NExXIUBgVECAGeXXfFLAY2JSX28C9wTsnHszd2MCBGo

*[MS-VGSP] — v20140428 Visio Graphics Service Protocol* 

*Copyright © 2014 Microsoft Corporation.* 

EBJgaV19dIOAxsWBIjkjgIQE756FhugoBAqMCAswov+aTAh4Tk/p6E7gnYOfcm7kbEyBQIyDA1Lj66gIBj4kFQ3JEAg8J 2DkPDdNVCBAYFRBgRvk1nxTwmJjU15vAPQE7597M3ZgAgRoBAabG1VcXCHhMLBiSIxJ4SMDOeWiYrkKAwKiAADPKr/mkg MfEpL7eBO4J2Dn3Zu7GBAjUCAgwNa6+ukDAY2LBkByRwEMCds5Dw3QVAgRGBQSYUX7NJwU8Jib19SZwT8DOuTdzNyZAoE ZAgKlx9dUFAh4TC4bkiAQeErBzHhqmqxAgMCogwIzyaz4p4DExqa83gXsCds69mbsxAQI1AgJMjauvLhDwmFgwJEck8JC AnfPQMF2FAIFRAQFmlF/zSQGPiUl9vQncE7Bz7s3cjQkQqBEQYGpcfXWBgMfEgiE5IoGHBOych4bpKgQIjAoIMKP8mk8K eExM6utN4J6AnXNv5m5MgECNgABT4+qrCwQ8JhYMyREJPCRg5zw0TFchQGBUQIAZ5dd8UsBjYlJfbwL3BOycezN3YwIEa gQEmBpXX10g4DGxYEiOSOAhATvnoWG6CgECowICzCi/5pMCHhOT+noTuCdg59ybuRsTIFAjIMDUuPrqAgGPiQVDckQCDw nYOQ8N01UIEBgVEGBG+TWfFPCYmNTXm8A9ATvn3szdmACBGgEBpsbVVxcIeEwsGJIjEnhIwM55aJiuQoDAqIAAM8qv+aS Ax8Skvt4E7gnYOfdm7sYECNQICDA1rr66QMBjYsGQHJHAQwJ2zkPDdBUCBEYFBJhRfs0nBTwmJvX1JnBPwM65N3M3JkCg RkCAqXH11QUCHhMLhuSIBB4SsHMeGqarECAwKiDAjPJrPingMTGprzeBewJ2zr2ZuzEBAjUCAkyNq68uEPCYWDAkRyTwk ICd89AwXYUAgVEBAWaUX/NJAY+JSX29CdwTsHPuzdyNCRCoERBgalx9dYGAx8SCITkigYcE7JyHhukqBAiMCggwo/yaTw p4TEzq603gnoCdc2/mbkyAQI2AAFPj6qsLBDwmFgzJEQk8JGDnPDRMVyFAYFRAgBnl13xSwGNiUl9vAvcE7Jx7M3djAgR qBASYGldfXSDgMbFgSI5I4CEBO+ehYboKAQKjAgLMKL/mkwIeE5P6ehO4J2Dn3Ju5GxMgUCMgwNS4+uoCAY+JBUNyRAIP Cdg5Dw3TVQgQGBUQYEb5NZ8U8JiY1NebwD0BO+fezN2YAIEaAQGmxtVXFwh4TCwYkiMSeEjAznlomK5CgMCogAAzyq/5p IDHxKS+3gTuCdg592buxgQI1AgIMDWuvrpAwGNiwZAckcBDAnbOQ8N0FQIERgUEmFF+zScFPCYm9fUmcE/Azrk3czcmQK BGQICpcfXVBQIeEwuG5IgEHhKwcx4apqsQIDAqIMCM8ms+KeAxMamvN4F7AnbOvZm7MQECNQICTI2rry4Q8JhYMCRHJPC QgJ3z0DBdhQCBUQEBZpRf80kBj4lJfb0J3BOwc+7N3I0JEKgREGBqXH11gYDHxIIhOSKBhwTsnIeG6SoECIwKCDCj/JpP CnhMTOrrTeCegJ1zb+ZuTIBAjYAAU+PqqwsEPCYWDMkRCTwkYOc8NExXIUBgVECAGeXXfFLAY2JSX28C9wTsnHszd2MCB GoEBJgaV19dIOAxsWBIjkjgIQE756FhugoBAqMCAswov+aTAh4Tk/p6E7gnYOfcm7kbEyBQIyDA1Lj66gIBj4kFQ3JEAg 8J2DkPDdNVCBAYFRBgRvk1nxTwmJjU15vAPQE7597M3ZgAgRoBAabG1VcXCHhMLBiSIxJ4SMDOeWiYrkKAwKiAADPKr/m kgMfEpL7eBO4J2Dn3Zu7GBAjUCAgwNa6+ukDAY2LBkByRwEMCds5Dw3QVAgRGBQSYUX7NJwU8Jib19SZwT8DOuTdzNyZA oEZAgKlx9dUFAh4TC4bkiAQeErBzHhqmqxAgMCogwIzyaz4p4DExqa83gXsCds69mbsxAQI1AgJMjauvLhDwmFgwJEck8 JCAnfPQMF2FAIFRAQFmlF/zSQGPiUl9vQncE7Bz7s3cjQkQqBEQYGpcfXWBgMfEgiE5IoGHBOych4bpKgQIjAoIMKP8mk 8KeExM6utN4J6AnXNv5m5MgECNgABT4+qrCwQ8JhYMyREJPCRg5zw0TFchQGBUQIAZ5dd8UsBjYlJfbwL3BOycezN3YwI EagQEmBpXX10g4DGxYEiOSOAhATvnoWG6CgECowICzCi/5pMCHhOT+noTuCdg59ybuRsTIFAjIMDUuPrqAgGPiQVDckQC DwnYOQ8N01UIEBgVEGBG+TWfFPCYmNTXm8A9ATvn3szdmACBGgEBpsbVVxcIeEwsGJIjEnhIwM55aJiuQoDAqIAAM8qv+ aSAx8Skvt4E7gnYOfdm7sYECNQICDA1rr66QMBjYsGQHJHAQwJ2zkPDdBUCBEYFBJhRfs0nBTwmJvX1JnBPwM65N3M3Jk CgRkCAqXH11QUCHhMLhuSIBB4SsHMeGqarECAwKiDAjPJrPingMTGprzeBewJ2zr2ZuzEBAjUCAkyNq68uEPCYWDAkRyT wkICd89AwXYUAgVEBAWaUX/NJAY+JSX29CdwTsHPuzdyNCRCoERBgalx9dYGAx8SCITkigYcE7JyHhukqBAiMCggwo/ya Twp4TEzq603gnoCdc2/mbkyAQI2AAFPj6qsLBDwmFgzJEQk8JGDnPDRMVyFAYFRAgBnl13xSwGNiUl9vAvcE7Jx7M3djA gRqBASYGldfXSDgMbFgSI5I4CEBO+ehYboKAQKjAgLMKL/mkwIeE5P6ehO4J2Dn3Ju5GxMgUCMgwNS4+uoCAY+JBUNyRA IPCdg5Dw3TVQgQGBUQYEb5NZ8U8JiY1NebwD0BO+fezN2YAIEaAQGmxtVXFwh4TCwYkiMSeEjAznlomK5CgMCogAAzyq/ 5pIDHxKS+3gTuCdg592buxgQI1AgIMDWuvrpAwGNiwZAckcBDAnbOQ8N0FQIERgUEmFF+zScFPCYm9fUmcE/Azrk3czcm QKBGQICpcfXVBQIeEwuG5IgEHhKwcx4apqsQIDAqIMCM8ms+KeAxMamvN4F7AnbOvZm7MQECNQICTI2rry4Q8JhYMCRHJ PCQgJ3z0DBdhQCBUQEBZpRf80kBj4lJfb0J3BOwc+7N3I0JEKgREGBqXH11gYDHxIIhOSKBhwTsnIeG6SoECIwKCDCj/J pPCnhMTOrrTeCegJ1zb+ZuTIBAjYAAU+PqqwsEPCYWDMkRCTwkYOc8NExXIUBgVECAGeXXfFLAY2JSX28C9wTsnHszd2M CBGoEBJgaV19dIOAxsWBIjkjgIQE756FhugoBAqMCAswov+aTAh4Tk/p6E7gnYOfcm7kbEyBQIyDA1Lj66gIBj4kFQ3JE Ag8J2DkPDdNVCBAYFRBgRvk1nxTwmJjU15vAPQE7597M3ZgAgRoBAabG1VcXCHhMLBiSIxJ4SMDOeWiYrkKAwKiAADPKr /mkgMfEpL7eBO4J2Dn3Zu7GBAjUCAgwNa6+ukDAY2LBkByRwEMCds5Dw3QVAgRGBQSYUX7NJwU8Jib19SZwT8DOuTdzNy ZAoEZAgKlx9dUFAt+PiY+Pjz8/jwr//mTx9zfhd8Cg6jfws28WrEdHJECAwK8WEGB+9XgcrlLg6+vLY9WD3W/Ab6D1N/C 9d/wRIECAQCYgwGR+qgkQIECAAAECBAgQaBQQYBqxtSJAgAABAgQIECBAIBMQYDI/1QQIECBAgAABAgQINAoIMI3YWhEg QIAAAQIECBAgkAkIMJmfagIECBAgQIAAAQIEGgUEmEZsrQgQIECAAAECBAgQyAQEmMxPNQECBAgQIECAAAECjQICTCO2V gQIECBAgAABAgQIZAICTOanmgABAgQIECBAgACBRgEBphFbKwIECBAgQIAAAQIEMgEBJvNTTYAAAQIECBAgQIBAo4AA04 itFQECBAgQIECAAAECmYAAk/mpJkCAAAECBAgQIECgUUCAacTWigABAgQIECBAgACBTECAyfxUEyBAgAABAgQIECDQKCD ANGJrRYAAAQIECBAgQIBAJiDAZH6qCRAgQIAAAQIECBBoFBBgGrG1IkCAAAECBAgQIEAgExBgMj/VBAgQIECAAAECBAg0 CggwjdhaESBAgAABAgQIECCQCQgwmZ9qAgQIECBAgAABAgQaBQSYRmytCBAgQIAAAQIECBDIBASYzE81AQIECBAgQIAAA QKNAgJMI7ZWBAgQIECAAAECBAhkAgJM5qeaAAECBAgQIECAAIFGAQGmEVsrAgQIECBAgAABAgQyAQEm81NNgAABAgQIEC BAgECjgADTiK0VAQIECBAgQIAAAQKZgACT+akmQIAAAQIECBAgQKBRQIBpxNaKAAECBAgQIECAAIFMQIDJ/FQTIECAAAE CBAgQINAoIMA0YmtFgAABAgQIECBAgEAmIMBkfqoJECBAgAABAgQIEGgUEGAasbUiQIAAAQIECBAgQCATEGAyP9UECBAg QIAAAQIECDQKCDCN2FoRIECAAAECBAgQIJAJCDCZn2oCBAgQIECAAAECBBoFBJhGbK0IECBAgAABAgQIEMgEBJjMTzUBA gQIECBAgAABAo0CAkwjtlYECBAgQIAAAQIECGQCAkzmp5oAAQIECBAgQIAAgUYBAaYRWysCBAgQIECAAAECBDIBASbzU0 2AAAECBAgQIECAQKOAANOIrRUBAgQIECBAgAABApmAAJP5qSZAgAABAgQIECBAoFFAgGnE1ooAAQIECBAgQIAAgUxAgMn 8VBMgQIAAAQIECBAg0CggwDRia0WAAAECBAgQIECAQCYgwGR+qgkQIECAAAECBAgQaBQQYBqxtSJAgAABAgQIECBAIBMQ YDI/1QQIECBAgAABAgQINAoIMI3YWhEgQIAAAQIECBAgkAkIMJmfagIECBAgQIAAAQIEGgUEmEZsrQgQIECAAAECBAgQy AQEmMxPNQECBAgQIECAAAECjQICTCO2VgQIECBAgAABAgQIZAICTOanmgABAgQIECBAgACBRgEBphFbKwIECBAgQIAAAQ IEMgEBJvNTTYAAAQIECBAgQIBAo4AA04itFQECBAgQIECAAAECmYAAk/mpJkCAAAECBAgQIECgUUCAacTWigABAgQIECB AgACBTECAyfxUEyBAgAABAgQIECDQKCDANGJrRYAAAQIECBAgQIBAJiDAZH6qCRAgQIAAAQIECBBoFBBgGrG1IkCAAAEC BAgQIEAgExBgMj/VBAgQIECAAAECBAg0CggwjdhaESBAgAABAgQIECCQCQgwmZ9qAgQIECBAgAABAgQaBQSYRmytCBAgQ IAAAQIECBDIBASYzE81AQIECBAgQIAAAQKNAgJMI7ZWBAgQIECAAAECBAhkAgJM5qeaAAECBAgQIECAAIFGAQGmEVsrAg QIECBAgAABAgQyAQEm81NNgAABAgQIECBAgECjgADTiK0VAQIECBAgQIAAAQKZgACT+akmQIAAAQIECBAgQKBRQIBpxNa KAAECBAgQIECAAIFMQIDJ/FQTIECAAAECBAgQINAoIMA0YmtFgAABAgQIECBAgEAmIMBkfqoJECBAgAABAgQIEGgUEGAa sbUiQIAAAQIECBAgQCATEGAyP9UECBAgQIAAAQIECDQKCDCN2FoRIECAAAECBAgQIJAJCDCZn2oCBAgQIECAAAECBBoFB JhGbK0IECBAgAABAgQIEMgEBJjMTzUBAgQIECBAgAABAo0CAkwjtlYECBAgQIAAAQIECGQCAkzmp5oAAQIECBAgQIAAgU YBAaYRWysCBAgQIECAAAECBDIBASbzU02AAAECBAgQIECAQKOAANOIrRUBAgQIECBAgAABApmAAJP5qSZAgAABAgQIECB AoFFAgGnE1ooAAQIECBAgQIAAgUxAgMn8VBMgQIAAAQIECBAg0CggwDRia0WAAAECBAgQIECAQCYgwGR+qgkQIECAAAEC BAgQaBQQYBqxtSJAgAABAgQIECBAIBMQYDI/1QQIECBAgAABAgQINAoIMI3YWhEgQIAAAQIECBAgkAkIMJmfagIECBAgQ

*[MS-VGSP] — v20140428 Visio Graphics Service Protocol* 

*Copyright © 2014 Microsoft Corporation.* 

IAAAQIEGgUEmEZsrQgQIECAAAECBAgQyAQEmMxPNQECBAgQIECAAAECjQICTCO2VgQIECBAgAABAgQIZAICTOanmgABAg QIECBAgACBRgEBphFbKwIECBAgQIAAAQIEMgEBJvNTTYAAAQIECBAgQIBAo4AA04itFQECBAgQIECAAAECmYAAk/mpJkC AAAECBAgQIECgUUCAacTWigABAgQIECBAgACBTECAyfxUEyBAgAABAgQIECDQKCDANGJrRYAAAQIECBAgQIBAJiDAZH6q CRAgQIAAAQIECBBoFBBgGrG1IkCAAAECBAgQIEAgExBgMj/VBAgQIECAAAECBAg0CggwjdhaESBAgAABAgQIECCQCQgwm Z9qAgQIECBAgAABAgQaBQSYRmytCBAgQIAAAQIECBDIBASYzE81AQIECBAgQIAAAQKNAgJMI7ZWBAgQIECAAAECBAhkAg JM5qeaAAECBAgQIECAAIFGAQGmEVsrAgQIECBAgAABAgQyAQEm81NNgAABAgQIECBAgECjgADTiK0VAQIECBAgQIAAAQK ZgACT+akmQIAAAQIECBAgQKBRQIBpxNaKAAECBAgQIECAAIFMQIDJ/FQTIECAAAECBAgQINAoIMA0YmtFgAABAgQIECBA gEAmIMBkfqoJECBAgAABAgQIEGgUEGAasbUiQIAAAQIECBAgQCATEGAyP9UECBAgQIAAAQIECDQKCDCN2FoRIECAAAECB AgQIJAJCDCZn2oCBAgQIECAAAECBBoFBJhGbK0IECBAgAABAgQIEMgEBJjMTzUBAgQIECBAgAABAo0CAkwjtlYECBAgQI AAAQIECGQCAkzmp5oAAQIECBAgQIAAgUYBAaYRWysCBAgQIECAAAECBDIBASbzU02AAAECBAgQIECAQKOAANOIrRUBAgQ IECBAgAABApmAAJP5qSZAgAABAgQIECBAoFFAgGnE1ooAAQIECBAgQIAAgUxAgMn8VBMgQIAAAQIECBAg0CggwDRia0WA AAECBAgQIECAQCYgwGR+qgkQIECAAAECBAgQaBQQYBqxtSJAgAABAgQIECBAIBMQYDI/1QQIECBAgAABAgQINAoIMI3YW hEgQIAAAQIECBAgkAkIMJmfagIECBAgQIAAAQIEGgUEmEZsrQgQIECAAAECBAgQyAQEmMxPNQECBAgQIECAAAECjQICTC O2VgQIECBAgAABAgQIZAICTOanmgABAgQIECBAgACBRgEBphFbKwIECBAgQIAAAQIEMgEBJvNTTYAAAQIECBAgQIBAo4A A04itFQECBAgQIECAAAECmYAAk/mpJkCAAAECBAgQIECgUUCAacTWigABAgQIECBAgACBTECAyfxUEyBAgAABAgQIECDQ KCDANGJrRYAAAQIECBAgQIBAJiDAZH6qCRAgQIAAAQIECBBoFBBgGrG1IkCAAAECBAgQIEAgExBgMj/VBAgQIECAAAECB Ag0CggwjdhaESBAgAABAgQIECCQCQgwmZ9qAgQIECBAgAABAgQaBQSYRmytCBAgQIAAAQIECBDIBASYzE81AQIECBAgQI AAAQKNAgJMI7ZWBAgQIECAAAECBAhkAgJM5qeaAAECBAgQIECAAIFGAQGmEVsrAgQIECBAgAABAgQyAQEm81NNgAABAgQ IECBAgECjgADTiK0VAQIECBAgQIAAAQKZgACT+akmQIAAAQIECBAgQKBRQIBpxNaKAAECBAgQIECAAIFMQIDJ/FQTIECA AAECBAgQINAoIMA0YmtFgAABAgQIECBAgEAmIMBkfqoJECBAgAABAgQIEGgUEGAasbUiQIAAAQIECBAgQCATEGAyP9UEC BAgQIAAAQIECDQKCDCN2FoRIECAAAECBAgQIJAJCDCZn2oCBAgQIECAAAECBBoFBJhGbK0IECBAgAABAgQIEMgEBJjMTz UBAgQIECBAgAABAo0CAkwjtlYECBAgQIAAAQIECGQCAkzmp5oAAQIECBAgQIAAgUYBAaYRWysCBAgQIECAAAECBDIBASb zU02AAAECBAgQIECAQKOAANOIrRUBAgQIECBAgAABApmAAJP5qSZAgAABAgQIECBAoFFAgGnE1ooAAQIECBAgQIAAgUxA gMn8VBMgQIAAAQIECBAg0CggwDRia0WAAAECBAgQIECAQCYgwGR+qgkQIECAAAECBAgQaBQQYBqxtSJAgAABAgQIECBAI BMQYDI/1QQIECBAgAABAgQINAoIMI3YWhEgQIAAAQIECBAgkAkIMJmfagIECBAgQIAAAQIEGgUEmEZsrQgQIECAAAECBA gQyAQEmMxPNQECBAgQIECAAAECjQICTCO2VgQIECBAgAABAgQIZAICTOanmgABAgQIECBAgACBRgEBphFbKwIECBAgQIA AAQIEMgEBJvNTTYAAAQIECBAgQIBAo4AA04itFQECBAgQIECAAAECmYAAk/mpJkCAAAECBAgQIECgUUCAacTWigABAgQI ECBAgACBTECAyfxUEyBAgAABAgQIECDQKCDANGJrRYAAAQIECBAgQIBAJiDAZH6qCRAgQIAAAQIECBBoFBBgGrG1IkCAA AECBAgQIEAgExBgMj/VBAgQIECAAAECBAg0CggwjdhaESBAgAABAgQIECCQCQgwmZ9qAgQIECBAgAABAgQaBQSYRmytCB AgQIAAAQIECBDIBASYzE81AQIECBAgQIAAAQKNAgJMI7ZWBAgQIECAAAECBAhkAgJM5qeaAAECBAgQIECAAIFGAQGmEVs rAgQIECBAgAABAgQyAQEm81NNgAABAgQIECBAgECjgADTiK0VAQIECBAgQIAAAQKZgACT+akmQIAAAQIECBAgQKBRQIBp xNaKAAECBAgQIECAAIFMQIDJ/FQTIECAAAECBAgQINAoIMA0YmtFgAABAgQIECBAgEAmIMBkfqoJECBAgAABAgQIEGgUE GAasbUiQIAAAQIECBAgQCATEGAyP9UECBAgQIAAAQIECDQKCDCN2FoRIECAAAECBAgQIJAJCDCZn2oCBAgQIECAAAECBB oFBJhGbK0IECBAgAABAgQIEMgEBJjMTzUBAgQIECBAgAABAo0CAkwjtlYECBAgQIAAAQIECGQCAkzmp5oAAQIECBAgQIA AgUYBAaYRWysCBAgQIECAAAECBDIBASbzU02AAAECBAgQIECAQKOAANOIrRUBAgQIECBAgAABApmAAJP5qSZAgAABAgQI ECBAoFFAgGnE1ooAAQIECBAgQIAAgUxAgMn8VBMgQIAAAQIECBAg0CggwDRia0WAAAECBAgQIECAQCYgwGR+qgkQIECAA AECBAgQaBQQYBqxtSJAgAABAgQIECBAIBMQYDI/1QQIECBAgAABAgQINAoIMI3YWhEgQIAAAQIECBAgkAkIMJmfagIECB AgQIAAAQIEGgUEmEZsrQgQIECAAAECBAgQyAQEmMxPNQECBAgQIECAAAECjQICTCO2VgQIECBAgAABAgQIZAICTOanmgA BAgQIECBAgACBRgEBphFbKwIECBAgQIAAAQIEMgEBJvNTTYAAAQIECBAgQIBAo4AA04itFQECBAgQIECAAAECmYAAk/mp JkCAAAECBAgQIECgUUCAacTWigABAgQIECBAgACBTECAyfxUEyBAgAABAgQIECDQKCDANGJrRYAAAQIECBAgQIBAJiDAZ H6qCRAgQIAAAQIECBBoFBBgGrG1IkCAAAECBAgQIEAgExBgMj/VBAgQIECAAAECBAg0CggwjdhaESBAgAABAgQIECCQCQ gwmZ9qAgQIECBAgAABAgQaBQSYRmytCBAgQIAAAQIECBDIBASYzE81AQIECBAgQIAAAQKNAgJMI7ZWBAgQIECAAAECBAh kAgJM5qeaAAECBAgQIECAAIFGAQGmEVsrAgQIECBAgAABAgQyAQEm81NNgAABAgQIECBAgECjgADTiK0VAQIECBAgQIAA AQKZgACT+akmQIAAAQIECBAgQKBRQIBpxNaKAAECBAgQIECAAIFMQIDJ/FQTIECAAAECBAgQINAoIMA0YmtFgAABAgQIE CBAgEAmIMBkfqoJECBAgAABAgQIEGgUEGAasbUiQIAAAQIECBAgQCATEGAyP9UECBAgQIAAAQIECDQKCDCN2FoRIECAAA ECBAgQIJAJCDCZn2oCBAgQIECAAAECBBoFBJhGbK0IECBAgAABAgQIEMgEBJjMTzUBAgQIECBAgAABAo0CAkwjtlYECBA gQIAAAQIECGQCAkzmp5oAAQIECBAgQIAAgUYBAaYRWysCBAgQIECAAAECBDIBASbzU02AAAECBAgQIECAQKOAANOIrRUB AgQIECBAgAABApmAAJP5qSZAgAABAgQIECBAoFFAgGnE1ooAAQIECBAgQIAAgUxAgMn8VBMgQIAAAQIECBAg0CggwDRia 0WAAAECBAgQIECAQCYgwGR+qgkQIECAAAECBAgQaBQQYBqxtSJAgAABAgQIECBAIBMQYDI/1QQIECBAgAABAgQINAoIMI 3YWhEgQIAAAQIECBAgkAkIMJmfagIECBAgQIAAAQIEGgUEmEZsrQgQIECAAAECBAgQyAQEmMxPNQECBAgQIECAAAECjQI CTCO2VgQIECBAgAABAgQIZAICTOanmgABAgQIECBAgACBRgEBphFbKwIECBAgQIAAAQIEMgEBJvNTTYAAAQIECBAgQIBA o4AA04itFQECBAgQIECAAAECmYAAk/mpJkCAAAECBAgQIECgUUCAacTWigABAgQIECBAgACBTECAyfxUEyBAgAABAgQIE CDQKCDANGJrRYAAAQIECBAgQIBAJiDAZH6qCRAgQIAAAQIECBBoFBBgGrG1IkCAAAECBAgQIEAgExBgMj/VBAgQIECAAA ECBAg0CggwjdhaESBAgAABAgQIECCQCQgwmZ9qAgQIECBAgAABAgQaBQSYRmytCBAgQIAAAQIECBDIBASYzE81AQIECBA gQIAAAQKNAgJMI7ZWBAgQIECAAAECBAhkAgJM5qeaAAECBAgQIECAAIFGAQGmEVsrAgQIECBAgAABAgQyAQEm81NNgAAB AgQIECBAgECjgADTiK0VAQIECBAgQIAAAQKZgACT+akmQIAAAQIECBAgQKBRQIBpxNaKAAECBAgQIECAAIFMQIDJ/FQTI ECAAAECBAgQINAoIMA0YmtFgAABAgQIECBAgEAmIMBkfqoJECBAgAABAgQIEGgUEGAasbUiQIAAAQIECBAgQCATEGAyP9 UECBAgQIAAAQIECDQKCDCN2FoRIECAAAECBAgQIJAJCDCZn2oCBAgQIECAAAECBBoFBJhGbK0IECBAgAABAgQIEMgEBJj MTzUBAgQIECBAgAABAo0CAkwjtlYECBAgQIAAAQIECGQCAkzmp5oAAQIECBAgQIAAgUYBAaYRWysCBAgQIECAAAECBDIB ASbzU02AAAECBAgQIECAQKOAANOIrRUBAgQIECBAgAABApmAAJP5qSZAgAABAgQIECBAoFFAgGnE1ooAAQIECBAgQIAAg UxAgMn8VBMgQIAAAQIECBAg0CggwDRia0WAAAECBAgQIECAQCYgwGR+qgkQIECAAAECBAgQaBQQYBqxtSJAgAABAgQIEC BAIBMQYDI/1QQIECBAgAABAgQINAoIMI3YWhEgQIAAAQIECBAgkAkIMJmfagIECBAgQIAAAQIEGgUEmEZsrQgQIECAAAE CBAgQyAQEmMxPNQECBAgQIECAAAECjQICTCO2VgQIECBAgAABAgQIZAICTOanmgABAgQIECBAgACBRgEBphFbKwIECBAg QIAAAQIEMgEBJvNTTYAAAQIECBAgQIBAo4AA04itFQECBAgQIECAAAECmYAAk/mpJkCAAAECBAgQIECgUUCAacTWigABA gQIECBAgACBTECAyfxUEyBAgAABAgQIECDQKCDANGJrRYAAAQIECBAgQIBAJiDAZH6qCRAgQIAAAQIECBBoFBBgGrG1Ik CAAAECBAgQIEAgExBgMj/VBAgQIECAAAECBAg0CggwjdhaESBAgAABAgQIECCQCQgwmZ9qAgQIECBAgAABAgQaBQSYRmy

*[MS-VGSP] — v20140428 Visio Graphics Service Protocol* 

*Copyright © 2014 Microsoft Corporation.* 

tCBAgQIAAAQIECBDIBASYzE81AQIECBAgQIAAAQKNAgJMI7ZWBAgQIECAAAECBAhkAgJM5qeaAAECBAgQIECAAIFGAQGm EVsrAgQIECBAgAABAgQyAQEm81NNgAABAgQIECBAgECjgADTiK0VAQIECBAgQIAAAQKZgACT+akmQIAAAQIECBAgQKBRQ IBpxNaKAAECBAgQIECAAIFMQIDJ/FQTIECAAAECBAgQINAoIMA0YmtFgAABAgQIECBAgEAmIMBkfqoJECBAgAABAgQIEG gUEGAasbUiQIAAAQIECBAgQCATEGAyP9UECBAgQIAAAQIECDQKCDCN2FoRIECAAAECBAgQIJAJCDCZn2oCBAgQIECAAAE CBBoFBJhGbK0IECBAgAABAgQIEMgEBJjMTzUBAgQIECBAgAABAo0CAkwjtlYECBAgQIAAAQIECGQCAkzmp5oAAQIECBAg QIAAgUYBAaYRWysCBAgQIECAAAECBDIBASbzU02AAAECBAgQIECAQKOAANOIrRUBAgQIECBAgAABApmAAJP5qSZAgAABA gQIECBAoFFAgGnE1ooAAQIECBAgQIAAgUxAgMn8VBMgQIAAAQIECBAg0CggwDRia0WAAAECBAgQIECAQCYgwGR+qgkQIE CAAAECBAgQaBQQYBqxtSJAgAABAgQIECBAIBMQYDI/1QQIECBAgAABAgQINAoIMI3YWhEgQIAAAQIECBAgkAkIMJmfagI ECBAgQIAAAQIEGgUEmEZsrQgQIECAAAECBAgQyAQEmMxPNQECBAgQIECAAAECjQICTCO2VgQIECBAgAABAgQIZAICTOan mgABAgQIECBAgACBRgEBphFbKwIECBAgQIAAAQIEMgEBJvNTTYAAAQIECBAgQIBAo4AA04itFQECBAgQIECAAAECmYAAk /mpJkCAAAECBAgQIECgUUCAacTWigABAgQIECBAgACBTECAyfxUEyBAgAABAgQIECDQKCDANGJrRYAAAQIECBAgQIBAJi DAZH6qCRAgQIAAAQIECBBoFBBgGrG1IkCAAAECBAgQIEAgExBgMj/VBAgQIECAAAECBAg0CggwjdhaESBAgAABAgQIECC QCQgwmZ9qAgQIECBAgAABAgQaBQSYRmytCBAgQIAAAQIECBDIBASYzE81AQIECBAgQIAAAQKNAgJMI7ZWBAgQIECAAAEC BAhkAgJM5qeaAAECBAgQIECAAIFGAQGmEVsrAgQIECBAgAABAgQyAQEm81NNgAABAgQIECBAgECjgADTiK0VAQIECBAgQ IAAAQKZgACT+akmQIAAAQIECBAgQKBRQIBpxNaKAAECBAgQIECAAIFMQIDJ/FQTIECAAAECBAgQINAoIMA0YmtFgAABAg QIECBAgEAmIMBkfqoJECBAgAABAgQIEGgUEGAasbUiQIAAAQIECBAgQCATEGAyP9UECBAgQIAAAQIECDQKCDCN2FoRIEC AAAECBAgQIJAJCDCZn2oCBAgQIECAAAECBBoFBJhGbK0IECBAgAABAgQIEMgEBJjMTzUBAgQIECBAgAABAo0CAkwjtlYE CBAgQIAAAQIECGQCAkzmp5oAAQIECBAgQIAAgUYBAaYRWysCBAgQIECAAAECBDIBASbzU02AAAECBAgQIECAQKOAANOIr RUBAgQIECBAgAABApmAAJP5qSZAgAABAgQIECBAoFFAgGnE1ooAAQIECBAgQIAAgUxAgMn8VBMgQIAAAQIECBAg0CggwD Ria0WAAAECBAgQIECAQCYgwGR+qgkQIECAAAECBAgQaBQQYBqxtSJAgAABAgQIECBAIBMQYDI/1QQIECBAgAABAgQINAo IMI3YWhEgQIAAAQIECBAgkAkIMJmfagIECBAgQIAAAQIEGgUEmEZsrQgQIECAAAECBAgQyAQEmMxPNQECBAgQIECAAAEC jQICTCO2VgQIECBAgAABAgQIZAICTOanmgABAgQIECBAgACBRgEBphFbKwIECBAgQIAAAQIEMgEBJvNTTYAAAQIECBAgQ IBAo4AA04itFQECBAgQIECAAAECmYAAk/mpJkCAAAECBAgQIECgUUCAacTWigABAgQIECBAgACBTECAyfxUEyBAgAABAg QIECDQKCDANGJrRYAAAQIECBAgQIBAJiDAZH6qCRAgQIAAAQIECBBoFBBgGrG1IkCAAAECBAgQIEAgExBgMj/VBAgQIEC AAAECBAg0CggwjdhaESBAgAABAgQIECCQCQgwmZ9qAgQIECBAgAABAgQaBQSYRmytCBAgQIAAAQIECBDIBASYzE81AQIE CBAgQIAAAQKNAgJMI7ZWBAgQIECAAAECBAhkAgJM5qeaAAECBAgQIECAAIFGAQGmEVsrAgQIECBAgAABAgQyAQEm81NNg AABAgQIECBAgECjgADTiK0VAQIECBAgQIAAAQKZgACT+akmQIAAAQIECBAgQKBRQIBpxNaKAAECBAgQIECAAIFMQIDJ/F QTIECAAAECBAgQINAoIMA0YmtFgAABAgQIECBAgEAmIMBkfqoJECBAgAABAgQIEGgUEGAasbUiQIAAAQIECBAgQCATEGA yP9UECBAgQIAAAQIECDQKCDCN2FoRIECAAAECBAgQIJAJCDCZn2oCBAgQIECAAAECBBoFBJhGbK0IECBAgAABAgQIEMgE BJjMTzUBAgQIECBAgAABAo0CAkwjtlYECBAgQIAAAQIECGQCAkzmp5oAAQIECBAgQIAAgUYBAaYRWysCBAgQIECAAAECB DIBASbzU02AAAECBAgQIECAQKOAANOIrRUBAgQIECBAgAABApmAAJP5qSZAgAABAgQIECBAoFFAgGnE1ooAAQIECBAgQI AAgUxAgMn8VBMgQIAAAQIECBAg0CggwDRia0WAAAECBAgQIECAQCYgwGR+qgkQIECAAAECBAgQaBQQYBqxtSJAgAABAgQ IECBAIBMQYDI/1QQIECBAgAABAgQINAoIMI3YWhEgQIAAAQIECBAgkAkIMJmfagIECBAgQIAAAQIEGgUEmEZsrQgQIECA AAECBAgQyAQEmMxPNQECBAgQIECAAAECjQICTCO2VgQIECBAgAABAgQIZAICTOanmgABAgQIECBAgACBRgEBphFbKwIEC BAgQIAAAQIEMgEBJvNTTYAAAQIECBAgQIBAo4AA04itFQECBAgQIECAAAECmYAAk/mpJkCAAAECBAgQIECgUUCAacTWig ABAgQIECBAgACBTECAyfxUEyBAgAABAgQIECDQKCDANGJrRYAAAQIECBAgQIBAJiDAZH6qCRAgQIAAAQIECBBoFBBgGrG 1IkCAAAECBAgQIEAgExBgMj/VBAgQIECAAAECBAg0CggwjdhaESBAgAABAgQIECCQCQgwmZ9qAgQIECBAgAABAgQaBQSY RmytCBAgQIAAAQIECBDIBASYzE81AQIECBAgQIAAAQKNAgJMI7ZWBAgQIECAAAECBAhkAgJM5qeaAAECBAgQIECAAIFGA QGmEVsrAgQIECBAgAABAgQyAQEm81NNgAABAgQIECBAgECjgADTiK0VAQIECBAgQIAAAQKZgACT+akmQIAAAQIECBAgQK BRQIBpxNaKAAECBAgQIECAAIFMQIDJ/FQTIECAAAECBAgQINAoIMA0YmtFgAABAgQIECBAgEAmIMBkfqoJECBAgAABAgQ IEGgUEGAasbUiQIAAAQIECBAgQCATEGAyP9UECBAgQIAAAQIECDQKCDCN2FoRIECAAAECBAgQIJAJCDCZn2oCBAgQIECA AAECBBoFBJhGbK0IECBAgAABAgQIEMgEBJjMTzUBAgQIECBAgAABAo0CAkwjtlYECBAgQIAAAQIECGQCAkzmp5oAAQIEC BAgQIAAgUYBAaYRWysCBAgQIECAAAECBDIBASbzU02AAAECBAgQIECAQKOAANOIrRUBAgQIECBAgAABApmAAJP5qSZAgA ABAgQIECBAoFFAgGnE1ooAAQIECBAgQIAAgUxAgMn8VBMgQIAAAQIECBAg0CggwDRia0WAAAECBAgQIECAQCYgwGR+qgk QIECAAAECBAgQaBQQYBqxtSJAgAABAgQIECBAIBMQYDI/1QQIECBAgAABAgQINAoIMI3YWhEgQIAAAQIECBAgkAkIMJmf agIECBAgQIAAAQIEGgUEmEZsrQgQIECAAAECBAgQyAQEmMxPNQECBAgQIECAAAECjQICTCO2VgQIECBAgAABAgQIZAICT OanmgABAgQIECBAgACBRgEBphFbKwIECBAgQIAAAQIEMgEBJvNTTYAAAQIECBAgQIBAo4AA04itFQECBAgQIECAAAECmY AAk/mpJkCAAAECBAgQIECgUUCAacTWigABAgQIECBAgACBTECAyfxUEyBAgAABAgQIECDQKCDANGJrRYAAAQIECBAgQIB AJiDAZH6qCRAgQIAAAQIECBBoFBBgGrG1IkCAAAECBAgQIEAgExBgMj/VBAgQIECAAAECBAg0CggwjdhaESBAgAABAgQI ECCQCQgwmZ9qAgQIECBAgAABAgQaBQSYRmytCBAgQIAAAQIECBDIBASYzE81AQIECBAgQIAAAQKNAgJMI7ZWBAgQIECAA AECBAhkAgJM5qeaAAECBAgQIECAAIFGAQGmEVsrAgQIECBAgAABAgQyAQEm81NNgAABAgQIECBAgECjgADTiK0VAQIECB AgQIAAAQKZgACT+akmQIAAAQIECBAgQKBRQIBpxNaKAAECBAgQIECAAIFMQIDJ/FQTIECAAAECBAgQINAoIMA0YmtFgAA BAgQIECBAgEAmIMBkfqoJECBAgAABAgQIEGgUEGAasbUiQIAAAQIECBAgQCATEGAyP9UECBAgQIAAAQIECDQKCDCN2FoR IECAAAECBAgQIJAJCDCZn2oCBAgQIECAAAECBBoFBJhGbK0IECBAgAABAgQIEMgEBJjMTzUBAgQIECBAgAABAo0CAkwjt lYECBAgQIAAAQIECGQCAkzmp5oAAQIECBAgQIAAgUYBAaYRWysCBAgQIECAAAECBDIBASbzU02AAAECBAgQIECAQKOAAN OIrRUBAgQIECBAgAABApmAAJP5qSZAgAABAgQIECBAoFFAgGnE1ooAAQIECBAgQIAAgUxAgMn8VBMgQIAAAQIECBAg0Cg gwDRia0WAAAECBAgQIECAQCYgwGR+qgkQIECAAAECBAgQaBQQYBqxtSJAgAABAgQIECBAIBP4D72IbrKC1aEiAAAAAElF TkSuQmCC</d4p1:Image> <d4p1:ShapeInfo>

 <Page Name="Page-1" Zoom="-1.000000" OffsetX="407.142857" OffsetY="528.857143" DefaultUnitsText="50" DefaultUnitsAngle="81" DefaultUnitsDuration="44" DefaultUnitsPage="73" DocumentID="1360559653"> <Pages> <Page Name="Page-1" />

</Pages>

*[MS-VGSP] — v20140428 Visio Graphics Service Protocol*  *72 / 113*

*Copyright © 2014 Microsoft Corporation.*
```
 <ShapeInfo Name="_1" DisplayName="Sheet.1" 
Layout="\{"type":"2D","bounds":\{"x":191,"y&quot
;:191, " width " :287, " height " :287\}\}" />
        \langle Page>
       </d4p1:ShapeInfo>
      </GetRasterDiagramResult>
    </GetRasterDiagramResponse>
  </s:Body>
</s:Envelope>
```
### **4.2 GetVectorDiagram**

In this scenario, the protocol client calls the **GetVectorDiagram** method (section [3.1.4.2\)](#page-42-0) on a protocol server named "ExampleServer". The protocol server responds with a **GetVectorDiagramResponse** element (section [3.1.4.2.2.2\)](#page-44-0). In this case the drawing page (section  $1.3.2$ ) does not contain data providers to be implemented by the protocol client.

To request the vector formatted drawing page, the protocol client constructs the following WSDL message:

```
<s:Envelope xmlns:s="http://www.w3.org/2003/05/soap-envelope">
  <s:Header>
     <a:Action s:mustUnderstand="1" 
xmlns:a="http://www.w3.org/2005/08/addressing">http://tempuri.org/IVisioGraphicsService/GetVe
ctorDiagram</a:Action>
     <a:MessageID xmlns:a="http://www.w3.org/2005/08/addressing">urn:uuid:d6266798-5744-42ed-
9753-cc263fda28ae</a:MessageID>
     <a:ReplyTo xmlns:a="http://www.w3.org/2005/08/addressing">
      <a:Address>http://www.w3.org/2005/08/addressing/anonymous</a:Address>
     </a:ReplyTo>
     <a:To s:mustUnderstand="1" 
xmlns:a="http://www.w3.org/2005/08/addressing">https://ExampleServer:32844/69e08a7b0e904d1a95
de6dbf31c51529/VisioGraphicsService.svc/secure</a:To>
     <o:Security xmlns:o="http://docs.oasis-open.org/wss/2004/01/oasis-200401-wss-wssecurity-
secext-1.0.xsd">......</o:Security>
 \langle/s:Header>
  <s:Body>
     <GetVectorDiagram xmlns="http://tempuri.org/">
       <vectorDiagramRequestContract 
xmlns:b="http://schemas.datacontract.org/2004/07/Microsoft.Office.Visio.Server.GraphicsServer
" xmlns:i="http://www.w3.org/2001/XMLSchema-instance">
         <b:DataSources i:nil="true"></b:DataSources>
         <b:DisableRefresh>true</b:DisableRefresh>
         <b:FileUri>http://ExampleServer/BasicDiagram.vdw</b:FileUri>
         <b:PageNumber>1</b:PageNumber>
         <b:TimeLastModified>2009-05-20T17:42:20</b:TimeLastModified>
       </vectorDiagramRequestContract>
     </GetVectorDiagram>
   </s:Body>
</s:Envelope>
```
The protocol server responds with the following:

```
<s:Envelope xmlns:a="http://www.w3.org/2005/08/addressing" 
xmlns:s="http://www.w3.org/2003/05/soap-envelope">
  <s:Header>
```
*[MS-VGSP] — v20140428 Visio Graphics Service Protocol* 

*Copyright © 2014 Microsoft Corporation.* 

```
 <a:Action 
s:mustUnderstand="1">http://tempuri.org/IVisioGraphicsService/GetVectorDiagramResponse</a:Act
ion>
  </s:Header>
  <s:Body>
     <GetVectorDiagramResponse xmlns="http://tempuri.org/">
      <GetVectorDiagramResult 
xmlns:d4p1="http://schemas.datacontract.org/2004/07/Microsoft.Office.Visio.Server.GraphicsSer
ver" xmlns:i="http://www.w3.org/2001/XMLSchema-instance">
        <d4p1:CacheAge>60</d4p1:CacheAge>
        <d4p1:DataSources i:nil="true"></d4p1:DataSources>
        <d4p1:OutputPage>
          <d4p1:Resources></d4p1:Resources>
          <d4p1:ShapeInfo>
            <Page Name="Page-1" Zoom="-1.000000" OffsetX="407.142857" OffsetY="528.857143" 
DefaultUnitsText="50" DefaultUnitsAngle="81" DefaultUnitsDuration="44" DefaultUnitsPage="73" 
DocumentID="1360559653">
              <Pages>
                <Page Name="Page-1" />
              </Pages>
              <ShapeInfo Name="_1" DisplayName="Sheet.1" 
Layout="\{"type":"2D","bounds":\{"x":191,"y&quot
;:191, " width " :287, " height " :287\}\}" />
            </Page>
          </d4p1:ShapeInfo>
          <d4p1:Xaml>
            <Canvas Height="1056" Name="Workspace" Width="816" 
xmlns="http://schemas.microsoft.com/winfx/2006/xaml/presentation">
             \langle!-- Page -->
              <Canvas Width="816" Height="1056" Name="D">
                <Canvas.Background>
                  <SolidColorBrush Color="#FFFFFFFF"/>
                </Canvas.Background>
                <Canvas 
Tag="\{"type":"2D", "bounds":\{"x":192, "y":192, "wi
dth\" :285, % #34; height\" :285\ \ } \ } "
                       Name=" 1" RenderTransform="1, 0, 0, 1, 192, -579">
                  <Rectangle Canvas.Left="-0.5" Canvas.Top="770.5" Height="286" 
Name=" 1 G0 P0" Width="286" StrokeThickness="1"
                          StrokeDashCap="Round" StrokeEndLineCap="Round" 
StrokeLineJoin="Round" StrokeStartLineCap="Round">
                    <Rectangle.Stroke>
                      <SolidColorBrush Color="#FF000000"/>
                    </Rectangle.Stroke>
                   <Rectangle.Fill>
                      <SolidColorBrush Color="#FFFFFFFF"/>
                    </Rectangle.Fill>
                  </Rectangle>
                </Canvas>
              </Canvas>
            </Canvas>
          </d4p1:Xaml>
        </d4p1:OutputPage>
      </GetVectorDiagramResult>
    </GetVectorDiagramResponse>
   </s:Body>
</s:Envelope>
```
*Copyright © 2014 Microsoft Corporation.* 

## **4.3 GetVectorDiagram with AddonDataSource**

In this scenario, the protocol client calls the **GetVectorDiagram** method (section [3.1.4.2\)](#page-42-0) on a protocol server named "ExampleServer". In this case the protocol client is requesting a drawing page (section [1.3.2\)](#page-10-0) in a [web drawing](#page-9-0) that is linked to data with a data provider to be implemented by the protocol client.

#### Initially the protocol client constructs the following WSDL message:

```
<s:Envelope xmlns:s="http://www.w3.org/2003/05/soap-envelope">
  <s:Header>
     <a:Action s:mustUnderstand="1" 
xmlns:a="http://www.w3.org/2005/08/addressing">http://tempuri.org/IVisioGraphicsService/GetVe
ctorDiagram</a:Action>
     <a:MessageID xmlns:a="http://www.w3.org/2005/08/addressing">urn:uuid:cd490d30-778d-447c-
91f3-c0b0ea0e5de4</a:MessageID>
     <a:ReplyTo xmlns:a="http://www.w3.org/2005/08/addressing">
       <a:Address>http://www.w3.org/2005/08/addressing/anonymous</a:Address>
     </a:ReplyTo>
     <a:To s:mustUnderstand="1" 
xmlns:a="http://www.w3.org/2005/08/addressing">https://ExampleServer:32844/69e08a7b0e904d1a95
de6dbf31c51529/VisioGraphicsService.svc/secure</a:To>
     <o:Security xmlns:o="http://docs.oasis-open.org/wss/2004/01/oasis-200401-wss-wssecurity-
secext-1.0.xsd">......</o:Security>
  </s:Header>
  <s:Body>
     <GetVectorDiagram xmlns="http://tempuri.org/">
       <vectorDiagramRequestContract 
xmlns:b="http://schemas.datacontract.org/2004/07/Microsoft.Office.Visio.Server.GraphicsServer
" xmlns:i="http://www.w3.org/2001/XMLSchema-instance">
         <b:DataSources i:nil="true"></b:DataSources>
         <b:DisableRefresh>false</b:DisableRefresh>
         <b:FileUri>http://ExampleServer/Data_Connected.vdw</b:FileUri>
         <b:PageNumber>1</b:PageNumber>
         <b:TimeLastModified>2009-05-22T16:24:27</b:TimeLastModified>
       </vectorDiagramRequestContract>
     </GetVectorDiagram>
   </s:Body>
</s:Envelope>
```
#### The protocol server responds with the following **GetVectorDiagramResponse** element (section [3.1.4.2.2.2\)](#page-44-0):

```
<s:Envelope xmlns:a="http://www.w3.org/2005/08/addressing" 
xmlns:s="http://www.w3.org/2003/05/soap-envelope">
  <s:Header>
     <a:Action 
s:mustUnderstand="1">http://tempuri.org/IVisioGraphicsService/GetVectorDiagramResponse</a:Act
ion>
  </s:Header>
  <s:Body>
     <GetVectorDiagramResponse xmlns="http://tempuri.org/">
      <GetVectorDiagramResult 
xmlns:d4p1="http://schemas.datacontract.org/2004/07/Microsoft.Office.Visio.Server.GraphicsSer
ver" xmlns:i="http://www.w3.org/2001/XMLSchema-instance">
         <d4p1:CacheAge>0</d4p1:CacheAge>
         <d4p1:DataSources>
           <d4p1:AddonDataSource>
```
*[MS-VGSP] — v20140428 Visio Graphics Service Protocol*  *75 / 113*

*Copyright © 2014 Microsoft Corporation.* 

```
 <d4p1:ConnectionString>datamodule=Microsoft.Office.Visio.Server.EcsDataHandler, 
Microsoft.Office.Visio.Server, Version=14.0.0.0, Culture=neutral, 
PublicKeyToken=71e9bce111e9429c;provider=Microsoft.ACE.OLEDB.12.0;user id=Admin;data 
source=http://ExampleServer/sampledata.xlsx;mode=Read;extended 
properties='HDR=YES;imex=1;maxscanrows=0;excel 12.0;';jet oledb:system database='';jet 
oledb:registry path='';jet oledb:engine type=37;jet oledb:database locking mode=0;jet 
oledb:global partial bulk ops=2;jet oledb:global bulk transactions=1;jet oledb:new database 
password='';jet oledb:create system database=False;jet oledb:encrypt database=False;jet 
oledb:don't copy locale on compact=False;jet oledb:compact without replica repair=False;jet 
oledb:sfp=False;jet oledb:support complex data=False</d4p1:ConnectionString>
             <d4p1:Data>
               <xs:schema id="NewDataSet" xmlns="" xmlns:xs="http://www.w3.org/2001/XMLSchema" 
xmlns:msdata="urn:schemas-microsoft-com:xml-msdata">
                 <xs:element name="NewDataSet" msdata:IsDataSet="true" msdata:Locale="">
                   <xs:complexType>
                     <xs:choice minOccurs="0" maxOccurs="unbounded">
                       <xs:element name="Table1" msdata:Locale="">
                         <xs:complexType>
                            <xs:sequence>
                             <xs:element name="ID" type="xs:string" 
minOccurs="0"></xs:element>
                             <xs:element name="FN" type="xs:string" 
minOccurs="0"></xs:element>
                             <xs:element name="LN" type="xs:string" 
minOccurs="0"></xs:element>
                           </xs:sequence>
                         </xs:complexType>
                       </xs:element>
                     </xs:choice>
                   </xs:complexType>
                 </xs:element>
               </xs:schema>
               <diffgr:diffgram xmlns:msdata="urn:schemas-microsoft-com:xml-msdata" 
xmlns:diffgr="urn:schemas-microsoft-com:xml-diffgram-v1"></diffgr:diffgram>
             </d4p1:Data>
             <d4p1:Id>1</d4p1:Id>
             <d4p1:QueryString>SheetName=Sheet1; RangeName=A1:C5;</d4p1:QueryString>
           </d4p1:AddonDataSource>
         </d4p1:DataSources>
         <d4p1:OutputPage i:nil="true"></d4p1:OutputPage>
       </GetVectorDiagramResult>
     </GetVectorDiagramResponse>
   </s:Body>
</s:Envelope>
```
To request the vector formatted drawing page (section [1.3.2\)](#page-10-0) with an **AddonDataSource** complex type (section  $2.2.4.1$ ), the protocol client now constructs the following WSDL message:

```
<s:Envelope xmlns:s="http://www.w3.org/2003/05/soap-envelope">
  <s:Header>
    <a:Action s:mustUnderstand="1" 
xmlns:a="http://www.w3.org/2005/08/addressing">http://tempuri.org/IVisioGraphicsService/GetVe
ctorDiagram</a:Action>
     <a:MessageID xmlns:a="http://www.w3.org/2005/08/addressing">urn:uuid:c22e255b-6923-496d-
a3f5-a2f3c45f4bbd</a:MessageID>
    <a:ReplyTo xmlns:a="http://www.w3.org/2005/08/addressing">
       <a:Address>http://www.w3.org/2005/08/addressing/anonymous</a:Address>
    </a:ReplyTo>
```
*[MS-VGSP] — v20140428 Visio Graphics Service Protocol*  *76 / 113*

*Copyright © 2014 Microsoft Corporation.* 

```
 <a:To s:mustUnderstand="1" 
xmlns:a="http://www.w3.org/2005/08/addressing">https://ExampleServer:32844/69e08a7b0e904d1a95
de6dbf31c51529/VisioGraphicsService.svc/secure</a:To>
     <o:Security xmlns:o="http://docs.oasis-open.org/wss/2004/01/oasis-200401-wss-wssecurity-
secext-1.0.xsd">......</o:Security>
   </s:Header>
   <s:Body>
     <GetVectorDiagram xmlns="http://tempuri.org/">
       <vectorDiagramRequest 
xmlns:b="http://schemas.datacontract.org/2004/07/Microsoft.Office.Visio.Server.GraphicsServer
" xmlns:i="http://www.w3.org/2001/XMLSchema-instance">
         <b:DataSources>
           <b:AddonDataSource>
             <b:ConnectionString>datamodule=Microsoft.Office.Visio.Server.EcsDataHandler, 
Microsoft.Office.Visio.Server, Version=14.0.0.0, Culture=neutral, 
PublicKeyToken=71e9bce111e9429c;provider=Microsoft.ACE.OLEDB.12.0;user id=Admin;data 
source=http://ExampleServer/sampledata.xlsx;mode=Read;extended 
properties='HDR=YES;imex=1;maxscanrows=0;excel 12.0;';jet oledb:system database='';jet 
oledb:registry path='';jet oledb:engine type=37;jet oledb:database locking mode=0;jet 
oledb:global partial bulk ops=2; jet oledb:global bulk transactions=1; jet oledb:new database
password='';jet oledb:create system database=False;jet oledb:encrypt database=False;jet 
oledb:don't copy locale on compact=False;jet oledb:compact without replica repair=False;jet 
oledb:sfp=False;jet oledb:support complex data=False</b:ConnectionString>
             <b:Data>
               <xs:schema id="NewDataSet" xmlns:xs="http://www.w3.org/2001/XMLSchema" xmlns="" 
xmlns:msdata="urn:schemas-microsoft-com:xml-msdata">
                 <xs:element name="NewDataSet" msdata:IsDataSet="true" msdata:Locale="">
                   <xs:complexType>
                     <xs:choice minOccurs="0" maxOccurs="unbounded">
                        <xs:element name="Table1">
                          <xs:complexType>
                            <xs:sequence>
                              <xs:element name="ID" type="xs:double" 
minOccurs="0"></xs:element>
                              <xs:element name="FN" type="xs:string" 
minOccurs="0"></xs:element>
                              <xs:element name="LN" type="xs:string" 
minOccurs="0"></xs:element>
                            </xs:sequence>
                          </xs:complexType>
                        </xs:element>
                     </xs:choice>
                    </xs:complexType>
                 </xs:element>
               </xs:schema>
               <diffgr:diffgram xmlns:diffgr="urn:schemas-microsoft-com:xml-diffgram-v1" 
xmlns:msdata="urn:schemas-microsoft-com:xml-msdata">
                 <NewDataSet xmlns="">
                   <Table1 diffgr:id="Table11" msdata:rowOrder="0" 
diffgr:hasChanges="inserted">
                    <ID>1</ID>
                    <FN>Happy</FN>
                    <LN>kitty</LN>
                  \langleTable1>
                  <Table1 diffgr:id="Table12" msdata:rowOrder="1" 
diffgr:hasChanges="inserted">
                     <ID>2</ID>
                    <FN>Silly</FN>
                    <LN>dog</LN>
                  \langle/Table1>
```
*Copyright © 2014 Microsoft Corporation.* 

*Release: April 30, 2014*

*77 / 113*

```
 <Table1 diffgr:id="Table13" msdata:rowOrder="2" 
diffgr:hasChanges="inserted">
                     <ID>3</ID>
                    <FN>Order</FN>
                    <LN>Id</LN>\langle/Table1>
                  <Table1 diffgr:id="Table14" msdata:rowOrder="3" 
diffgr:hasChanges="inserted">
                     <ID>4</ID>
                    <FN>green</FN>
                    <LN>turtle</LN>
                   </Table1>
                 </NewDataSet>
               </diffgr:diffgram>
            \langle/b:Data>

             <b:QueryString>SheetName=Sheet1; RangeName=A1:C5;</b:QueryString>
           </b:AddonDataSource>
         </b:DataSources>
         <b:DisableRefresh>false</b:DisableRefresh>
         <b:FileUri>http://ExampleServer/Data_Connected.vdw</b:FileUri>
         <b:PageNumber>1</b:PageNumber>
         <b:TimeLastModified>2009-05-22T16:24:27</b:TimeLastModified>
       </vectorDiagramRequest>
     </GetVectorDiagram>
   </s:Body>
</s:Envelope>
```
#### Finally, the protocol server responds with the following **GetVectorDiagramResponse** element (section [3.1.4.2.2.2\)](#page-44-0):

```
<s:Envelope xmlns:a="http://www.w3.org/2005/08/addressing" 
xmlns:s="http://www.w3.org/2003/05/soap-envelope">
  <s:Header>
    <a:Action 
s:mustUnderstand="1">http://tempuri.org/IVisioGraphicsService/GetVectorDiagramResponse</a:Act
ion>
 \langle/s:Header>
  <s:Body>
    <GetVectorDiagramResponse xmlns="http://tempuri.org/">
      <GetVectorDiagramResult 
xmlns:d4p1="http://schemas.datacontract.org/2004/07/Microsoft.Office.Visio.Server.GraphicsSer
ver" xmlns:i="http://www.w3.org/2001/XMLSchema-instance">
        <d4p1:CacheAge>5</d4p1:CacheAge>
        <d4p1:DataSources i:nil="true"></d4p1:DataSources>
        <d4p1:OutputPage>
          <d4p1:Resources></d4p1:Resources>
          <d4p1:ShapeInfo>
            <Page Name="Page-1" Zoom="1.192093" OffsetX="346.714286" OffsetY="769.714286" 
DefaultUnitsText="50" DefaultUnitsAngle="81" DefaultUnitsDuration="44" DefaultUnitsPage="73" 
Conflict="0" DocumentID="-1092095043">
              <Pages>
                <Page Name="Page-1" />
              </Pages>
              <ShapeInfo Name="_1" DisplayName="Tagged process" 
Layout="\{"type":"2D","bounds":\{"x":132, "y&quot
;:276, " width ":222, " height ":75\}\}">
                <ShapeDataItems>
```
*[MS-VGSP] — v20140428 Visio Graphics Service Protocol*  *78 / 113*

*Copyright © 2014 Microsoft Corporation.* 

```
 <ShapeData Name="ID" FormattedValue="1" Value="1" Format="{0:0.####} {1}" 
Type="2" LangID="1033" UnitLabel="0" Unit="32" BindingID="1" />
                  <ShapeData Name="FN" FormattedValue="Happy" Value="Happy" Format="{0}" 
Type="0" LangID="1033" UnitLabel="0" Unit="105" BindingID="1" />
                  <ShapeData Name="LN" FormattedValue="kitty" Value="kitty" Format="{0}" 
Type="0" LangID="1033" UnitLabel="0" Unit="105" BindingID="1" />
                </ShapeDataItems>
              </ShapeInfo>
              <ShapeInfo Name="_9" DisplayName="Tagged process.9" 
Layout="\{"type": "2D", "bounds":\{"x":96, "y"
:456, \sqrt{quot}; width\sqrt{quot}: 222, \sqrt{quot}; height\sqrt{quot}: 75\}\}">
                <ShapeDataItems>
                  <ShapeData Name="ID" FormattedValue="2" Value="2" Format="{0:0.####} {1}" 
Type="2" LangID="1033" UnitLabel="0" Unit="32" BindingID="2" />
                  <ShapeData Name="FN" FormattedValue="Silly" Value="Silly" Format="{0}" 
Type="0" LangID="1033" UnitLabel="0" Unit="105" BindingID="2" />
                  <ShapeData Name="LN" FormattedValue="dog" Value="dog" Format="{0}" Type="0" 
LangID="1033" UnitLabel="0" Unit="105" BindingID="2" />
                </ShapeDataItems>
              </ShapeInfo>
               <ShapeInfo Name="_17" DisplayName="Tagged process.17" 
Layout="\{"type":"2D", "bounds":\{"x":120, "y&quot
;:648, \sqrt{quot; width\sqrt{q}uot; :222, \sqrt{q}quot; height\sqrt{q}uot; :75\}\}">
                <ShapeDataItems>
                  <ShapeData Name="ID" FormattedValue="3" Value="3" Format="{0:0.####} {1}" 
Type="2" LangID="1033" UnitLabel="0" Unit="32" BindingID="3" />
                  <ShapeData Name="FN" FormattedValue="Order " Value="Order" Format="{0}" 
Type="0" LangID="1033" UnitLabel="0" Unit="105" BindingID="3" />
                  <ShapeData Name="LN" FormattedValue="Id" Value="Id" Format="{0}" Type="0" 
LangID="1033" UnitLabel="0" Unit="105" BindingID="3" />
                </ShapeDataItems>
               </ShapeInfo>
              <ShapeInfo Name="_25" DisplayName="Tagged process.25" 
Layout="\{"type":"2D","bounds":\{"x":480,"y&quot
;:492, \sqrt{quot;widrelilde:222}, \sqrt{quot;helight\quot;:75\}} ">
                <ShapeDataItems>
                  <ShapeData Name="ID" FormattedValue="4" Value="4" Format="{0:0.####} {1}" 
Type="2" LangID="1033" UnitLabel="0" Unit="32" BindingID="4" />
                  <ShapeData Name="FN" FormattedValue="green" Value="green" Format="{0}" 
Type="0" LangID="1033" UnitLabel="0" Unit="105" BindingID="4" />
                  <ShapeData Name="LN" FormattedValue="turtle" Value="turtle" Format="{0}" 
Type="0" LangID="1033" UnitLabel="0" Unit="105" BindingID="4" />
                 </ShapeDataItems>
              </ShapeInfo>
            </Page>
          </d4p1:ShapeInfo>
          <d4p1:Xaml>
            <Canvas Height="1056" Name="Workspace" Width="816" 
xmlns="http://schemas.microsoft.com/winfx/2006/xaml/presentation">
             \langle!-- Page -->
              <Canvas Width="816" Height="1056" Name="D">
                <Canvas.Background>
                  <SolidColorBrush Color="#FFFFFFFF" />
                </Canvas.Background>
                <Canvas 
Tag="\{"type":"2D", "bounds":\{"x":132, "y":2
76, " width " :96, " height " :72\}\}" Name=" 1" RenderTransform="1, 0, 0, 1,
132, -708">
                  <Canvas Name="_2">
                    <Canvas Tag="Shdw" RenderTransform="1, 0, 0, 1, 1.92, 1.92">
```
*Copyright © 2014 Microsoft Corporation.* 

```
 <Path Name="S_2_G0" StrokeThickness="0.33333" StrokeDashCap="Round" 
StrokeEndLineCap="Round" StrokeLineJoin="Round" StrokeStartLineCap="Round" Data="F0 M72 1056 
L96 1056 L96 1032 L96 984 L0 984 L0 1056 L72 1056 Z">
                         <Path.Stroke>
                            <SolidColorBrush Color="#7FDEDEDE" />
                         </Path.Stroke>
                        <Path.Fill>
                           <SolidColorBrush Color="#7FDEDEDE" />
                         </Path.Fill>
                        </Path>
                     </Canvas>
                    <Path Name="_2_G0" StrokeThickness="0.33333" StrokeDashCap="Round" 
StrokeEndLineCap="Round" StrokeLineJoin="Round" StrokeStartLineCap="Round" Data="F0 M72 1056 
L96 1056 L96 1032 L96 984 L0 984 L0 1056 L72 1056 Z">
                       <Path.Stroke>
                         <SolidColorBrush Color="#00404040" />
                       </Path.Stroke>
                       <Path.Fill>
                         <LinearGradientBrush StartPoint="0.5,0" EndPoint="0.5,1">
                            <LinearGradientBrush.GradientStops>
                              <GradientStop Color="#00FF00FF" />
                            <GradientStop Color="#00FF00FF" Offset="1" />
                            </LinearGradientBrush.GradientStops>
                          </LinearGradientBrush>
                      \langle/Path Fill>
                     </Path>
                   </Canvas>
                  <Canvas Name="_3" RenderTransform="1, 0, 0, 1, 72, 0">
                     <Path Name="_3_G0" StrokeThickness="0.33333" StrokeDashCap="Round" 
StrokeEndLineCap="Round" StrokeLineJoin="Round" StrokeStartLineCap="Round" Data="F0 M0 1056 
L24 1056 L24 1032 L0 1056 Z">
                       <Path.Stroke>
                         <SolidColorBrush Color="#FF404040" />
                       </Path.Stroke>
                      <Path.Fill>
                         <SolidColorBrush Color="#FF000000" />
                       </Path.Fill>
                    \langle/Path\rangle </Canvas>
                   <Canvas Name="_5">
                     <Canvas.RenderTransform>
                       <MatrixTransform Matrix="1,0,0,1,102,-16.65076" />
                     </Canvas.RenderTransform>
                    <Path Name="_5_G0_P0" Data="M1.92 1054.08 L118.08 1054.08 L118.08 
1038.57080078125 L1.92 1038.57080078125 L1.92 1054.08 Z"></Path>
<Path Name=" 5 G1 P1" Data="M1.92 1054.08 L118.08 1054.08"></Path>
                     <Path Name="_5_G0_P0_line" StrokeThickness="0.5" StrokeDashCap="Round" 
StrokeEndLineCap="Round" StrokeLineJoin="Round" StrokeStartLineCap="Round" Data="M1.92 
1054.08 L118.08 1054.08 L118.08 1038.57080078125 L1.92 1038.57080078125 L1.92 1054.08 Z">
                       <Path.Stroke>
                          <SolidColorBrush Opacity="0" Color="#FF404040" />
                       </Path.Stroke>
                    \langle/Path\rangle<Path Name="_5_G1_P1_line" StrokeThickness="0.5" StrokeDashCap="Round" 
StrokeEndLineCap="Round" StrokeLineJoin="Round" StrokeStartLineCap="Round" Data="M1.92 
1054.08 L118.08 1054.08">
                       <Path.Stroke>
                         <SolidColorBrush Color="#FF404040" />
                       </Path.Stroke>
                    \langle/Path>
```
*80 / 113*

*Copyright © 2014 Microsoft Corporation.* 

```
 <TextBlock 
Tag="Left;Top;;1.2;0.013888888888889;0.013888888888889;0.013888888888889;0.013888888888889" 
Height="0.201553942620754" Visibility="Collapsed" Width="0.75625" RenderTransform="96, 0, 0, 
96, 1.92, 1038.608582" TextWrapping="Wrap">
                       <Run Name="txt_5_fld0" FontFamily="Calibri" FontSize="0.11111" 
Foreground="#FF000000">LN </Run>
                     </TextBlock>
                    <Canvas>
                       <Glyphs FontRenderingEmSize="10.667" FontUri="CommonFonts/4C1AABE5-
BA71-4F2C-8263-66731F995C4B.odttf" OriginX="3.2534" OriginY="1049.5" UnicodeString="LN">
                         <Glyphs.Fill>
                           <SolidColorBrush Color="#FF000000" />
                         </Glyphs.Fill>
                       </Glyphs>
                     </Canvas>
                    <Canvas Name="_6">
                       <TextBlock 
Tag="Right;Center;;1.2;0.013888888888889;0.013888888888889;0.013888888888889;0.01388888888888
9" Height="0.201553942620754" Visibility="Collapsed" Width="1.0386175337222" 
RenderTransform="96, 0, 0, 96, 18.372717, 1038.608582" TextWrapping="Wrap">
                         <Run Name="txt_6_fld0" FontFamily="Calibri" FontSize="0.11111" 
Foreground="#FF000000">not kitty </Run>
                       </TextBlock>
                       <Canvas>
                         <Canvas.RenderTransform>
                           <MatrixTransform Matrix="96,0,0,96,18.3744,1038.571" />
                         </Canvas.RenderTransform>
                        <Glyphs UnicodeString="kitty" OriginX="0.825711078964174" 
OriginY="0.111110001802444" FontUri="CommonFonts/4C1AABE5-BA71-4F2C-8263-66731F995C4B.odttf" 
FontRenderingEmSize="0.111110001802444" Fill="#FF000000" Visibility="Visible" />
                       </Canvas>
                     </Canvas>
                   </Canvas>
                  <Canvas Name="_7">
                     <Canvas.RenderTransform>
                       <MatrixTransform Matrix="1,0,0,1,102,-36" />
                     </Canvas.RenderTransform>
                    <Path Name="_7_G0_P0" Data="M1.92 1054.08 L118.08 1054.08 L118.08 
1038.57080078125 L1.92 1038.57080078125 L1.92 1054.08 Z"></Path>
                    <Path Name=" 7 G1 P1" Data="M1.92 1054.08 L118.08 1054.08"></Path>
                    <Path Name="_7_G0_P0_line" StrokeThickness="0.5" StrokeDashCap="Round" 
StrokeEndLineCap="Round" StrokeLineJoin="Round" StrokeStartLineCap="Round" Data="M1.92 
1054.08 L118.08 1054.08 L118.08 1038.57080078125 L1.92 1038.57080078125 L1.92 1054.08 Z">
                       <Path.Stroke>
                         <SolidColorBrush Opacity="0" Color="#FF404040" />
                       </Path.Stroke>
                     </Path>
                    <Path Name="_7_G1_P1_line" StrokeThickness="0.5" StrokeDashCap="Round" 
StrokeEndLineCap="Round" StrokeLineJoin="Round" StrokeStartLineCap="Round" Data="M1.92 
1054.08 L118.08 1054.08">
                       <Path.Stroke>
                         <SolidColorBrush Color="#FF404040" />
                       </Path.Stroke>
                     </Path>
                    <TextBlock 
Tag="Left;Top;;1.2;0.013888888888889;0.013888888888889;0.013888888888889;0.013888888888889" 
Height="0.201553942620754" Visibility="Collapsed" Width="0.75625" RenderTransform="96, 0, 0, 
96, 1.92, 1038.608582" TextWrapping="Wrap">
                       <Run Name="txt_7_fld0" FontFamily="Calibri" FontSize="0.11111" 
Foreground="#FF000000">FN </Run>
                     </TextBlock>
```
*81 / 113*

*Copyright © 2014 Microsoft Corporation.* 

```
 <Canvas>
                       <Glyphs FontRenderingEmSize="10.667" FontUri="CommonFonts/4C1AABE5-
BA71-4F2C-8263-66731F995C4B.odttf" OriginX="3.2534" OriginY="1049.5" UnicodeString="FN">
                         <Glyphs.Fill>
                           <SolidColorBrush Color="#FF000000" />
                         </Glyphs.Fill>
                       </Glyphs>
                     </Canvas>
                    <Canvas Name="_8">
                       <TextBlock 
Tag="Right;Center;;1.2;0.013888888888889;0.013888888888889;0.013888888888889;0.01388888888888
9" Height="0.201553942620754" Visibility="Collapsed" Width="1.0342764082339" 
RenderTransform="96, 0, 0, 96, 18.789465, 1038.608582" TextWrapping="Wrap">
                         <Run Name="txt_8_fld0" FontFamily="Calibri" FontSize="0.11111" 
Foreground="#FF000000">not Happy </Run>
                       </TextBlock>
                      <Canvas>
                         <Canvas.RenderTransform>
                           <MatrixTransform Matrix="96,0,0,96,18.7872,1038.571" />
                         </Canvas.RenderTransform>
                        <Glyphs UnicodeString="Happy" OriginX="0.787411080680788" 
OriginY="0.111110001802444" FontUri="CommonFonts/4C1AABE5-BA71-4F2C-8263-66731F995C4B.odttf" 
FontRenderingEmSize="0.111110001802444" Fill="#FF000000" Visibility="Visible" />
                       </Canvas>
                     </Canvas>
                   </Canvas>
                  <Canvas Name="_4">
                     <Path Name="_4_G0" StrokeThickness="0.33333" StrokeDashCap="Round" 
StrokeEndLineCap="Round" StrokeLineJoin="Round" StrokeStartLineCap="Round" Data="F0 M0 1056 
L72 1056 L96 1032 L96 984 L0 984 L0 1056 Z">
                       <Path.Stroke>
                         <SolidColorBrush Color="#FF404040" />
                       </Path.Stroke>
                      <Path.Fill>
                         <LinearGradientBrush StartPoint="0.5,0" EndPoint="0.5,1">
                           <LinearGradientBrush.GradientStops>
                             <GradientStop Color="#FFFAFAFA" />
                            <GradientStop Color="#FFFFFFFF" Offset="1" />
                           </LinearGradientBrush.GradientStops>
                         </LinearGradientBrush>
                       </Path.Fill>
                    \langle/Path>
                   </Canvas>
                 </Canvas>
                 <Canvas 
Tag="\{"type":"2D","bounds":\{"x":96,"y":45
6, %quot; width @quot; :96, @quot; height@quot; :72\}\}" Name=" 9" RenderTransform="1, 0, 0, 1, 96,
-528" <Canvas Name="_10">
                     <Canvas Tag="Shdw" RenderTransform="1, 0, 0, 1, 1.92, 1.92">
                       <Path Name="S_10_G0" StrokeThickness="0.33333" StrokeDashCap="Round" 
StrokeEndLineCap="Round" StrokeLineJoin="Round" StrokeStartLineCap="Round" Data="F0 M72 1056 
L96 1056 L96 1032 L96 984 L0 984 L0 1056 L72 1056 Z">
                         <Path.Stroke>
                           <SolidColorBrush Color="#7FDEDEDE" />
                         </Path.Stroke>
                        <Path.Fill>
                           <SolidColorBrush Color="#7FDEDEDE" />
                         </Path.Fill>
                       </Path>
```
*82 / 113*

*Copyright © 2014 Microsoft Corporation.* 

```
 </Canvas>
                     <Path Name="_10_G0" StrokeThickness="0.33333" StrokeDashCap="Round" 
StrokeEndLineCap="Round" StrokeLineJoin="Round" StrokeStartLineCap="Round" Data="F0 M72 1056 
L96 1056 L96 1032 L96 984 L0 984 L0 1056 L72 1056 Z">
                       <Path.Stroke>
                         <SolidColorBrush Color="#00404040" />
                       </Path.Stroke>
                      <Path.Fill>
                         <LinearGradientBrush StartPoint="0.5,0" EndPoint="0.5,1">
                           <LinearGradientBrush.GradientStops>
                             <GradientStop Color="#00FF00FF" />
                            <GradientStop Color="#00FF00FF" Offset="1" />
                           </LinearGradientBrush.GradientStops>
                         </LinearGradientBrush>
                       </Path.Fill>
                     </Path>
                   </Canvas>
                  \langleCanvas Name=" 11" RenderTransform="1, 0, 0, 1, 72, 0">
                     <Path Name="_11_G0" StrokeThickness="0.33333" StrokeDashCap="Round" 
StrokeEndLineCap="Round" StrokeLineJoin="Round" StrokeStartLineCap="Round" Data="F0 M0 1056 
L24 1056 L24 1032 L0 1056 Z">
                       <Path.Stroke>
                         <SolidColorBrush Color="#FF404040" />
                       </Path.Stroke>
                      <Path.Fill>
                         <SolidColorBrush Color="#FF000000" />
                       </Path.Fill>
                     </Path>
                   </Canvas>
                   <Canvas Name="_13">
                     <Canvas.RenderTransform>
                       <MatrixTransform Matrix="1, 0, 0, 1, 102, -16.688582" />
                     </Canvas.RenderTransform>
                    <Path Name=" 13 G0 P0" Data="M1.92 1054.08 L118.08 1054.08 L118.08
1038.61 L1.92 1038.61 L1.92 1054.08 Z" />
<Path Name=" 13 G1 P1" Data="M1.92 1054.08 L118.08 1054.08" />
                    <Path Name="_13_G0_P0_line" StrokeThickness="0.5" StrokeDashCap="Round" 
StrokeEndLineCap="Round" StrokeLineJoin="Round" StrokeStartLineCap="Round" Data="M1.92 
1054.08 L118.08 1054.08 L118.08 1038.61 L1.92 1038.61 L1.92 1054.08">
                       <Path.Stroke>
                         <SolidColorBrush Opacity="0" Color="#FF404040" />
                       </Path.Stroke>
                     </Path>
                    <Path Name="_13_G1_P1_line" StrokeThickness="0.5" StrokeDashCap="Round" 
StrokeEndLineCap="Round" StrokeLineJoin="Round" StrokeStartLineCap="Round" Data="M1.92 
1054.08 L118.08 1054.08">
                       <Path.Stroke>
                         <SolidColorBrush Color="#FF404040" />
                       </Path.Stroke>
                     </Path>
                    <TextBlock 
Tag="Left;Top;;1.2;0.013888888888889;0.013888888888889;0.013888888888889;0.013888888888889" 
Height="0.16116" Visibility="Collapsed" Width="0.75625" RenderTransform="96, 0, 0, 96, 1.92, 
1038.608582" TextWrapping="Wrap">
                       <Run Name="txt_13_fld0" FontFamily="Calibri" FontSize="0.11111" 
Foreground="#FF000000">LN </Run>
                     </TextBlock>
                     <Canvas>
                       <Glyphs FontRenderingEmSize="10.667" FontUri="CommonFonts/4C1AABE5-
BA71-4F2C-8263-66731F995C4B.odttf" OriginX="3.2534" OriginY="1049.5" UnicodeString="LN">
```
*Copyright © 2014 Microsoft Corporation.* 

```
 <Glyphs.Fill>
                            <SolidColorBrush Color="#FF000000" />
                         </Glyphs.Fill>
                       </Glyphs>
                     </Canvas>
                     <Canvas Name="_14">
                       <TextBlock 
Tag="Right;Center;;1.2;0.013888888888889;0.013888888888889;0.013888888888889;0.01388888888888
9" Height="0.16116" Visibility="Collapsed" Width="1.0386" RenderTransform="96, 0, 0, 96, 
18.372717, 1038.608582" TextWrapping="Wrap">
                         <Run Name="txt_14_fld0" FontFamily="Calibri" FontSize="0.11111" 
Foreground="#FF000000">dog </Run>
                       </TextBlock>
                      <Canvas>
                         <Glyphs FontRenderingEmSize="10.667" FontUri="CommonFonts/4C1AABE5-
BA71-4F2C-8263-66731F995C4B.odttf" OriginX="100.5" OriginY="1049.5" UnicodeString="dog">
                           <Glyphs.Fill>
                              <SolidColorBrush Color="#FF000000" />
                            </Glyphs.Fill>
                        \langle/Glyphs>
                       </Canvas>
                     </Canvas>
                   </Canvas>
                  <Canvas Name="_15">
                     <Canvas.RenderTransform>
                      <MatrixTransform Matrix="1, 0, 0, 1, 102, -36" />
                     </Canvas.RenderTransform>
                     <Path Name="_15_G0_P0" Data="M1.92 1054.08 L118.08 1054.08 L118.08 
1038.61 L1.92 1038.61 L1.92 1054.08 Z" />
                     <Path Name="_15_G1_P1" Data="M1.92 1054.08 L118.08 1054.08" />
                    <Path Name="_15_G0_P0_line" StrokeThickness="0.5" StrokeDashCap="Round" 
StrokeEndLineCap="Round" StrokeLineJoin="Round" StrokeStartLineCap="Round" Data="M1.92 
1054.08 L118.08 1054.08 L118.08 1038.61 L1.92 1038.61 L1.92 1054.08">
                       <Path.Stroke>
                         <SolidColorBrush Opacity="0" Color="#FF404040" />
                       </Path.Stroke>
                     </Path>
                    <Path Name="_15_G1_P1_line" StrokeThickness="0.5" StrokeDashCap="Round" 
StrokeEndLineCap="Round" StrokeLineJoin="Round" StrokeStartLineCap="Round" Data="M1.92 
1054.08 L118.08 1054.08">
                       <Path.Stroke>
                         <SolidColorBrush Color="#FF404040" />
                       </Path.Stroke>
                     </Path>
                    <TextBlock 
Tag="Left;Top;;1.2;0.013888888888889;0.013888888888889;0.013888888888889;0.013888888888889" 
Height="0.16116" Visibility="Collapsed" Width="0.75625" RenderTransform="96, 0, 0, 96, 1.92, 
1038.608582" TextWrapping="Wrap">
                       <Run Name="txt_15_fld0" FontFamily="Calibri" FontSize="0.11111" 
Foreground="#FF000000">FN </Run>
                     </TextBlock>
                     <Canvas>
                        <Glyphs FontRenderingEmSize="10.667" FontUri="CommonFonts/4C1AABE5-
BA71-4F2C-8263-66731F995C4B.odttf" OriginX="3.2534" OriginY="1049.5" UnicodeString="FN">
                         <Glyphs.Fill>
                            <SolidColorBrush Color="#FF000000" />
                         </Glyphs.Fill>
                      \langle/Glyphs>
                     </Canvas>
                    <Canvas Name="_16">
```
*84 / 113*

*Copyright © 2014 Microsoft Corporation.* 

```
 <TextBlock 
Tag="Right;Center;;1.2;0.013888888888889;0.013888888888889;0.013888888888889;0.01388888888888
9" Height="0.16116" Visibility="Collapsed" Width="1.0343" RenderTransform="96, 0, 0, 96, 
18.789465, 1038.608582" TextWrapping="Wrap">
                          <Run Name="txt_16_fld0" FontFamily="Calibri" FontSize="0.11111" 
Foreground="#FF000000">Silly </Run>
                        </TextBlock>
                       <Canvas>
                          <Glyphs FontRenderingEmSize="10.667" FontUri="CommonFonts/4C1AABE5-
BA71-4F2C-8263-66731F995C4B.odttf" OriginX="84.559" OriginY="1049.5" UnicodeString="Silly">
                            <Glyphs.Fill>
                              <SolidColorBrush Color="#FF000000" />
                            </Glyphs.Fill>
                          </Glyphs>
                        </Canvas>
                      </Canvas>
                    </Canvas>
                   <Canvas Name="_12">
                     <Path Name="_12_G0" StrokeThickness="0.33333" StrokeDashCap="Round" 
StrokeEndLineCap="Round" StrokeLineJoin="Round" StrokeStartLineCap="Round" Data="F0 M0 1056 
L72 1056 L96 1032 L96 984 L0 984 L0 1056 Z">
                        <Path.Stroke>
                          <SolidColorBrush Color="#FF404040" />
                        </Path.Stroke>
                       \langlePath F<sub>i</sub>11>
                          <LinearGradientBrush StartPoint="0.5,0" EndPoint="0.5,1">
                            <LinearGradientBrush.GradientStops>
                              <GradientStop Color="#FFFAFAFA" />
                             <GradientStop Color="#FFFFFFFF" Offset="1" />
                            </LinearGradientBrush.GradientStops>
                          </LinearGradientBrush>
                        </Path.Fill>
                      </Path>
                    </Canvas>
                 </Canvas>
                  <Canvas 
Tag="\{"type":"2D","bounds":\{"x":120,"y":6
48, \text{equot}, \text{width}\\text{equot}, \text{96}, \text{equot}, \text{height}\\text{equot}, \text{72}\}\" Name="_17" RenderTransform="1, 0, 0, 1,
120, -336">
                   <Canvas Name="_18">
                      <Canvas Tag="Shdw" RenderTransform="1, 0, 0, 1, 1.92, 1.92">
                       <Path Name="S_18_G0" StrokeThickness="0.33333" StrokeDashCap="Round" 
StrokeEndLineCap="Round" StrokeLineJoin="Round" StrokeStartLineCap="Round" Data="F0 M72 1056 
L96 1056 L96 1032 L96 984 L0 984 L0 1056 L72 1056 Z">
                          <Path.Stroke>
                            <SolidColorBrush Color="#7FDEDEDE" />
                          </Path.Stroke>
                         <Path.Fill>
                            <SolidColorBrush Color="#7FDEDEDE" />
                          </Path.Fill>
                        </Path>
                      </Canvas>
                     <Path Name="_18_G0" StrokeThickness="0.33333" StrokeDashCap="Round" 
StrokeEndLineCap="Round" StrokeLineJoin="Round" StrokeStartLineCap="Round" Data="F0 M72 1056 
L96 1056 L96 1032 L96 984 L0 984 L0 1056 L72 1056 Z">
                        <Path.Stroke>
                          <SolidColorBrush Color="#00404040" />
                        </Path.Stroke>
                       <Path.Fill>
                          <LinearGradientBrush StartPoint="0.5,0" EndPoint="0.5,1">
```
*85 / 113*

*Copyright © 2014 Microsoft Corporation.* 

```
 <LinearGradientBrush.GradientStops>
                              <GradientStop Color="#00FF00FF" />
                             <GradientStop Color="#00FF00FF" Offset="1" />
                            </LinearGradientBrush.GradientStops>
                          </LinearGradientBrush>
                        </Path.Fill>
                    \langle/Path>
                   </Canvas>
                  \langleCanvas Name=" 19" RenderTransform="1, 0, 0, 1, 72, 0">
                     <Path Name="_19_G0" StrokeThickness="0.33333" StrokeDashCap="Round" 
StrokeEndLineCap="Round" StrokeLineJoin="Round" StrokeStartLineCap="Round" Data="F0 M0 1056 
L24 1056 L24 1032 L0 1056 Z">
                       <Path.Stroke>
                         <SolidColorBrush Color="#FF404040" />
                       </Path.Stroke>
                       <Path.Fill>
                         <SolidColorBrush Color="#FF000000" />
                      \langlePath.Fill>
                     </Path>
                   </Canvas>
                  <Canvas Name="_21">
                     <Canvas.RenderTransform>
                       <MatrixTransform Matrix="1, 0, 0, 1, 102, -16.688582" />
                     </Canvas.RenderTransform>
                    <Path Name="_21_G0_P0" Data="M1.92 1054.08 L118.08 1054.08 L118.08 
1038.61 L1.92 1038.61 L1.92 1054.08 Z" />
                     <Path Name="_21_G1_P1" Data="M1.92 1054.08 L118.08 1054.08" />
                    <Path Name="_21_G0_P0_line" StrokeThickness="0.5" StrokeDashCap="Round" 
StrokeEndLineCap="Round" StrokeLineJoin="Round" StrokeStartLineCap="Round" Data="M1.92 
1054.08 L118.08 1054.08 L118.08 1038.61 L1.92 1038.61 L1.92 1054.08">
                       <Path.Stroke>
                          <SolidColorBrush Opacity="0" Color="#FF404040" />
                       </Path.Stroke>
                     </Path>
                    <Path Name="_21_G1_P1_line" StrokeThickness="0.5" StrokeDashCap="Round" 
StrokeEndLineCap="Round" StrokeLineJoin="Round" StrokeStartLineCap="Round" Data="M1.92 
1054.08 L118.08 1054.08">
                       <Path.Stroke>
                         <SolidColorBrush Color="#FF404040" />
                       </Path.Stroke>
                     </Path>
                    <TextBlock 
Tag="Left;Top;;1.2;0.013888888888889;0.013888888888889;0.013888888888889;0.013888888888889" 
Height="0.16116" Visibility="Collapsed" Width="0.75625" RenderTransform="96, 0, 0, 96, 1.92, 
1038.608582" TextWrapping="Wrap">
                       <Run Name="txt_21_fld0" FontFamily="Calibri" FontSize="0.11111" 
Foreground="#FF000000">LN </Run>
                     </TextBlock>
                    <Canvas>
                       <Glyphs FontRenderingEmSize="10.667" FontUri="CommonFonts/4C1AABE5-
BA71-4F2C-8263-66731F995C4B.odttf" OriginX="3.2534" OriginY="1049.5" UnicodeString="LN">
                         <Glyphs.Fill>
                            <SolidColorBrush Color="#FF000000" />
                         </Glyphs.Fill>
                        </Glyphs>
                      </Canvas>
                    <Canvas Name="_22">
                       <TextBlock 
Tag="Right;Center;;1.2;0.013888888888889;0.013888888888889;0.013888888888889;0.01388888888888
```
*Copyright © 2014 Microsoft Corporation.* 

```
9" Height="0.16116" Visibility="Collapsed" Width="1.0386" RenderTransform="96, 0, 0, 96, 
18.372717, 1038.608582" TextWrapping="Wrap">
                         <Run Name="txt_22_fld0" FontFamily="Calibri" FontSize="0.11111" 
Foreground="#FF000000">Id </Run>
                       </TextBlock>
                       <Canvas>
                         <Glyphs FontRenderingEmSize="10.667" FontUri="CommonFonts/4C1AABE5-
BA71-4F2C-8263-66731F995C4B.odttf" OriginX="103.67" OriginY="1049.5" UnicodeString="Id">
                           <Glyphs.Fill>
                             <SolidColorBrush Color="#FF000000" />
                           </Glyphs.Fill>
                         </Glyphs>
                       </Canvas>
                     </Canvas>
                   </Canvas>
                  <Canvas Name="_23">
                     <Canvas.RenderTransform>
                      <MatrixTransform Matrix="1, 0, 0, 1, 102, -36" />
                     </Canvas.RenderTransform>
                    <Path Name="_23_G0_P0" Data="M1.92 1054.08 L118.08 1054.08 L118.08 
1038.61 L1.92 1038.61 L1.92 1054.08 Z" />
                     <Path Name="_23_G1_P1" Data="M1.92 1054.08 L118.08 1054.08" />
                     <Path Name="_23_G0_P0_line" StrokeThickness="0.5" StrokeDashCap="Round" 
StrokeEndLineCap="Round" StrokeLineJoin="Round" StrokeStartLineCap="Round" Data="M1.92 
1054.08 L118.08 1054.08 L118.08 1038.61 L1.92 1038.61 L1.92 1054.08">
                       <Path.Stroke>
                         <SolidColorBrush Opacity="0" Color="#FF404040" />
                       </Path.Stroke>
                     </Path>
                    <Path Name="_23_G1_P1_line" StrokeThickness="0.5" StrokeDashCap="Round" 
StrokeEndLineCap="Round" StrokeLineJoin="Round" StrokeStartLineCap="Round" Data="M1.92 
1054.08 L118.08 1054.08">
                       <Path.Stroke>
                         <SolidColorBrush Color="#FF404040" />
                       </Path.Stroke>
                    \langle/Path>
                    <TextBlock 
Tag="Left;Top;;1.2;0.013888888888889;0.013888888888889;0.013888888888889;0.013888888888889" 
Height="0.16116" Visibility="Collapsed" Width="0.75625" RenderTransform="96, 0, 0, 96, 1.92, 
1038.608582" TextWrapping="Wrap">
                       <Run Name="txt_23_fld0" FontFamily="Calibri" FontSize="0.11111" 
Foreground="#FF000000">FN </Run>
                     </TextBlock>
                    <Canvas>
                       <Glyphs FontRenderingEmSize="10.667" FontUri="CommonFonts/4C1AABE5-
BA71-4F2C-8263-66731F995C4B.odttf" OriginX="3.2534" OriginY="1049.5" UnicodeString="FN">
                         <Glyphs.Fill>
                           <SolidColorBrush Color="#FF000000" />
                         </Glyphs.Fill>
                       </Glyphs>
                     </Canvas>
                    <Canvas Name="_24">
                       <TextBlock 
Tag="Right;Center;;1.2;0.013888888888889;0.013888888888889;0.013888888888889;0.01388888888888
9" Height="0.16116" Visibility="Collapsed" Width="1.0343" RenderTransform="96, 0, 0, 96, 
18.789465, 1038.608582" TextWrapping="Wrap">
                         <Run Name="txt_24_fld0" FontFamily="Calibri" FontSize="0.11111" 
Foreground="#FF000000">Order </Run>
                       </TextBlock>
                      <Canvas>
```
*87 / 113*

*Copyright © 2014 Microsoft Corporation.* 

```
 <Glyphs FontRenderingEmSize="10.667" FontUri="CommonFonts/4C1AABE5-
BA71-4F2C-8263-66731F995C4B.odttf" OriginX="93.242" OriginY="1049.5" UnicodeString="Order">
                           <Glyphs.Fill>
                             <SolidColorBrush Color="#FF000000" />
                           </Glyphs.Fill>
                         </Glyphs>
                       </Canvas>
                     </Canvas>
                   </Canvas>
                  <Canvas Name="_20">
                     <Path Name="_20_G0" StrokeThickness="0.33333" StrokeDashCap="Round" 
StrokeEndLineCap="Round" StrokeLineJoin="Round" StrokeStartLineCap="Round" Data="F0 M0 1056 
L72 1056 L96 1032 L96 984 L0 984 L0 1056 Z">
                       <Path.Stroke>
                         <SolidColorBrush Color="#FF404040" />
                       </Path.Stroke>
                      <Path.Fill>
                         <LinearGradientBrush StartPoint="0.5,0" EndPoint="0.5,1">
                           <LinearGradientBrush.GradientStops>
                             <GradientStop Color="#FFFAFAFA" />
                             <GradientStop Color="#FFFFFFFF" Offset="1" />
                           </LinearGradientBrush.GradientStops>
                         </LinearGradientBrush>
                       </Path.Fill>
                     </Path>
                   </Canvas>
                 </Canvas>
                 <Canvas 
Tag="\{"type":"2D","bounds":\{"x":480,"y":4
92, \omegaquot, width \omegaquot, 96, \omegaquot, height\omegaquot, 72\}\}" Name="_25" RenderTransform="1, 0, 0, 1,
480, -492">
                   <Canvas Name="_26">
                     <Canvas Tag="Shdw" RenderTransform="1, 0, 0, 1, 1.92, 1.92">
                       <Path Name="S_26_G0" StrokeThickness="0.33333" StrokeDashCap="Round" 
StrokeEndLineCap="Round" StrokeLineJoin="Round" StrokeStartLineCap="Round" Data="F0 M72 1056 
L96 1056 L96 1032 L96 984 L0 984 L0 1056 L72 1056 Z">
                         <Path.Stroke>
                           <SolidColorBrush Color="#7FDEDEDE" />
                         </Path.Stroke>
                        <Path.Fill>
                           <SolidColorBrush Color="#7FDEDEDE" />
                         </Path.Fill>
                      \langle/Path>
                     </Canvas>
                     <Path Name="_26_G0" StrokeThickness="0.33333" StrokeDashCap="Round" 
StrokeEndLineCap="Round" StrokeLineJoin="Round" StrokeStartLineCap="Round" Data="F0 M72 1056 
L96 1056 L96 1032 L96 984 L0 984 L0 1056 L72 1056 Z">
                       <Path.Stroke>
                         <SolidColorBrush Color="#00404040" />
                       </Path.Stroke>
                      <Path.Fill>
                         <LinearGradientBrush StartPoint="0.5,0" EndPoint="0.5,1">
                           <LinearGradientBrush.GradientStops>
                             <GradientStop Color="#00FF00FF" />
                            <GradientStop Color="#00FF00FF" Offset="1" />
                           </LinearGradientBrush.GradientStops>
                         </LinearGradientBrush>
                       </Path.Fill>
                     </Path>
                   </Canvas>
```
*88 / 113*

*Copyright © 2014 Microsoft Corporation.* 

```
 <Canvas Name="_27" RenderTransform="1, 0, 0, 1, 72, 0">
                     <Path Name="_27_G0" StrokeThickness="0.33333" StrokeDashCap="Round" 
StrokeEndLineCap="Round" StrokeLineJoin="Round" StrokeStartLineCap="Round" Data="F0 M0 1056 
L24 1056 L24 1032 L0 1056 Z">
                       <Path.Stroke>
                         <SolidColorBrush Color="#FF404040" />
                       </Path.Stroke>
                      <Path.Fill>
                         <SolidColorBrush Color="#FF000000" />
                       </Path.Fill>
                     </Path>
                   </Canvas>
                  <Canvas Name="_29">
                     <Canvas.RenderTransform>
                       <MatrixTransform Matrix="1, 0, 0, 1, 102, -16.688582" />
                     </Canvas.RenderTransform>
                    <Path Name="_29_G0_P0" Data="M1.92 1054.08 L118.08 1054.08 L118.08 
1038.61 L1.92 1038.61 L1.92 1054.08 Z" />
                     <Path Name="_29_G1_P1" Data="M1.92 1054.08 L118.08 1054.08" />
                    <Path Name="_29_G0_P0_line" StrokeThickness="0.5" StrokeDashCap="Round" 
StrokeEndLineCap="Round" StrokeLineJoin="Round" StrokeStartLineCap="Round" Data="M1.92 
1054.08 L118.08 1054.08 L118.08 1038.61 L1.92 1038.61 L1.92 1054.08">
                       <Path.Stroke>
                         <SolidColorBrush Opacity="0" Color="#FF404040" />
                       </Path.Stroke>
                    \langle/Path>
                    <Path Name="_29_G1_P1_line" StrokeThickness="0.5" StrokeDashCap="Round" 
StrokeEndLineCap="Round" StrokeLineJoin="Round" StrokeStartLineCap="Round" Data="M1.92 
1054.08 L118.08 1054.08">
                       <Path.Stroke>
                         <SolidColorBrush Color="#FF404040" />
                       </Path.Stroke>
                     </Path>
                    <TextBlock 
Tag="Left;Top;;1.2;0.013888888888889;0.013888888888889;0.013888888888889;0.013888888888889" 
Height="0.16116" Visibility="Collapsed" Width="0.75625" RenderTransform="96, 0, 0, 96, 1.92, 
1038.608582" TextWrapping="Wrap">
                       <Run Name="txt_29_fld0" FontFamily="Calibri" FontSize="0.11111" 
Foreground="#FF000000">LN </Run>
                     </TextBlock>
                    <Canvas>
                       <Glyphs FontRenderingEmSize="10.667" FontUri="CommonFonts/4C1AABE5-
BA71-4F2C-8263-66731F995C4B.odttf" OriginX="3.2534" OriginY="1049.5" UnicodeString="LN">
                         <Glyphs.Fill>
                            <SolidColorBrush Color="#FF000000" />
                         </Glyphs.Fill>
                       </Glyphs>
                     </Canvas>
                    <Canvas Name="_30">
                       <TextBlock 
Tag="Right;Center;;1.2;0.013888888888889;0.013888888888889;0.013888888888889;0.01388888888888
9" Height="0.16116" Visibility="Collapsed" Width="1.0386" RenderTransform="96, 0, 0, 96, 
18.372717, 1038.608582" TextWrapping="Wrap">
                         <Run Name="txt_30_fld0" FontFamily="Calibri" FontSize="0.11111" 
Foreground="#FF000000">turtle </Run>
                      \langle/TextBlock>
                      <Canvas>
                         <Glyphs FontRenderingEmSize="10.667" FontUri="CommonFonts/4C1AABE5-
BA71-4F2C-8263-66731F995C4B.odttf" OriginX="92.523" OriginY="1049.5" UnicodeString="turtle">
                           <Glyphs.Fill>
```
*Copyright © 2014 Microsoft Corporation.* 

```
 <SolidColorBrush Color="#FF000000" />
                           </Glyphs.Fill>
                         </Glyphs>
                       </Canvas>
                     </Canvas>
                   </Canvas>
                  <Canvas Name="_31">
                     <Canvas.RenderTransform>
                      <MatrixTransform Matrix="1, 0, 0, 1, 102, -36" />
                     </Canvas.RenderTransform>
                    <Path Name="_31_G0_P0" Data="M1.92 1054.08 L118.08 1054.08 L118.08 
1038.61 L1.92 1038.61 L1.92 1054.08 Z" />
                     <Path Name="_31_G1_P1" Data="M1.92 1054.08 L118.08 1054.08" />
                    <Path Name="_31_G0_P0_line" StrokeThickness="0.5" StrokeDashCap="Round" 
StrokeEndLineCap="Round" StrokeLineJoin="Round" StrokeStartLineCap="Round" Data="M1.92 
1054.08 L118.08 1054.08 L118.08 1038.61 L1.92 1038.61 L1.92 1054.08">
                       <Path.Stroke>
                         <SolidColorBrush Opacity="0" Color="#FF404040" />
                       </Path.Stroke>
                     </Path>
                    <Path Name="_31_G1_P1_line" StrokeThickness="0.5" StrokeDashCap="Round" 
StrokeEndLineCap="Round" StrokeLineJoin="Round" StrokeStartLineCap="Round" Data="M1.92 
1054.08 L118.08 1054.08">
                       <Path.Stroke>
                         <SolidColorBrush Color="#FF404040" />
                        </Path.Stroke>
                    \langle/Path>
                    <TextBlock 
Tag="Left;Top;;1.2;0.013888888888889;0.013888888888889;0.013888888888889;0.013888888888889" 
Height="0.16116" Visibility="Collapsed" Width="0.75625" RenderTransform="96, 0, 0, 96, 1.92, 
1038.608582" TextWrapping="Wrap">
                       <Run Name="txt_31_fld0" FontFamily="Calibri" FontSize="0.11111" 
Foreground="#FF000000">FN </Run>
                     </TextBlock>
                     <Canvas>
                        <Glyphs FontRenderingEmSize="10.667" FontUri="CommonFonts/4C1AABE5-
BA71-4F2C-8263-66731F995C4B.odttf" OriginX="3.2534" OriginY="1049.5" UnicodeString="FN">
                         <Glyphs.Fill>
                           <SolidColorBrush Color="#FF000000" />
                         </Glyphs.Fill>
                       </Glyphs>
                     </Canvas>
                    <Canvas Name="_32">
                       <TextBlock 
Tag="Right;Center;;1.2;0.013888888888889;0.013888888888889;0.013888888888889;0.01388888888888
9" Height="0.16116" Visibility="Collapsed" Width="1.0343" RenderTransform="96, 0, 0, 96, 
18.789465, 1038.608582" TextWrapping="Wrap">
                         <Run Name="txt_32_fld0" FontFamily="Calibri" FontSize="0.11111" 
Foreground="#FF000000">green </Run>
                       </TextBlock>
                       <Canvas>
                          <Glyphs FontRenderingEmSize="10.667" FontUri="CommonFonts/4C1AABE5-
BA71-4F2C-8263-66731F995C4B.odttf" OriginX="91.789" OriginY="1049.5" UnicodeString="green">
                           <Glyphs.Fill>
                              <SolidColorBrush Color="#FF000000" />
                           </Glyphs.Fill>
                         </Glyphs>
                       </Canvas>
                     </Canvas>
                   </Canvas>
```
*90 / 113*

*Copyright © 2014 Microsoft Corporation.* 

```
 <Canvas Name="_28">
                     <Path Name="_28_G0" StrokeThickness="0.33333" StrokeDashCap="Round" 
StrokeEndLineCap="Round" StrokeLineJoin="Round" StrokeStartLineCap="Round" Data="F0 M0 1056 
L72 1056 L96 1032 L96 984 L0 984 L0 1056 Z">
                        <Path.Stroke>
                          <SolidColorBrush Color="#FF404040" />
                        </Path.Stroke>
                       <Path.Fill>
                          <LinearGradientBrush StartPoint="0.5,0" EndPoint="0.5,1">
                            <LinearGradientBrush.GradientStops>
                              <GradientStop Color="#FFFAFAFA" />
                             <GradientStop Color="#FFFFFFFF" Offset="1" />
                            </LinearGradientBrush.GradientStops>
                          </LinearGradientBrush>
                        </Path.Fill>
                      </Path>
                   </Canvas>
                 </Canvas>
               </Canvas>
             </Canvas>
          \langle /d4p1:Xaml>
         </d4p1:OutputPage>
       </GetVectorDiagramResult>
     </GetVectorDiagramResponse>
  </s:Body>
</s:Envelope>
```
#### **4.4 GetRasterPage**

In this scenario, the protocol client calls the **GetRasterPage** method (section [3.1.4.3\)](#page-48-0) on a protocol server named "ExampleServer". The protocol server responds with a **GetRasterPageResponse** element (section  $3.1.4.3.2.2$ ). To request the raster formatted drawing page (section  $1.3.2$ ) of a VSDX web drawing (section  $1.3.1$ ), the protocol client constructs the following WSDL message.

```
<s:Body>
  <GetRasterPage xmlns="http://tempuri.org/">
     <rasterPageRequestContract 
xmlns:b="http://schemas.datacontract.org/2004/07/Microsoft.Office.Visio.Server.GraphicsServer
" xmlns:i="http://www.w3.org/2001/XMLSchema-instance">
       <b:DataModeName>DynamicSafe</b:DataModeName>
       <b:DataSources i:nil="true"></b:DataSources>
       <b:EntityTag>
         <b:DataModeName>Static</b:DataModeName>
         <b:FileETag i:nil="true"></b:FileETag>
         <b:OutputETag i:nil="true"></b:OutputETag>
         <b:SequenceId i:nil="true"></b:SequenceId>
       </b:EntityTag>
       <b:FileUrl> http://ExampleServer/BasicDiagram.vsdx</b:FileUrl>
      <b:PageId>-1</b:PageId>
      <b:RefreshCookie i:nil="true"></b:RefreshCookie>
     </rasterPageRequestContract>
   </GetRasterPage>
</s:Body>
```
#### The protocol server responds with the following:

*[MS-VGSP] — v20140428 Visio Graphics Service Protocol* 

*Copyright © 2014 Microsoft Corporation.* 

```
<s:Body>
  <GetRasterPageItemResponse xmlns="http://tempuri.org/">
    <GetRasterPageItemResult 
xmlns:d4p1="http://schemas.datacontract.org/2004/07/Microsoft.Office.Visio.Server.GraphicsSer
ver" xmlns:i="http://www.w3.org/2001/XMLSchema-instance">
       <d4p1:EntityTag>
         <d4p1:DataModeName>Static</d4p1:DataModeName>
         <d4p1:FileETag>{BFC23F51-DFCB-4C68-A3C0-E2422785F256},1</d4p1:FileETag>
       </d4p1:EntityTag>
       <d4p1:ItemData></d4p1:ItemData>
       <d4p1:ResponseCode>OK</d4p1:ResponseCode>
     </GetRasterPageItemResult>
   </GetRasterPageItemResponse>
\langle/s:Body>
```
### **4.5 GetRasterPageItem**

In this scenario, the protocol client calls the **GetRasterPageItem** method (section [3.1.4.4\)](#page-55-0) on a protocol server named "ExampleServer". The protocol server responds with a **GetRasterPageItemResponse** element (section [3.1.4.4.2.2\)](#page-57-0). The **GetRasterPageItem** operation retrieves an item, as specified in section  $3.1.1$ , of a drawing page (section  $1.3.2$ ) of a **VSDX** web drawing (section [1.3.1\)](#page-9-0) rendered in raster format.

To request the this item, the protocol client constructs the following WSDL message:

```
<s:Envelope>
  <s:Body>
     <GetRasterPageItem xmlns="http://tempuri.org/">
       <rasterPageItemRequestContract 
xmlns:b="http://schemas.datacontract.org/2004/07/Microsoft.Office.Visio.Server.GraphicsServer
" xmlns:i="http://www.w3.org/2001/XMLSchema-instance">
         <b:EntityTag>
           <b:DataModeName>Static</b:DataModeName>
           <b:FileETag i:nil="true"></b:FileETag>
         </b:EntityTag>
         <b:FileUrl> http://ExampleServer/BasicDiagram.vsdx</b:FileUrl>
         <b:ItemName>ShapeInfo</b:ItemName>
         <b:SequenceId>363696e759d24d3aa58818e65c33b6dd</b:SequenceId>
       </rasterPageItemRequestContract>
     </GetRasterPageItem>
 \langle/s:Body>
</s:Envelope>
```
The protocol server responds with the following for Drawing with Static **DataModeName** (section [3.1.4.3.3.1\)](#page-51-1):

```
<s:Envelope>
  <s:Body>
     <GetRasterPageItemResponse xmlns="http://tempuri.org/">
      <GetRasterPageItemResult 
xmlns:d4p1="http://schemas.datacontract.org/2004/07/Microsoft.Office.Visio.Server.GraphicsSer
ver" xmlns:i="http://www.w3.org/2001/XMLSchema-instance">
         <d4p1:EntityTag>
           <d4p1:DataModeName>Static</d4p1:DataModeName>
           <d4p1:FileETag>{BFC23F51-DFCB-4C68-A3C0-E2422785F256},1</d4p1:FileETag>
         </d4p1:EntityTag>
```
*[MS-VGSP] — v20140428 Visio Graphics Service Protocol*  *92 / 113*

*Copyright © 2014 Microsoft Corporation.* 

```
 <d4p1:ItemData></d4p1:ItemData>
         <d4p1:ResponseCode>OK</d4p1:ResponseCode>
       </GetRasterPageItemResult>
     </GetRasterPageItemResponse>
   </s:Body>
</s:Envelope>
```
The protocol server responds with the following for Drawing with Dynamic **DataModeName** (section [3.1.4.3.3.1\)](#page-51-1):

```
<s:Envelope>
   <s:Body>
     <GetRasterPageItemResponse xmlns="http://tempuri.org/">
      <GetRasterPageItemResult 
xmlns:d4p1="http://schemas.datacontract.org/2004/07/Microsoft.Office.Visio.Server.GraphicsSer
ver" xmlns:i="http://www.w3.org/2001/XMLSchema-instance">
         <d4p1:EntityTag>
           <d4p1:DataModeName>Dynamic</d4p1:DataModeName>
           <d4p1:FileETag>{E15A7F56-A0BC-44FB-9EE1-5B3DE24E3176},1</d4p1:FileETag>
         </d4p1:EntityTag>
         <d4p1:ItemData></d4p1:ItemData>
         <d4p1:ResponseCode>OK</d4p1:ResponseCode>
       </GetRasterPageItemResult>
     </GetRasterPageItemResponse>
   </s:Body>
</s:Envelope>
```
In addition, for both Static & Dynamic DataModeName (for details on DataModeName see section [3.1.4.3.3.1\)](#page-51-1), the protocol server responds with the following for returned image:

```
<s:Envelope>
  <s:Body>
    <GetRasterPageItemResponse xmlns="http://tempuri.org/">
       <GetRasterPageItemResult 
xmlns:b="http://schemas.datacontract.org/2004/07/Microsoft.Office.Visio.Server.GraphicsServer
" xmlns:i="http://www.w3.org/2001/XMLSchema-instance">
         <b:EntityTag>
           <b:DataModeName>Dynamic</b:DataModeName>
           <b:FileETag>{E15A7F56-A0BC-44FB-9EE1-5B3DE24E3176},1</b:FileETag>
         </b:EntityTag>
```
<b:ItemData>iVBORw0KGgoAAAANSUhEUgAAAnkAAAHpCAYAAAGJgBrpAAAAAXNSR0IArs4c6QAAAARnQU1BAACxjwv8Y QUAAAAJcEhZcwAADsMAAA7DAcdvqGQAACBxSURBVHhe7d3tbxVXegDwgBaSQEBWAiUgsoSEYpIQkpAFId7syKmREisB6i pkq4gVQu6qzW5T0ipbuhASJVuRl260aVowGJZ2s0rlVJHSF6kfqNWu2mAbw4da6vf+ARvbGOxg4+l5kO/KcbBJDPfF9/6 u9GjuvNyZc34znDw+M3Nyyy0+BAgQIECAAAECBAgQIECAAAECBAgQIECAAAECBAgQIECAAIGyF2hqavp8oqipqbm77AFu tIIjIyPZRNHa2vrWje6/7H8/NDSUTRTXAmxra7stUGpra5/98MMPX1y7du1flT3SZBW8dOlSNlEEYILKrhcVDdjX15dNF AG4ZcuWlnnz5r22bNmy964FtWjRomsurxjUnp6ebKLQBlbMZaCiBAgQIECAAAECBAgQIECAAAECBAgQIECAAAECBAgQIE CAAAECBAgQIECAAAECBAgQIECAAAECBAgQIECAAAECBAgQIECAAAECBAgQKL7AZKOqFb90JV6CyUZUK/GiF794k42mNln p0thWL1dXV/+g+DUoYgkmG0ktjaD2v0ZRm+TkTDaKWvxs7ty5f7NmzZp9XV1ddUU8x6V56MlGUCvNEisVAQIECBAgQIAA AQIECBAgQIAAAQIECBAgQIAAAQIECBAgQIAAAQIECBAgQIAAAQIECBAgQIAAAQIECBAgQIAAAQIECBAgQIAAAQIECBAgQ IAAAQIECBAgQIAAAQIECBAgQIAAAQIECBAgQIAAAQIECBC4jkA2xU9ra+tbcAnckMDw8HA2lchdfAsXLmxJBdg7b968N2 bNmvX7e/bsqU7zWUdHx+r333+/Yf369UsbGhreuaFC+nF5CgwODmZTidzFt3Xr1p91d3ffUZ46apVXgf7+/mwq4T+7eT0 tlbHz3t7ebCoRF1/634R+Ul9f/9mNRmVIq+VXBNL/IvWVKcZf4CRAgAABAgQIECBAgAABAgQIECBAgAABAgQIECBAgAAB AgQIECBAgAABAgQIECBAgAABAgQIECBAgAABAgQIECBAgAABAgQIECBAgAABAgQIECBAgAABAgQIECBAgAABAgQIECBAg AABAgQIECBAgAABAgQIECBAgAABAgQIECBAgAABAgQIECBAgAABAgQIECBAgAABAgQIECBAgAABAgQIECBAgAABAgQIEC BAgAABAgQIECBAgAABAgQIECBAgAABAgQIECBAgAABAgQIECBAgAABAgQIECBAgAABAgQIECiUwM6dOweampo+n0oUqoy OU4YCJ0+ezKb6KUMOVSqUQFx4IyMjU4pCldFxylDgxIkT2fDw8JRilCObP3/+6fr6+perq6t/vHr16sNpecPatWtfT9M5 r7766sbHH3/8J+3t7XeXIZ8qTVWgpaUlGxoamlKMPWZnZ2ft1yzDnpkzZ/Z2dHSsTttntbW1cYH6VJrA8ePHs8HBwSlFW

*[MS-VGSP] — v20140428 Visio Graphics Service Protocol* 

*Copyright © 2014 Microsoft Corporation.* 

K1fv37+hg0b/rrS3NT3BgWOHTuWXbp0aUoRh04tVrRaNxQ1NTXfu8Fq+Pl0E2hubs76+/unFNOtrspbQgJHjx7N+vr6ph RRjcbGxhUPPfTQ32/fvv35qqqqf9+0adPfphxu4BtUcfM32Nam5SJw5MiRrLe3d0oRBumv2c9uNHbv3t1ULp7q8TUF4sL r6emZUnzNQ9iMwFcFzpw5s7Srq+uVqQRPAgQIECBAgAABAgQIECBAgAABAgQIECBAgAABAgQIECBAgAABAgQIECBAgAAB AgQIECBAgAABAgQIECBAgAABAgQIECBAgAABAgQIECBAgAABAgQIECBAgAABAgQIECBAgAABAgQIECBAgAABAgQIECBAg AABAgQIECBAgAABAgQIECBAgAABAgQIECBAgAABAgQIECBAgAABAgQIECBAgAABAgQIECBAgAABAgQIECBAgAABAgQIEC BAgAABAgQIECBAgAABAgQIECBAgAABAgQIECBAgAABAgQIECBAgAABAgQIECBAgAABAgQIECBAgAABAgQIECBAgAABAgQ IECBAgAABAgQIECBAgAABAgQIECBAgAABAgQIECBAgAABAgQIECBAgAABAgQIECBAgAABAgQIECBAgAABAgQIECBAgAAB AgQIECBAgAABAgQIECBAgAABAgQIECBAgAABAgQIECBAgAABAgQIECBAgAABAgQIECBAgAABAgQIECBAgAABAgQIECBAg AABAgQIECBAgAABAgQIECBAgAABAgQIECBAgAABAgQIECBAgAABAgQIECBAgAABAgQIECBAgAABAgTKS+DkyZNZoT+tra 1vlZei2hAgMG0EotEbGRkpaGj0ps3loaAEyk/gxIkT2ZUrVwoa4xq97BqqC8cti23mTKCf2/bxtP618jtDakSAwE0VaGl pyYaGhgoaYxu98+fPV6W4t729/dEZM2b805o1az6MZTF/9uzZVTGN6O7uviNN725ra/tWfD9z5szS+F1s29jYuCLmu7q6 6mLbcUB70vwn45aNb1RvqqmdESBQwgLR6F2+fLmgUeg/b6NxTA3ots7Oztpz5849m75vju9puqCET42iESCQD4Fjx45lA wMDBY2xjV40PCk2RIYWjVM+6mifBAgQ+I1Ac3NzdvHixYLGuD9v40/UkgiXBQECFSBw9OjR7MKFCwWNsY3e4sWLv71ly5 Y/SNS7Ulztf5s7d+5zaXooxbaYzp49+08PHjz4e9Gfl49T8uKLLz6Sj/3aJwECJSgQjV5fX19BY2yjlxqy26Ixi362+B5 9b/Enb9yUiOW5LHC0Ly4vfXBxzHw1qCV4yhWJQGULHDlyJOvt7S1oFPpGRmWfYbUnQOBLAtHo9fT0FDQ0ei5CAgQIECBA gAABAgQIECBAgAABAgQIECBAgAABAgQIECBAgAABAgQIECBAgAABAgQIECBAgAABAgQIECBAgAABAgQIECBAgAABAgQIE CBAgAABAgQIECBAgAABAgQIECBAgAABAgQIECBAgAABAgQIECBAgAABAgQIECBAgAABAgQIECBAgAABAgQIECBAgAABAg QIECBAgAABAgQIECBAgAABAgQIECBAgAABAgQIECBAgAABAgQIECBAgAABAgQIECBAgAABAgQIECBAgAABAgQIECBAgAA BAgQIECBAgAABAgQIECBAgAABAgQIECBAgAABAgQIECBAgAABAgQIECBAgAABAgQIECBAgAABAgQIECBAgAABAgQIECBA gAABAgQIECBAgAABAgQIECBAgAABAgQIECBAgAABAgQIECBAgAABAgQIECBAgAABAgQIECBAgAABAgQIECBAgAABAgQIE CBAgAABAgQIECBAgAABAgQIECBAgAABAgQIECBAgAABAgQIECBAgAABAgQIECBAgAABAgQIECBAgAABAgQIECBAgAABAg QIECBAgAABAgQIECBAgAABAgQIECBAgAABAgQIECBAgAABAgQIECBAgAABAgQIECBAgAABAgQIECBAgAABAgQIECBAgAA BAgQIECBAgAABAgQIECBAgAABAgQIECBAgAABAgQIECBAgAABAgQIECBAgAABAgQIECBAgAABAgQIECBAgAABAgQIECBA gAABAgQIECBAgAABAgQIECBAgAABAgQIECBAgAABAgQIECBAgAABAgQIECBAgAABAgQIECBAgAABAgQIECBAgAABAgQIE CBAgAABAgQIECBAgAABAgQIECBAgAABAgQIECBAgAABAgQIECBAgAABAgQIECBAgAABAgQIECBAgAABAgQIECBAgAABAg QIECBAgAABAgQIECBAgAABAgQIECBAgAABAgQIECBAgAABAgQIECBAgAABAgQIECBAgAABAgQIECBAgAABAgQIECBAgAA BAgQIECBAgAABAgQIECBAgAABAgQIECBAgAABAgQIECBAgAABAgQIECBAgAABAgQIECBAgAABAgQIECBAgAABAgQIECBA gAABAgQIECBAgAABAgQIECBAgAABAgQIECBAgAABAgQIECBAgAABAgQIECBAgAABAgQIECBAgAABAgRKUaCmpualpqamz wsZ9fX1A6VooUwECJS5QGrwDmUF/uzcufOL9vb2R8ucVvUIECg1AQ1eqZ0R5SFAIG8C0eCNjIxkhQwZXt5Opx0TIDCZgA bP9UGAQMUIRIN35cqVrJAxLsPbk7APjQN/bdx8bNM1wUkZu+3CtE2EDwECBL4qEA3e8PBwVsgY3+BVV1f/PJUs6+rq+s6 cOXMe2bhx4/633357+UcffbRh5cqVy2P+4MGDz69Zs+Zf58+ff3rWrFlvLF269M9iecQ999zz/bVr176xd+/ehxobG1c4 zwQIELimQDR4Q0NDWSFjx44dX7pL29nZWRuxe/fu26LhO3v27Ko0//T58+fvTVEV09Ftno67u7EsbbMtvkesW7fulVifG swVse4aFc3GLXvc5UCAQAUKlEKDN5a9u7v7jsj0vumpSA3f3RP9ZsaMGUPLli1b9eCDD5667777mtN2u5YsWfJ3CxYs+N Xhw4efOHDgwO9M5ZjftIy2J0CgyALR4F2+fDkrZIzP8PJNkBqzupQRLhjNDu+NRjUayDGZ49UMM9/lsH8CBIosEA3e4OB gVsgY1+Dt3bp160/37du38dy5c88WmcPhCRAoZ4Fo8AYGBrJCxrX68KLfLjKucrZWNwIEiiwQDd6lS5eyQkauwUvHvq22 tjYrlSjyqXB4AgTyLRAN3sWLF7NCxtgML/rWRu/Gxh3ZYkdVvr3tnwCBIgpEg9ff358VMgp906KIvA5NgEApCUSDd+HCh ayQMa7B25UeFflFMsk9KxfTXWPmfx3z+/fvX5sePI43LvLx2TXB83v5OJZ9EiBQLIFo8Pr6+rJCxvgGb9u2bUejgYu7tO mZucupT+/1mI8/cRsaGlbFg8WjDWC+Xhu7eqxinQPHJUCgQAIl0ODd0tHRsTqekUv9eZvjbYlo+GIaz8blnpmLB4Pz9XB wHCPe3CgQucMQIFAsgWjwent7s0LG2Ayvrq7uP9MIyJ+VQrS1tcWrbT4ECJSrQLEbvHJ1VS8CBEpQIBq8np6erJDhLm0J XgiKRKASBDR4lXCW1ZEAgd8IpJsDP043BF4pZMSrZE4BAQIECBAgQIAAAQIECBAgQIAAAQIECBAgQIAAAQIECBAgQIAAA QIECBAgQIAAAQIECBAgQIAAAQIECBAgQIAAAQIECBAgQIAAAQIECBAgQIAAAQIECBAgQIAAAQIECBAgQIAAAQIECBAgQI AAAQIECBAgQIAAAQIECBAgQIAAAQIECBAgQIAAAQIECBAgQIAAAQIECBAgQIAAAQIECBAgQIAAAQIECBAgQIAAAQIECBA gQIAAAQIECBAgQIAAAQIECBAgQIAAAQIECBAgQIAAAQIECBAgQIAAAQIECBAgQIAAAQIECBAgQIAAAQIECBAgQIAAAQIE CBAgQIAAAQIECBAgQIAAAQIECBAgQIAAAQIECBAgQIAAAQIECBAgQIAAAQIECBAgQIAAAQIECBAgQIAAAQIECBAgQIAAA QIECBAgQIAAAQIECBAgQIAAAQIECBAgQIAAAQIECBAgQIAAAQIECBAgQIAAAQIECBAgQIAAAQIECBAgQIAAAQIECBAgQI AAAQIECBAgQIAAAQIECBAgQIAAAQIECBAgQIAAAQIECBAgQIAAAQIECBAgQIAAAQIECBAgQIAAAQIECBAgQIAAAQIECBA gQIAAAQIECBAgQIAAAQIECBAgQIAAAQIECBAgQIAAAQIECBAgQIAAAQIECBAgQIAAAQIECBAgQIAAAQIECBAgQIAAAQIE CBAgQIAAAQIECBAgQIAAAQIECBAgQIAAAQIECBAgQIAAAQIECBAgQIAAAQIECBAgQIAAAQIECBAgQIAAAQIECBAgQIAAA QIECBAgQIAAAQIECBAgQIAAAQIECBAgQIAAAQIECBAgQIAAAQIECBAgQIAAAQIECBAgQIAAAQIECBAgQIAAAQIECBAgQI AAAQIECBAgQIAAAQIECBAgQIAAAQIECBAgQIAAAQIECBAgQIAAAQIECBAgQIAAAQIECBAgQIAAAQIECBAgQIAAAQIECBA gQIAAAQIECBAgQIAAAQIECBAgQIAAAQIECBAgQIAAAQIECBAgQIAAAQIECBAgQIAAAQIECBAgQIAAAQIECBAgQIAAAQIE CBAgQIAAAQIECBAgQIAAAQIECBAgQIAAAQIECBAgQIAAAQIECBAgQIAAAQIECBAgQIAAAQIECBAgQIAAAQIECBAgQIAAA QIECBAgQIAAAQIECBAgQIAAAQIECBAgQIAAAQIECBAgQIAAAQIECBAgQIAAAQIECBAgQIAAAQIECBAgQIAAAQIECBAgQI AAAQIECBAgQIAAAQIECBAgQIAAAQIECBAgQIAAAQIECBAgQIAAAQIECBAgQIAAAQIECBAgQIAAAQIECBAgQIAAAQIECBA gQIAAAQIECBAgQIAAAQIECBAgQIAAAQIECBAgQIAAAQIECBAgQIAAAQIECBAgQIAAAQIECBAgQIAAAQIECBAgQIAAAQIE CBAgQIAAAQIECBAgQIAAAQIECBAgQIAAAQIECBAgQIAAAQIECBAgQIAAAQIECBAgQIAAAQIECBAgQIAAAQIECBAgQIAAA QIECBAgQIAAAQIECBAgQIAAAQIECBAgQIAAAQIECBAgQIAAAQIECBAgQIAAAQIECBAgQIAAAQIECBAgQIAAAQIECBAgQI AAAQIECBAgQIAAAQIECBAgQIAAAQIECBAgQIAAAQIECBAgQIAAAQIECBAgQIAAAQIECBAgQIAAAQIECBAgQIAAAQIECBA gQIAAAQIECBAgQIAAAQIECBAgQIAAAQIECBAgQIAAAQIECBAgQIAAAQIECBAgQIAAAQIECBAgQIAAAQIECBAgQIAAAQIE CBAgQIAAAQIECBAgQIAAAQIECBAgQIAAAQIECBAgQIAAAQIECBAgQIAAAQIECBAgQIAAAQIECBAgQIAAAQIECBAgQIAAA QIECBAgQIAAAQIECBAgQIAAAQIECBAgQIAAAQIECBAgQIAAAQIECBAgQIAAAQIECBAgQIAAAQIECBAgQIAAAQIECBAgQI AAAQIECBAgQIAAAQIECBAgQIAAAQIECBAgQIAAAQIECBAgQIAAAQIECBAgQIAAAQIECBAgQIAAAQIECBAgQIAAAQIECBA gQIAAAQIECBAgQIAAAQIECBAgQIAAAQIECBAgQIAAAQIECBAgQIAAAQIECBAgQIAAAQIECBAgQIAAAQIECBAgQIAAAQIE CBAgQIAAAQIECBAgQIAAAQIECBAgQIAAAQIECBAgQIAAAQIECBAgQIAAAQIECBAgQIAAAQIECBAgQIAAAQIECBAgQIAAA QIECBAgQIAAAQIECBAgQIAAAQIECBAgQIAAAQIECBAgQIAAAQIECBAgQIAAAQIECBAgQIAAAQIECBAgQIAAAQIECBAgQI AAAQIECBAgQIAAAQIE8iNQU1NTWwGxKj969kqAAAECBAgQKEGBlNwdOnnyZFbun507d37x8ccf//T8+fP3luBpUCQCBAg

*[MS-VGSP] — v20140428 Visio Graphics Service Protocol* 

*Copyright © 2014 Microsoft Corporation.* 

```
QIECAwM0VqKQkr7W19a329vZHb66gvREgQIAAAQIESlAgl+SNjIxk5RzRkyfJK8ELUJEIECBAgACB/AhI8vLjaq8ECBAg
QIAAgaIKRJJ34sSJ7MqVK2UdevKKepk5OAECBAgQIFBoAUneLbtWrly5fPXq1f/4zDPP7Ev+WYpdo+dhz+j8J7Fs7ty5z
43OHxpdvy1Nf50i5netX79+6TvvvNP0xBNP/MmqVaueHrOv2E9/ioUpNo8u/2Wa/l+KP47fpe3jmLGvN1J8mqLrzjvv/G
GsS88R3l3o68LxCBAgQIAAgWkukEvyhoeHs3KOSXrydjU2Nq546qmnTtTX10filT322GP/0NXV9VxVVVXzjBkzLm/fvv3
5urq6N+bNm/darE/J3r+dPXt2wcaNG/c3NDSseuSRR95JieKPYt3MmTMHIpnbvHnz2zGf1n28ZMmSs2n5pQ8++GD7rFmz
9o7u47/juJs2bToQ04cffjgSxSwldv8RCeL8+fNP19bWvh7rvCwyzf+RKT4BAgQIECiGQCR5LS0t2dDQUFnHjh07Jnzxo
q2t7Vu53rIYYqWjo2N1SuI2xPL4Pjq/La2riuQukq5YFucrtoll3d3dd8T6+H1ELI/1uX3Fus7OztrYLpbn9hG/ze1jdP
/bckldTHPHvM61sevw4cNPxHEXLVr0w0gWU0TPYK4HcUn6/uns2bP/J02j9zG3Pr5Hb+ILKXI9ksW4DB2TAAECBAgQuNk
CuSTv8uXLWTnHZEnezTYtwv6u3lZOCd57KZH7WXxfsWLFqbvuuuu/ogfxzTff3JKWbV6wYMGvRhO/q9tu3br11WPHju2M
hPDdd9/93TT9o0hEi1B+hyRAgAABAgRutkAkecePH8+++OKLso5JkrzcM3KHku3YZ+xuNnVe95frRYyewfgePZO5aSyLg
6cew9tiefQcjvY4Rs9jVawbP81rYe2cAAECBAgQyL9ALskbHBzMyjkmSfKu9oLFc3apd2vPe++9990HHnjgL3O3XfN/Bh
yBAAECBAgQIJAHgUjy0i27bGBgoKyjzG/X5uHKsEsCBAgQIEBgWgtEktfc3JxdvHixrGOiJC+9RVuXnkPbLb5sEC+eTOs
LW+EJECBAgEClC+SSvP7+/qycQ09epV/p6k+AAAECBCpMIJK8o0ePZhcuXCjruN4zeem0H7rOqY8x8mIw44k+MWTJn6eI
4Um6UsyZRpdSvHySG6x5GhVbUQkQIECAAIEJBSR5V8eSy6qrq3++ePHiU/H91ltv/ZfRcfNi4OLV69at+35a/4Pbb7/99
Zdffvm30uel9ILGb6d1u9Jvvp2GKnll+fLlf5gGMP7RqVOnXjh48ODzy5Yt+24MqDxdLr146SSGU4kXTqZLmZWTAAECBA
gQmEQgl+T19fVl5RyT3a7NDVSckrLvxLNoKTafPn36/jTG3D9H0nf//fcfT8tWxXbnzp17Nm23IoYlie1HhymJQYvvjcG
LY31urLn4Pp0uPm8UT6ezpawECBAgQOA6ApHkHTlyJOvt7S3ruFaSl+r+aIrayeKFF17YeeDAgX379+9/6cknn6y73vZl
sr7KPxwCBAgQIEBgmgtUcpIXp87btdd+s9jbtdP8H7biEyBAgACBXJLX09OTlXN4u9a1ToAAAQIECFSUgCSvok63yhIgQ
IAAAQKVIpCSvO/V1tZm5R51dXXDn3766U/i5YhKObfqSYAAAQIECBC45cyZM0tzb1eW6zTq6FQTIECAAAECBAgQIECAAA
ECBAgQIECAAAECBAgQIECAAAECBAgQIECAAAECBAgQIECAAAECBAgQIECAAAECBAgQIECAAAECBAgQIECAAAECBAgQIEC
AAAECBAgQIECAAAECBAgQIECAAAECBAgQIECAAAECBAgQIECAAAECBAgQIECAAAECBAgQIECAAAECBAgQIECAAAECBAgQ
IECAAAECBAgQIECAAAECBAgQIECAAAECBAgQIECAAAECBAgQIECAAAECBAgQIECAAAECBAgQIECAAAECBAgQIECAAAECB
AgQIECAAAECBAgQIECAAAECBAgQIECAAAECBAgQIECAAAECBAgQIECAAAECBAgQIECAAAECBAgQIECAAAECBAgQIECAAA
ECBAgQIECAAAECBAgQIECAAAECBAgQIECAAAECBAgQIECAAAECBAgQIECAAAECBAgQIECAAAECBAgQIECAAAECBAgQIEC
AAAECBAgQIECAAAECBAgQIECAAAECBAgQIECAAAECBAgQIECAAAECBAgQIECAAAECBAgQIECAAAECBAgQIECAAAECBAgQ
IECAAAECBAgQIECAAAECBAgQIECAAAECBAgQIECAAAECBAgQIECAAAECBAgQIECAAAECBAgQIECAAAECBAgQIECAAAECB
AgQIECAAAECBAgQIECAAAECBAgQIECAAAECBAgQIECAAAECBAgQIECAAAECBAgQIECAAAECBAgQIECAAAECBAgQIECAAA
ECBAgQIECAAAECBAgQIECAAAECBAgQIECAAAECBAgQIECAAAECBAgQIECAAAECBAgQIECAAAECBAgQIECAAAECBAgQIEC
AAAECBAgQIECAAAECBAgQIECAAAECBAgQIECAAAECBAgQIECAAAECBAgQIECAAAECBAgQIECAAAECBAgQIECAAAECBAgQ
IECAAAECBAgQIECAAAECBAgQIECAAAECBAgQIECAAAECBAgQIECAAAECBAgQIECAAAECBAgQIECAAAECBAgQIECAAAECB
AgQIECAAAECBAgQIECAAAECBAgQIECAAAECBAgQIECAAAECBAgQIECAAAECBAgQIECAAAECBAgQIECAAAECBAgQIECAAA
ECBAgQIECAAAECBAgQIECAAAECBAgQIECAAAECBAgQIECAAAECBAgQIECAAAECBAgQIECAAAECBAgQIECAAAECBAgQIEC
AAAECBAgQIECAAAECBAgQIECAAAECBAgQIECAAAECBAgQIECAAAECBAgQIECAAAECBAgQIECAAAECBAgQIECAAAECBAgQ
IECAAAECBAgQIECAAAECBAgQIECAAAECBAgQIECAAAECBAgQIECAAAECBAgQIECAAAECBAgQIECAAAECBAgQIECAAAECB
AgQIECAAAECBAgQIECAAAECBAgQIECAAAECBAgQIECAAAECBAgQIECAAAECBAgQIECAAAECBAgQIECAAAECBAgQIECAAA
ECBAgQIECAAAECBAgQIECAAAECBAgQIECAAAECBAgQIECAAAECBAgQIECAAAECBAgQIECAAAECBAgQIECAAAECBAgQIEC
AAAECBAgQIECAAAECBAgQIECAAAECBAgQIECAAAECBAgQIECAAAECBAgQIECAAAECBAgQIECAAAECBAgQIECAAAECBAgQ
IECAAAECBAgQIECAAAECBAgQIECAAAECBAgUSOD/ATdbUn0Nne9uAAAAAElFTkSuQmCC</b:ItemData>
         <b:ResponseCode>OK</b:ResponseCode>
      </GetRasterPageItemResult>
```

```
 </GetRasterPageItemResponse>
```

```
 </s:Body>
```

```
</s:Envelope>
```
## **4.6 SaveComments**

In this example, the protocol client calls the **SaveComments** method (section [3.1.4.5\)](#page-62-0) on a protocol server named "ExampleServer". The protocol server responds with a **SaveCommentsResponse** element (section [3.1.4.5.2.2\)](#page-64-0). To request the raster-formatted drawing page (section [1.3.2\)](#page-10-0) of a **VSDX** web drawing (section [1.3.1\)](#page-9-0), the protocol client constructs the following WSDL message:

```
<s:Envelope>
  <s:Body>
    <SaveComments xmlns="http://tempuri.org/">
      <fileUrl> http://ExampleServer/BasicDiagram.vsdx</fileUrl>
      <commentData>
       <Comment Author='Name of Author' ResolutionID='&lt; resolutionId
provider="AD"><localId sid=&quot;s-1-5-21-2127521184-1604012920-1887927527-
2413478"/></resolutionId&gt;' PageID='0' ShapeID='-1'
Action='Add'>SampleCommentText</Comment>
```
*[MS-VGSP] — v20140428 Visio Graphics Service Protocol*  *95 / 113*

*Copyright © 2014 Microsoft Corporation.* 

```
 </commentData>
     </SaveComments>
   </s:Body>
</s:Envelope>
```
The protocol server responds with the following:

```
<s:Envelope>
  <s:Body>
     <SaveCommentsResponse xmlns="http://tempuri.org/">
      <SaveCommentsResult>
        <Comment Action="Add" CommentID="0" Author="Name of Author" ShapeID="-1" 
CreationDate="2012-08-28T22:21:53" ModifiedDate="2012-08-28T22:21:53" 
Done="false">SampleCommentText</Comment>
      </SaveCommentsResult>
     </SaveCommentsResponse>
   </s:Body>
</s:Envelope>
```
*[MS-VGSP] — v20140428 Visio Graphics Service Protocol* 

*Copyright © 2014 Microsoft Corporation.* 

# **5 Security**

# **5.1 Security Considerations for Implementers**

None.

# **5.2 Index of Security Parameters**

None.

*[MS-VGSP] — v20140428 Visio Graphics Service Protocol* 

*Copyright © 2014 Microsoft Corporation.* 

*Release: April 30, 2014*

*97 / 113*

# **6 Appendix A: Full WSDL**

For ease of implementation, the full WSDL is provided in this appendix.

```
<?xml version="1.0"?>
<wsdl:definitions xmlns:soap="http://schemas.xmlsoap.org/wsdl/soap/" 
xmlns:tns2="http://tempuri.org/" xmlns:xs="http://www.w3.org/2001/XMLSchema" 
xmlns:wsaw="http://www.w3.org/2006/05/addressing/wsdl" targetNamespace="http://tempuri.org/" 
xmlns:wsdl="http://schemas.xmlsoap.org/wsdl/">
   <wsdl:types>
     <xs:schema xmlns:tns3="http://tempuri.org/Imports" 
targetNamespace="http://tempuri.org/Imports">
       <xs:import namespace="http://tempuri.org/"/>
       <xs:import 
namespace="http://schemas.datacontract.org/2004/07/Microsoft.Office.Visio.Server.GraphicsServ
er"/>
       <xs:import namespace="http://schemas.microsoft.com/2003/10/Serialization/"/>
       <xs:import/>
       <xs:import namespace="http://schemas.microsoft.com/2003/10/Serialization/Arrays"/>
     </xs:schema>
   </wsdl:types>
   <wsdl:portType name="IVisioGraphicsService">
     <wsdl:operation name="GetRasterDiagram">
       <wsdl:input wsaw:Action="http://tempuri.org/IVisioGraphicsService/GetRasterDiagram" 
message="tns2:IVisioGraphicsService_GetRasterDiagram_InputMessage"/>
       <wsdl:output 
wsaw:Action="http://tempuri.org/IVisioGraphicsService/GetRasterDiagramResponse" 
message="tns2:IVisioGraphicsService_GetRasterDiagram_OutputMessage"/>
       <wsdl:fault 
wsaw:Action="http://tempuri.org/IVisioGraphicsService/GetRasterDiagramVisioGraphicsServiceFau
ltFault" name="VisioGraphicsServiceFaultFault" 
message="tns2:IVisioGraphicsService_GetRasterDiagram_VisioGraphicsServiceFaultFault_FaultMess
age"/>
     </wsdl:operation>
     <wsdl:operation name="GetVectorDiagram">
       <wsdl:input wsaw:Action="http://tempuri.org/IVisioGraphicsService/GetVectorDiagram" 
message="tns2:IVisioGraphicsService_GetVectorDiagram_InputMessage"/>
       <wsdl:output 
wsaw:Action="http://tempuri.org/IVisioGraphicsService/GetVectorDiagramResponse" 
message="tns2:IVisioGraphicsService_GetVectorDiagram_OutputMessage"/>
       <wsdl:fault 
wsaw:Action="http://tempuri.org/IVisioGraphicsService/GetVectorDiagramVisioGraphicsServiceFau
ltFault" name="VisioGraphicsServiceFaultFault" 
message="tns2:IVisioGraphicsService_GetVectorDiagram_VisioGraphicsServiceFaultFault_FaultMess
age"/>
     </wsdl:operation>
     <wsdl:operation name="GetRasterPage">
       <wsdl:input wsaw:Action="http://tempuri.org/IVisioGraphicsService/GetRasterPage" 
message="tns2:IVisioGraphicsService_GetRasterPage_InputMessage"/>
       <wsdl:output 
wsaw:Action="http://tempuri.org/IVisioGraphicsService/GetRasterPageResponse" 
message="tns2:IVisioGraphicsService_GetRasterPage_OutputMessage"/>
       <wsdl:fault 
wsaw:Action="http://tempuri.org/IVisioGraphicsService/GetRasterPageVisioGraphicsServiceFaultF
ault" name="VisioGraphicsServiceFaultFault" 
message="tns2:IVisioGraphicsService_GetRasterPage_VisioGraphicsServiceFaultFault_FaultMessage
"/>
     </wsdl:operation>
     <wsdl:operation name="GetRasterPageItem">
       <wsdl:input wsaw:Action="http://tempuri.org/IVisioGraphicsService/GetRasterPageItem" 
message="tns2:IVisioGraphicsService_GetRasterPageItem_InputMessage"/>
```
*[MS-VGSP] — v20140428 Visio Graphics Service Protocol*  *98 / 113*

*Copyright © 2014 Microsoft Corporation.* 

```
 <wsdl:output 
wsaw:Action="http://tempuri.org/IVisioGraphicsService/GetRasterPageItemResponse" 
message="tns2:IVisioGraphicsService_GetRasterPageItem_OutputMessage"/>
       <wsdl:fault 
wsaw:Action="http://tempuri.org/IVisioGraphicsService/GetRasterPageItemVisioGraphicsServiceFa
ultFault" name="VisioGraphicsServiceFaultFault" 
message="tns2:IVisioGraphicsService GetRasterPageItem VisioGraphicsServiceFaultFault FaultMes
sage"/>
     </wsdl:operation>
     <wsdl:operation name="SaveComments">
       <wsdl:input wsaw:Action="http://tempuri.org/IVisioGraphicsService/SaveComments" 
message="tns2:IVisioGraphicsService_SaveComments_InputMessage"/>
       <wsdl:output 
wsaw:Action="http://tempuri.org/IVisioGraphicsService/SaveCommentsResponse" 
message="tns2:IVisioGraphicsService_SaveComments_OutputMessage"/>
       <wsdl:fault 
wsaw:Action="http://tempuri.org/IVisioGraphicsService/SaveCommentsVisioGraphicsServiceFaultFa
ult" name="VisioGraphicsServiceFaultFault" 
message="tns2:IVisioGraphicsService_SaveComments_VisioGraphicsServiceFaultFault_FaultMessage"
/>
     </wsdl:operation>
   </wsdl:portType>
   <wsdl:binding name="DefaultBinding_IVisioGraphicsService" 
type="tns2:IVisioGraphicsService">
     <soap:binding transport="http://schemas.xmlsoap.org/soap/http"/>
     <wsdl:operation name="GetRasterDiagram">
       <soap:operation soapAction="http://tempuri.org/IVisioGraphicsService/GetRasterDiagram" 
style="document"/>
       <wsdl:input>
         <soap:body use="literal"/>
       </wsdl:input>
       <wsdl:output>
         <soap:body use="literal"/>
       </wsdl:output>
       <wsdl:fault name="VisioGraphicsServiceFaultFault">
         <soap:fault use="literal" name="VisioGraphicsServiceFaultFault" namespace=""/>
       </wsdl:fault>
     </wsdl:operation>
     <wsdl:operation name="GetVectorDiagram">
       <soap:operation soapAction="http://tempuri.org/IVisioGraphicsService/GetVectorDiagram" 
style="document"/>
       <wsdl:input>
         <soap:body use="literal"/>
       </wsdl:input>
       <wsdl:output>
         <soap:body use="literal"/>
       </wsdl:output>
       <wsdl:fault name="VisioGraphicsServiceFaultFault">
         <soap:fault use="literal" name="VisioGraphicsServiceFaultFault" namespace=""/>
       </wsdl:fault>
     </wsdl:operation>
     <wsdl:operation name="GetRasterPage">
       <soap:operation soapAction="http://tempuri.org/IVisioGraphicsService/GetRasterPage" 
style="document"/>
       <wsdl:input>
         <soap:body use="literal"/>
       </wsdl:input>
       <wsdl:output>
         <soap:body use="literal"/>
       </wsdl:output>
```
*Copyright © 2014 Microsoft Corporation.* 

```
 <wsdl:fault name="VisioGraphicsServiceFaultFault">
         <soap:fault use="literal" name="VisioGraphicsServiceFaultFault" namespace=""/>
       </wsdl:fault>
     </wsdl:operation>
     <wsdl:operation name="GetRasterPageItem">
       <soap:operation soapAction="http://tempuri.org/IVisioGraphicsService/GetRasterPageItem" 
style="document"/>
       <wsdl:input>
         <soap:body use="literal"/>
       </wsdl:input>
       <wsdl:output>
         <soap:body use="literal"/>
       </wsdl:output>
       <wsdl:fault name="VisioGraphicsServiceFaultFault">
         <soap:fault use="literal" name="VisioGraphicsServiceFaultFault" namespace=""/>
      \langle/wsdl\cdotfault>
     </wsdl:operation>
     <wsdl:operation name="SaveComments">
       <soap:operation soapAction="http://tempuri.org/IVisioGraphicsService/SaveComments" 
style="document"/>
      <wsdl:input>
         <soap:body use="literal"/>
       </wsdl:input>
       <wsdl:output>
         <soap:body use="literal"/>
       </wsdl:output>
       <wsdl:fault name="VisioGraphicsServiceFaultFault">
         <soap:fault use="literal" name="VisioGraphicsServiceFaultFault" namespace=""/>
       </wsdl:fault>
     </wsdl:operation>
   </wsdl:binding>
   <wsdl:message name="IVisioGraphicsService_GetRasterDiagram_InputMessage">
     <wsdl:part name="parameters" element="tns2:GetRasterDiagram"/>
   </wsdl:message>
   <wsdl:message name="IVisioGraphicsService_GetRasterDiagram_OutputMessage">
     <wsdl:part name="parameters" element="tns2:GetRasterDiagramResponse"/>
  </wsdl:message>
   <wsdl:message 
name="IVisioGraphicsService GetRasterDiagram VisioGraphicsServiceFaultFault FaultMessage">
    <wsdl:part 
xmlns:tns="http://schemas.datacontract.org/2004/07/Microsoft.Office.Visio.Server.GraphicsServ
er" name="detail" element="tns:VisioGraphicsServiceFault"/>
  </wsdl:message>
  <wsdl:message name="IVisioGraphicsService_GetRasterPage_InputMessage">
     <wsdl:part name="parameters" element="tns2:GetRasterPage"/>
   </wsdl:message>
  <wsdl:message name="IVisioGraphicsService_GetRasterPage_OutputMessage">
     <wsdl:part name="parameters" element="tns2:GetRasterPageResponse"/>
   </wsdl:message>
  <wsdl:message 
name="IVisioGraphicsService GetRasterPage VisioGraphicsServiceFaultFault FaultMessage">
    <wsdl:part 
xmlns:tns="http://schemas.datacontract.org/2004/07/Microsoft.Office.Visio.Server.GraphicsServ
er" name="detail" element="tns:VisioGraphicsServiceFault"/>
   </wsdl:message>
  <wsdl:message name="IVisioGraphicsService_GetRasterPageItem_InputMessage">
     <wsdl:part name="parameters" element="tns2:GetRasterPageItem"/>
   </wsdl:message>
   <wsdl:message name="IVisioGraphicsService_GetRasterPageItem_OutputMessage">
     <wsdl:part name="parameters" element="tns2:GetRasterPageItemResponse"/>
```
*100 / 113*

*Copyright © 2014 Microsoft Corporation.* 

```
 </wsdl:message>
  <wsdl:message 
name="IVisioGraphicsService GetRasterPageItem VisioGraphicsServiceFaultFault FaultMessage">
    <wsdl:part 
xmlns:tns="http://schemas.datacontract.org/2004/07/Microsoft.Office.Visio.Server.GraphicsServ
er" name="detail" element="tns:VisioGraphicsServiceFault"/>
  </wsdl:message>
  <wsdl:message name="IVisioGraphicsService_GetVectorDiagram_InputMessage">
     <wsdl:part name="parameters" element="tns2:GetVectorDiagram"/>
   </wsdl:message>
   <wsdl:message name="IVisioGraphicsService_GetVectorDiagram_OutputMessage">
    <wsdl:part name="parameters" element="tns2:GetVectorDiagramResponse"/>
  </wsdl:message>
  <wsdl:message 
name="IVisioGraphicsService GetVectorDiagram VisioGraphicsServiceFaultFault FaultMessage">
    <wsdl:part 
xmlns:tns="http://schemas.datacontract.org/2004/07/Microsoft.Office.Visio.Server.GraphicsServ
er" name="detail" element="tns:VisioGraphicsServiceFault"/>
  </wsdl:message>
  <wsdl:message name="IVisioGraphicsService_SaveComments_InputMessage">
     <wsdl:part name="parameters" element="tns2:SaveComments"/>
   </wsdl:message>
  <wsdl:message name="IVisioGraphicsService_SaveComments_OutputMessage">
     <wsdl:part name="parameters" element="tns2:SaveCommentsResponse"/>
   </wsdl:message>
  <wsdl:message 
name="IVisioGraphicsService SaveComments VisioGraphicsServiceFaultFault FaultMessage">
    <wsdl:part 
xmlns:tns="http://schemas.datacontract.org/2004/07/Microsoft.Office.Visio.Server.GraphicsServ
er" name="detail" element="tns:VisioGraphicsServiceFault"/>
  </wsdl:message>
</wsdl:definitions>
```
# **7 Appendix B: Full XML Schema**

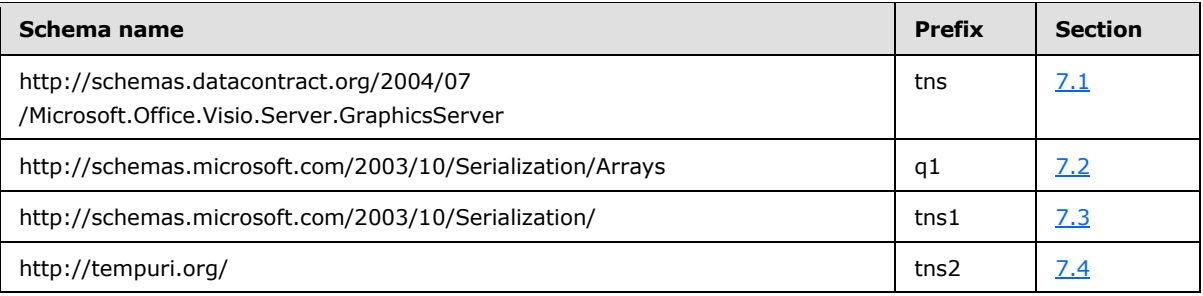

For ease of implementation, the following sections provide the full XML schema for this protocol.

# **7.1**

## **http://schemas.datacontract.org/2004/07/Microsoft.Office.Visio.Server.Graphic sServer Schema**

```
<?xml version="1.0"?>
<xs:schema 
xmlns:tns="http://schemas.datacontract.org/2004/07/Microsoft.Office.Visio.Server.GraphicsServ
er" elementFormDefault="qualified" 
targetNamespace="http://schemas.datacontract.org/2004/07/Microsoft.Office.Visio.Server.Graphi
csServer" xmlns:xs="http://www.w3.org/2001/XMLSchema">
   <xs:complexType name="RasterDiagramRequestContract">
     <xs:complexContent mixed="false">
       <xs:extension base="tns:BaseRequestContract">
         <xs:sequence>
           <xs:element minOccurs="0" name="Resolution" type="xs:int"/>
         </xs:sequence>
       </xs:extension>
     </xs:complexContent>
   </xs:complexType>
   <xs:element name="RasterDiagramRequestContract" nillable="true" 
type="tns:RasterDiagramRequestContract"/>
   <xs:complexType name="BaseRequestContract">
     <xs:sequence>
       <xs:element minOccurs="0" name="DataSources" nillable="true" 
type="tns:ArrayOfAddonDataSource"/>
       <xs:element minOccurs="0" name="DisableRefresh" type="xs:boolean"/>
       <xs:element minOccurs="0" name="FileUri" nillable="true" type="xs:anyURI"/>
       <xs:element minOccurs="0" name="PageNumber" type="xs:int"/>
       <xs:element minOccurs="0" name="TimeLastModified" type="xs:dateTime"/>
     </xs:sequence>
   </xs:complexType>
   <xs:element name="BaseRequestContract" nillable="true" type="tns:BaseRequestContract"/>
   <xs:complexType name="ArrayOfAddonDataSource">
     <xs:sequence>
       <xs:element minOccurs="0" maxOccurs="unbounded" name="AddonDataSource" nillable="true" 
type="tns:AddonDataSource"/>
     </xs:sequence>
   </xs:complexType>
   <xs:element name="ArrayOfAddonDataSource" nillable="true" 
type="tns:ArrayOfAddonDataSource"/>
   <xs:complexType name="AddonDataSource">
     <xs:sequence>
```
*[MS-VGSP] — v20140428 Visio Graphics Service Protocol*  *102 / 113*

*Copyright © 2014 Microsoft Corporation.* 

```
 <xs:element minOccurs="0" name="ConnectionString" nillable="true" type="xs:string"/>
       <xs:element minOccurs="0" name="Data" nillable="true">
         <xs:complexType>
           <xs:sequence>
             <xs:element ref="xs:schema"/>
            <xs:any/>
           </xs:sequence>
         </xs:complexType>
       </xs:element>
       <xs:element minOccurs="0" name="Id" type="xs:int"/>
       <xs:element minOccurs="0" name="QueryString" nillable="true" type="xs:string"/>
     </xs:sequence>
   </xs:complexType>
   <xs:element name="AddonDataSource" nillable="true" type="tns:AddonDataSource"/>
   <xs:complexType name="RasterDiagram">
     <xs:complexContent mixed="false">
       <xs:extension base="tns:DiagramBase">
         <xs:sequence>
           <xs:element minOccurs="0" name="AreaMaps" nillable="true" type="xs:string"/>
           <xs:element minOccurs="0" name="Image" nillable="true" type="xs:base64Binary"/>
           <xs:element minOccurs="0" name="ShapeInfo" nillable="true" type="xs:string"/>
         </xs:sequence>
       </xs:extension>
     </xs:complexContent>
   </xs:complexType>
   <xs:element name="RasterDiagram" nillable="true" type="tns:RasterDiagram"/>
   <xs:complexType name="DiagramBase">
     <xs:sequence>
       <xs:element minOccurs="0" name="CacheAge" type="xs:int"/>
       <xs:element minOccurs="0" name="DataSources" nillable="true" 
type="tns:ArrayOfAddonDataSource"/>
     </xs:sequence>
   </xs:complexType>
   <xs:element name="DiagramBase" nillable="true" type="tns:DiagramBase"/>
   <xs:complexType name="VisioGraphicsServiceFault">
     <xs:sequence>
      <xs:element minOccurs="0" name="Details" nillable="true" type="xs:string"/>
      <xs:element minOccurs="0" name="Error" type="tns:FaultCode"/>
      <xs:element minOccurs="0" name="Flags" type="xs:int"/>
     </xs:sequence>
   </xs:complexType>
   <xs:element name="VisioGraphicsServiceFault" nillable="true" 
type="tns:VisioGraphicsServiceFault"/>
   <xs:simpleType name="FaultCode">
     <xs:restriction base="xs:string">
       <xs:enumeration value="DataConnectivityError"/>
       <xs:enumeration value="DataSourceConnectionError"/>
       <xs:enumeration value="DataSourcePermissionError"/>
       <xs:enumeration value="EmptyRasterDiagramRequest"/>
       <xs:enumeration value="EmptyVectorDiagramRequest"/>
       <xs:enumeration value="OfficeDataConnectionFileNotFound"/>
       <xs:enumeration value="OfficeDataConnectionFileRetrievalError"/>
       <xs:enumeration value="OfficeDataConnectionFileAccessDenied"/>
       <xs:enumeration value="IncompatibleDomain"/>
       <xs:enumeration value="WssViewAccessDenied"/>
       <xs:enumeration value="WssListAccessDenied"/>
       <xs:enumeration value="InvalidPageNumber"/>
       <xs:enumeration value="InvalidResolution"/>
       <xs:enumeration value="InvalidFileUrl"/>
```
*Copyright © 2014 Microsoft Corporation.* 

*Release: April 30, 2014*

*103 / 113*

```
 <xs:enumeration value="RasterizationError"/>
       <xs:enumeration value="InvalidFileExtension"/>
       <xs:enumeration value="EmptyServerData"/>
       <xs:enumeration value="OpenServerFileFailed"/>
       <xs:enumeration value="NoReadPermissionToFile"/>
       <xs:enumeration value="KeyNotFoundFromCollection"/>
       <xs:enumeration value="ExceededMaxDiagramSize"/>
       <xs:enumeration value="IncompatibleVersion"/>
       <xs:enumeration value="DataProviderNotTrusted"/>
       <xs:enumeration value="DataBindingConflict"/>
       <xs:enumeration value="UnableToGetExternalDataSourceCredentials"/>
       <xs:enumeration value="UnattendedAccountTypeMismatch"/>
       <xs:enumeration value="RecalcTimedOut"/>
       <xs:enumeration value="LicenseExpired"/>
       <xs:enumeration value="InvalidZoomLevel"/>
       <xs:enumeration value="VSDXFileLoadGenericError"/>
       <xs:enumeration value="VSDXFileLoadPermissionError"/>
       <xs:enumeration value="VSDXFileSizeError"/>
       <xs:enumeration value="WebPartConfigError"/>
       <xs:enumeration value="EmptyRasterPageRequest"/>
       <xs:enumeration value="EmptyRasterPageItemRequest"/>
       <xs:enumeration value="VDWNotSupportExternalList"/>
       <xs:enumeration value="ExternalListConfigurationNotSupported"/>
       <xs:enumeration value="IncompatibleDomain_15"/>
       <xs:enumeration value="FileNotLockedOnServer"/>
       <xs:enumeration value="FileAlreadyCheckedOutOnServer"/>
       <xs:enumeration value="FileAlreadyLockedOnServer"/>
       <xs:enumeration value="DocumentCheckoutRequired"/>
       <xs:enumeration value="ExcelFileNotInSharePoint"/>
       <xs:enumeration value="PageDrawingAreaSizeUnsupported"/>
       <xs:enumeration value="PageImageSizeUnsupported"/>
       <xs:enumeration value="PageFailToRaster"/>
       <xs:enumeration value="CannotRetrieveExternalListData"/>
     </xs:restriction>
   </xs:simpleType>
   <xs:element name="FaultCode" nillable="true" type="tns:FaultCode"/>
   <xs:complexType name="VectorDiagramRequestContract">
     <xs:complexContent mixed="false">
       <xs:extension base="tns:BaseRequestContract">
         <xs:sequence/>
       </xs:extension>
     </xs:complexContent>
   </xs:complexType>
   <xs:element name="VectorDiagramRequestContract" nillable="true" 
type="tns:VectorDiagramRequestContract"/>
   <xs:complexType name="VectorDiagram">
     <xs:complexContent mixed="false">
       <xs:extension base="tns:DiagramBase">
         <xs:sequence>
          <xs:element minOccurs="0" name="OutputPage" nillable="true" 
type="tns:RenderedPage"/>
         </xs:sequence>
       </xs:extension>
     </xs:complexContent>
   </xs:complexType>
   <xs:element name="VectorDiagram" nillable="true" type="tns:VectorDiagram"/>
   <xs:complexType name="RenderedPage">
     <xs:sequence>
```
*Copyright © 2014 Microsoft Corporation.* 

*Release: April 30, 2014*

*104 / 113*

```
 <xs:element minOccurs="0" name="Resources" nillable="true" 
type="tns:ArrayOfDiagramResource"/>
      <xs:element minOccurs="0" name="ShapeInfo" nillable="true" type="xs:string"/>
       <xs:element minOccurs="0" name="Xaml" nillable="true" type="xs:string"/>
     </xs:sequence>
   </xs:complexType>
  <xs:element name="RenderedPage" nillable="true" type="tns:RenderedPage"/>
  <xs:complexType name="ArrayOfDiagramResource">
     <xs:sequence>
       <xs:element minOccurs="0" maxOccurs="unbounded" name="DiagramResource" nillable="true" 
type="tns:DiagramResource"/>
     </xs:sequence>
   </xs:complexType>
  <xs:element name="ArrayOfDiagramResource" nillable="true" 
type="tns:ArrayOfDiagramResource"/>
  <xs:complexType name="DiagramResource">
     <xs:sequence>
      <xs:element minOccurs="0" name="ByteData" nillable="true" type="xs:base64Binary"/>
       <xs:element minOccurs="0" name="Name" nillable="true" type="xs:string"/>
     </xs:sequence>
   </xs:complexType>
   <xs:element name="DiagramResource" nillable="true" type="tns:DiagramResource"/>
   <xs:complexType name="RasterPageRequest">
     <xs:sequence>
       <xs:element minOccurs="0" name="DataModeName" nillable="true" type="xs:string"/>
       <xs:element minOccurs="0" name="DataSources" nillable="true" 
type="tns:ArrayOfAddonDataSource"/>
       <xs:element minOccurs="0" name="EntityTag" nillable="true" type="tns:RasterPageTag"/>
       <xs:element minOccurs="0" name="FileUrl" nillable="true" type="xs:anyURI"/>
       <xs:element minOccurs="0" name="PageId" type="xs:long"/>
       <xs:element minOccurs="0" name="RefreshCookie" nillable="true" type="xs:string"/>
     </xs:sequence>
   </xs:complexType>
   <xs:element name="RasterPageRequest" nillable="true" type="tns:RasterPageRequest"/>
   <xs:complexType name="RasterPageTag">
     <xs:sequence>
      <xs:element minOccurs="0" name="DataModeName" nillable="true" type="xs:string"/>
       <xs:element minOccurs="0" name="FileETag" nillable="true" type="xs:string"/>
       <xs:element minOccurs="0" name="OutputETag" nillable="true" type="xs:string"/>
       <xs:element minOccurs="0" name="SequenceId" nillable="true" type="xs:string"/>
     </xs:sequence>
   </xs:complexType>
   <xs:element name="RasterPageTag" nillable="true" type="tns:RasterPageTag"/>
   <xs:complexType name="RasterPageResponse">
     <xs:sequence>
       <xs:element minOccurs="0" name="DataSources" nillable="true" 
type="tns:ArrayOfAddonDataSource"/>
       <xs:element minOccurs="0" name="EntityTag" nillable="true" type="tns:RasterPageTag"/>
       <xs:element minOccurs="0" name="PageInfo" nillable="true" type="tns:RasterPageInfo"/>
       <xs:element minOccurs="0" name="ResponseCode" type="tns:RasterPageResponseCode"/>
     </xs:sequence>
  </xs:complexType>
  <xs:element name="RasterPageResponse" nillable="true" type="tns:RasterPageResponse"/>
   <xs:complexType name="RasterPageInfo">
     <xs:sequence>
      <xs:element xmlns:q1="http://schemas.microsoft.com/2003/10/Serialization/Arrays" 
minOccurs="0" name="ZoomValues" nillable="true" type="q1:ArrayOfint"/>
     </xs:sequence>
   </xs:complexType>
```
*Copyright © 2014 Microsoft Corporation.* 

```
 <xs:element name="RasterPageInfo" nillable="true" type="tns:RasterPageInfo"/>
  <xs:simpleType name="RasterPageResponseCode">
     <xs:restriction base="xs:string">
       <xs:enumeration value="NotModified"/>
       <xs:enumeration value="OK"/>
       <xs:enumeration value="DataSources"/>
     </xs:restriction>
   </xs:simpleType>
  <xs:element name="RasterPageResponseCode" nillable="true" 
type="tns:RasterPageResponseCode"/>
   <xs:complexType name="RasterPageItemRequest">
     <xs:sequence>
       <xs:element minOccurs="0" name="EntityTag" nillable="true" 
type="tns:RasterPageItemTag"/>
       <xs:element minOccurs="0" name="FileUrl" nillable="true" type="xs:anyURI"/>
       <xs:element minOccurs="0" name="ItemName" nillable="true" type="xs:string"/>
       <xs:element minOccurs="0" name="SequenceId" nillable="true" type="xs:string"/>
     </xs:sequence>
   </xs:complexType>
   <xs:element name="RasterPageItemRequest" nillable="true" type="tns:RasterPageItemRequest"/>
   <xs:complexType name="RasterPageItemTag">
     <xs:sequence>
       <xs:element minOccurs="0" name="DataModeName" nillable="true" type="xs:string"/>
       <xs:element minOccurs="0" name="FileETag" nillable="true" type="xs:string"/>
     </xs:sequence>
   </xs:complexType>
   <xs:element name="RasterPageItemTag" nillable="true" type="tns:RasterPageItemTag"/>
   <xs:complexType name="RasterPageItemResponse">
     <xs:sequence>
       <xs:element minOccurs="0" name="EntityTag" nillable="true" 
type="tns:RasterPageItemTag"/>
       <xs:element minOccurs="0" name="ItemData" nillable="true" type="xs:base64Binary"/>
       <xs:element minOccurs="0" name="ResponseCode" type="tns:RasterPageItemResponseCode"/>
     </xs:sequence>
   </xs:complexType>
  <xs:element name="RasterPageItemResponse" nillable="true" 
type="tns:RasterPageItemResponse"/>
  <xs:simpleType name="RasterPageItemResponseCode">
     <xs:restriction base="xs:string">
      <xs:enumeration value="NotModified"/>
       <xs:enumeration value="OK"/>
     </xs:restriction>
  </xs:simpleType>
  <xs:element name="RasterPageItemResponseCode" nillable="true" 
type="tns:RasterPageItemResponseCode"/>
   <xs:import namespace="http://schemas.microsoft.com/2003/10/Serialization/"/>
   <xs:import namespace="http://schemas.microsoft.com/2003/10/Serialization/Arrays"/>
</xs:schema>
```
## **7.2 http://schemas.microsoft.com/2003/10/Serialization/Arrays Schema**

```
<?xml version="1.0"?>
<xs:schema xmlns:q1="http://schemas.microsoft.com/2003/10/Serialization/Arrays" 
elementFormDefault="qualified" 
targetNamespace="http://schemas.microsoft.com/2003/10/Serialization/Arrays" 
xmlns:xs="http://www.w3.org/2001/XMLSchema">
  <xs:complexType name="ArrayOfint">
    <xs:sequence>
```
*[MS-VGSP] — v20140428 Visio Graphics Service Protocol* 

<span id="page-105-0"></span>

*Copyright © 2014 Microsoft Corporation.* 

```
 <xs:element minOccurs="0" maxOccurs="unbounded" name="int" type="xs:int"/>
    </xs:sequence>
  </xs:complexType>
  <xs:element name="ArrayOfint" nillable="true" type="q1:ArrayOfint"/>
</xs:schema>
```
# **7.3 http://schemas.microsoft.com/2003/10/Serialization/ Schema**

```
<?xml version="1.0"?>
<xs:schema xmlns:tns1="http://schemas.microsoft.com/2003/10/Serialization/" 
attributeFormDefault="qualified" elementFormDefault="qualified" 
targetNamespace="http://schemas.microsoft.com/2003/10/Serialization/" 
xmlns:xs="http://www.w3.org/2001/XMLSchema">
   <xs:element name="anyType" nillable="true" type="xs:anyType"/>
   <xs:element name="anyURI" nillable="true" type="xs:anyURI"/>
   <xs:element name="base64Binary" nillable="true" type="xs:base64Binary"/>
   <xs:element name="boolean" nillable="true" type="xs:boolean"/>
   <xs:element name="byte" nillable="true" type="xs:byte"/>
   <xs:element name="dateTime" nillable="true" type="xs:dateTime"/>
   <xs:element name="decimal" nillable="true" type="xs:decimal"/>
   <xs:element name="double" nillable="true" type="xs:double"/>
   <xs:element name="float" nillable="true" type="xs:float"/>
   <xs:element name="int" nillable="true" type="xs:int"/>
   <xs:element name="long" nillable="true" type="xs:long"/>
   <xs:element name="QName" nillable="true" type="xs:QName"/>
   <xs:element name="short" nillable="true" type="xs:short"/>
   <xs:element name="string" nillable="true" type="xs:string"/>
   <xs:element name="unsignedByte" nillable="true" type="xs:unsignedByte"/>
   <xs:element name="unsignedInt" nillable="true" type="xs:unsignedInt"/>
   <xs:element name="unsignedLong" nillable="true" type="xs:unsignedLong"/>
   <xs:element name="unsignedShort" nillable="true" type="xs:unsignedShort"/>
   <xs:element name="char" nillable="true" type="tns1:char"/>
   <xs:simpleType name="char">
     <xs:restriction base="xs:int"/>
   </xs:simpleType>
   <xs:element name="duration" nillable="true" type="tns1:duration"/>
   <xs:simpleType name="duration">
     <xs:restriction base="xs:duration">
      \langle xs:pattern value="\,-?P(\d*D)?(T(\d*H)?(\d*M)?(\d*`).d*');?S)?)?"/>
       <xs:minInclusive value="-P10675199DT2H48M5.4775808S"/>
       <xs:maxInclusive value="P10675199DT2H48M5.4775807S"/>
     </xs:restriction>
   </xs:simpleType>
   <xs:element name="guid" nillable="true" type="tns1:guid"/>
   <xs:simpleType name="guid">
     <xs:restriction base="xs:string">
      \langle xs:pattern value="[\d{8}-[\d{a-fA-F}](4)-[\d{A-FA-F}](4)-[\d{A-FA-F}](4)-[\d{A-FA-F}](4)-[\d{A-FA-F}](4)-[\d{A-FA-F}](4)-[\d{A-FA-F}](4)-[\d{A-FA-F}](4)-[\d{A-FA-F}](4)-[\d{A-FA-F}](4)-[\d{A-FA-F}](4)-[\d{A-FA-F}](4)-[\d{A-FA-F}](4)-[\d{A-FA-F}](4)-[\d{A-FA-F}](4)-[\d{A-FA-F}](4)-[\d{A-FA-F}](4)-[\d{A-FA-F}](4)-[\d{A-FA-F}](F] {12}"/>
     </xs:restriction>
   </xs:simpleType>
   <xs:attribute name="FactoryType" type="xs:QName"/>
   <xs:attribute name="Id" type="xs:ID"/>
   <xs:attribute name="Ref" type="xs:IDREF"/>
</xs:schema>
```
*[MS-VGSP] — v20140428 Visio Graphics Service Protocol* 

*Copyright © 2014 Microsoft Corporation.* 

# **7.4 http://tempuri.org/ Schema**

```
<?xml version="1.0"?>
<xs:schema elementFormDefault="qualified" targetNamespace="http://tempuri.org/" 
xmlns:xs="http://www.w3.org/2001/XMLSchema">
   <xs:import 
namespace="http://schemas.datacontract.org/2004/07/Microsoft.Office.Visio.Server.GraphicsServ
er"/>
   <xs:element name="GetRasterDiagram">
     <xs:complexType>
       <xs:sequence>
         <xs:element 
xmlns:tns="http://schemas.datacontract.org/2004/07/Microsoft.Office.Visio.Server.GraphicsServ
er" minOccurs="0" name="rasterDiagramRequestContract" nillable="true" 
type="tns:RasterDiagramRequestContract"/>
       </xs:sequence>
     </xs:complexType>
   </xs:element>
   <xs:element name="GetRasterDiagramResponse">
     <xs:complexType>
       <xs:sequence>
         <xs:element 
xmlns:tns="http://schemas.datacontract.org/2004/07/Microsoft.Office.Visio.Server.GraphicsServ
er" minOccurs="0" name="GetRasterDiagramResult" nillable="true" type="tns:RasterDiagram"/>
       </xs:sequence>
     </xs:complexType>
   </xs:element>
   <xs:element name="GetVectorDiagram">
     <xs:complexType>
       <xs:sequence>
         <xs:element 
xmlns:tns="http://schemas.datacontract.org/2004/07/Microsoft.Office.Visio.Server.GraphicsServ
er" minOccurs="0" name="vectorDiagramRequest" nillable="true" 
type="tns:VectorDiagramRequestContract"/>
       </xs:sequence>
     </xs:complexType>
   </xs:element>
   <xs:element name="GetVectorDiagramResponse">
     <xs:complexType>
       <xs:sequence>
         <xs:element 
xmlns:tns="http://schemas.datacontract.org/2004/07/Microsoft.Office.Visio.Server.GraphicsServ
er" minOccurs="0" name="GetVectorDiagramResult" nillable="true" type="tns:VectorDiagram"/>
       </xs:sequence>
     </xs:complexType>
   </xs:element>
   <xs:element name="GetRasterPage">
     <xs:complexType>
       <xs:sequence>
         <xs:element 
xmlns:tns="http://schemas.datacontract.org/2004/07/Microsoft.Office.Visio.Server.GraphicsServ
er" minOccurs="0" name="rasterPageRequestContract" nillable="true" 
type="tns:RasterPageRequest"/>
       </xs:sequence>
     </xs:complexType>
   </xs:element>
   <xs:element name="GetRasterPageResponse">
     <xs:complexType>
       <xs:sequence>
```
*[MS-VGSP] — v20140428 Visio Graphics Service Protocol*  *108 / 113*

*Copyright © 2014 Microsoft Corporation.*
```
 <xs:element 
xmlns:tns="http://schemas.datacontract.org/2004/07/Microsoft.Office.Visio.Server.GraphicsServ
er" minOccurs="0" name="GetRasterPageResult" nillable="true" type="tns:RasterPageResponse"/>
      </xs:sequence>
     </xs:complexType>
  </xs:element>
  <xs:element name="GetRasterPageItem">
     <xs:complexType>
       <xs:sequence>
         <xs:element 
xmlns:tns="http://schemas.datacontract.org/2004/07/Microsoft.Office.Visio.Server.GraphicsServ
er" minOccurs="0" name="rasterPageItemRequestContract" nillable="true" 
type="tns:RasterPageItemRequest"/>
       </xs:sequence>
     </xs:complexType>
   </xs:element>
   <xs:element name="GetRasterPageItemResponse">
     <xs:complexType>
       <xs:sequence>
         <xs:element 
xmlns:tns="http://schemas.datacontract.org/2004/07/Microsoft.Office.Visio.Server.GraphicsServ
er" minOccurs="0" name="GetRasterPageItemResult" nillable="true" 
type="tns:RasterPageItemResponse"/>
       </xs:sequence>
     </xs:complexType>
   </xs:element>
  <xs:element name="SaveComments">
     <xs:complexType>
      <xs:sequence>
         <xs:element minOccurs="0" name="fileUrl" nillable="true" type="xs:anyURI"/>
         <xs:element minOccurs="0" name="commentData" nillable="true" type="xs:string"/>
       </xs:sequence>
     </xs:complexType>
   </xs:element>
   <xs:element name="SaveCommentsResponse">
     <xs:complexType>
       <xs:sequence>
         <xs:element minOccurs="0" name="SaveCommentsResult" nillable="true" 
type="xs:string"/>
       </xs:sequence>
     </xs:complexType>
   </xs:element>
</xs:schema>
```
*[MS-VGSP] — v20140428 Visio Graphics Service Protocol* 

*Copyright © 2014 Microsoft Corporation.* 

*Release: April 30, 2014*

## **8 Appendix C: Product Behavior**

<span id="page-109-0"></span>The information in this specification is applicable to the following Microsoft products or supplemental software. References to product versions include released service packs:

- Microsoft SharePoint Server 2010
- Microsoft SharePoint Server 2013

Exceptions, if any, are noted below. If a service pack or Quick Fix Engineering (QFE) number appears with the product version, behavior changed in that service pack or QFE. The new behavior also applies to subsequent service packs of the product unless otherwise specified. If a product edition appears with the product version, behavior is different in that product edition.

Unless otherwise specified, any statement of optional behavior in this specification that is prescribed using the terms SHOULD or SHOULD NOT implies product behavior in accordance with the SHOULD or SHOULD NOT prescription. Unless otherwise specified, the term MAY implies that the product does not follow the prescription.

 $\langle 1 \rangle$  Section 2.2.9.1: This element and its complex types are available only in SharePoint Server 2013.

[<2> Section 2.2.9.2: T](#page-29-0)his element and its complex types are available only in SharePoint Server 2013.

 $\leq$ 3> Section 2.2.9.3: This element and its complex types are available only in SharePoint Server 2013.

 $\leq$  4> Section 2.2.9.4: This element and its complex types are available only in SharePoint Server 2013.

[<5> Section 3.1.1: T](#page-36-0)his model is available only in SharePoint Server 2013.

 $\leq$  6> Section 3.1.2: This timer is available only in SharePoint Server 2013.

[<7> Section 3.1.4: T](#page-37-0)he **GetRasterPage** operation is available only in SharePoint Server 2013.

[<8> Section 3.1.4: T](#page-37-1)he **GetRasterPageItem** operation is available only in SharePoint Server 2013.

[<9> Section 3.1.4: T](#page-37-2)his operation is available only in SharePoint Server 2013.

[<10> Section 3.1.4.3: T](#page-48-0)he **GetRasterPage** operation is available only in SharePoint Server 2013.

[<11> Section 3.1.4.4: T](#page-55-0)he **GetRasterPageItem** operation is available only in SharePoint Server 2013.

[<12> Section 3.1.4.4: I](#page-56-0)n SharePoint Server 2010 and SharePoint Server 2013, the server responds with a **VisioGraphicsServiceFault** complex type SOAP fault only when the request message is null.

[<13> Section 3.1.4.5: T](#page-62-0)his operation is available only in SharePoint Server 2013.

 $\leq$  14> Section 3.1.5: This timer event is available only in SharePoint Server 2013.

*[MS-VGSP] — v20140428 Visio Graphics Service Protocol*  *110 / 113*

*Copyright © 2014 Microsoft Corporation.* 

*Release: April 30, 2014*

# **9 Change Tracking**

<span id="page-110-0"></span>No table of changes is available. The document is either new or has had no changes since its last release.

*[MS-VGSP] — v20140428 Visio Graphics Service Protocol* 

*Copyright © 2014 Microsoft Corporation.* 

*Release: April 30, 2014*

## **10 Index**

## **A**

Abstract data model [common](#page-36-2) 37 [AddonDataSourcecomplex type](#page-14-0) 15 [Applicability](#page-11-0) 12 [ArrayOfAddonDataSourcecomplex type](#page-15-0) 16 [Attribute groups](#page-21-1) 22 [Attributes](#page-21-2) 22

## **B**

[BaseRequestContractcomplex type](#page-15-1) 16

## **C**

[Capability negotiation](#page-11-1) 12 [Change tracking](#page-110-0) 111 Client GetRasterDiagram operation [\(section 3.1.4](#page-37-3) 38, [section 3.1.4.1](#page-37-4) 38) GetRasterPage operation [\(section 3.1.4](#page-37-3) 38, [section 3.1.4.3](#page-48-1) 49) GetRasterPageItem operation [\(section 3.1.4](#page-37-3) 38, [section 3.1.4.4](#page-55-1) 56, [section 4.5](#page-91-0) 92) GetVectorDiagram operation [\(section 3.1.4](#page-37-3) 38, [section 3.1.4.2](#page-42-0) 43) SaveComments operation [\(section 3.1.4](#page-37-3) 38, [section 3.1.4.5](#page-62-1) 63) [Client details](#page-34-0) 35 [Comment](#page-10-0) 11 [CommentData common data structure](#page-30-1) 31 [CommentResult common data structure](#page-32-1) 33 [Comments common data structure](#page-29-1) 30 Common [abstract data model](#page-36-2) 37 [initialization](#page-36-3) 37 [local events](#page-65-1) 66 [message processing](#page-37-3) 38 [sequencing rules](#page-37-3) 38 [timer events](#page-64-0) 65 [timers](#page-36-4) 37 [Common data structures](#page-21-3) 22 [CommentData](#page-30-1) 31 [CommentResult](#page-32-1) 33 [Comments](#page-29-1) 30 [ShapeInfo](#page-21-4) 22 [Common details](#page-34-0) 35 [Complex types](#page-13-0) 14 [AddonDataSource](#page-14-0) 15 [ArrayOfAddonDataSource](#page-15-0) 16 [BaseRequestContract](#page-15-1) 16 [DiagramBase](#page-16-0) 17 [VisioGraphicsServiceFault](#page-16-1) 17

## **D**

Data model - abstract [common](#page-36-2) 37

[DiagramBasecomplex type](#page-16-0) 17 [Drawing page](#page-10-1) 11

## **E**

Elements [VisioGraphicsServiceFault](#page-13-1) 14 Events local - [common](#page-65-1) 66 timer - [common](#page-64-0) 65 Examples GetRasterDiagram [\(section 4.1](#page-66-0) 67[, section 4.4](#page-90-0) 91, [section 4.4](#page-90-0) 91, [section 4.5](#page-91-0) 92, [section 4.5](#page-91-0) 92, [section 4.6](#page-94-0) 95, [section 4.6](#page-94-0) 95) [GetVectorDiagram](#page-72-0) 73 [GetVectorDiagram with AddonDataSource](#page-74-0) 75 [overview](#page-66-1) 67

## **F**

[FaultCodesimple type](#page-17-0) 18 Fields - [vendor-extensible](#page-11-2) 12 [Full WSDL](#page-97-0) 98 [Full XML Schema](#page-101-0) 102 [http://schemas.datacontract.org/2004/07/Micros](#page-101-1) [oft.Office.Visio.Server.GraphicsServer Schema](#page-101-1) 102 [http://schemas.microsoft.com/2003/10/Serializat](#page-106-0) [ion/ Schema](#page-106-0) 107 [http://schemas.microsoft.com/2003/10/Serializat](#page-105-0) [ion/Arrays Schema](#page-105-0) 106 [http://tempuri.org/ Schema](#page-107-0) 108

## **G**

GetRasterDiagram example [\(section 4.1](#page-66-0) 67, section [4.4](#page-90-0) 91, [section 4.4](#page-90-0) 91, [section 4.5](#page-91-0) 92[, section](#page-91-0)   $\overline{4.5}$  $\overline{4.5}$  $\overline{4.5}$  92, [section 4.6](#page-94-0) 95, section 4.6 95) [GetVectorDiagram example](#page-72-0) 73 [GetVectorDiagram with AddonDataSource example](#page-74-0) 75 [Glossary](#page-7-0) 8 [Groups](#page-21-5) 22

## **I**

Implementer - [security considerations](#page-96-0) 97 [Index of security parameters](#page-96-1) 97 [Informative references](#page-9-0) 10 Initialization [common](#page-36-3) 37 [Introduction](#page-7-1) 8

## **L**

Local events [common](#page-65-1) 66

#### **M**

*[MS-VGSP] — v20140428 Visio Graphics Service Protocol* 

*Copyright © 2014 Microsoft Corporation.* 

*Release: April 30, 2014*

*112 / 113*

Message processing [common](#page-37-3) 38 Messages [AddonDataSourcecomplex type](#page-14-0) 15 [ArrayOfAddonDataSourcecomplex type](#page-15-0) 16 [attribute groups](#page-21-1) 22 [attributes](#page-21-2) 22 [BaseRequestContractcomplex type](#page-15-1) 16 [common data structures](#page-21-3) 22 [complex types](#page-13-0) 14 [DiagramBasecomplex type](#page-16-0) 17 [elements](#page-13-2) 14 [enumerated](#page-13-3) 14 [FaultCodesimple type](#page-17-0) 18 [groups](#page-21-5) 22 [namespaces](#page-12-0) 13 [simple types](#page-17-1) 18 [syntax](#page-12-1) 13 [transport](#page-12-2) 13 [VisioGraphicsServiceFaultcomplex type](#page-16-1) 17 [VisioGraphicsServiceFaultelement](#page-13-1) 14

#### **N**

[Namespaces](#page-12-0) 13 [Normative references](#page-8-0) 9

#### **O**

**Operations** GetRasterDiagram [\(section 3.1.4](#page-37-3) 38, [section](#page-37-4)  [3.1.4.1](#page-37-4) 38) GetRasterPage [\(section 3.1.4](#page-37-3) 38, [section 3.1.4.3](#page-48-1) 49) GetRasterPageItem [\(section 3.1.4](#page-37-3) 38, section [3.1.4.4](#page-55-1) 56, [section 4.5](#page-91-0) 92) GetVectorDiagram [\(section 3.1.4](#page-37-3) 38, section [3.1.4.2](#page-42-0) 43) SaveComments [\(section 3.1.4](#page-37-3) 38, [section 3.1.4.5](#page-62-1) 63) [Overview \(synopsis\)](#page-9-1) 10 [drawing page](#page-10-1) 11 [shape](#page-10-2) 11 [Web drawing](#page-9-2) 10

## **P**

Parameters - [security index](#page-96-1) 97 [Preconditions](#page-11-3) 12 [Prerequisites](#page-11-3) 12 [Product behavior](#page-109-0) 110 Protocol Details [overview](#page-34-1) 35

## **R**

[References](#page-8-1) 9 [informative](#page-9-0) 10 [normative](#page-8-0) 9 [Relationship to other protocols](#page-10-3) 11

#### **S**

*[MS-VGSP] — v20140428 Visio Graphics Service Protocol* 

*Copyright © 2014 Microsoft Corporation.* 

*Release: April 30, 2014*

Security [implementer considerations](#page-96-0) 97 [parameter index](#page-96-1) 97 Sequencing rules [common](#page-37-3) 38 [Shape](#page-10-2) 11 [Shape data](#page-10-4) 11 [ShapeInfo common data structure](#page-21-4) 22 [Simple types](#page-17-1) 18 [FaultCode](#page-17-0) 18 [Standards assignments](#page-11-4) 12 **Structures** [comment](#page-10-0) 11 [shape data](#page-10-4) 11 **Syntax** [messages -](#page-12-1) overview 13

## **T**

Timer events [common](#page-64-0) 65 Timers [common](#page-36-4) 37 [Tracking changes](#page-110-0) 111 [Transport](#page-12-2) 13 Types [complex](#page-13-0) 14 [simple](#page-17-1) 18

## **V**

[Vendor-extensible fields](#page-11-2) 12 [Versioning](#page-11-1) 12 [VisioGraphicsServiceFaultcomplex type](#page-16-1) 17 [VisioGraphicsServiceFaultelement](#page-13-1) 14

## **W**

[Web drawing](#page-9-2) 10 [WSDL](#page-97-0) 98

## **X**

```
XML Schema 102
  http://schemas.datacontract.org/2004/07/Micros
    oft.Office.Visio.Server.GraphicsServer Schema
    102
  http://schemas.microsoft.com/2003/10/Serializat
    ion/ Schema 107
  http://schemas.microsoft.com/2003/10/Serializat
    ion/Arrays Schema 106
  http://tempuri.org/ Schema 108
```
*113 / 113*